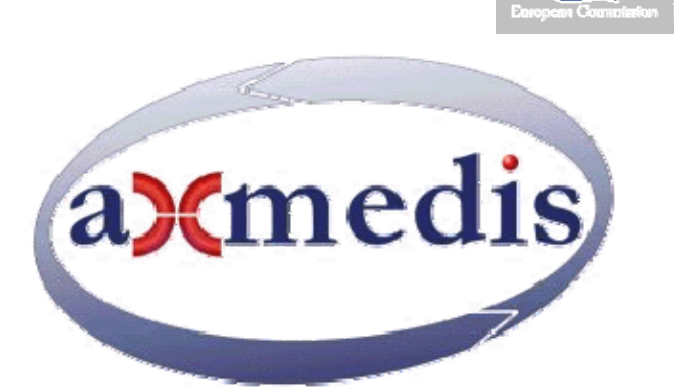

 $7x$ 

# **Automating Production of Cross Media Content for Multi-channel Distribution**

**www.AXMEDIS.org** 

# DE3.1.2.3.7 Specification of AXMEDIS External Processing Algorithms, update of DE3.1.2.2.7

**Version:** 1.0 **Date:** 17-07-2007

**Responsible: Peter Ebinger (FHGIGD)** (revised and approved by coordinator)

Project Number: IST-2-511299 Project Title: AXMEDIS Deliverable Type: report Visible to User Groups: yes Visible to Affiliated: yes Visible to the Public: yes Deliverable Number: DE3.1.2.3.7 Contractual Date of Delivery: Actual Date of Delivery: 17/07/2007 Title of Deliverable: Specification of AXMEDIS External Processing Algorithms Work-Package contributing to the Deliverable: WP3.1 Task contributing to the Deliverable: WP3, WP2 Nature of the Deliverable: report Author(s): FHGIGD, EPFL, DSI, DIPITA, UNIVLEEDS, UPC, UR

**Abstract:** this part includes the specification of components, formats, databases and protocol related to the AXMEDIS Framework area Content Processing including algorithms of adaptation, fingerprint, watermark, etc., of documents, video, images, audio files, multimedia, metadata, licenses, etc.

**Keyword List:** AXMEDIS content processing, adaptation, watermark, fingerprint, descriptors

# *AXMEDIS Copyright Notice*

The following terms (including future possible amendments) set out the rights and obligations licensee will be requested to accept on entering into possession of any official AXMEDIS document either by downloading it from the web site or by any other means.

Any relevant AXMEDIS document includes this license. PLEASE READ THE FOLLOWING TERMS CAREFULLY AS THEY HAVE TO BE ACCEPTED PRIOR TO READING/USE OF THE DOCUMENT.

#### **1. DEFINITIONS**

- i. "**Acceptance Date**" is the date on which these terms and conditions for entering into possession of the document have been accepted.
- ii. "**Copyright**" stands for any content, document or portion of it that is covered by the copyright disclaimer in a Document.
- iii. "**Licensor**" is AXMEDIS Consortium as a de-facto consortium of the EC project and any of its derivations in terms of companies and/or associations, see www.axmedis.org
- iv. "**Document**" means the information contained in any electronic file, which has been published by the Licensor's as AXMEDIS official document and listed in the web site mentioned above or available by any other means.
- v. "**Works**" means any works created by the licensee, which reproduce a Document or any of its part.

#### 2. **LICENCE**

- 1. The Licensor grants a non-exclusive royalty free licence to reproduce and use the Documents subject to present terms and conditions (the **Licence**) for the parts that are own and proprietary property the of AXMEDIS consortium or its members.
- 2. In consideration of the Licensor granting the Licence, licensee agrees to adhere to the following terms and conditions.

#### 3. **TERM AND TERMINATION**

- 1. Granted Licence shall commence on Acceptance Date.
- 2. Granted Licence will terminate automatically if licensee fails to comply with any of the terms and conditions of this Licence.
- 3. Termination of this Licence does not affect either party's accrued rights and obligations as at the date of termination.
- 4. Upon termination of this Licence for whatever reason, licensee shall cease to make any use of the accessed Copyright.
- 5. All provisions of this Licence, which are necessary for the interpretation or enforcement of a party's rights or obligations, shall survive termination of this Licence and shall continue in full force and effect.
- 6. Notwithstanding License termination, confidentiality clauses related to any content, document or part of it as stated in the document itself will remain in force for a period of 5 years after license issue date or the period stated in the document whichever is the longer.

#### 4. **USE**

- 1. Licensee shall not breach or denigrate the integrity of the Copyright Notice and in particular shall not:
	- i. remove this Copyright Notice on a Document or any of its reproduction in any form in which those may be achieved;
	- ii. change or remove the title of a Document;
	- iii. use all or any part of a Document as part of a specification or standard not emanating from the Licensor without the prior written consent of the Licensor; or
	- iv. do or permit others to do any act or omission in relation to a Document which is contrary to the rights and obligations as stated in the present license and agreed with the Licensor

#### 1. **COPYRIGHT NOTICES**

1. All Works shall bear a clear notice asserting the Licensor's Copyright. The notice shall use the wording employed by the Licensor in its own copyright notice unless the Licensor otherwise instructs licensees.

#### 2. **WARRANTY**

- 1. The Licensor warrants the licensee that the present licence is issued on the basis of full Copyright ownership or re-licensing agreements granting the Licensor full licensing and enforcement power.
- 2. For the avoidance of doubt the licensee should be aware that although the Copyright in the documents is given under warranty this warranty does not extend to the content of any document which may contain references or specifications or technologies that are covered by patents (also of third parties) or that refer to other standards. AXMEDIS is not responsible and does not guarantee that the information contained in the document is fully proprietary of AXMEDIS consortium and/or partners.
- 3. Licensee hereby undertakes to the Licensor that he will, without prejudice to any other right of action which the Licensor may have, at all times keep the Licensor fully and effectively indemnified against all and any liability (which liability shall include, without limitation, all losses, costs, claims, expenses, demands, actions, damages, legal and other professional fees and expenses on a full indemnity basis) which the Licensor may suffer or incur as a result of, or by reason of, any breach or non-fulfillment of any of his obligations in respect of this License.

#### 3. **INFRINGEMENT**

1. Licensee undertakes to notify promptly the Licensor of any threatened or actual infringement of the Copyright which comes to licensee notice and shall, at the Licensor's request and expense, do all such things as are reasonably necessary to defend and enforce the Licensor's rights in the Copyright.

#### **4. GOVERNING LAW AND JURISDICTION**

- 1. This Licence shall be subject to, and construed and interpreted in accordance with Italian law.
- 2. The parties irrevocably submit to the exclusive jurisdiction of the Italian Courts.

#### **Please note that:**

- You can become affiliated with AXMEDIS. This will give you the access to a huge amount of knowledge, information and source code related to the AXMEDIS Framework. If you are interested please contact P. Nesi at  $nesi@dis.$  unifi. it. Once affiliated with AXMEDIS you will have the possibility of using the AXMEDIS specification and technology for your business.
- You can contribute to the improvement of AXMEDIS documents and specification by sending the contribution to P. Nesi at nesi@dsi.unifi.it
- You can attend AXMEDIS meetings that are open to public, for additional information see http://www.axmedis.org or contact P. Nesi at nesi@dsi.unifi.it

# **Table of Content**

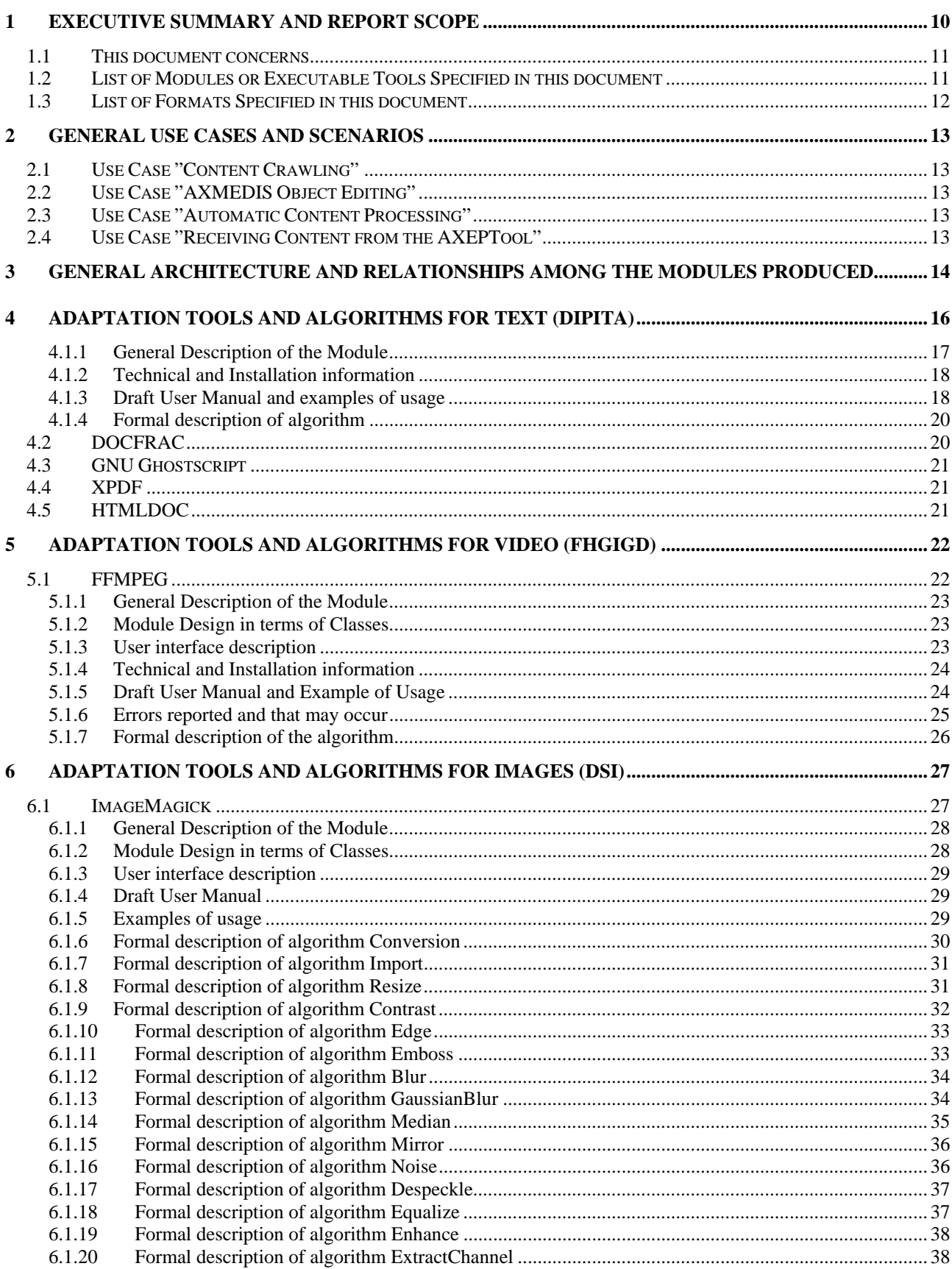

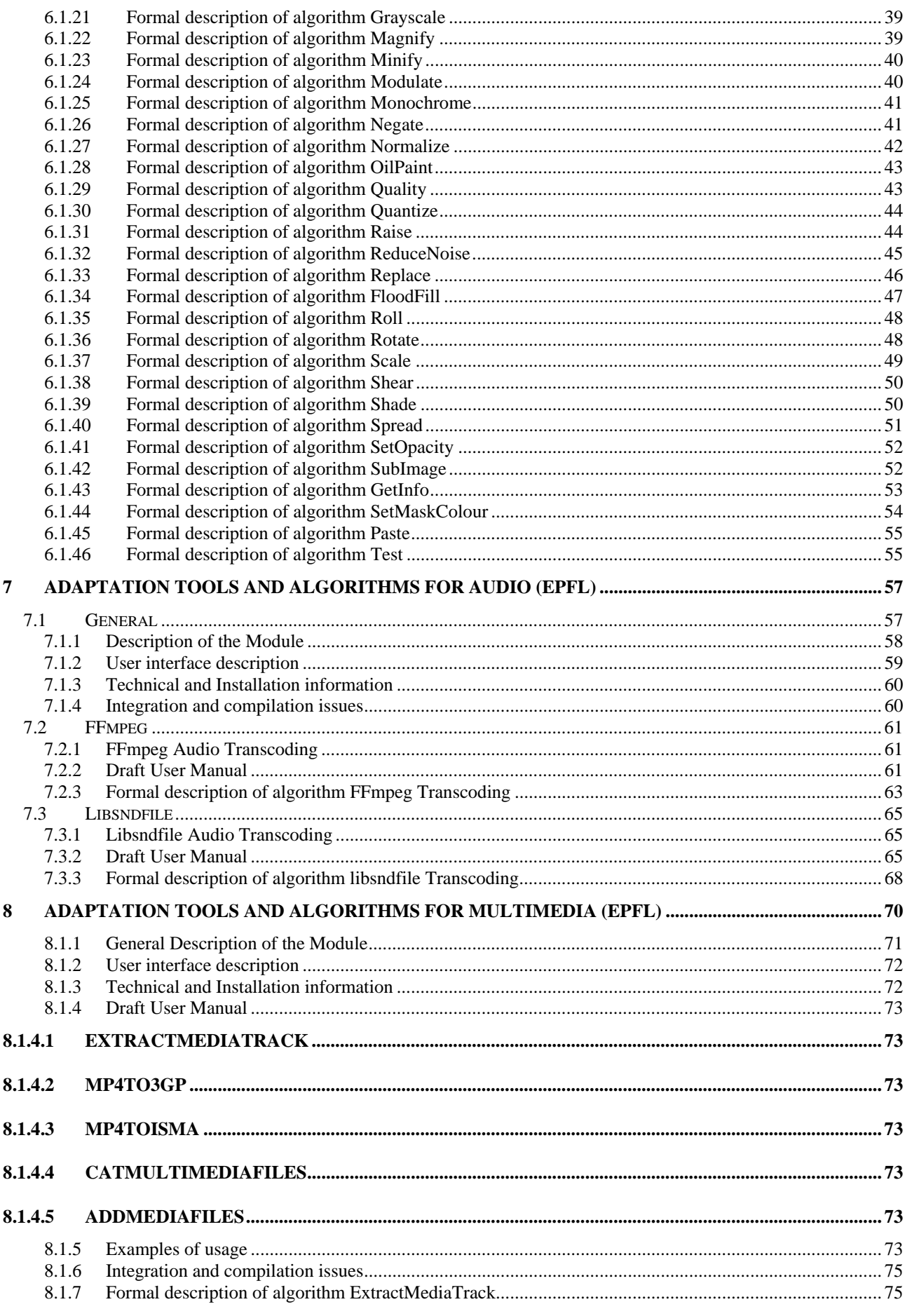

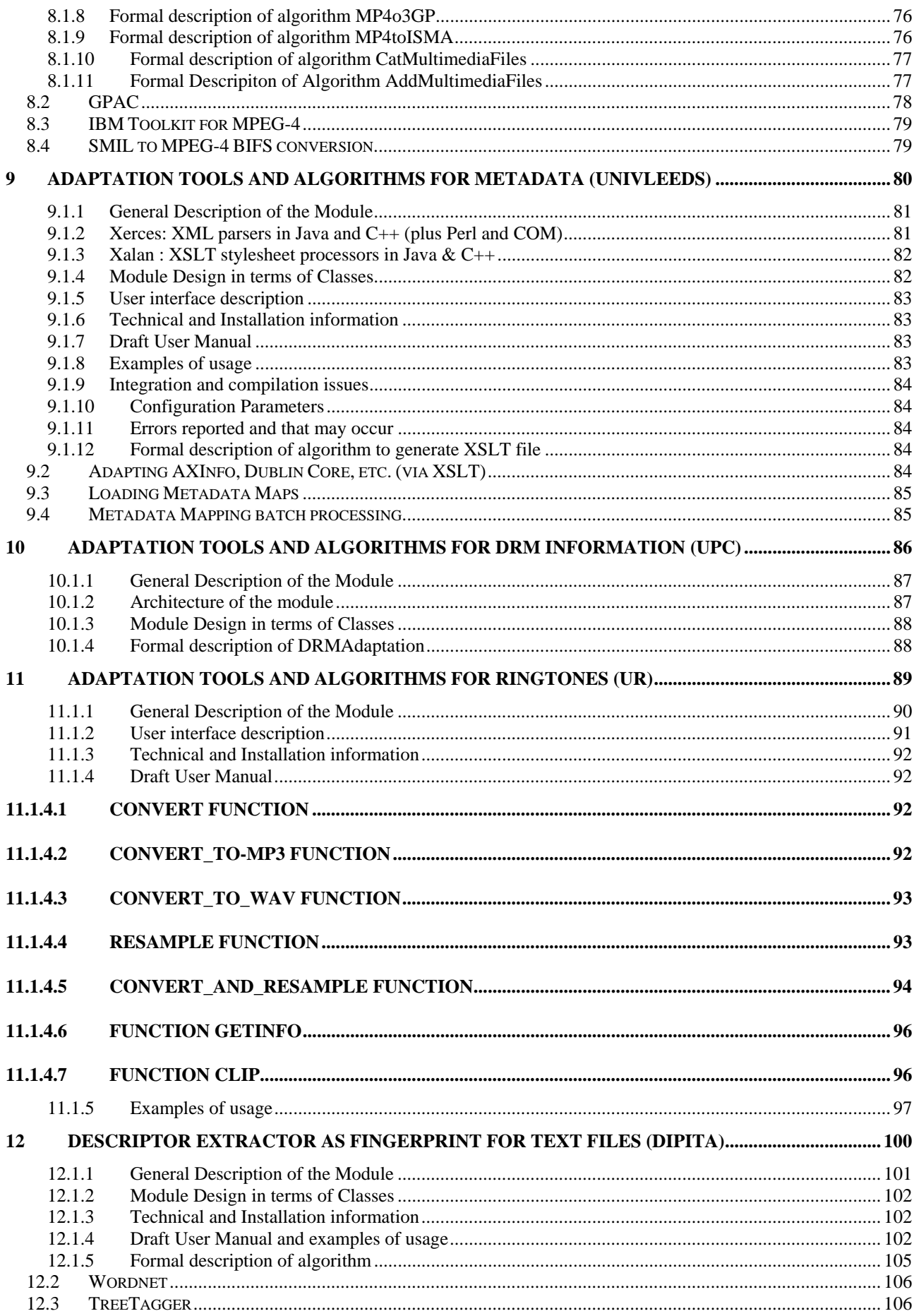

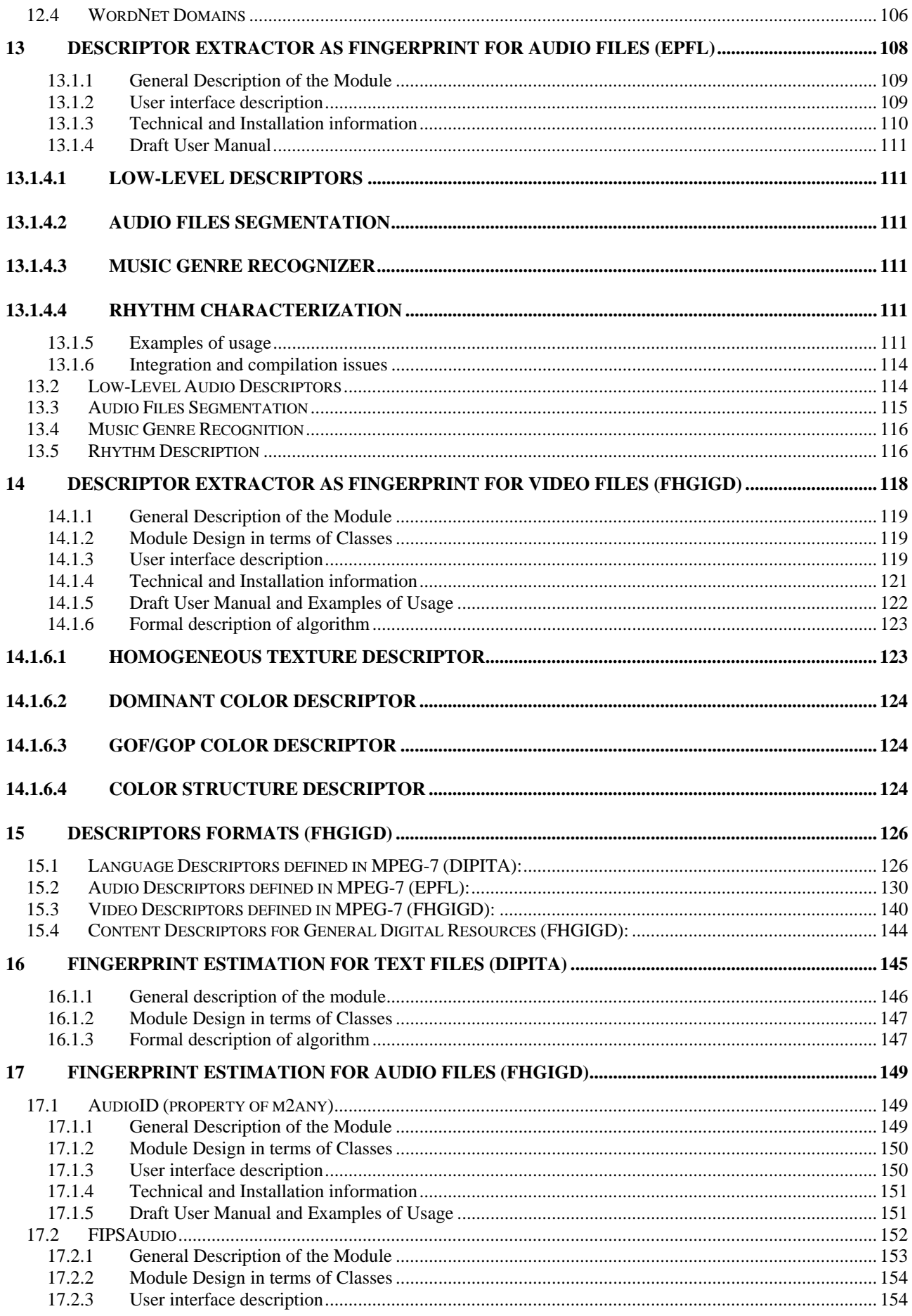

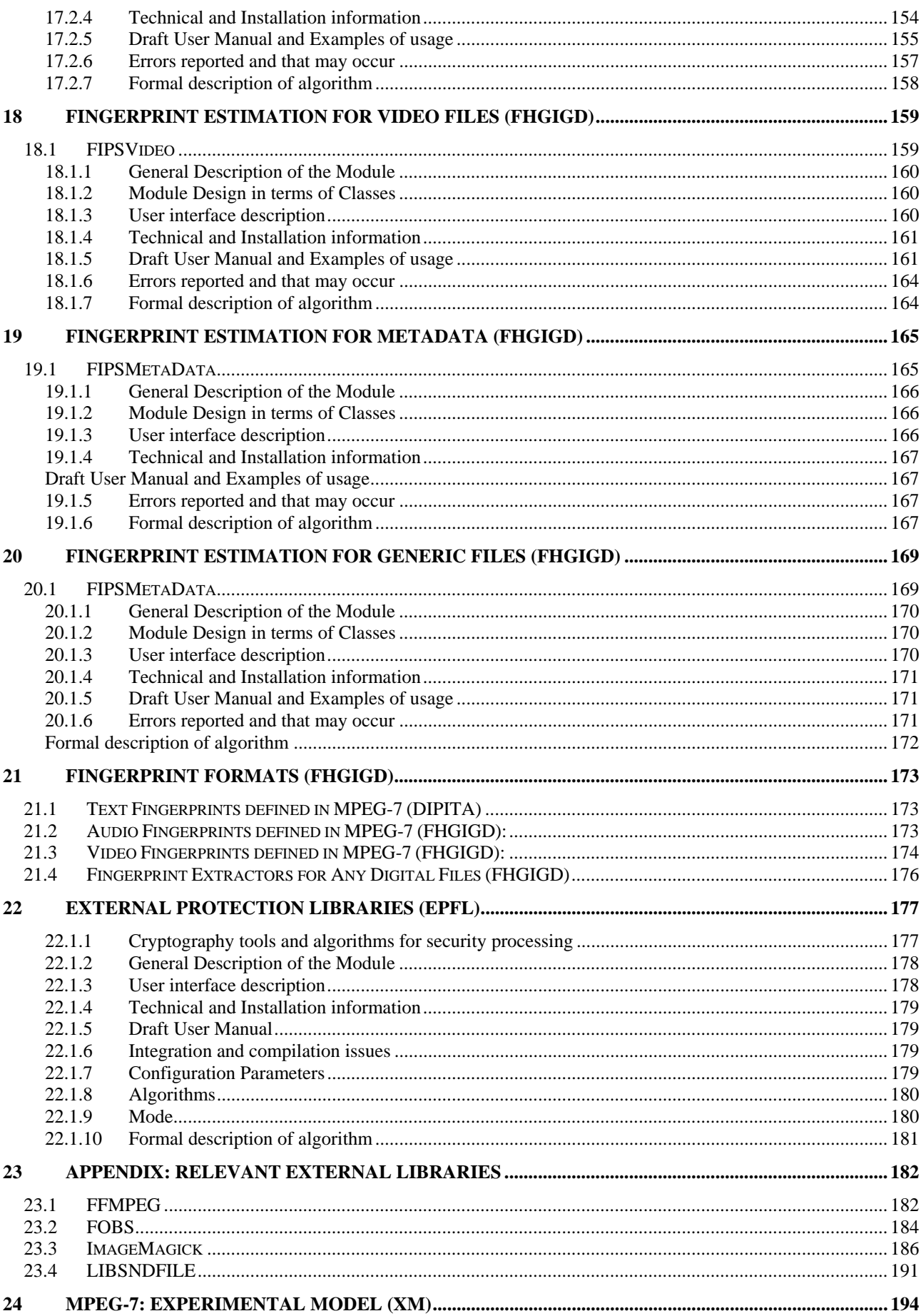

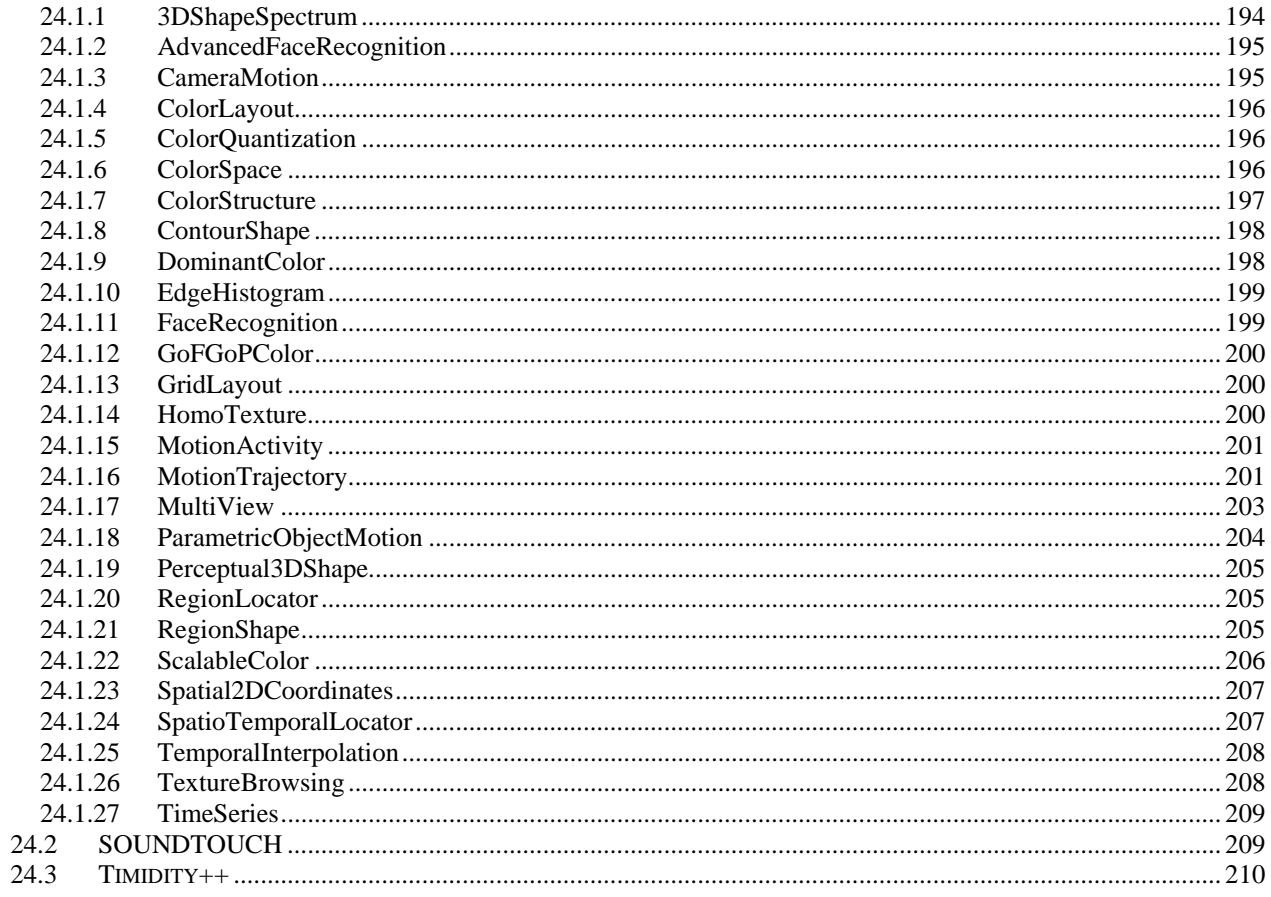

# **1 Executive Summary and Report Scope**

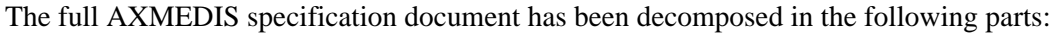

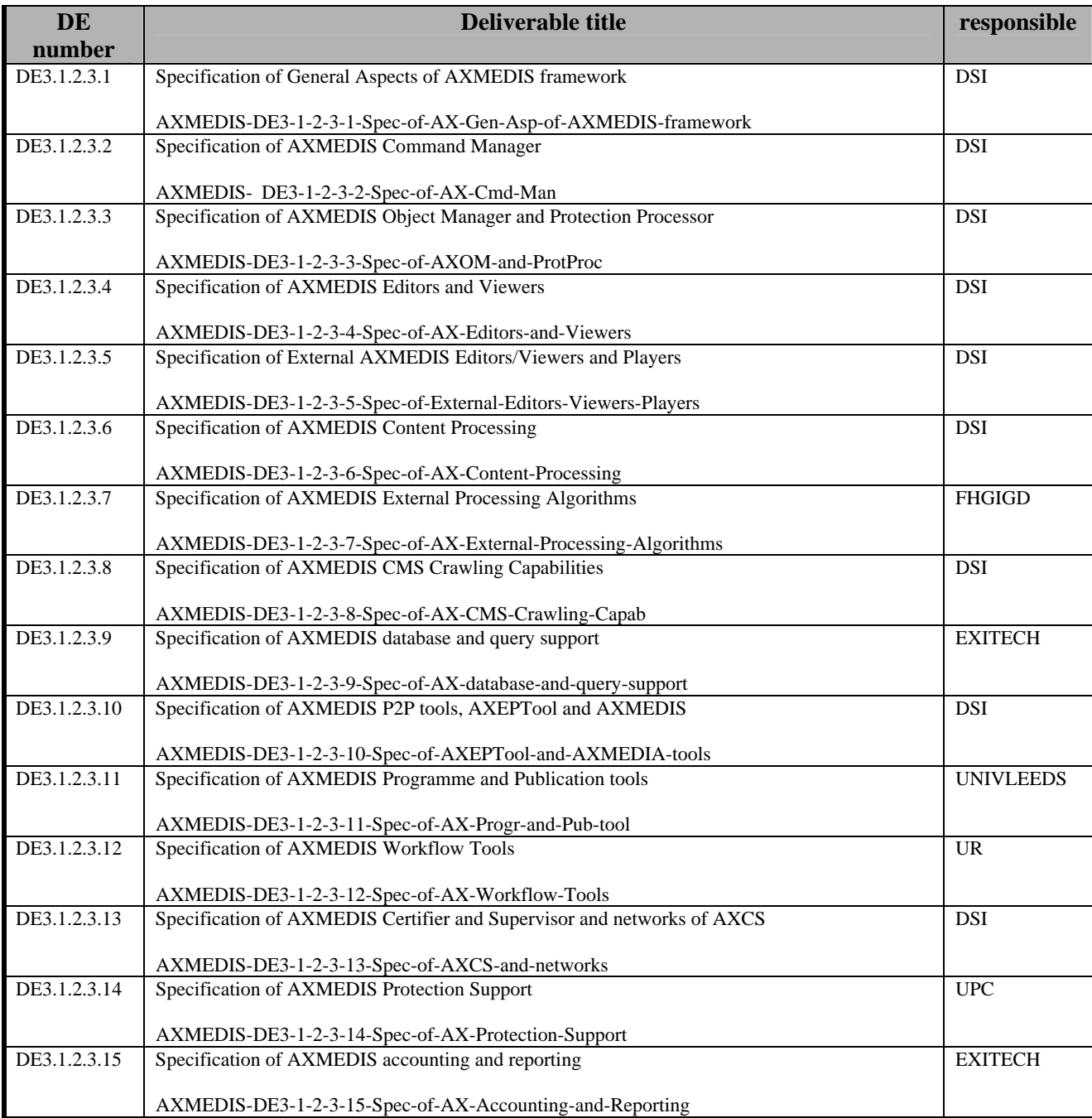

#### **1.1 This document concerns**

This document AXMEDIS-DE3-1-2-2-7 concerns the specification of the AXMEDIS External Processing. It is an updated version of part D of DE3.1.2. As a consequence of the update process, some parts originally available in DE3.1.2D have been moved to other deliverables and the focus of this document changed on external processing algorithms as reflected in the new title.

The external processing algorithms are grouped according to the functionality class they belong to:

- **Content adaptation** tools and algorithms are the algorithms that allow automatic content processing. The input and the output content type are the same. E.g. typical applications are scenarios where content is adapted according to the needs of the receiver.
- **Content description** tools and algorithms automatically extract low or high level descriptors from content. AXMEDIS supports the overall range of the content descriptors through is general description.
- **Content fingerprinting** tools and algorithms are a subset of low level descriptors. Their purpose is the identification and authentication of content.
- **External processing** algorithms are external algorithms not belonging to the above group that are so far considered to be integrated within the AXMEDIS framework.

#### **1.2 List of Modules or Executable Tools Specified in this document**

A module is a component that can be or it is reused in other cases or points of the AXMEDIS framework or of other AXMEDIS based solutions.

The modules/tools have to include effective components and/or tools and also testing components and tools.

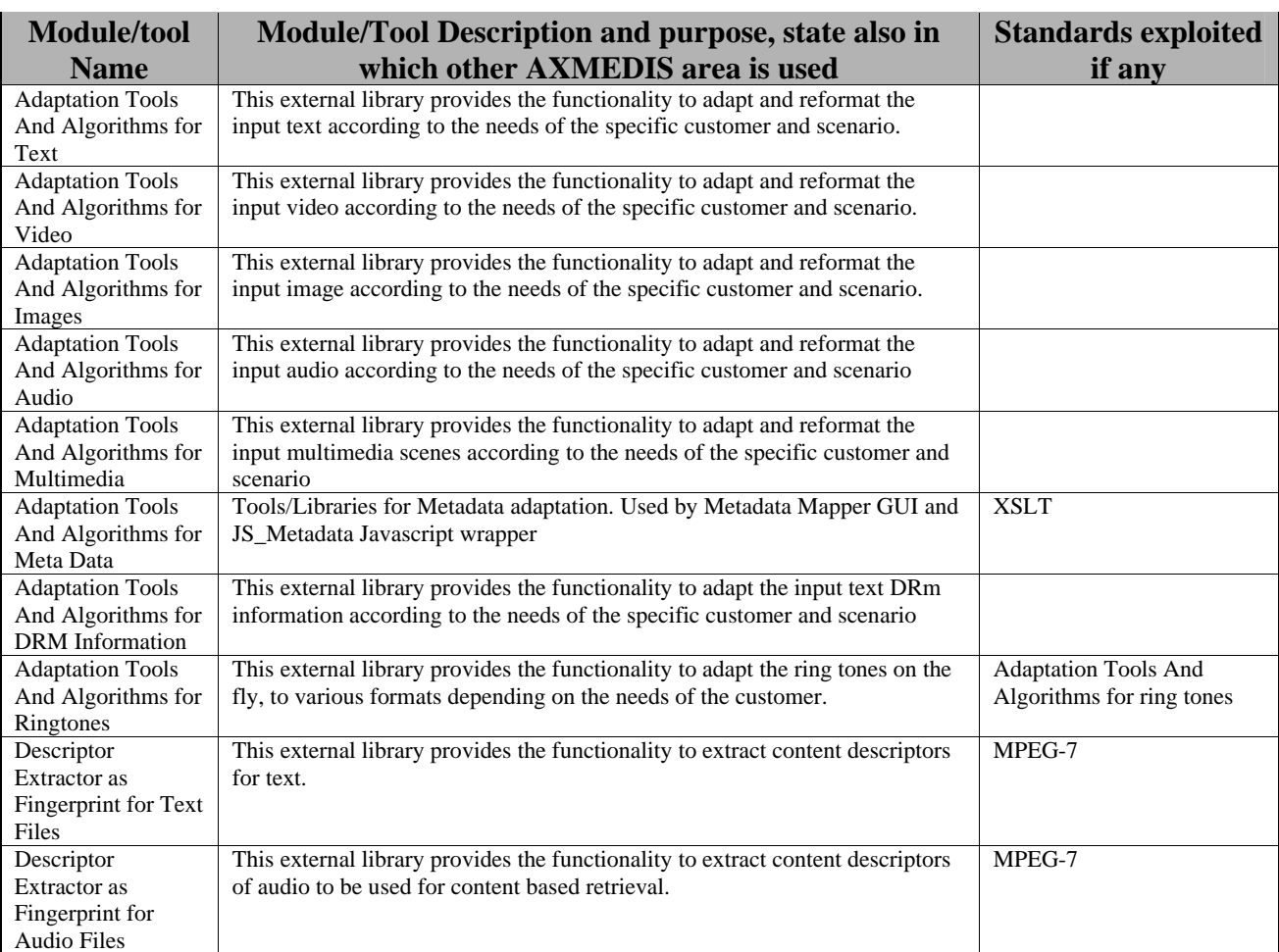

#### DE3.1.2.3.7 – Specification of AXMEDIS External Processing Algorithms

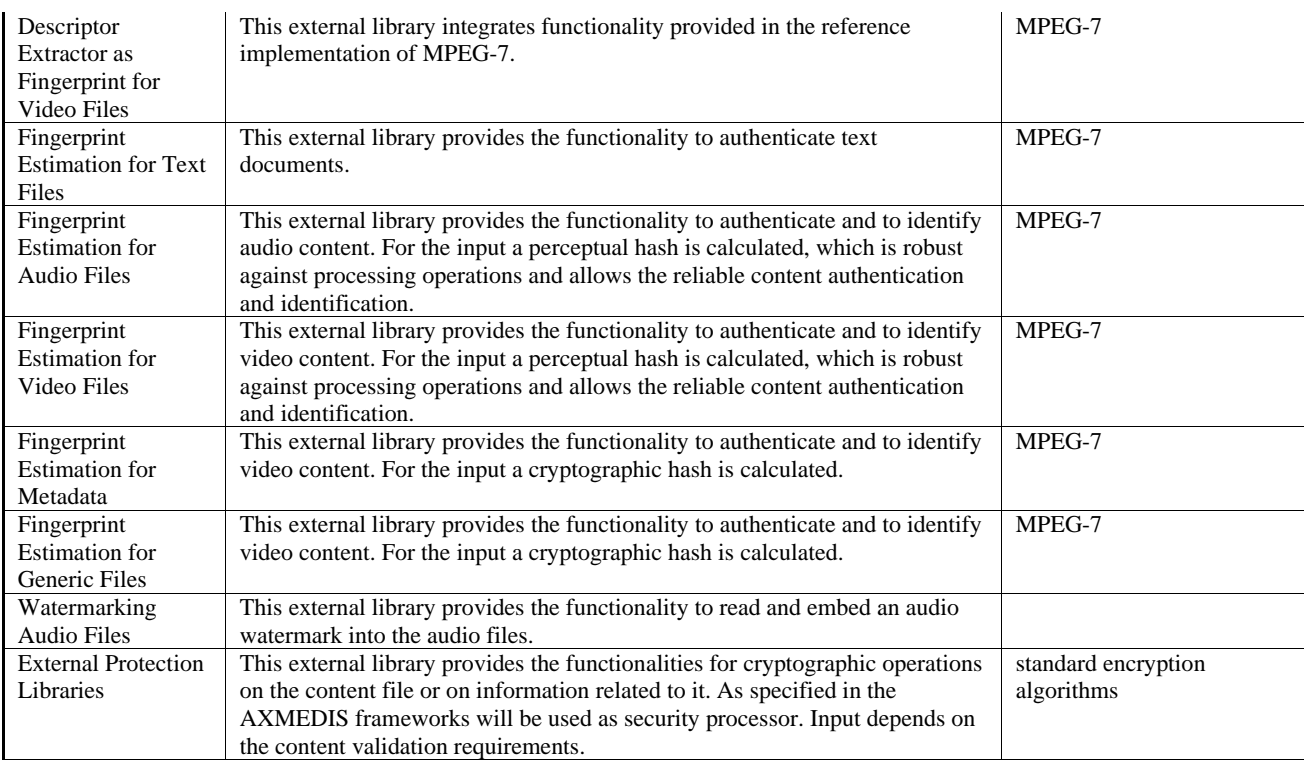

### **1.3 List of Formats Specified in this document**

A format can be

- (i) an XML content file for modelling some information,
- (ii) a file format for storing information,
- (iii) a format that is manipulated by the tools described in this document, etc...

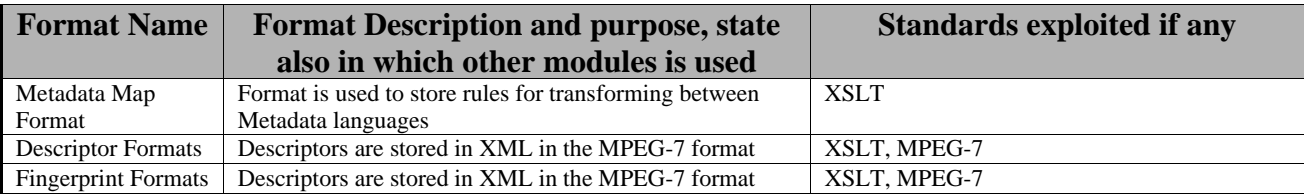

## **2 General Use Cases and scenarios**

Access to the content external processing algorithms within the AXMEDIS framework is potentially possible from all tools as these algorithms are accessed via the AXOM. So far, the AXMEDIS framework foresees and supports the following use cases:

- 1. **Content Crawling**: calling external databases and transferring content into an AXMEDIS database
- 2. **AXMEDIS Object Editing**: using the AXMEDIS editor
- 3. **Automatic Content Processing**: using the AXCPEngine
- 4. **Receiving Content from the AXEPTool**: content that is received via the AXEPTool is automatically authenticated

#### **2.1 Use Case "Content Crawling"**

#### **Figure: Estimating Fingerprint: Collector Engine**

The collector engine can call the available plug-ins for the automatic generation of meta-data and content descriptions for as well as for automatic processing of the content the is inserted into the AXMEDIS database.

#### **2.2 Use Case "AXMEDIS Object Editing"**

#### **Figure: Estimating Fingerprint: AXMEDIS Editor**

The external processing algorithms are managed by the content processing plug-in manager. It is accessible vie the AXOM. The AXMEDIS Object Editor and Viewer can access all available plug-ins through the AXOM.

#### **2.3 Use Case "Automatic Content Processing"**

Details on this use case are given in DE3-1-2-2-6 (Content Processing)

#### **2.4 Use Case "Receiving Content from the AXEPTool"**

#### **Figure: Using fingerprint for verification of object consistency**

The upload content can be processed by the external processing algorithms via the AXOM.

### **3 General architecture and relationships among the modules produced**

In this section, tools and algorithms that will be used in the content adaptation task are described. According to the UML diagram reported below, several content adaptation modules will be developed in order to cope with different types of contents, in particular: video, audio, document, multimedia, DRM, meta data. Each of them will be based on existing library, executable or others. Other and specific algorithms could be added during the life of project.

- 1. The **AXMEDIS Object Manager** manages AXMEDIS objects. For example, it provides access to to functions and methods for manipulating and managing resources and meta data,
- 1. The **AXMEDIS Content Processing** is based on a PlugIn Manager and the External Procedures Profile Manager. It allows a flexible and dynamic extension of the functionality available in the AXMEDIS framework by providing a interface to the available Plug-ins
- 2. **AXMEDIS PlugIns** are a collection of algorithms and tools that provide functions to support a broad variety of applications. The role of the individual components is to provided different methods to process digital contents in order to satisfy several and different user profile.
	- a) **Adaption algorithms** provide the functionality for content processing, manipulation and adaptation.
	- b) **Description algorithms** provide the functionality for the calculation of high and low level content descriptors for/of digital content.
	- c) **Fingerprinting algorithms** provide the functionality for the calculation of digital fingerprint and perceptual hashes.
	- d) **Watermarking algorithms** provide the functionality for reading and embedding (copyright) information directly in content.
	- e) **External protection algorithms** provide the functionality for protecting digital content.

These algorithm classes are the ones initially integrated in AXMEDIS framework. Further classes of functionality can be provided by including existing tools via the flexible interface.

**Adaptation Tool and Algorithms**

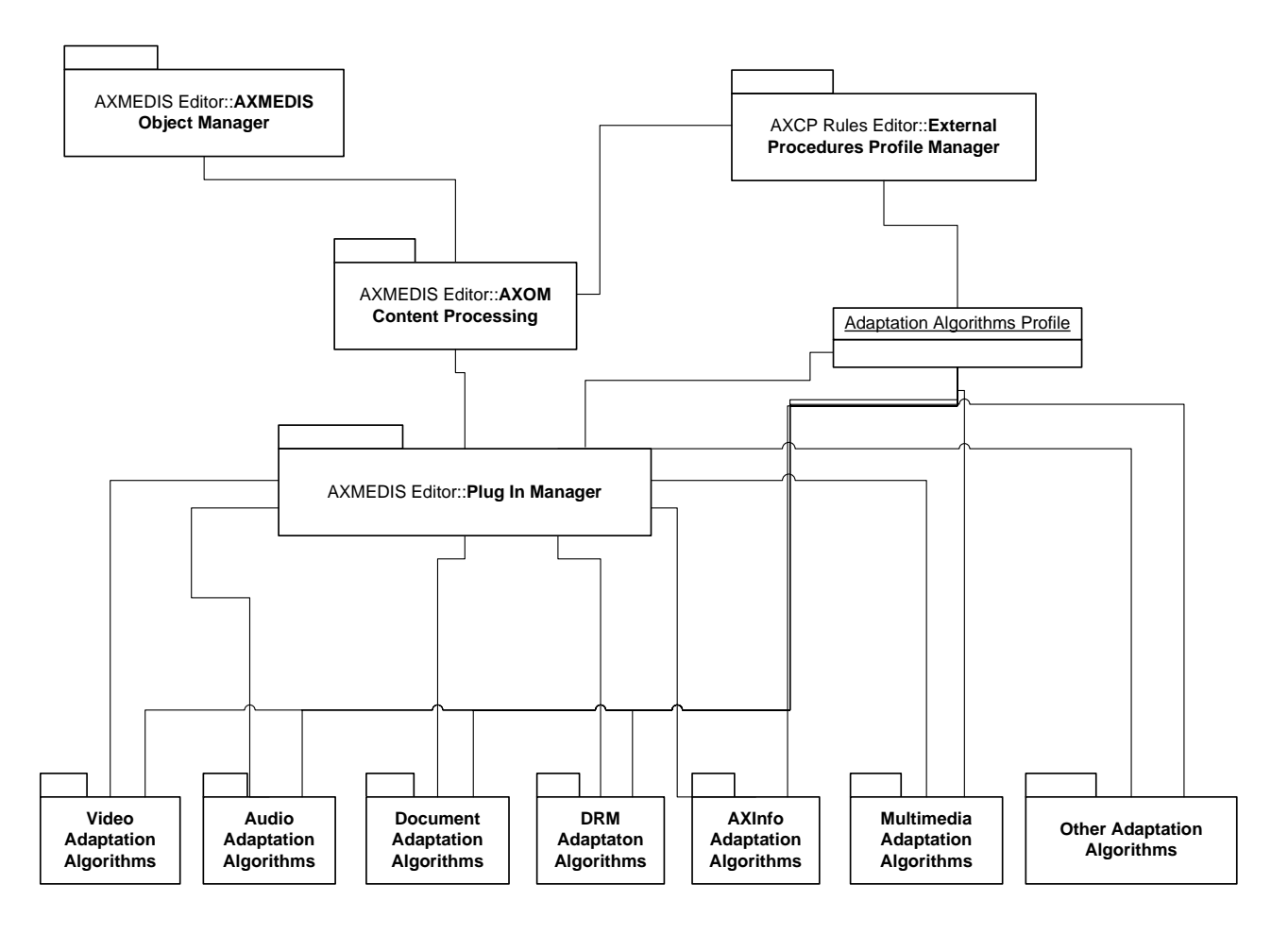

# **4 Adaptation Tools and Algorithms for Text (DIPITA)**

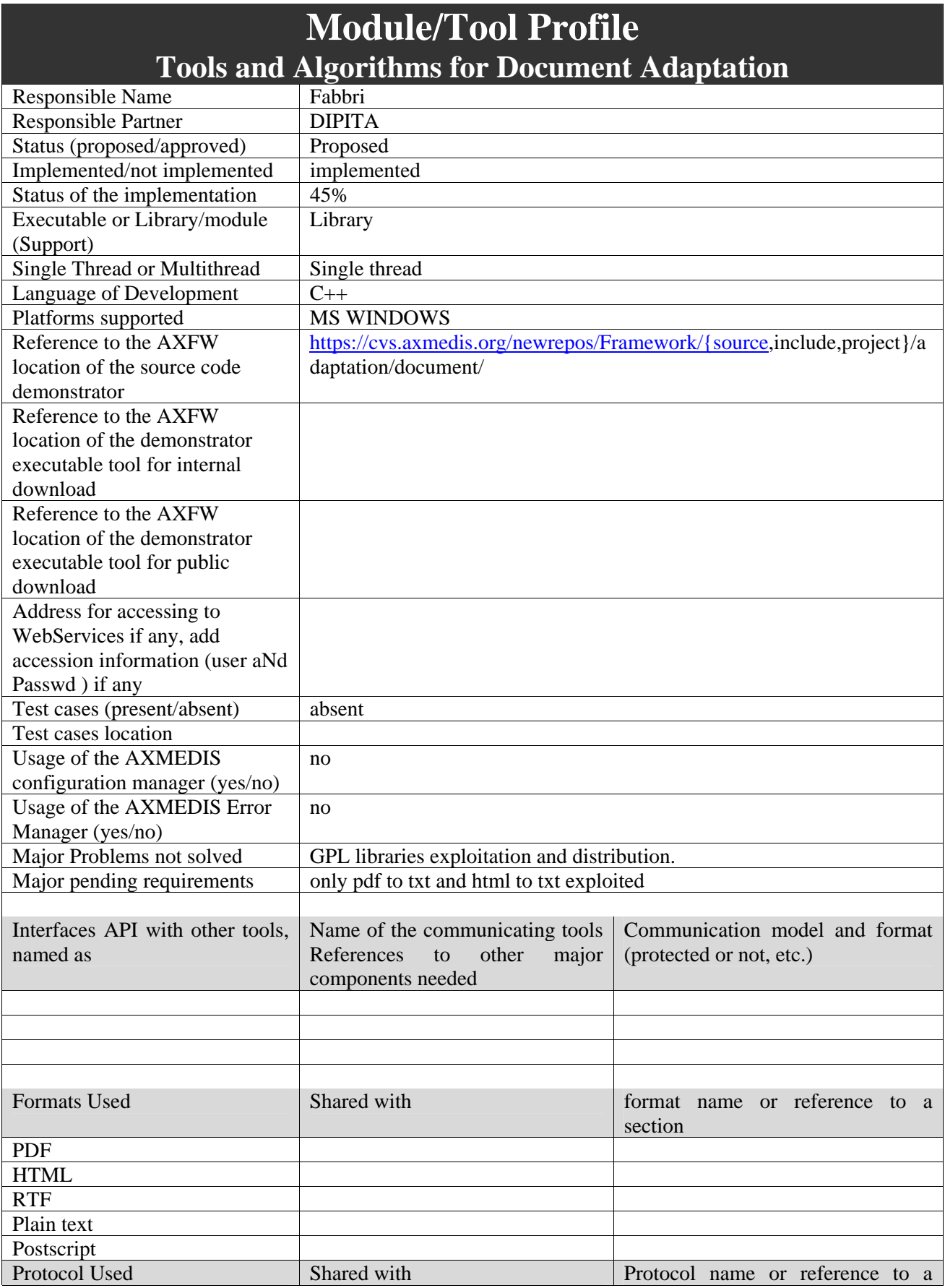

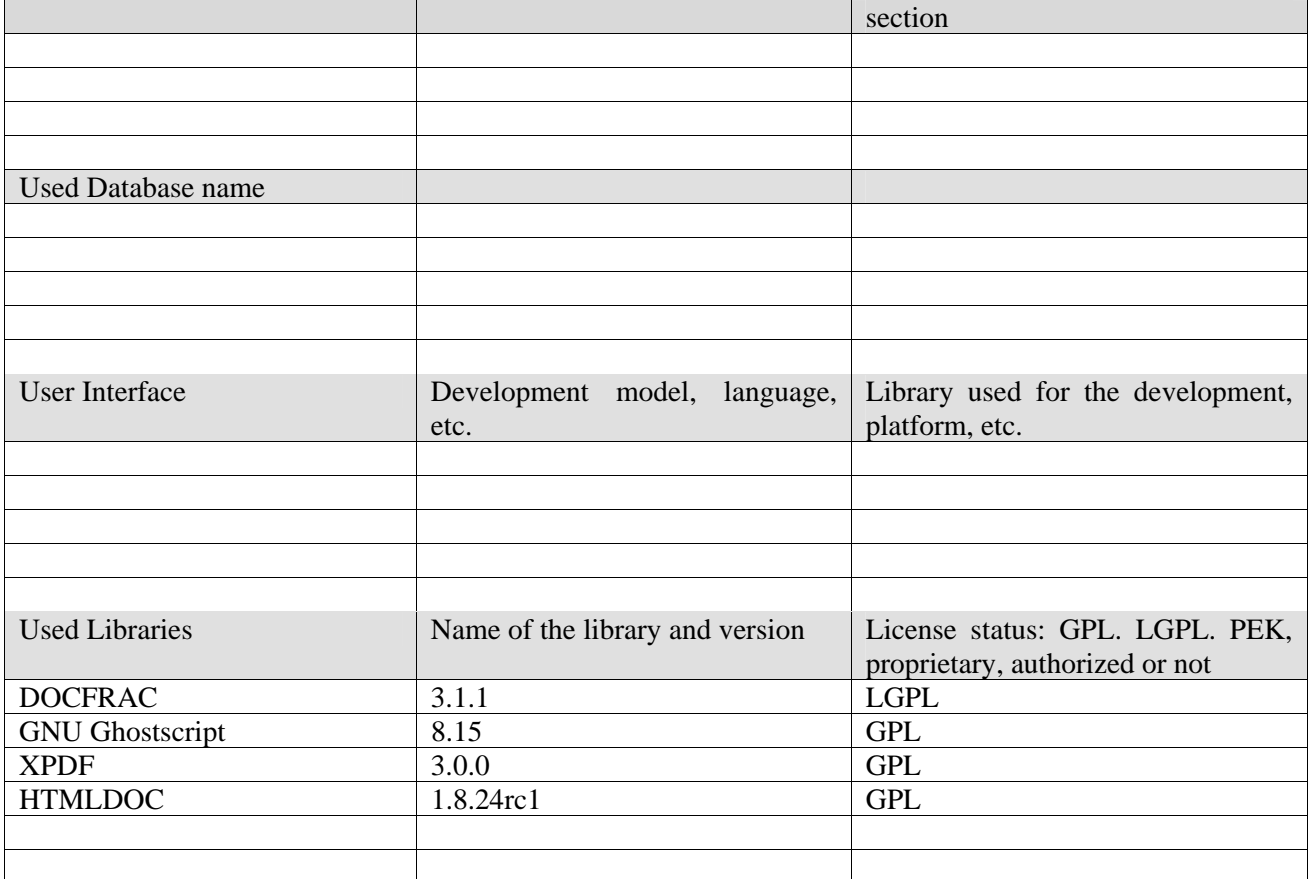

#### **4.1.1 General Description of the Module**

Document adaptation tools provide functions which can convert a text document file modifying its format. The module exploits libraries distributed under GPL, so the conversion part of the tool will be developed as a separated executable program: this part (that will be distributed under GPL) will contain code that will use those libraries while the plug-in will make calls to the converter and won't make direct calls to the libraries so it has not to be licensed under GPL.

The communication protocol between the two parts of the tool has to be defined and provided by DSI.

The plug-in doesn't need to be configured. Our plug-in cannot be produced re-using other partners' components, but it can be used in all plug-in based application such as AXEditor or AXRuleEditor.

This plug-in is designed to be executed only on MS Windows platforms. Information printing capability depends on the application that uses the plug-in. So far, help messages are provided in English only.

API documentation has been generated using Doxygen (http://www.stack.nl/~dimitri/doxygen/) as automatic documentation generating tool and has been posted on the AXMEDIS CVS repository (https://cvs.axmedis.org/newrepos/Framework/doc/code/adaptation/document/html/).

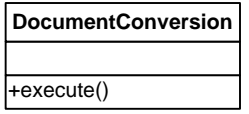

#### **4.1.2 Technical and Installation information**

The plug-in is designed to run on Microsoft Windows 2000/NT/XP platforms (it has been tested on Microsoft Windows XP professional and Microsoft Windows 2000). At least a Pentium III processor and 256MB RAM are needed. 6MB of disk space is needed.

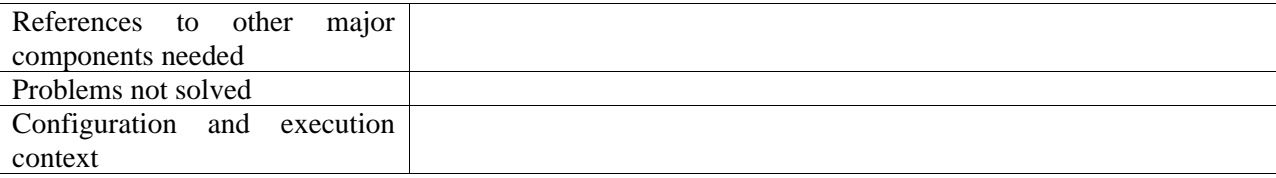

#### **4.1.3 Draft User Manual and examples of usage**

Below, an example on how to use the plug-in with AXEditor.

So far, the plug-in can be applied only to PDF and HTML resources and the output will be text/plain only. In the demonstrator package there is a sample PDF file to test: axmedis-pres-eng-v1-7-short.pdf.

Create a new AXMEDIS object and add the PDF file as an embedded resource.

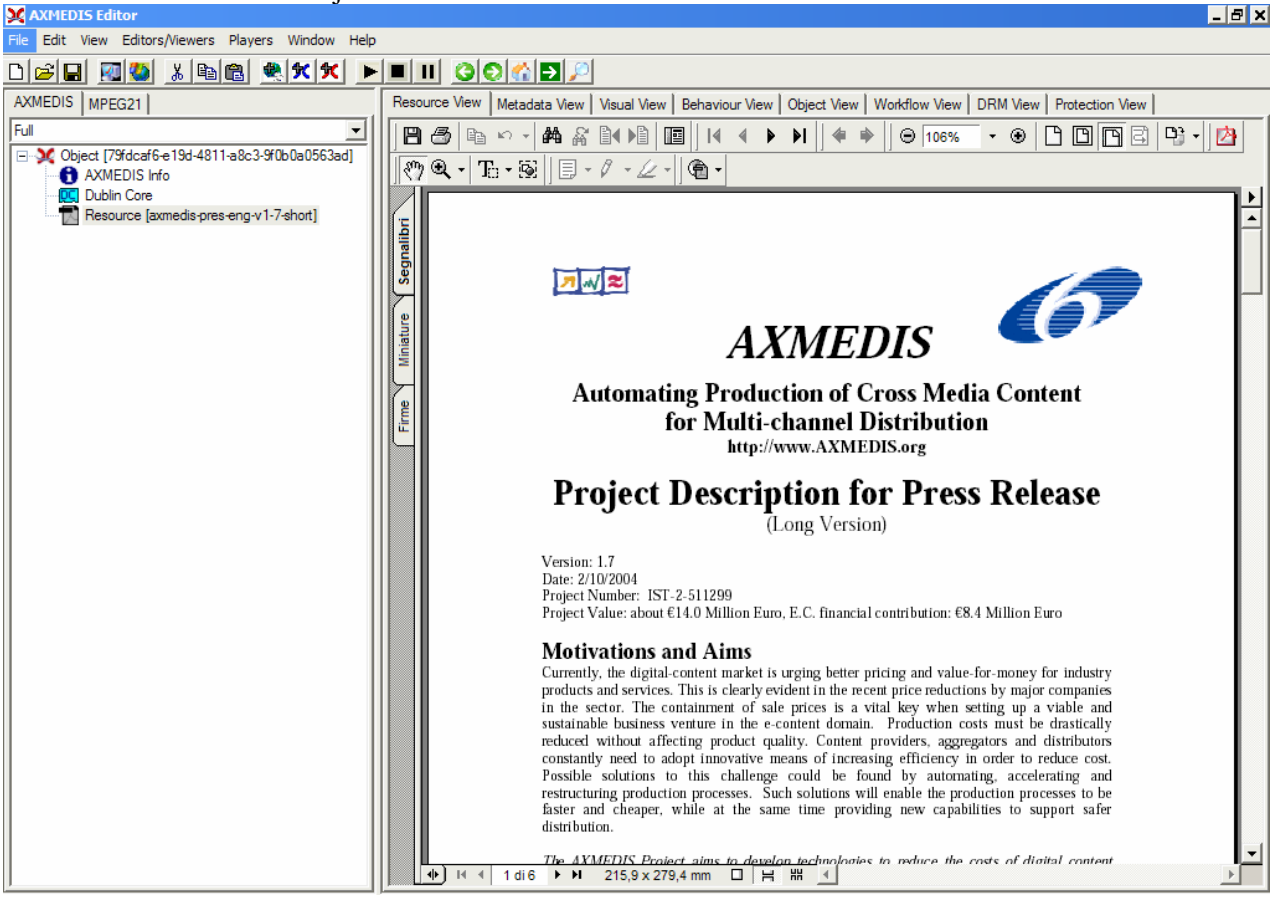

Then select 'Content Processing Plug-in…' command; the following window should appear:

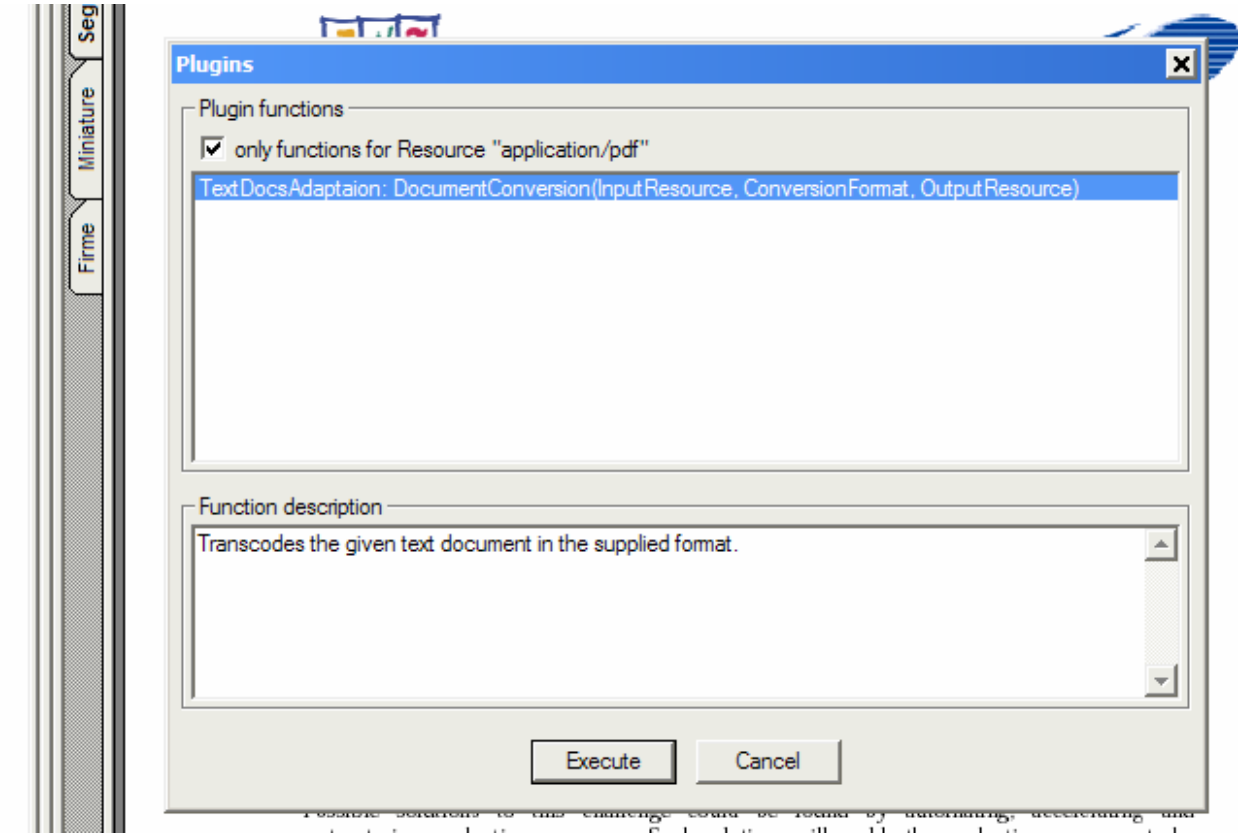

There is only one function available.

DocumentConversion: it will make the transcoding to the format specified as the requested parameter.

The only accepted value for the parameter is: text/plain Make output a new resource, and click execute

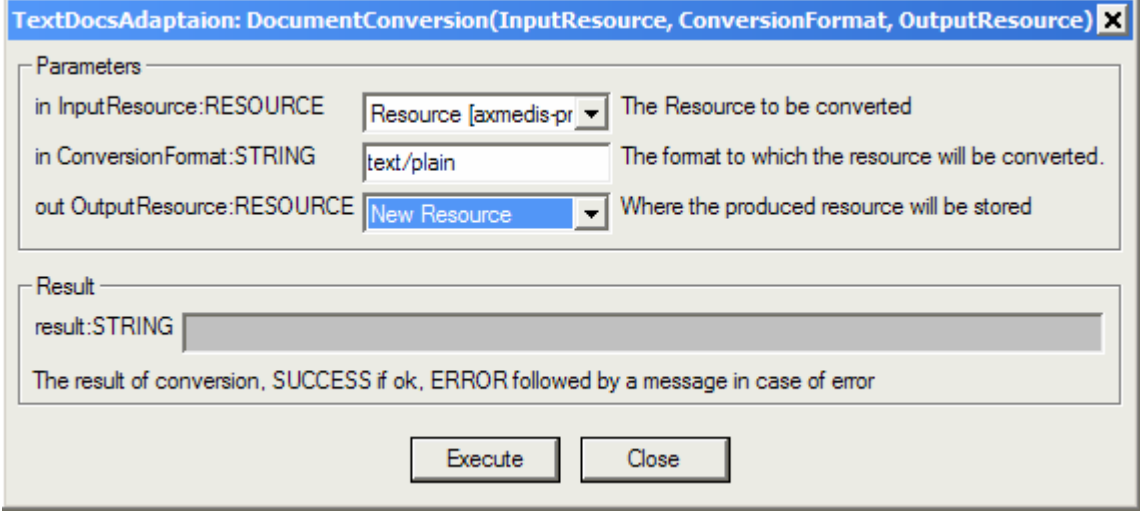

Here's the plain text version of the file:

#### DE3.1.2.3.7 – Specification of AXMEDIS External Processing Algorithms

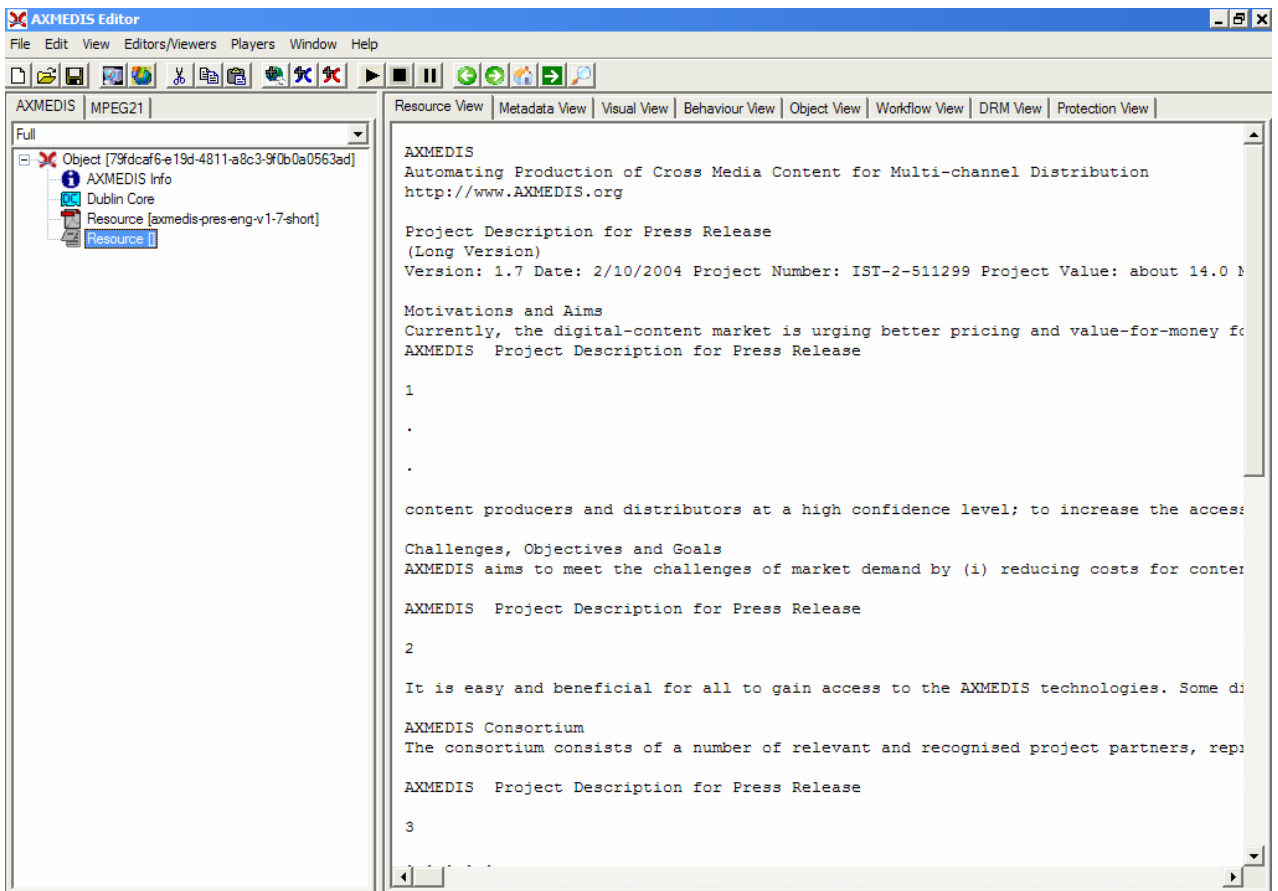

#### **4.1.4 Formal description of algorithm**

The plug-in simply calls exploits the right external library method deending on the input and output document formats.

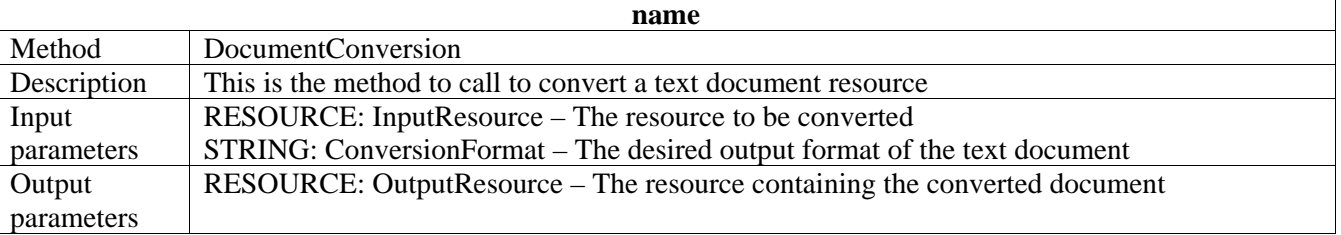

The following conversion libraries will be used for text document conversion.

#### **4.2 DOCFRAC**

**DOCFRAC** (http://docfrac.sourceforge.net/) Conversion Formats

- RTF to HTML
- RTF to TEXT
- HTML to RTF
- HTML to TEXT
- TEXT to RTF
- TEXT to HTML

*AXMEDIS Project* 20

#### Uses

- converting many documents at a time;
- active web pages; and
- converting output from Microsoft's Internet Explorer RTF control to HTML.

#### Platforms

- Windows:
- Linux command line: and
- programming kit (ActiveX and DLL).

DocFrac is free. It is released under the LGPL.

#### **4.3 GNU Ghostscript**

**GNU Ghostscript** (http://www.cs.wisc.edu/~ghost/) Ghostscript is the name of a set of software that provides:

- An interpreter for the PostScript (TM) language and the Adobe Portable Document Format, and
- A set of C procedures (the Ghostscript library) that implement the graphics and filtering (data compression / decompression / conversion) capabilities that appear as primitive operations in the PostScript language and in PDF.

Versions entitled "GNU Ghostscript" are distributed with the GNU General Public License.

#### **4.4 XPDF**

#### **XPDF** (http://www.foolabs.com/xpdf/)

Xpdf is an open source viewer for Portable Document Format (PDF) files. The Xpdf project also includes a PDF text extractor, PDF-to-PostScript converter, and various other utilities.

Xpdf runs under the X Window System on UNIX, VMS, and OS/2. The non-X components (pdftops, pdftotext, etc.) also run on Win32 systems and should run on pretty much any system with a decent C++ compiler.

Xpdf is designed to be small and efficient. It can use Type 1, TrueType, or standard X fonts.

Xpdf is licensed under the GNU General Public License (GPL), version 2.

#### **4.5 HTMLDOC**

#### **HTMLDOC** (http://www.easysw.com/htmldoc/)

*HTMLDOC* converts HTML source files into indexed HTML, PostScript, or Portable Document Format (PDF) files that can be viewed online or printed.

The program is free software and is distributed under GPL.

Our plug-in is available in source code on the AXMEDIS CVS repository.

# **5 Adaptation Tools and Algorithms for Video (FHGIGD)**

## **5.1 FFMPEG**

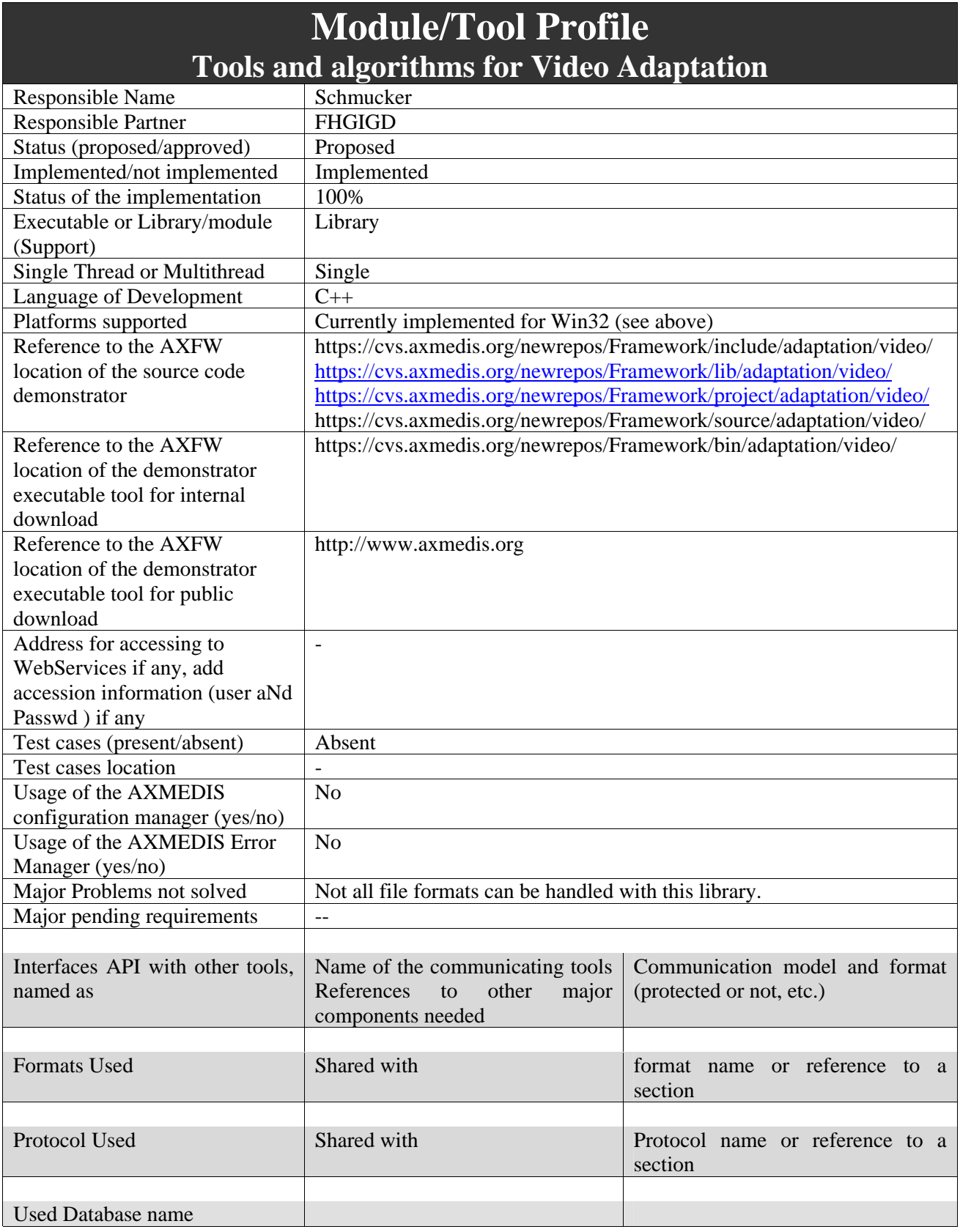

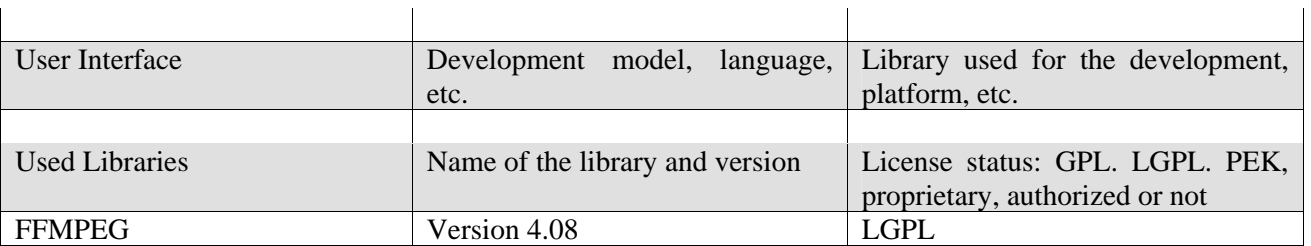

#### **5.1.1 General Description of the Module**

The adaptation tools and algorithms for video provide the basic functions that are needed to convert video files. The module, which is initially provided, is based on the FFMPEG library (http://ffmpeg.sourceforge.net/index.php).

FFmpeg is "a set of free computer programs that can record, convert and stream digital audio and video. It includes libavcodec, a leading audio/video codec library. FFmpeg is developed under Linux, but it can compile under most operating systems, including Windows ... Notable is that most FFmpeg developers are part of either the MPlayer, xine or VideoLAN project as well." (see http://en.wikipedia.org/wiki/FFmpeg)

The integrated plug-in, which is based on the FFMPEG functionality licensed under LGPG, doesn't need to be configured. It was developed to be used in the AXMEDIS applications that allow the usage of AXMEDIS plug-ins. These include the AXEditor and the AXRuleEditor.

The implemented version was tested on MS Windows platform. Due to the platform independence of FFMPEG a conversion to other platforms is possible without spending too much effort on the core video adaptation functionality.

#### **5.1.2 Module Design in terms of Classes**

The main work consists of the plug-in integration. The integration is done in the class VideoAdaptation. This library is a wrapper class that calls the corresponding functionalities of the FFMPEG library.

#### **5.1.3 User interface description**

Usage of the developed plug-in depends on the AXMEDIS program that utilizes the available functionality. As shown in the next figure – which is an example when the plug-in is used in the AXEditor – several parameters can be set.

#### DE3.1.2.3.7 – Specification of AXMEDIS External Processing Algorithms

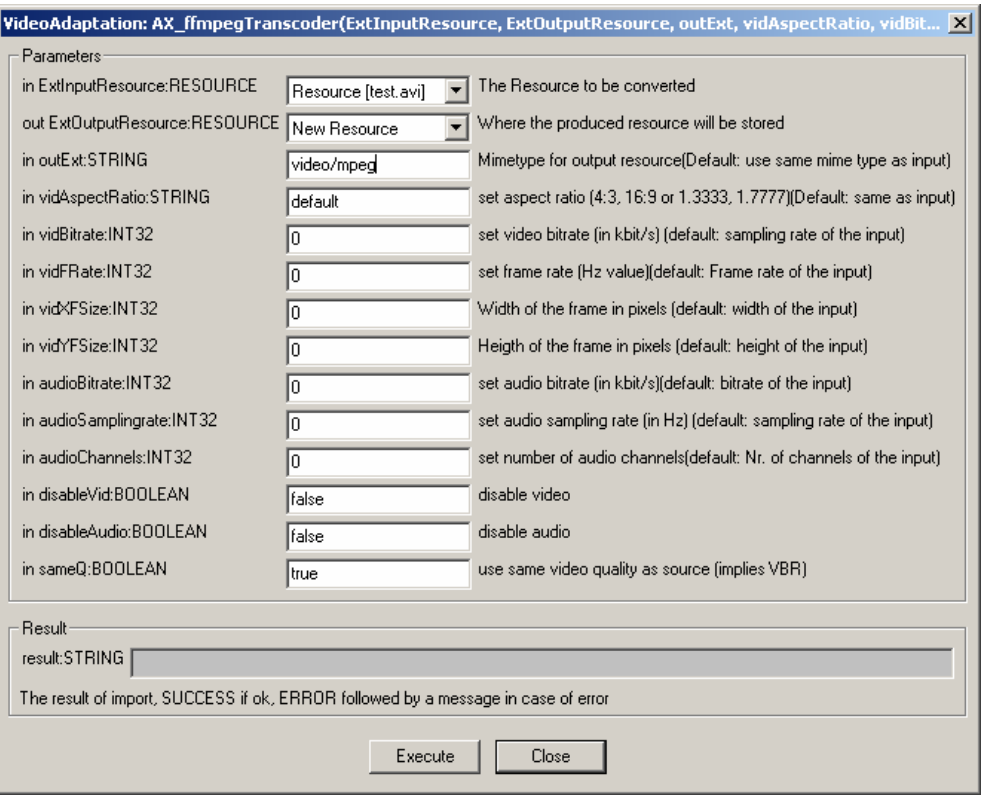

#### **5.1.4 Technical and Installation information**

The plug-in is designed to run on Microsoft Windows 2000/NT/XP platforms (it has been tested on Microsoft Windows XP professional and Microsoft Windows 2000). At least a Pentium III processor and 256MB RAM are needed. 6MB of disk space is needed.

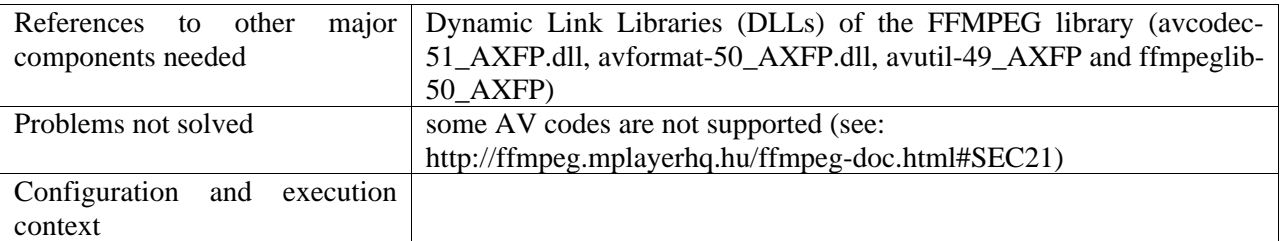

#### **5.1.5 Draft User Manual and Example of Usage**

The video adaptation plug-in can be applied to the MIME type avi, mpeg, and video. This example shows the usage of the developed plug-in with the AXEditor.

Before using the video adaptation an AXMEDIS object containing a video resource has to be opened. Alternatively, a new AXMEDIS object can be created and a video resource has to be added.

For the video resource the "Content Processing Plug-in …" command has to be selected. Within this dialog, the VideoAdaptation plug-in has to be chosen.

#### DE3.1.2.3.7 – Specification of AXMEDIS External Processing Algorithms

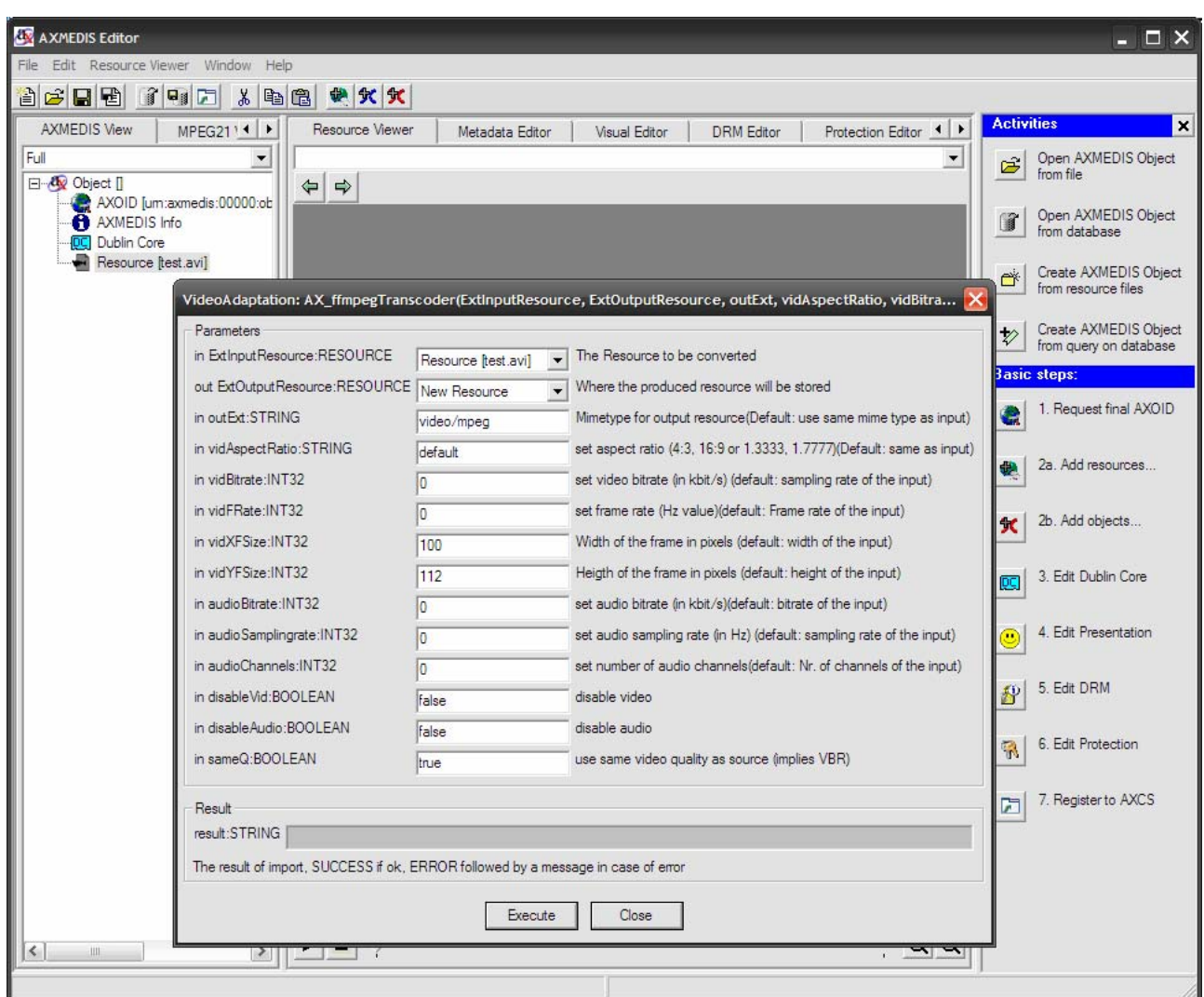

The only functionality available is the video adaptation. A video resource is transcoded to the format as specified by the parameters that have been entered in the dialogue.

More detailed information is available in the plug-in description.

#### **5.1.6 Errors reported and that may occur**

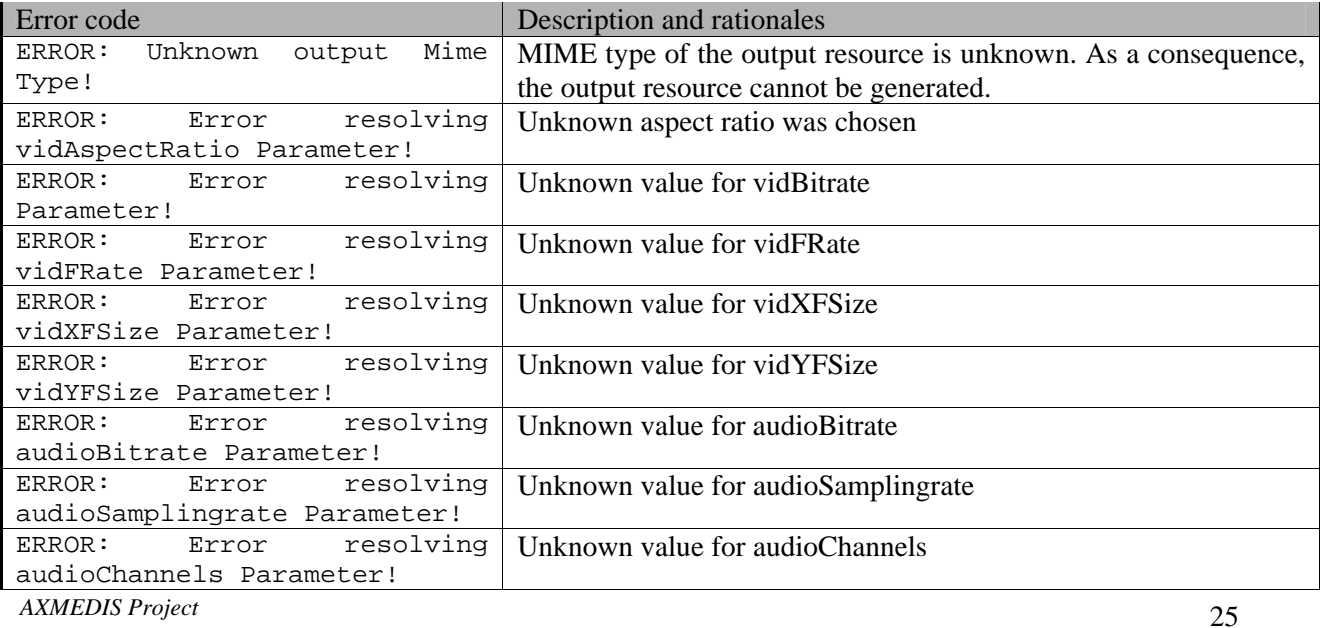

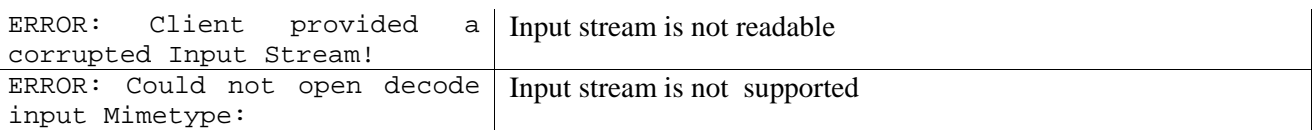

# **5.1.7 Formal description of the algorithm**

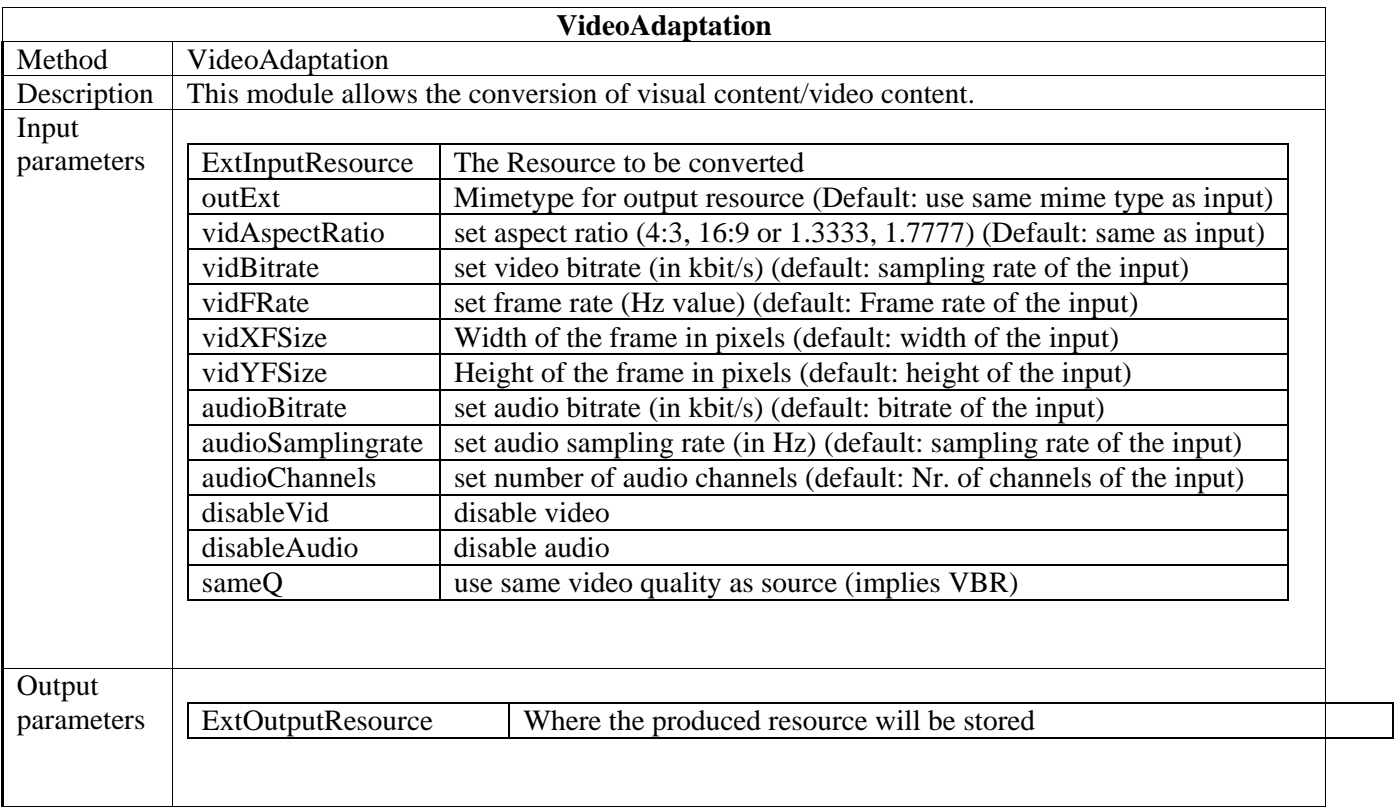

# **6 Adaptation Tools and Algorithms for Images (DSI)**

# **6.1 ImageMagick**

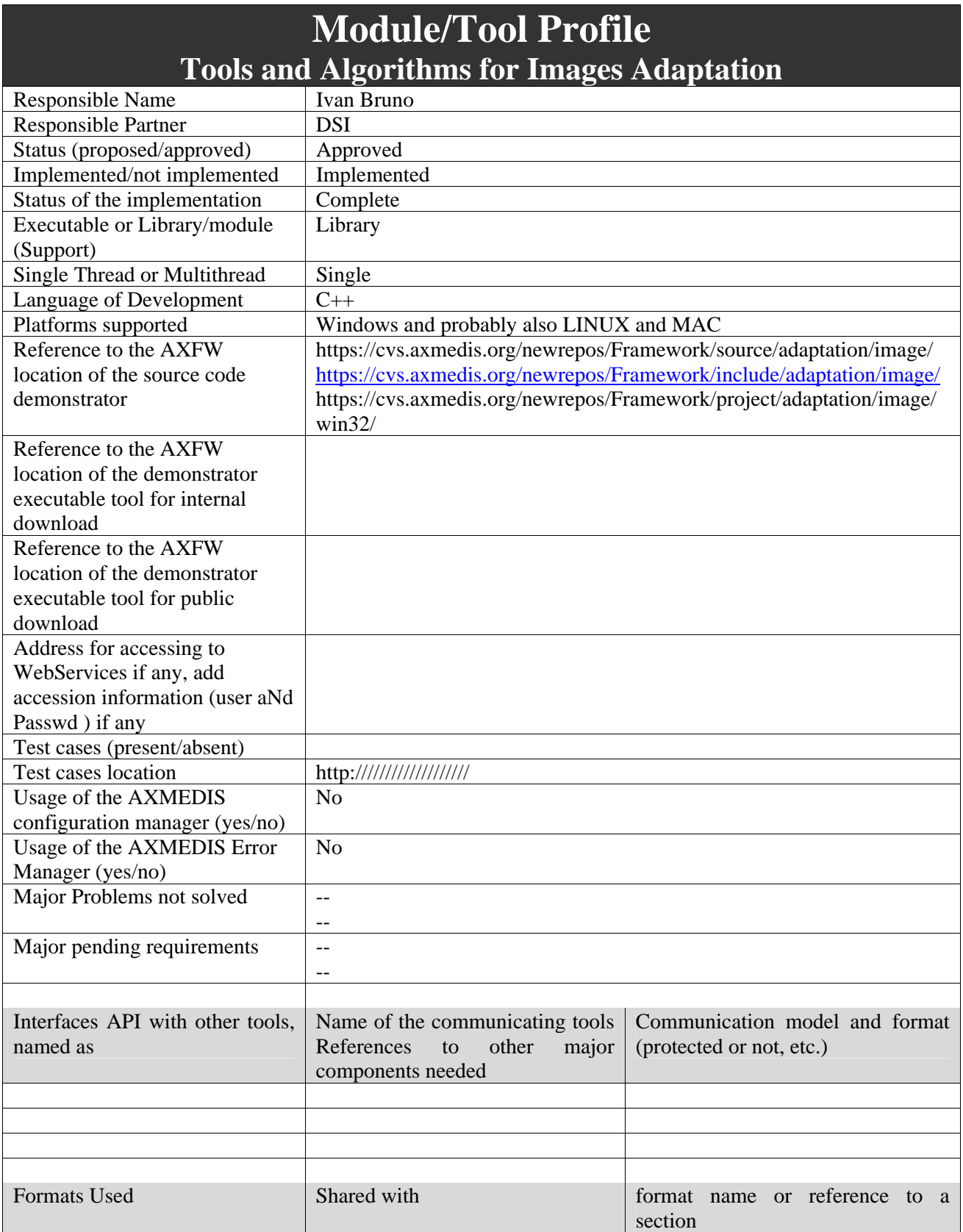

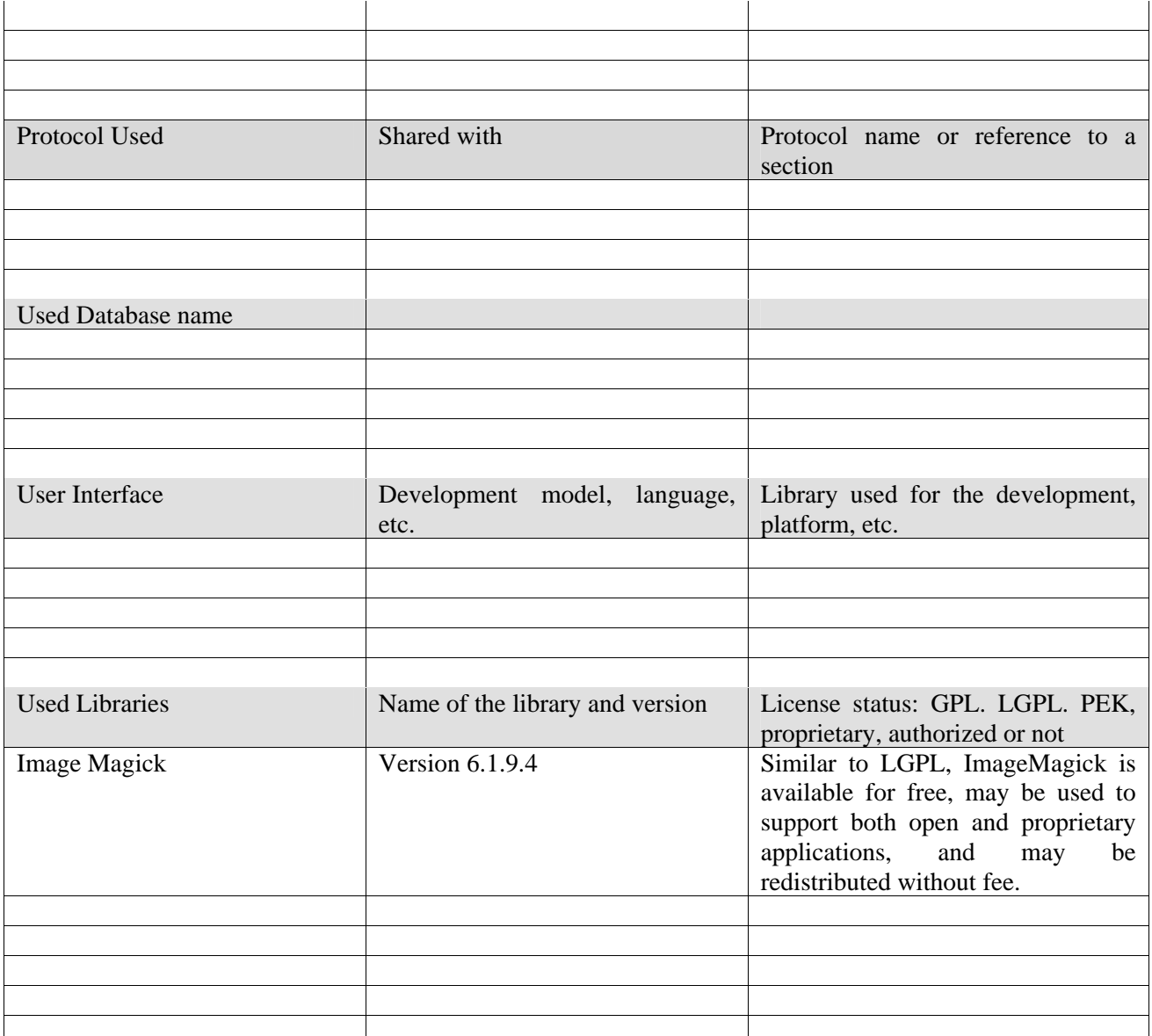

#### **6.1.1 General Description of the Module**

This module gives the possibility to use algorithms and tools for adaptation of images. The main adaptation functions needed by the AXMEDIS Framework could be summarised in:

- Scaling
- Resolution improvement/reduction
- Colour to Greyscale conversions
- Format transcoding
- Composition with other images
- Adding widgets and graphic motifs
- Text drawing
- Image decomposition

These functions are implemented by defining specific algorithms or using graphic libraries. An example of library is given by the *ImageMagick Library*.

#### **6.1.2 Module Design in terms of Classes**

No relevant class diagram.

#### **6.1.3 User interface description**

The Image adaptation functionalities are to be used as plug-ins through the AXCP interface. The plug-in simply consists of a DLL and an XML file describing the functionalities of the DLL. Both the DLL and the XML description should be installed in the plug-in directory of the AXCP compliant tool using the plug-in.

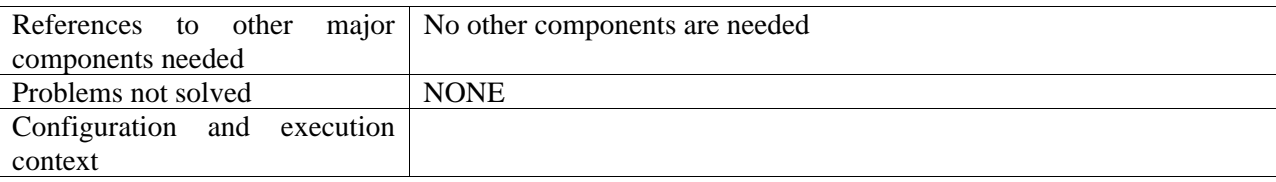

#### **6.1.4 Draft User Manual**

The Image Adaptation functions can be used to edit, adapt, transcode, etc an image file into a different format. For the Javascript usage please see the AXCP Area Specification Document.

#### **6.1.5 Examples of usage**

Here's an example on how to use the image adaptation functions as a plug-in with for the AXMEDIS editor.

The plug-in must be applied on an image resource of an AXMEDIS object. The adaptation plug-in is called by right-clicking on the interesting resource and selecting the 'Plugin…' command:

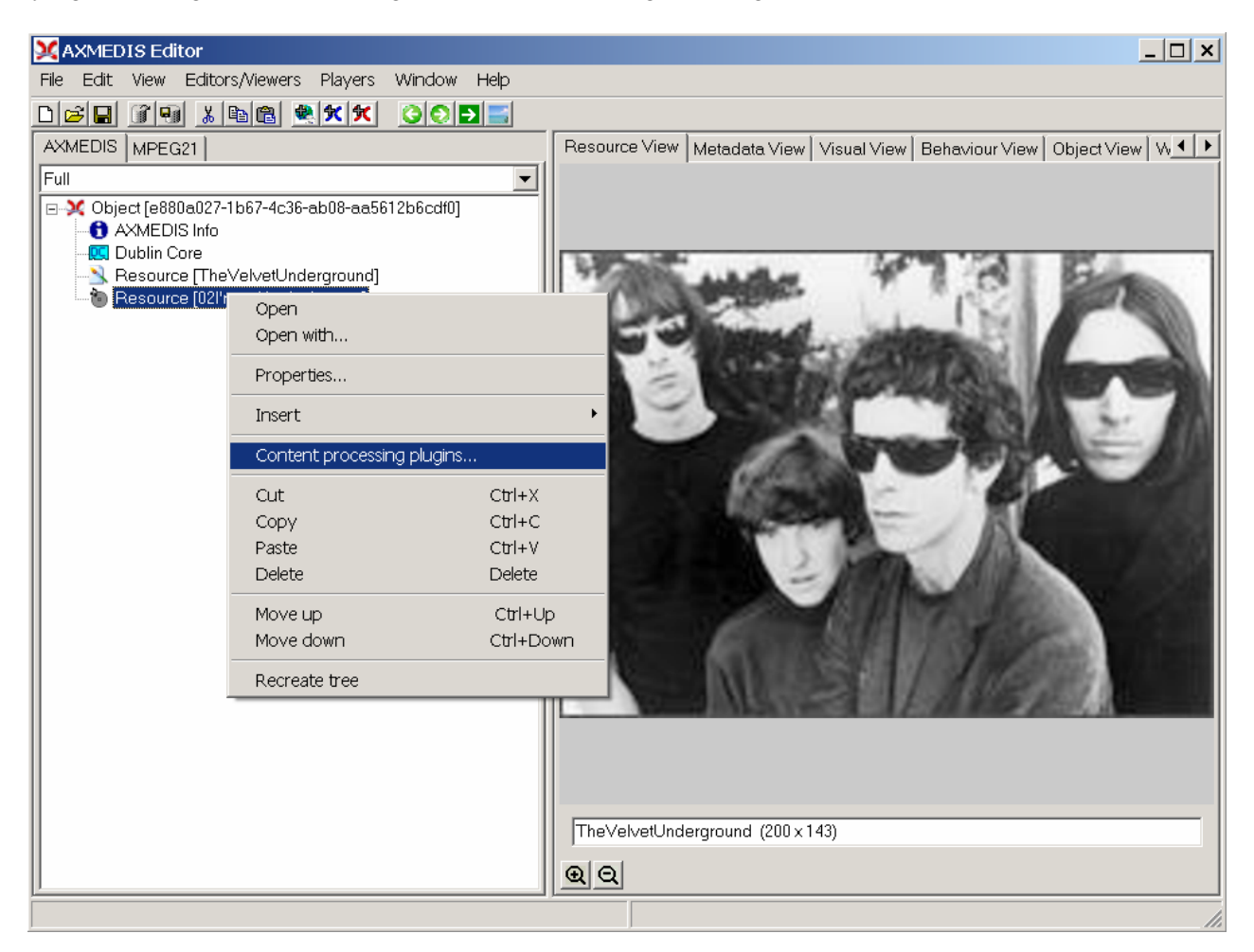

A window a) showing the functionalities available for the kind of resource selected appears:

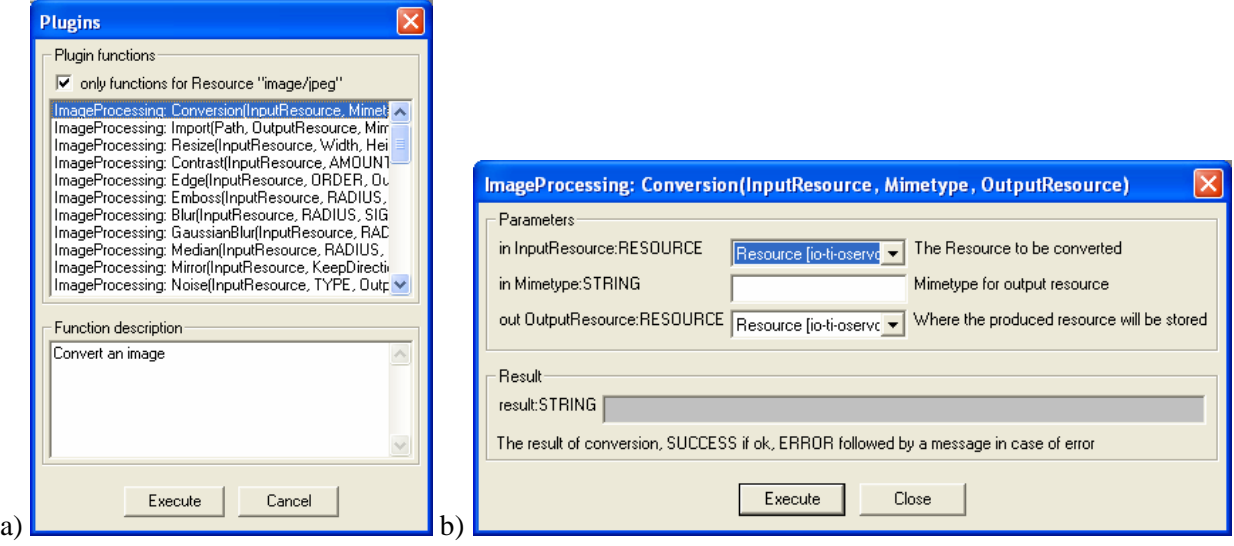

The first image adaptation function available is the Conversion function which is selected by clicking on **ImageProcessing: Conversion**. A new window b) appears showing the interface to the Conversion function. In the example of the following figure, the conversion function is used to convert the image into another in different format:

- The first parameter is the selected image resource
- The Mimetype parameter define the output format
- The output resource allows specifying if the input resource has to be replaced with the converted image or a new one has to be generated.

#### **6.1.6 Formal description of algorithm Conversion**

**Description:** Convert an image in different formats.

#### **Signature:**

*string* Conversion ( *AxResource* InputResource, *string* Mimetype, *AxResource* OutputResource )

#### **Parameter List:**

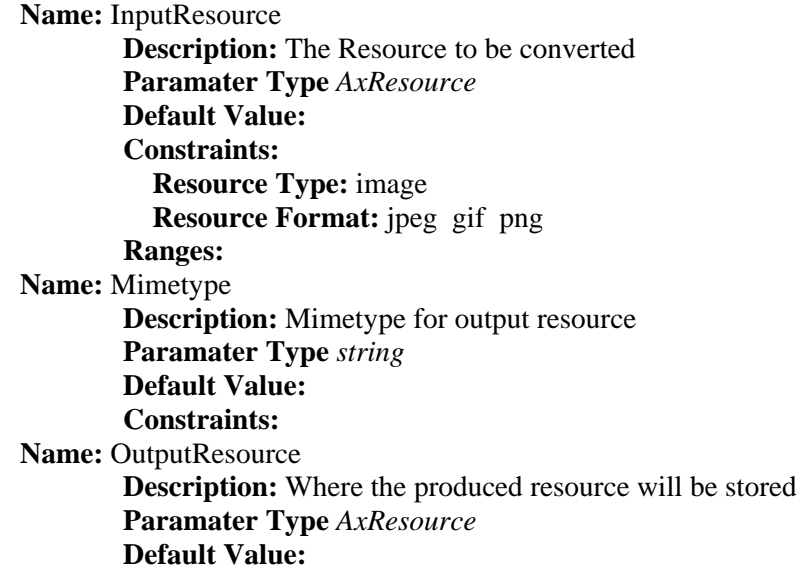

 **Constraints: Result:** Result **Result type:** *string* **Result Description:** The result of conversion, SUCCESS if ok, ERROR followed by a message in case of error

#### **6.1.7 Formal description of algorithm Import**

**Description:** Import an image

#### **Signature:**

*string* Import (*string* Path, *AxResource* OutputResource, *string* MimeType )

#### **Parameter List:**

**Name**: Path

**Description:** Path to the image **Paramater Type** *string* **Default Value: Constraints: Name:** OutputResource **Description:** Where the imported resource will be stored **Paramater Type** *AxResource* **Default Value: Constraints: Resource Type:** image **Resource Format:** jpeg gif png **Ranges: Name:** MimeType **Description:** Mimetype for testing

**Paramater Type** *string*

**Default Value: Constraints:** 

#### **Result:** Result

**Result type:** *string* **Result Description:** The result of conversion, SUCCESS if ok, ERROR followed by a message in case of error

#### **6.1.8 Formal description of algorithm Resize**

**Description:** Resizes an image

#### **Signature:**

*string* Resize ( *AxResource* InputResource, INT32 Width, INT32 Height, BOOLEAN KeepAspectRatio, *AxResource* OutputResource )

**Parameter List: Name:** InputResource **Description:** The Resource to be resized **Paramater Type** *AxResource*  **Default Value: Constraints: Resource Type:** image  **Resource Format:** jpeg gif png  **Ranges: Name:** Width  **Description:** The new image width **Paramater Type** INT32

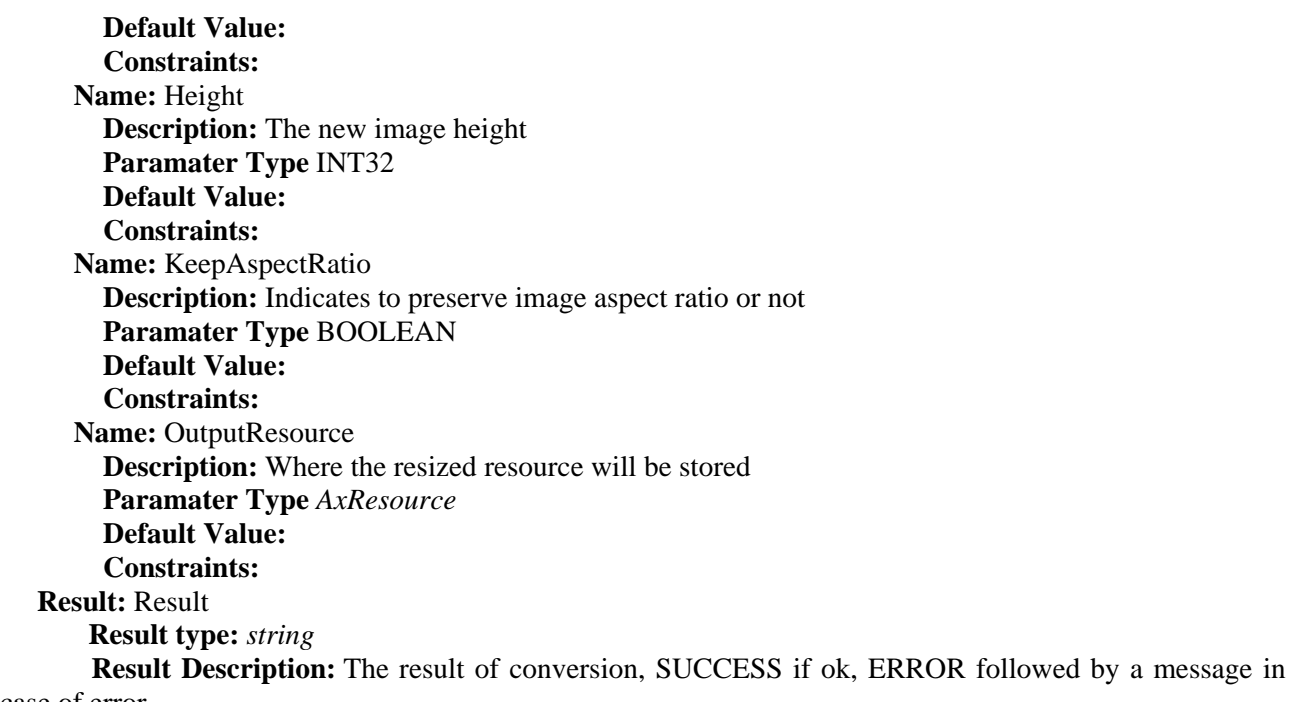

case of error

#### **6.1.9 Formal description of algorithm Contrast**

**Description:**Change image contrast

#### **Signature:**

*string* Contrast ( *AxResource* InputResource, INT32 AMOUNT, *AxResource* OutputResource )

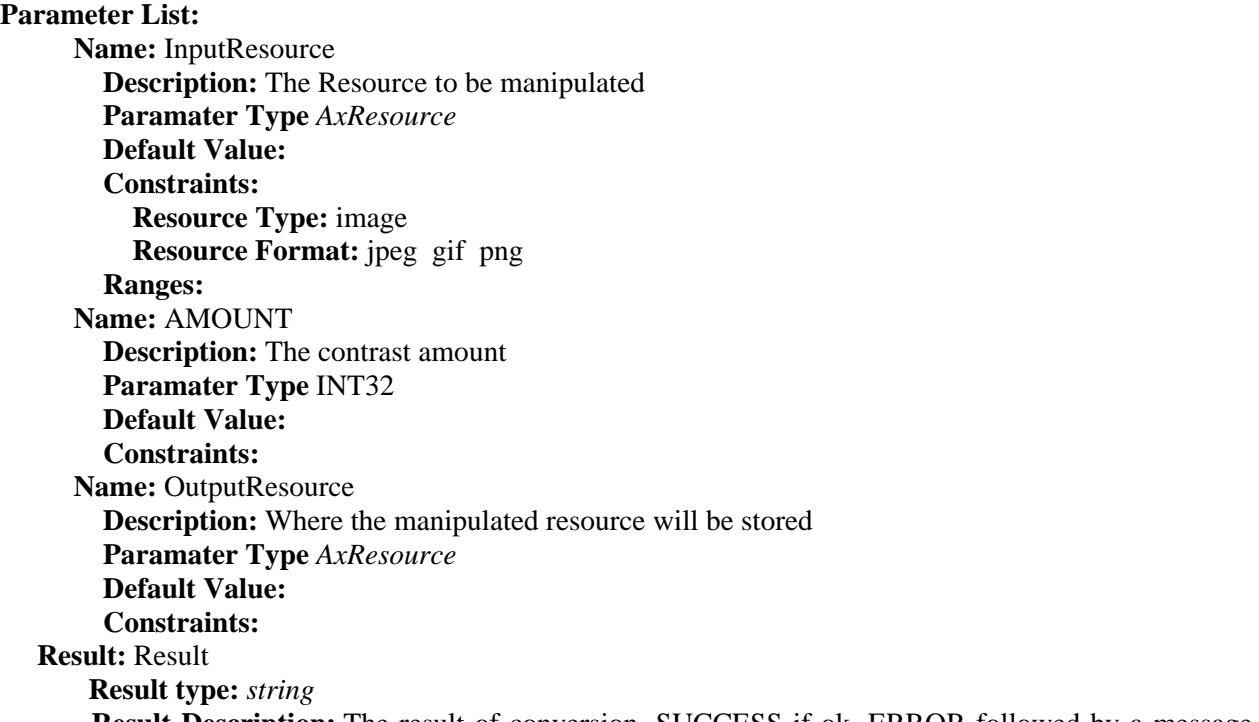

 **Result Description:** The result of conversion, SUCCESS if ok, ERROR followed by a message in case of error

#### **6.1.10 Formal description of algorithm Edge**

**Description:**Edge image (hilight edges in image). The radius is the radius of the pixel neighborhood.. Specify a radius of zero for automatic radius selection.

#### **Signature:**

*string* Edge ( *AxResource* InputResource, INT32 ORDER, *AxResource* OutputResource )

#### **Parameter List:**

 **Name:** InputResource  **Description:** The Resource to be manipulated **Paramater Type** *AxResource*  **Default Value: Constraints: Resource Type:** image  **Resource Format:** jpeg gif png  **Ranges: Name:** ORDER  **Description:** The Order Edge **Paramater Type** INT32  **Default Value: Constraints: Name:** OutputResource **Description:** Where the manipulated resource will be stored **Paramater Type** *AxResource*  **Default Value: Constraints: Result:** Result **Result type:** *string*

 **Result Description:** The result of conversion, SUCCESS if ok, ERROR followed by a message in case of error

#### **6.1.11 Formal description of algorithm Emboss**

**Description:**Emboss image (hilight edges with 3D effect). The radius\_ parameter specifies the radius of the Gaussian, in pixels, not counting the center pixel. The sigma\_ parameter specifies the standard deviation of the Laplacian, in pixels.

#### **Signature:**

*string* Emboss ( *AxResource* InputResource, INT32 RADIUS, INT32 SIGMA, *AxResource* OutputResource )

**Parameter List: Name:** InputResource  **Description:** The Resource to be manipulated **Paramater Type** *AxResource*  **Default Value: Constraints: Resource Type:** image  **Resource Format:** jpeg gif png  **Ranges: Name:** RADIUS  **Description:** The Radius Emboss **Paramater Type** INT32  **Default Value: Constraints:**

```
AXMEDIS Project 33
```
 **Name:** SIGMA **Description:** The sigma Emboss **Paramater Type** INT32  **Default Value: Constraints: Name:** OutputResource  **Description:** Where the manipulated resource will be stored **Paramater Type** *AxResource*  **Default Value: Constraints: Result:** Result **Result type:** *string* **Result Description:** The result of conversion, SUCCESS if ok, ERROR followed by a message in case of error

#### **6.1.12 Formal description of algorithm Blur**

**Description:**Blur image.

#### **Signature:**

*string* Blur ( *AxResource* InputResource, INT32 RADIUS, INT32 SIGMA, *AxResource* OutputResource )

#### **Parameter List:**

 **Name:** InputResource  **Description:** The Resource to be manipulated **Paramater Type** *AxResource*  **Default Value: Constraints: Resource Type:** image  **Resource Format:** jpeg gif png  **Ranges: Name:** RADIUS  **Description:** The Radius Blur **Paramater Type** INT32  **Default Value: Constraints: Name:** SIGMA  **Description:** The sigma Blur **Paramater Type** INT32  **Default Value: Constraints: Name:** OutputResource **Description:** Where the manipulated resource will be stored **Paramater Type** *AxResource*  **Default Value: Constraints: Result:** Result **Result type:** *string* **Result Description:** The result of conversion, SUCCESS if ok, ERROR followed by a message in case of error

#### **6.1.13 Formal description of algorithm GaussianBlur**

**Description:**GaussianBlur the image

#### **Signature:**

*string* GaussianBlur ( *AxResource* InputResource, INT32 RADIUS, INT32 SIGMA, *AxResource* OutputResource )

#### **Parameter List:**

 **Name:** InputResource

**Description:** Gaussian blur image. The number of neighbor pixels to be included in the convolution mask is specified by 'width '. For example, a width of one gives a (standard) 3x3 convolution mask. The standard deviation of the gaussian bell curve is specified by 'sigma'.

 **Paramater Type** *AxResource*  **Default Value: Constraints: Resource Type:** image  **Resource Format:** jpeg gif png  **Ranges: Name:** RADIUS  **Description:** The Radius GaussianBlur **Paramater Type** INT32  **Default Value: Constraints: Name:** SIGMA **Description:** The sigma GaussianBlur **Paramater Type** INT32  **Default Value: Constraints: Name: OutputResource Description:** Where the manipulated resource will be stored **Paramater Type** *AxResource*  **Default Value: Constraints: Result:** Result **Result type:** *string* **Result Description:** The result of conversion, SUCCESS if ok, ERROR followed by a message in case of error

#### **6.1.14 Formal description of algorithm Median**

**Description:** Median the image

#### **Signature:**

*string* Median ( *AxResource* InputResource, INT32 RADIUS, *AxResource* OutputResource )

#### **Parameter List**

 **Name:** InputResource  **Description:** The Resource to be manipulated **Paramater Type** *AxResource*  **Default Value: Constraints: Resource Type:** image  **Resource Format:** jpeg gif png  **Ranges: Name:** RADIUS  **Description:** The Radius Median **Paramater Type** INT32  **Default Value:** 

 **Constraints: Name:** OutputResource **Description:** Where the manipulated resource will be stored **Paramater Type** *AxResource*  **Default Value: Constraints: Result:** Result **Result type:** *string* **Result Description:** The result of conversion, SUCCESS if ok, ERROR followed by a message in

case of error

#### **6.1.15 Formal description of algorithm Mirror**

**Description:** Mirror the image

#### **Signature:**

*string* Mirror ( *AxResource* InputResource, BOOLEAN KeepDirection, *AxResource* OutputResource )

**Parameter List Name:** InputResource  **Description:** The Resource to be manipulated **Paramater Type** *AxResource*  **Default Value: Constraints: Resource Type:** image  **Resource Format:** jpeg gif png  **Ranges: Name:** KeepDirection  **Description:** The KeepDirection Mirror **Paramater Type** BOOLEAN  **Default Value: Constraints: Name:** OutputResource  **Description:** Where the manipulated resource will be stored **Paramater Type** *AxResource*  **Default Value: Constraints: Result:** Result **Result type:** *string* **Result Description:** The result of conversion, SUCCESS if ok, ERROR followed by a message in case of error

#### **6.1.16 Formal description of algorithm Noise**

**Description:** Noise the image

#### **Signature:**

*string* Noise ( *AxResource* InputResource, INT32 TYPE, *AxResource* OutputResource )

#### **Parameter List**

 **Name:** InputResource  **Description:** The Resource to be manipulated **Paramater Type** *AxResource*  **Default Value: Constraints:**

*AXMEDIS Project* 36
**Resource Type:** image  **Resource Format:** jpeg gif png  **Ranges: Name:** TYPE  **Description:** The Type Noise **Paramater Type** INT32  **Default Value: Constraints: Name:** OutputResource **Description:** Where the manipulated resource will be stored **Paramater Type** *AxResource*  **Default Value: Constraints: Result:** Result **Result type:** *string* **Result Description:** The result of conversion, SUCCESS if ok, ERROR followed by a message in case of error

# **6.1.17 Formal description of algorithm Despeckle**

**Description:** Despeckle image (reduce speckle noise)

# **Signature:**

*string* Despeckle ( *AxResource* InputResource, *AxResource* OutputResource )

#### **Parameter List**

```
 Name: InputResource 
      Description: The Resource to be manipulated 
      Paramater Type AxResource
      Default Value: 
      Constraints:
         Resource Type: image 
         Resource Format: jpeg gif png 
      Ranges: 
    Name: OutputResource 
     Description: Where the manipulated resource will be stored
      Paramater Type AxResource
      Default Value: 
      Constraints:
 Result: Result 
     Result type: string
     Result Description: The result of conversion, SUCCESS if ok, ERROR followed by a message in
```
case of error

# **6.1.18 Formal description of algorithm Equalize**

**Description:** Equalize image (histogram equalization)

#### **Signature:**

*string* Equalize ( *AxResource* InputResource, *AxResource* OutputResource )

**Parameter List Name:** InputResource  **Description:** The Resource to be manipulated **Paramater Type** *AxResource*

*AXMEDIS Project* 37

 **Default Value: Constraints: Resource Type:** image  **Resource Format:** jpeg gif png  **Ranges: Name:** OutputResource  **Description:** Where the manipulated resource will be stored **Paramater Type** *AxResource*  **Default Value: Constraints: Result:** Result **Result type:** *string* **Result Description:** The result of conversion, SUCCESS if ok, ERROR followed by a message in case of error

# **6.1.19 Formal description of algorithm Enhance**

**Description:**Enhance image (minimize noise)

#### **Signature:**

*string* Enhance ( *AxResource* InputResource, *AxResource* OutputResource )

# **Parameter List**

 **Name:** InputResource  **Description:** The Resource to be manipulated **Paramater Type** *AxResource*  **Default Value: Constraints: Resource Type:** image  **Resource Format:** jpeg gif png  **Ranges: Name:** OutputResource  **Description:** Where the manipulated resource will be stored **Paramater Type** *AxResource*  **Default Value: Constraints: Result:** Result **Result type:** *string* **Result Description:** The result of conversion, SUCCESS if ok, ERROR followed by a message in case of error

# **6.1.20 Formal description of algorithm ExtractChannel**

**Description:** Extract Channel of the image

# **Signature:**

*string* ExtractChannel ( *AxResource* InputResource, INT32 CHANNEL, *AxResource* OutputResource )

# **Parameter List**

 **Name:** InputResource  **Description:** The Resource to be manipulated **Paramater Type** *AxResource*  **Default Value: Constraints: Resource Type:** image  **Resource Format:** jpeg gif png

 **Ranges: Name:** CHANNEL  **Description:** The Channel ExtractChannel **Paramater Type** INT32  **Default Value: Constraints: Name:** OutputResource **Description:** Where the manipulated resource will be stored **Paramater Type** *AxResource*  **Default Value: Constraints: Result:** Result **Result type:** *string* **Result Description:** The result of conversion, SUCCESS if ok, ERROR followed by a message in

case of error

# **6.1.21 Formal description of algorithm Grayscale**

**Description:** Grayscale the image

#### **Signature:**

*string* Grayscale ( *AxResource* InputResource, *AxResource* OutputResource )

#### **Parameter List**

 **Name:** InputResource  **Description:** The Resource to be manipulated **Paramater Type** *AxResource*  **Default Value: Constraints: Resource Type:** image  **Resource Format:** jpeg gif png  **Ranges: Name:** OutputResource **Description:** Where the manipulated resource will be stored **Paramater Type** *AxResource*  **Default Value: Constraints: Result:** Result **Result type:** *string* **Result Description:** The result of conversion, SUCCESS if ok, ERROR followed by a message in

case of error

# **6.1.22 Formal description of algorithm Magnify**

**Description:** Magnify image by integral size

#### **Signature:**

*string* Magnify ( *AxResource* InputResource, *AxResource* OutputResource )

**Parameter List**

 **Name:** InputResource  **Description:** The Resource to be manipulated **Paramater Type** *AxResource*  **Default Value: Constraints:**

*AXMEDIS Project* 39

 **Resource Type:** image  **Resource Format:** jpeg gif png  **Ranges: Name:** OutputResource  **Description:** Where the manipulated resource will be stored **Paramater Type** *AxResource*  **Default Value: Constraints: Result:** Result **Result type:** *string* **Result Description:** The result of conversion, SUCCESS if ok, ERROR followed by a message in case of error

# **6.1.23 Formal description of algorithm Minify**

**Description:** Reduce image by integral size

**Signature:** 

*string* Minify ( *AxResource* InputResource, *AxResource* OutputResource )

### **Parameter List**

 **Name:** InputResource  **Description:** The Resource to be manipulated **Paramater Type** *AxResource*  **Default Value: Constraints: Resource Type:** image  **Resource Format:** jpeg gif png  **Ranges: Name:** OutputResource **Description:** Where the manipulated resource will be stored **Paramater Type** *AxResource*  **Default Value: Constraints: Result:** Result **Result type:** *string*

 **Result Description:** The result of conversion, SUCCESS if ok, ERROR followed by a message in case of error

# **6.1.24 Formal description of algorithm Modulate**

**Description:** Modulate percent hue, saturation, and brightness of an image.

#### **Signature:**

*string* Modulate ( *AxResource* InputResource, INT32 BRIGHTNESS, INT32 SATURATION, INT32 HUE, *AxResource* OutputResource )

# *AXMEDIS Project* 40 **Parameter List Name:** InputResource  **Description:** The Resource to be manipulated **Paramater Type** *AxResource*  **Default Value: Constraints: Resource Type:** image  **Resource Format:** jpeg gif png  **Ranges:**

 **Name:** BRIGHTNESS  **Description:** Brightness modulate **Paramater Type** INT32  **Default Value: Constraints: Name:** SATURATION  **Description:** Saturation modulate **Paramater Type** INT32  **Default Value: Constraints: Name:** HUE  **Description:** Hue modulate **Paramater Type** INT32  **Default Value: Constraints: Name:** OutputResource **Description:** Where the manipulated resource will be stored **Paramater Type** *AxResource*  **Default Value: Constraints: Result:** Result **Result type:** *string* **Result Description:** The result of conversion, SUCCESS if ok, ERROR followed by a message in case of error

# **6.1.25 Formal description of algorithm Monochrome**

**Description:** Monochrome the image

```
Signature:
```
*string* Monochrome ( *AxResource* InputResource, *AxResource* OutputResource )

**Parameter List Name:** InputResource  **Description:** The Resource to be manipulated **Paramater Type** *AxResource*  **Default Value: Constraints: Resource Type:** image  **Resource Format:** jpeg gif png  **Ranges: Name:** OutputResource **Description:** Where the manipulated resource will be stored **Paramater Type** *AxResource*  **Default Value: Constraints: Result:** Result **Result type:** *string* **Result Description:** The result of conversion, SUCCESS if ok, ERROR followed by a message in case of error

# **6.1.26 Formal description of algorithm Negate**

**Description:** Negate colors in image. Replace every pixel with its complementary color (white becomes black, yellow becomes blue, etc.). Set grayscale to only negate grayscale values in image.

# **Signature:**

*string* Negate ( *AxResource* InputResource, BOOLEAN GRAYSCALE, *AxResource* OutputResource )

# **Parameter List**

 **Name:** InputResource  **Description:** The Resource to be manipulated **Paramater Type** *AxResource*  **Default Value: Constraints: Resource Type:** image  **Resource Format:** jpeg gif png  **Ranges: Name:** GRAYSCALE **Description:** Where the manipulated resource will be stored **Paramater Type** BOOLEAN  **Default Value: Constraints: Name:** OutputResource  **Description:** Where the manipulated resource will be stored **Paramater Type** *AxResource*  **Default Value: Constraints: Result:** Result **Result type:** *string*

 **Result Description:** The result of conversion, SUCCESS if ok, ERROR followed by a message in case of error

# **6.1.27 Formal description of algorithm Normalize**

**Description:** Normalize image (increase contrast by normalizing the pixel values to span the full range of color values)

# **Signature:**

*string* Normalize ( *AxResource* InputResource, *AxResource* OutputResource )

#### **Parameter List**

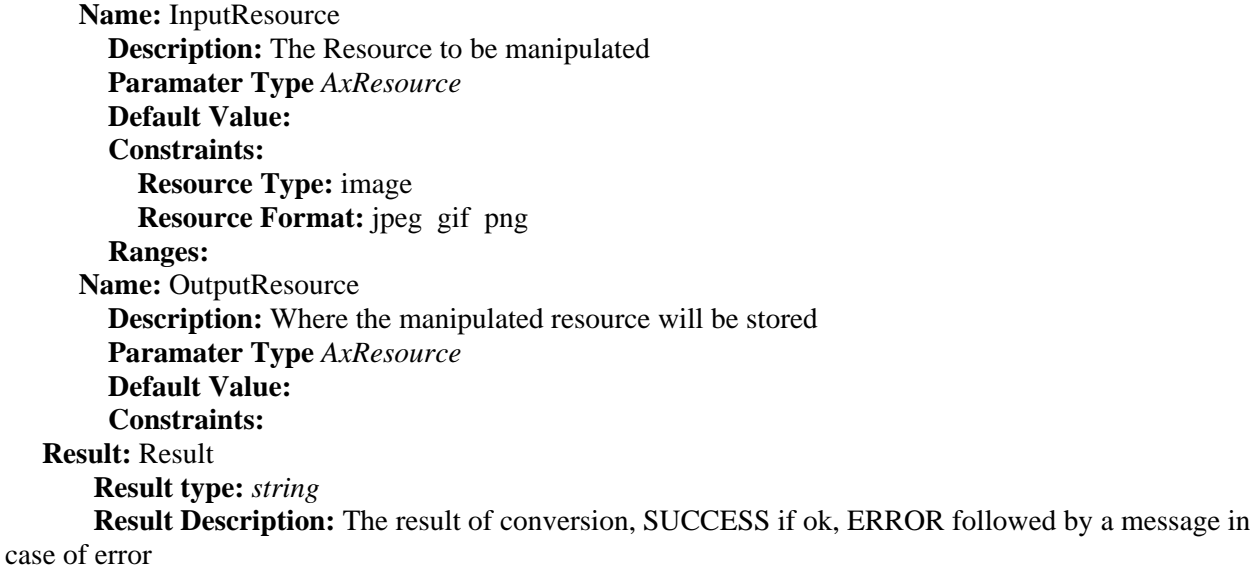

# **6.1.28 Formal description of algorithm OilPaint**

**Description:** Oilpaint image (image looks like oil painting)

#### **Signature:**

*string* OilPaint ( *AxResource* InputResource, INT32 RADIUS, *AxResource* OutputResource )

**Parameter List Name:** InputResource  **Description:** The Resource to be manipulated **Paramater Type** *AxResource*  **Default Value: Constraints: Resource Type:** image  **Resource Format:** jpeg gif png  **Ranges: Name:** RADIUS  **Description:** the radius OilPaint **Paramater Type** INT32  **Default Value: Constraints: Name:** OutputResource **Description:** Where the manipulated resource will be stored **Paramater Type** *AxResource*  **Default Value: Constraints: Result:** Result **Result type:** *string* **Result Description:** The result of conversion, SUCCESS if ok, ERROR followed by a message in case of error

# **6.1.29 Formal description of algorithm Quality**

**Description:** JPEG/MIFF/PNG compression level (default 75).

#### **Signature:**

*string* Quality ( *AxResource* InputResource, INT32 LEVEL, *AxResource* OutputResource )

#### **Parameter List**

 **Name:** InputResource  **Description:** The Resource to be manipulated **Paramater Type** *AxResource*  **Default Value: Constraints: Resource Type:** image  **Resource Format:** jpeg gif png  **Ranges: Name:** LEVEL  **Description:** the quality of the compress level **Paramater Type** INT32  **Default Value: Constraints: Name:** OutputResource **Description:** Where the manipulated resource will be stored **Paramater Type** *AxResource*  **Default Value:** 

 **Constraints: Result:** Result **Result type:** *string*

 **Result Description:** The result of conversion, SUCCESS if ok, ERROR followed by a message in case of error

# **6.1.30 Formal description of algorithm Quantize**

**Description:** Preferred number of colors in the image. The actual number of colors in the image may be less than your request, but never more. Images with less unique colors than specified with this option will have any duplicate or unused colors removed.

# **Signature:**

*string* Quantize ( *AxResource* InputResource, INT32 NCOLORS, *AxResource* OutputResource )

#### **Parameter List**

 **Name:** InputResource  **Description:** The Resource to be manipulated **Paramater Type** *AxResource*  **Default Value: Constraints: Resource Type:** image  **Resource Format:** jpeg gif png  **Ranges: Name:** NCOLORS  **Description:** the number of color **Paramater Type** INT32  **Default Value: Constraints: Name:** OutputResource **Description:** Where the manipulated resource will be stored **Paramater Type** *AxResource*  **Default Value: Constraints: Result:** Result **Result type:** *string*

 **Result Description:** The result of conversion, SUCCESS if ok, ERROR followed by a message in case of error

# **6.1.31 Formal description of algorithm Raise**

**Description:** Raise image (lighten or darken the edges of an image to give a 3-D raised or lowered effect)

# **Signature:**

*string* Raise ( *AxResource* InputResource, INT32 WIDTH, INT32 HEIGHT, INT32 XOFFSET, INT32 YOFFSET, BOOLEAN RISED, *AxResource* OutputResource )

# **Parameter List**

 **Name:** InputResource  **Description:** The Resource to be manipulated **Paramater Type** *AxResource*  **Default Value: Constraints: Resource Type:** image  **Resource Format:** jpeg gif png  **Ranges:** 

 **Name:** WIDTH **Description:** The width is parts of the geometry specification are measured in pixels **Paramater Type** INT32  **Default Value: Constraints: Name:** HEIGHT **Description:** The height is parts of the geometry specification are measured in pixels **Paramater Type** INT32  **Default Value: Constraints: Name:** XOFFSET **Description:** The left edge of the object is to be placed xoffset pixels in from the left edge of the image. **Paramater Type** INT32  **Default Value: Constraints: Name:** YOFFSET **Description:** The top edge of the object is to be yoffset pixels below the top edge of the image. **Paramater Type** INT32  **Default Value: Constraints: Name:** RISED  **Description:** raisedFlag **Paramater Type** BOOLEAN  **Default Value: Constraints: Name:** OutputResource  **Description:** Where the manipulated resource will be stored **Paramater Type** *AxResource*  **Default Value: Constraints: Result:** Result **Result type:** *string* **Result Description:** The result of conversion, SUCCESS if ok, ERROR followed by a message in

#### case of error

#### **6.1.32 Formal description of algorithm ReduceNoise**

**Description:**Reduce noise in image using a noise peak elimination filter.

#### **Signature:**

*string* ReduceNoise ( *AxResource* InputResource, INT32 ORDER, *AxResource* OutputResource )

# **Parameter List**

 **Name:** InputResource  **Description:** The Resource to be manipulated **Paramater Type** *AxResource*  **Default Value: Constraints: Resource Type:** image **Resource Format:** ipeg gif png  **Ranges: Name:** ORDER  **Description:** order **Paramater Type** INT32

 **Default Value: Constraints: Name:** OutputResource  **Description:** Where the manipulated resource will be stored **Paramater Type** *AxResource*  **Default Value: Constraints: Result:** Result **Result type:** *string* **Result Description:** The result of conversion, SUCCESS if ok, ERROR followed by a message in

case of error

# **6.1.33 Formal description of algorithm Replace**

**Description:** Replace the image

### **Signature:**

*string* Replace ( *AxResource* InputResource, INT32 R1, INT32 G1, INT32 B1, INT32 R2, INT32 G2, INT32 B2, *AxResource* OutputResource )

#### **Parameter List**

 **Name:** InputResource  **Description:** The Resource to be manipulated **Paramater Type** *AxResource*  **Default Value: Constraints: Resource Type:** image  **Resource Format:** jpeg gif png  **Ranges: Name:** R1  **Description:** r1 **Paramater Type** INT32  **Default Value: Constraints: Name:** G1  **Description:** g1 **Paramater Type** INT32  **Default Value: Constraints: Name:** B1  **Description:** b1 **Paramater Type** INT32  **Default Value: Constraints: Name:** R2  **Description:** r2 **Paramater Type** INT32  **Default Value: Constraints: Name:** G2 **Description:** *g*2 **Paramater Type** INT32  **Default Value: Constraints: Name:** B2

 **Description:** b2 **Paramater Type** INT32  **Default Value: Constraints: Name:** OutputResource  **Description:** Where the manipulated resource will be stored **Paramater Type** *AxResource*  **Default Value: Constraints: Result:** Result **Result type:** *string* **Result Description:** The result of conversion, SUCCESS if ok, ERROR followed by a message in case of error

# **6.1.34 Formal description of algorithm FloodFill**

**Description:** Flood-fill texture across pixels that match the color of the target pixel and are neighbors of the target pixel. Uses current fuzz setting when determining color match.

#### **Signature:**

*string* FloodFill ( *AxResource* InputResource, INT32 X, INT32 Y, INT32 B, INT32 R, INT32 G, *AxResource* OutputResource )

# **Parameter List**

 **Name:** InputResource  **Description:** The Resource to be manipulated **Paramater Type** *AxResource*  **Default Value: Constraints: Resource Type:** image  **Resource Format:** jpeg gif png  **Ranges: Name:** X  **Description:** x **Paramater Type** INT32  **Default Value: Constraints: Name:** Y  **Description:** y **Paramater Type** INT32  **Default Value: Constraints: Name:** B  **Description:** b **Paramater Type** INT32  **Default Value: Constraints: Name:** R  **Description:** r **Paramater Type** INT32  **Default Value: Constraints: Name:** G  **Description:** g **Paramater Type** INT32

 **Default Value: Constraints: Name:** OutputResource  **Description:** Where the manipulated resource will be stored **Paramater Type** *AxResource*  **Default Value: Constraints: Result:** Result **Result type:** *string* **Result Description:** The result of conversion, SUCCESS if ok, ERROR followed by a message in case of error

# **6.1.35 Formal description of algorithm Roll**

**Description:** Roll image (rolls image vertically and horizontally) by specified number of columns and rows)

**Signature:**  *string* Roll ( *AxResource* InputResource, INT32 X, INT32 Y, *AxResource* OutputResource )

**Parameter List**

 **Name:** InputResource  **Description:** The Resource to be manipulated **Paramater Type** *AxResource*  **Default Value: Constraints: Resource Type:** image  **Resource Format:** jpeg gif png  **Ranges: Name:** X  **Description:** x **Paramater Type** INT32  **Default Value: Constraints: Name:** Y **Description: v Paramater Type** INT32  **Default Value: Constraints: Name:** OutputResource  **Description:** Where the manipulated resource will be stored **Paramater Type** *AxResource*  **Default Value: Constraints: Result:** Result **Result type:** *string* **Result Description:** The result of conversion, SUCCESS if ok, ERROR followed by a message in case of error

# **6.1.36 Formal description of algorithm Rotate**

**Description:** Rotate image counter-clockwise by specified number of degrees.

# **Signature:**

*string* Rotate ( *AxResource* InputResource, INT32 ANGLE, *AxResource* OutputResource )

# **Parameter List**

*AXMEDIS Project* 48

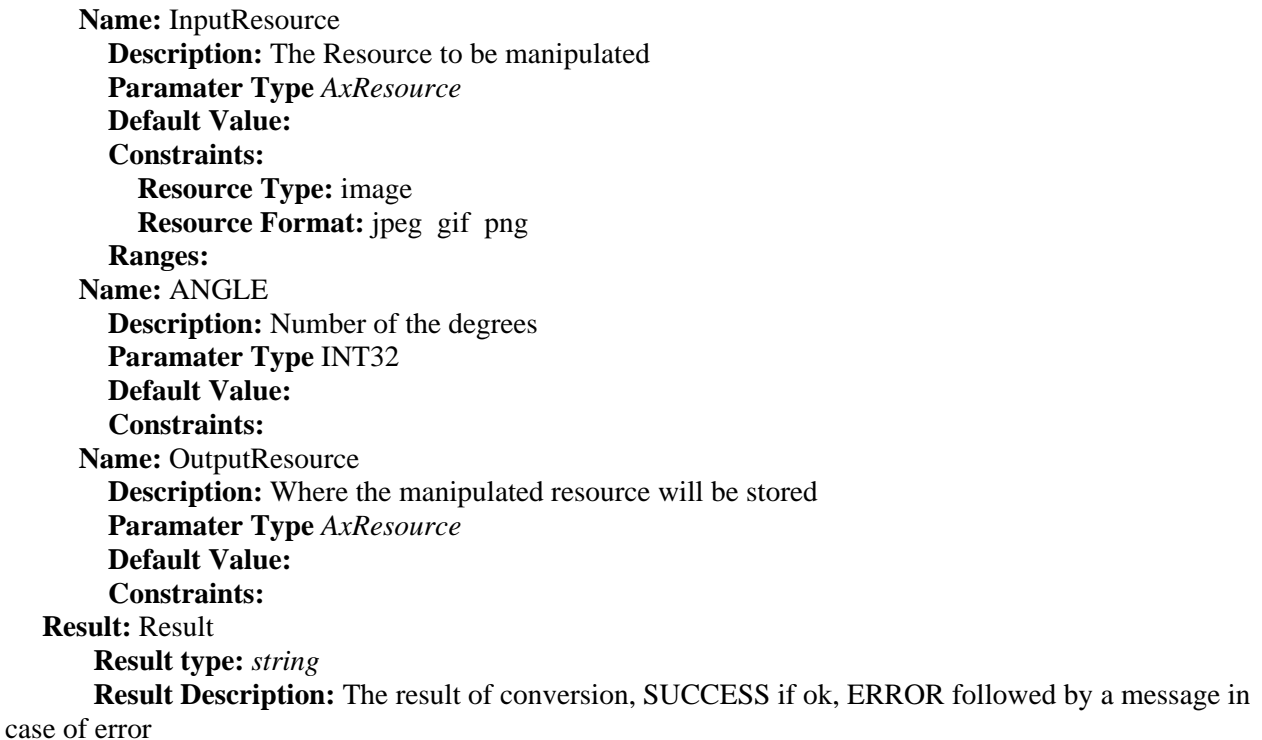

# **6.1.37 Formal description of algorithm Scale**

**Description:** Resize image by using simple ratio algorithm

#### **Signature:**

*string* Scale ( *AxResource* InputResource, INT32 WIDTH, INT32 HEIGHT, INT32 MODE, *AxResource* OutputResource )

# **Parameter List**

 **Name:** InputResource  **Description:** The Resource to be manipulated **Paramater Type** *AxResource*  **Default Value: Constraints: Resource Type:** image  **Resource Format:** jpeg gif png  **Ranges: Name:** WIDTH  **Description:** Width **Paramater Type** INT32  **Default Value: Constraints: Name:** HEIGHT  **Description:** Height **Paramater Type** INT32  **Default Value: Constraints: Name:** MODE  **Description:** Mode **Paramater Type** INT32  **Default Value: Constraints:**

**Name: OutputResource Description:** Where the manipulated resource will be stored **Paramater Type** *AxResource*  **Default Value: Constraints: Result:** Result **Result type:** *string* **Result Description:** The result of conversion, SUCCESS if ok, ERROR followed by a message in

case of error

# **6.1.38 Formal description of algorithm Shear**

**Description:** Shear image (create parallelogram by sliding image by X or Y axis). Shearing slides one edge of an image along the X or Y axis, creating a parallelogram. An X direction shear slides an edge along the X axis, while a Y direction shear slides an edge along the Y axis. The amount of the shear is controlled by a shear angle. For X direction shears, x degrees is measured relative to the Y axis, and similarly, for Y direction shears y degrees is measured relative to the X axis. Empty triangles left over from shearing the image are filled with the color defined as borderColor.

#### **Signature:**

*string* Shear (*AxResource* InputResource, INT32 XSHEAR, INT32 Yshear, *AxResource* OutputResource)

#### **Parameter List**

 **Name:** InputResource  **Description:** The Resource to be manipulated **Paramater Type** *AxResource*  **Default Value: Constraints: Resource Type:** image  **Resource Format:** jpeg gif png  **Ranges: Name:** XSHEAR  **Description:** XSHEAR **Paramater Type** INT32  **Default Value: Constraints: Name:** Yshear  **Description:** Yshear **Paramater Type** INT32  **Default Value: Constraints: Name:** OutputResource **Description:** Where the manipulated resource will be stored **Paramater Type** *AxResource*  **Default Value: Constraints: Result:** Result **Result type:** *string* **Result Description:** The result of conversion, SUCCESS if ok, ERROR followed by a message in case of error

# **6.1.39 Formal description of algorithm Shade**

**Description:** Shade image using distant light source. Specify azimuth and elevation as the position of the light source. By default, the shading results as a grayscale image. Set colorShading\_ to true to shade the red, green, and blue components of the image.

#### **Signature:**

*string* Shade ( *AxResource* InputResource, INT32 AZIMUTH, INT32 ELEVATION, BOOLEAN COLOR, *AxResource* OutputResource )

**Parameter List Name:** InputResource  **Description:** The Resource to be manipulated **Paramater Type** *AxResource*  **Default Value: Constraints: Resource Type:** image  **Resource Format:** jpeg gif png  **Ranges: Name:** AZIMUTH  **Description:** AZIMUTH **Paramater Type** INT32  **Default Value: Constraints: Name:** ELEVATION  **Description:** ELEVATION **Paramater Type** INT32  **Default Value: Constraints: Name:** COLOR  **Description:** COLOR **Paramater Type** BOOLEAN  **Default Value: Constraints: Name:** OutputResource  **Description:** Where the manipulated resource will be stored **Paramater Type** *AxResource*  **Default Value: Constraints: Result:** Result **Result type:** *string* **Result Description:** The result of conversion, SUCCESS if ok, ERROR followed by a message in case of error

# **6.1.40 Formal description of algorithm Spread**

**Description:** Spread pixels randomly within image by specified amount.

#### **Signature:**

*string* Spread ( *AxResource* InputResource, INT32 AMOUNT, *AxResource* OutputResource )

# **Parameter List Name:** InputResource  **Description:** The Resource to be manipulated

 **Paramater Type** *AxResource*  **Default Value: Constraints: Resource Type:** image  **Resource Format:** jpeg gif png  **Ranges:** 

 **Name:** AMOUNT  **Description:** AMOUNT **Paramater Type** INT32  **Default Value: Constraints: Name:** OutputResource  **Description:** Where the manipulated resource will be stored **Paramater Type** *AxResource*  **Default Value: Constraints: Result:** Result **Result type:** *string* **Result Description:** The result of conversion, SUCCESS if ok, ERROR followed by a message in case of error

# **6.1.41 Formal description of algorithm SetOpacity**

**Description:** Set the opacity of the image.

#### **Signature:**

*string* SetOpacity ( *AxResource* InputResource, INT32 LEVEL, *AxResource* OutputResource )

# **Parameter List**

 **Name:** InputResource  **Description:** The Resource to be manipulated **Paramater Type** *AxResource*  **Default Value: Constraints: Resource Type:** image  **Resource Format:** jpeg gif png  **Ranges: Name:** LEVEL  **Description:** LEVEL **Paramater Type** INT32  **Default Value: Constraints: Name:** OutputResource  **Description:** Where the manipulated resource will be stored **Paramater Type** *AxResource*  **Default Value: Constraints: Result:** Result **Result type:** *string* **Result Description:** The result of conversion, SUCCESS if ok, ERROR followed by a message in case of error

# **6.1.42 Formal description of algorithm SubImage**

**Description:** SubImage image.

# **Signature:**

*string* SubImage ( *AxResource* InputResource, INT32 X, INT32 Y, INT32 WIDTH, INT32 HEIGHT, *AxResource* OutputResource )

# **Parameter List**

 **Name:** InputResource

 **Description:** The Resource to be manipulated **Paramater Type** *AxResource*  **Default Value: Constraints: Resource Type:** image  **Resource Format:** jpeg gif png  **Ranges: Name:** X **Description:** x coordinate of the top-level corner of the rectangle **Paramater Type** INT32  **Default Value: Constraints: Name:** Y **Description:** y coordinate of the top-level corner of the rectangle **Paramater Type** INT32  **Default Value: Constraints: Name:** WIDTH  **Description:** Width member **Paramater Type** INT32  **Default Value: Constraints: Name:** HEIGHT  **Description:** Height member **Paramater Type** INT32  **Default Value: Constraints: Name:** OutputResource  **Description:** Where the manipulated resource will be stored **Paramater Type** *AxResource*  **Default Value: Constraints: Result:** Result **Result type:** *string* **Result Description:** The result of conversion, SUCCESS if ok, ERROR followed by a message in case of error

# **6.1.43 Formal description of algorithm GetInfo**

**Description:** Return the size of the image.

#### **Signature:**

*string* GetInfo ( *AxResource* InputResource, INT32 WIDTH, INT32 HEIGHT )

**Parameter List Name:** InputResource **Description:** The Resource under analisys **Paramater Type** *AxResource*  **Default Value: Constraints: Resource Type:** image  **Resource Format:** jpeg gif png  **Ranges: Name:** WIDTH **Description:** The width of the Image

```
 Paramater Type INT32 
         Default Value: 
         Constraints:
       Name: HEIGHT 
         Description: The height of the Image 
         Paramater Type INT32 
         Default Value: 
         Constraints:
    Result: Result 
        Result type: string
        Result Description: The result of conversion, SUCCESS if ok, ERROR followed by a message in 
case of error
```
# **6.1.44 Formal description of algorithm SetMaskColour**

**Description:** Set the color

#### **Signature:**

*string* SetMaskColour ( *AxResource* InputResource, INT32 R, INT32 G, INT32 B, *AxResource* OutputResource )

#### **Parameter List**

 **Name:** InputResource  **Description:** The Resource to be manipulated **Paramater Type** *AxResource*  **Default Value: Constraints: Resource Type:** image  **Resource Format:** jpeg gif png  **Ranges: Name:** R  **Description:** Red **Paramater Type** INT32  **Default Value: Constraints: Name:** G  **Description:** Green **Paramater Type** INT32  **Default Value: Constraints: Name:** B  **Description:** Blue **Paramater Type** INT32  **Default Value: Constraints: Name:** OutputResource **Description:** Where the manipulated resource will be stored **Paramater Type** *AxResource*  **Default Value: Constraints: Result:** Result **Result type:** *string* **Result Description:** The result of conversion, SUCCESS if ok, ERROR followed by a message in case of error

# **6.1.45 Formal description of algorithm Paste**

### **Description:** Paste image

# **Signature:**

*string* Paste ( *AxResource* InputResource1, *AxResource* InputResource2, INT32 X, INT32 Y, INT32 COMPOSE, *AxResource* OutputResource )

# **Parameter List**

 **Name:** InputResource1  **Description:** The Resource to be manipulated **Paramater Type** *AxResource*  **Default Value: Constraints: Resource Type:** image  **Resource Format:** jpeg gif png  **Ranges: Name:** InputResource2  **Description:** The Resource paste **Paramater Type** *AxResource*  **Default Value: Constraints: Resource Type:** image  **Resource Format:** jpeg gif png  **Ranges: Name:** X  **Description:** X **Paramater Type** INT32  **Default Value: Constraints: Name:** Y  **Description:** Y **Paramater Type** INT32  **Default Value: Constraints: Name:** COMPOSE  **Description:** Compose **Paramater Type** INT32  **Default Value: Constraints: Name:** OutputResource **Description:** Where the manipulated resource will be stored **Paramater Type** *AxResource*  **Default Value: Constraints: Result:** Result **Result type:** *string* **Result Description:** The result of conversion, SUCCESS if ok, ERROR followed by a message in

case of error

# **6.1.46 Formal description of algorithm Test**

**Description:**Test an image

# **Signature:**

# *AxResource* Test ( *AxResource* InputResource, AXOM Axom )

**Parameter List**

 **Name:** InputResource  **Description:** The Resource to be tested **Paramater Type** *AxResource*  **Default Value: Constraints: Name:** Axom  **Description:** The object **Paramater Type** AXOM  **Default Value: Constraints: Result:** Result **Result type:** *AxResource*

 **Result Description:** The result of conversion, SUCCESS if ok, ERROR followed by a message in case of error

# **7 Adaptation Tools and Algorithms for Audio (EPFL)**

# **7.1 General**

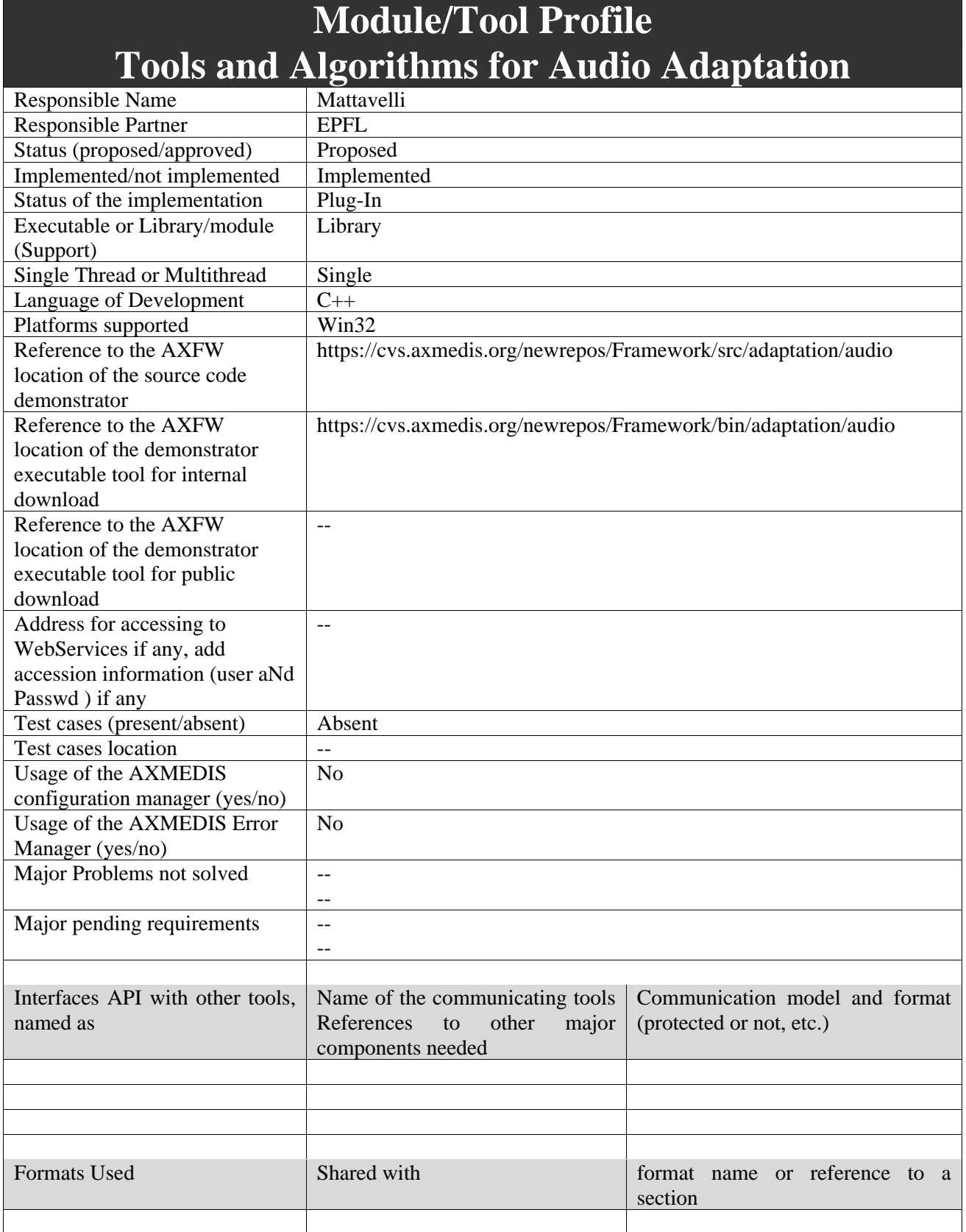

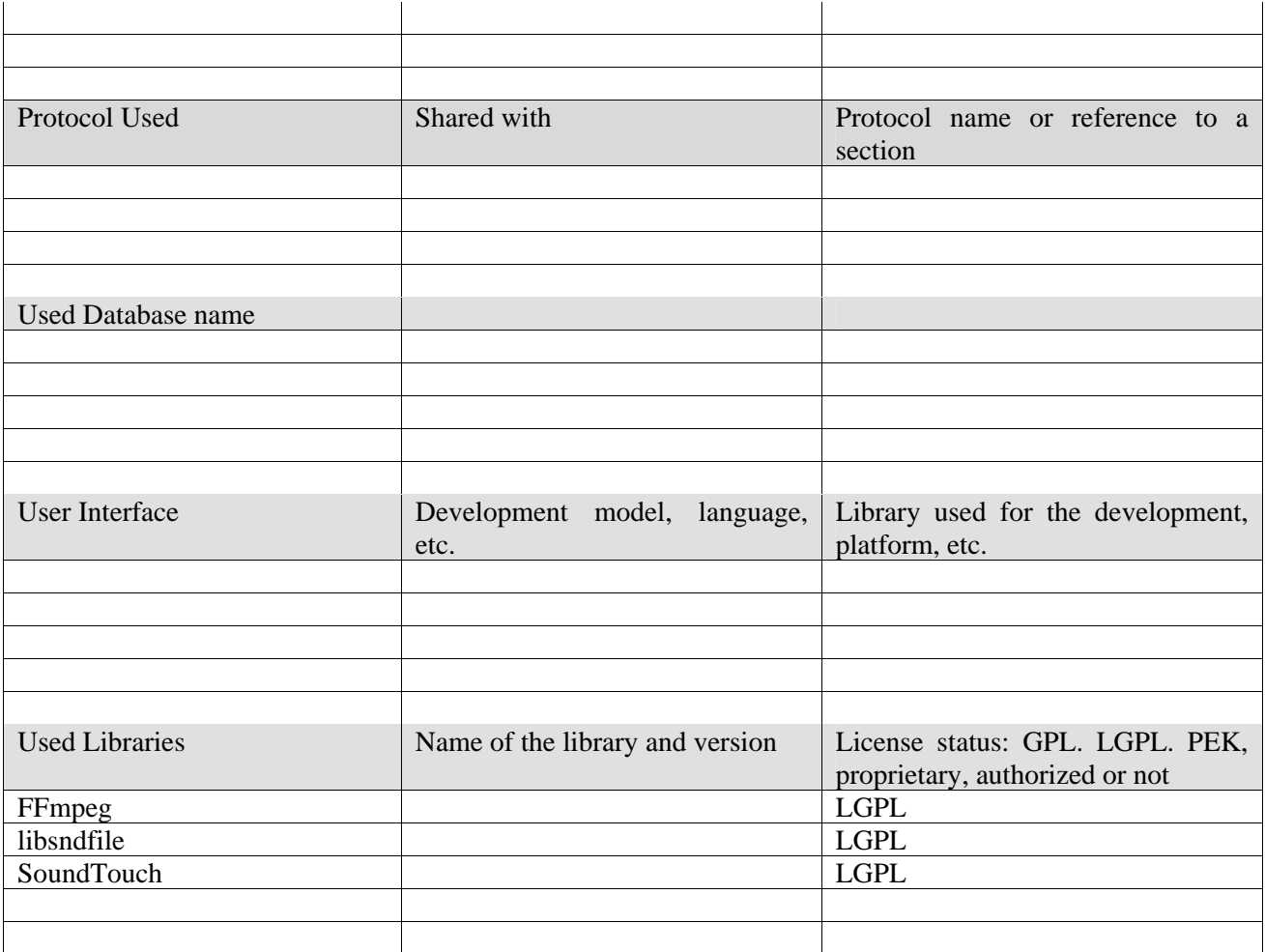

# **7.1.1 Description of the Module**

AXMEDIS media objects are to be distributed over heterogeneous networks and towards different kind of terminals. Moreover, the people who will ultimately consume and interact with the content may have different behaviours and preferences. Consequently, digital items should be adapted to fit their particular usage environment - this is the goal of AXMEDIS adaptation tools. More specifically, the adaptation tools should be able to modify content to fit:

- Terminal capabilities (codec, formats, input-output, etc supported by the terminal)
- Network characteristics (for example the minimum guaranteed bandwidth of a network)
- User characteristics (presentation preferences, auditory or visual impairment etc)
- Natural environment characteristics (for example the illumination characteristics that may affect the perceived display of visual information)

The seventh part of ISO/IEC 21000 (MPEG-21) specifies tools for the adaptation of Digital Items. More specifically, it proposes a set of normalized tools describing the usage environment of a digital item to command adaptation tools. According to what precedes and for the particular case of audio content, AXMEDIS Audio Adaptation tools should allow to adapt content according to the following MPEG-21 usage environment descriptors:

# **Terminal capabilities:**

• **CodecCapabilities: specifies the decoding and encoding capabilities of a terminal.** Specifically, capabilities are defined by the format that a particular terminal is capable of encoding or decoding. Given the variety of different content representation formats that are available today, it is necessary

to be aware of the formats that a terminal is capable of. A terminal may be capable of both encoding and decoding and may also be capable of multiple formats.

• **AudioOutputCapabilities**: specifies audio output capabilities of the terminal. Describing the capabilities of an audio output indicates limitation that impacts the auditory presentation of information. This is achieved by specifying the sampling frequency and bits-per-sample, the frequency range of the output, the number of channels supported, as well as power and signal-tonoise ratio.

# **Network characteristics:**

• **NetworkCapability**: specifies the static capabilities of a network, which includes attributes that describe the maximum capacity of a network and the minimum guaranteed bandwidth that a network can provide. Also specified are attributes that indicate if the network can provide in-sequence packet delivery and how the network deals with erroneous packets, i.e., does it forward, correct or discard them.

#### **User characteristics:**

- **AudioPresentationPreferences**: specifies the preferences of a User regarding the presentation or rendering or audio resources. Specifically, descriptions such as the preferred volume, frequency equalizer settings, and audible frequency ranges are specified. Such attributes may affect the way in which the delivered audio resource is encoded, e.g., allocating more bits to specific components in the given frequency range. Additionally, for limited capability devices that may not have equalization functionality, equalization may be performed prior to transmission given the designated preferences.
- **AuditoryImpairment:** describes the characteristics of a particular User's auditory deficiency. The description can be used by the audio resource adaptation engine to optimize the experience of audio contents for the User. The hearing threshold shift of a User is described. The description can be used to compensate the User's auditory impairment such as hearing loss during the adaptation. The tool is meant to be used in case of small hearing loss. For people with more than minimal impairments, gain changes to match the audiogram are normally not sufficient.

# **Natural environment characteristics:**

• **AudioEnvironment:** describes the natural audio environment of a particular User in terms of the measured noise level and noise frequency spectrum. These descriptions can be used by audio resource adaptation engine to deliver the best experience of audio contents.

AXMEDIS Audio Adaptation Tools will provide the functionalities to transform audio content according to these usage environment characteristics. Required functionalities include notably:

- Format/codec transcoding
- Up/Downsampling
- Channels mixing
- Volume change
- Equalization

The following subsections describe the external library that will be used in the AXMEDIS framework to implement these functionalities.

# **7.1.2 User interface description**

The audio adaptation functionalities are to be used as plug-ins through the AXCP interface. The interface of AXCP plug-ins maps exactly the formal description of the function and allows entering textually all parameters of the function. Moreover, it displays a brief description of the meaning of the parameters of the function to ease their use. The result of the adaptation is displayed as a textual message in the *Result* box of the interface.

The adaptation is launched by clicking the *Execute* button and the window can be closed with the *Close* button once the adaptation has been performed.

The following figure shows the user interface of the audio FFmpeg transcoding function. Please refer to sections 7.2.2 and 7.3.2 for the formal description of the audio transcoding function and to understand how the user interface reflects this formal description.

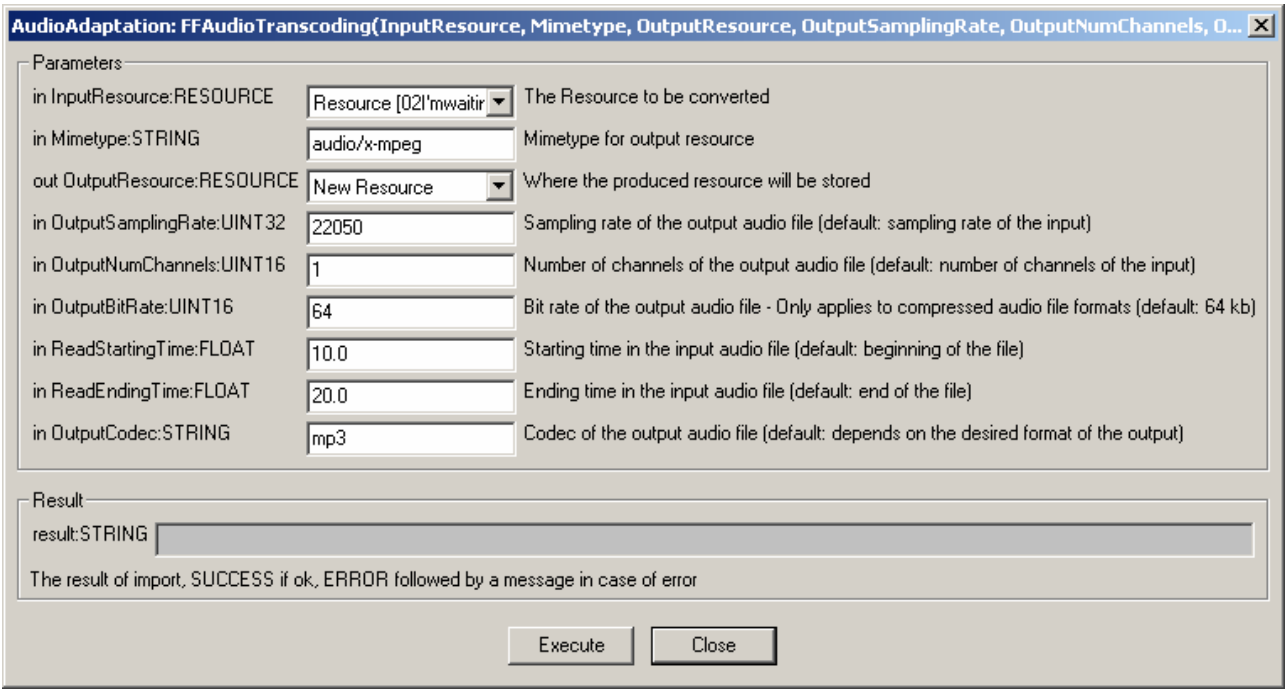

# **7.1.3 Technical and Installation information**

The audio adaptation functionalities are to be used as plug-ins through the AXCP interface. The plug-in simply consists of a DLL and an XML file describing the functionalities of the DLL. Both the DLL and the XML description should be installed in the plug-in directory of the AXCP compliant tool using the plug-in.

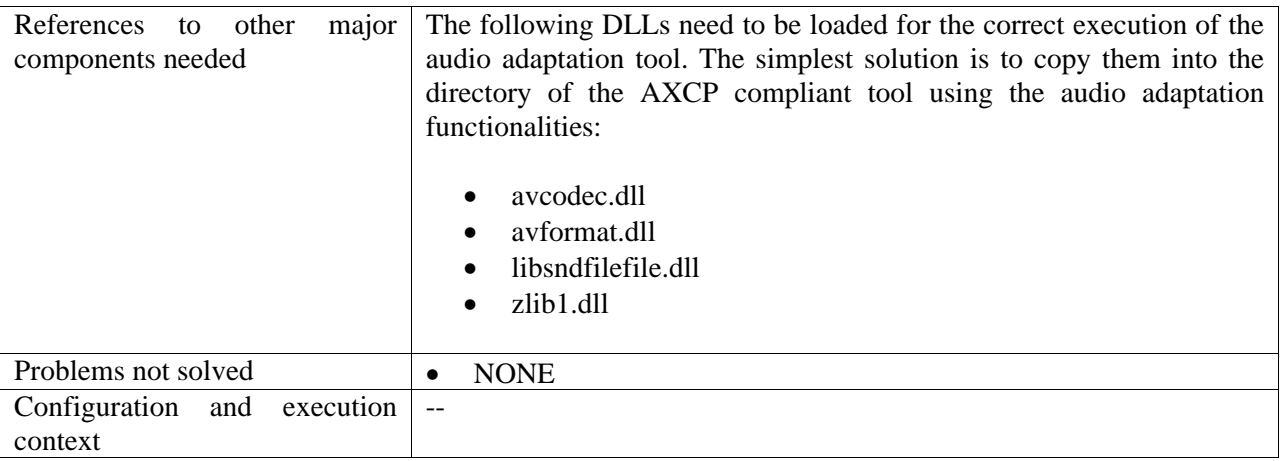

# **7.1.4 Integration and compilation issues**

The tool has been compiled and tested successfully on Win32 platform. It should be ported easily on Linux and MacOsX platforms though it has not been tested yet.

# **7.2 FFmpeg**

# **7.2.1 FFmpeg Audio Transcoding**

The FFmpeg Audio Transcoding function can be used to convert an audio file into a different format and/or codec (please refer to section 4.4.10 for a complete description of formats and codecs supported in decoding and encoding). Apart from the bit rate reduction depending on the selected codec, one can further reduce the size of the resulting audio file by changing its sample rate and its number of audio channels. Moreover one can select only a specific portion of the input file to produce the resulting output file by specifying starting and ending points in the input file.

# **7.2.2 Draft User Manual**

Here's an example on how to use the FFmpeg audio adaptation transcoding function as a plug-in with for the AXMEDIS editor.

The plug-in must be applied on an audio resource of an AXMEDIS object. The adaptation plug-in is called by right-clicking on the interesting resource and selecting the 'Plugin…' command:

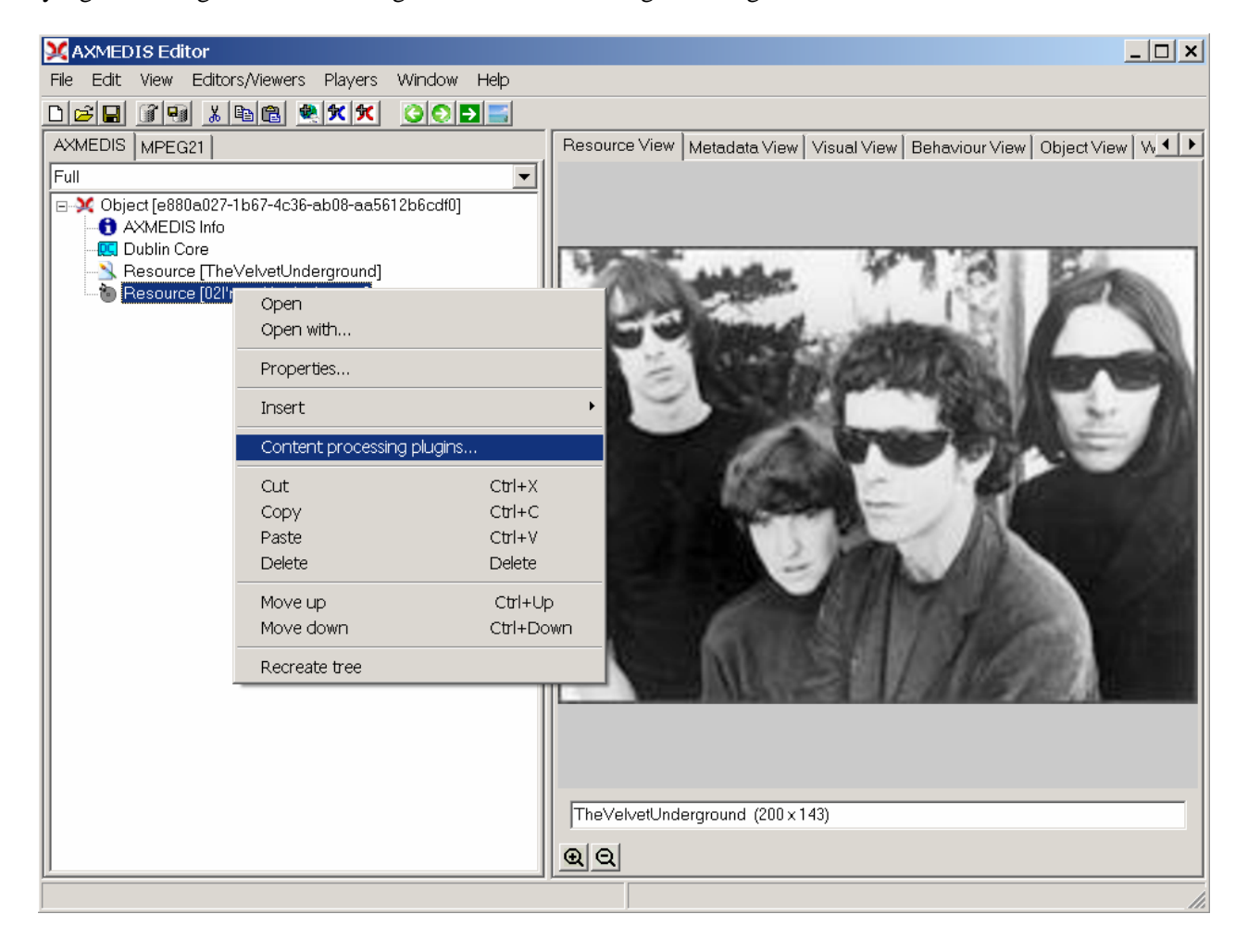

# DE3.1.2.3.7 – Specification of AXMEDIS External Processing Algorithms

 $\overline{L}$ Sam.axm - AXMEDIS Editor View Editors/View Edit Players Window D B B G & N & C X X C O D B AXMEDIS MPEG21 Resource View | Metadata View | Visual View | Behaviour View | Object View | Workflo 1 | Full  $\overline{\phantom{a}}$ E De 20 Object [7128d193-cc30-4891-b7df-a88450975346] **DELCHITED** Dublin Core ,<br>Resource [TheVelvetUnderground] Resource [02] 'mwaitingfortheman] **Plugins**  $\vert x \vert$ Plugin functions Ⅳ only functions for Resource "audio/x-wav" AudioAdaptation: FFAudioTranscoding(InputResource, N AudioAdaptation: LSAudioTranscoding(InputResource, NadioDescriptor: MusicGenreRecognition(InputResource AudioDescriptor: SpeechNoiseMusicSegmentation(Input AudioDescriptor: SilenceDetection(InputResource)<br>AudioDescriptor: SilenceDetection(InputResource) Function description-Transcoding of audio files by FFMPEG  $\blacktriangle$  $\overline{\phantom{a}}$ Execute Cancel TheVelvetUnderground (200 x 143) ଭ $| \mathsf{Q} |$ 

A window showing the functionalities available for the kind of resource selected appears:

The first audio adaptation function available is the FFmpeg transcoding function which is selected by clicking on **FFAudioAdaptation: FFAudioTranscoding**. A new window appears showing the interface to the audio transcoding function. In the example of the following figure, the transcoding function is used to create a 10 second snapshot with reduced bit rate of the input audio file:

- Mp3 compression is selected with a bit rate of 64 kB (which corresponds to a low quality)
- Further bit rate reduction is achieved by using a lower sampling rate for the output (22050 Hz) and mixing audio channels into a single mono channel
- Only a portion of 10 seconds of the input resource is selected (starting at time 10 seconds and ending at time 20 seconds)

A snapshot with reduced bit rate is particularly useful to allow a customer to pre-view an item before purchasing the corresponding high quality object.

# DE3.1.2.3.7 – Specification of AXMEDIS External Processing Algorithms

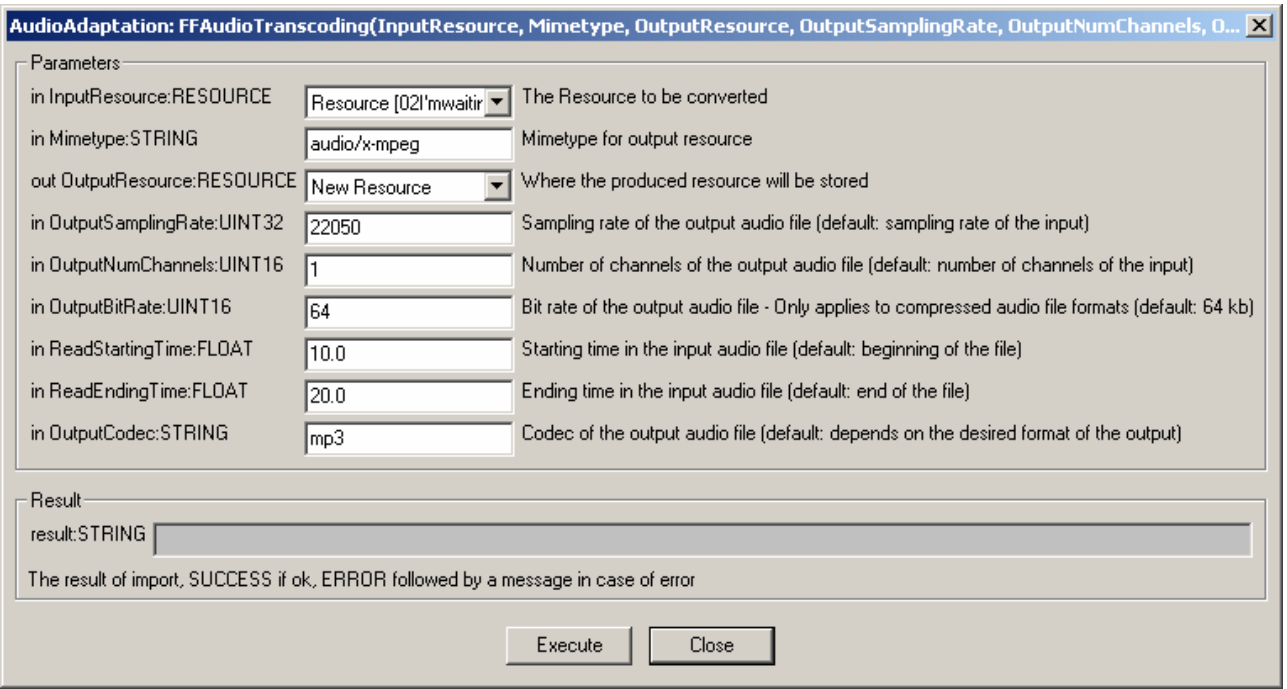

# **7.2.3 Formal description of algorithm FFmpeg Transcoding**

**Description**: encode an audio file in another format or another codec and change its sample rate and number of audio channels if needed.

#### **Signature**:

*string* Trancoding(*AxResource* InputResource, *string* MimeType, *AxResource* OutputResource, *UINT32* OutputSamplingRate, *UINT16*, OuputNumChannels, *UINT16* OutputBitRate, *float* ReadStartingTime, *float* ReadEndingTime, *string* OutputCodec)

# **Parameter List**:

**Name**: InputResource **Description**: the resource to be converted **Parameter Type**: *AxResource*  **Default Value**: **Constraints**: **Resource Type**: audio **Resource Format**: x-mpeg (.mp3), x.aiff (.aif, .aiff), x-wav (.wav), basic (.au, .snd), x-ms-wma (.wma), x-vorbis (.ogg), x-pn-realaudio (.ra, .ram) **Ranges**: **Name**: MimeType **Description**: MimeType for the output resource

 **Parameter Type**: *string*  **Default Value**: **Constraints**: **Resource Type**: audio **Resource Format**: x-mpeg, x-aiff, x-wav, basic, x-vorbis, x-ac3 **Ranges**:

**Name**: OutputResource **Description**: Where the output resource will be stored **Parameter Type**: *AxResource* 

 **Default Value**: **Constraints**: **Range**: **Name**: OutputSamplingRate **Description**: The sampling rate of the output resource in Hertz **Parameter Type**: *uint32*  **Default Value**: by default, the sampling rate of the input resource is used **Constraints**: **Range**: **Name**: OutputNumChannels **Description**: The number of channels of the audio resource after transcoding **Parameter Type**: *uint16*  **Default Value**: by default, the number of channels of the input resource is used **Constraints**: **Range**: **Name**: OutputBitRate

**Description**: The bit rate of the audio resource after transcoding in kilo-Bytes (this parameter is used when transcoding towards a compressed audio format such as MP3)

> **Parameter Type**: *uint16*  **Default Value**: by default, the bit rate is set to 64 kB **Constraints**: **Range**:

**Name**: ReadStartingTime

**Description**: set the beginning of the output resource to *ReadStartingTime* seconds from the beginning of the input resource

**Parameter Type**: *float* 

 **Default Value**: by default, the read starting time is set to 0 seconds which means that the input resource is considered from the beginning

> **Constraints**: **Range**:

**Name**: ReadEndingTime

**Description**: set the end of the output resource at *ReadEndingTime* seconds from the beginning of the input resource

> **Parameter Type**: *float*  **Default Value**: by default, the read ending time is set to the end of the input resource **Constraints**: **Range**:

**Name**: OutputCodec

**Description**: set the codec of the output resource; depending on the mime type selected for the output resource, only a certain subset of codec will be supported (the following table shows the possible codecs according to the possible mime types)

**Parameter Type**: *string* 

 **Default Value**: the default codec depend on the mime type selected for the output resource (the following table shows the default codec according to the possible mime types)

**Constraints**:

**Range**:

**Result**: Result **Result Type**: string

*AXMEDIS Project* 64

 **Result Description**: the result of conversion, SUCCESS if ok, ERROR followed by a message in case of error

# **File Formats**

For a list of codecs and formats supported by FFMPEG, please refer to section 34.1. **Mime type accepted** 

audio/x-wav audio/x-ms-wma audio/basic audio/x-mpeg audio/x-vorbis audio/x-pn-realaudio audio/x-ac3 audio/x-dv audio/x-mace audio/x-adpcm audio/x-aac audio/32KADPCM audio/amr video/x-mpeg video/x-mpeg2 video/mp4 video/x-raw video/x-h263 video/x-mjpeg video/x-ms-wmv video/x-ms-asf video/x-flv video/x-svq video/x-dv video/x-h264 video/x-indeo video/x-vp3 video/x-ffv video/x-vcr video/x-msvideo video/x-nut application/x-pcm application/vnd.rn-realmedia

# **7.3 Libsndfile**

# **7.3.1 Libsndfile Audio Transcoding**

The libsndfile Audio Transcoding function can be used to convert an audio file into a different format and/or codec (please refer to section 4.4.10 for a complete description of formats and codecs supported in decoding and encoding). Apart from the bit rate reduction depending on the selected codec, one can further reduce the size of the resulting audio file by changing its sample rate and its number of audio channels. Moreover one can select only a specific portion of the input file to produce the resulting output file by specifying starting and ending points in the input file.

# **7.3.2 Draft User Manual**

Here's an example on how to use the libsndfile audio adaptation transcoding function as a plug-in with for the AXMEDIS editor.

The plug-in must be applied on an audio resource of an AXMEDIS object. The adaptation plug-in is called by right-clicking on the interesting resource and selecting the 'Plugin…' command:

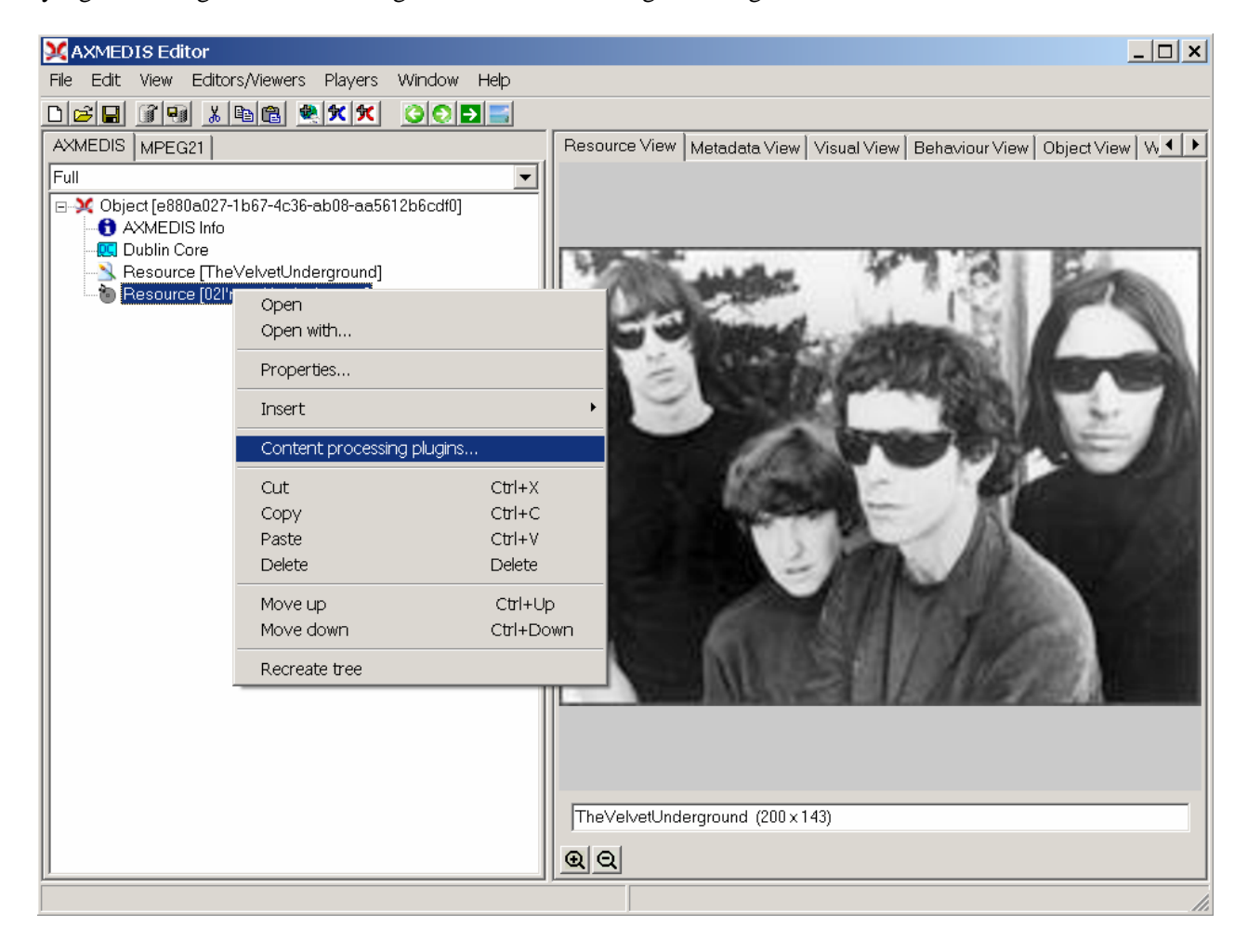

# DE3.1.2.3.7 – Specification of AXMEDIS External Processing Algorithms

 $-10 \times$ Sam.axm - AXMEDIS Editor View Editors/Vie Edit Players Window DBB 39 XB8 WXX 00DE AXMEDIS MPEG21 Resource View | Metadata View | Visual View | Behaviour View | Object View | Workflo 1 | Full  $\overline{\phantom{a}}$ E De 20 Object [7128d193-cc30-4891-b7df-a88450975346] AXMEDIS Info Dublin Core Resource [TheVelvetUnderground] Resource [02] 'mwaitingfortheman]  $\vert x \vert$ **Plugins** Plugin functions  $|\overline{\mathbf{v}}|$  only functions for Resource "audio/x-wav" AudioAdaptation: FFAudioTranscoding(InputResource, NudioAdaptation: LSAudioTranscoding(InputResource, NudioDescriptor: MusicGenreRecognition(InputResource <u>AudioDescriptor: MusicGenreRecognition(InputResource)</u> AudioDescriptor: SpeechNoiseMusicSegmentation(Input<br>AudioDescriptor: SpeechNoiseMusicSegmentation(Input<br>AudioDescriptor: TempoDetection(InputResource)<br>AudioDescriptor: TempoDetection(InputResource) Function description-Transcoding of audio files by LibSnd  $\overline{\phantom{a}}$  $\overline{\phantom{a}}$  $\ensuremath{\mathsf{C} \text{a} \text{neel}}$ Execute TheVelvetUnderground (200 x 143) ଭ $| \mathsf{Q} |$ 

A window showing the functionalities available for the kind of resource selected appears:

The first audio adaptation function available is the libsndfile transcoding function which is selected by clicking on **LSAudioAdaptation: LSAudioTranscoding**. A new window appears showing the interface to the audio transcoding function. In the example of the following figure, the transcoding function is used to create a 10 second snapshot with reduced bit rate of the input audio file:

- AIFF format
- Only a portion of 8 seconds of the input resource is selected (just the beginning of the sound track)

Such a snapshot could be useful for small audio sampling.

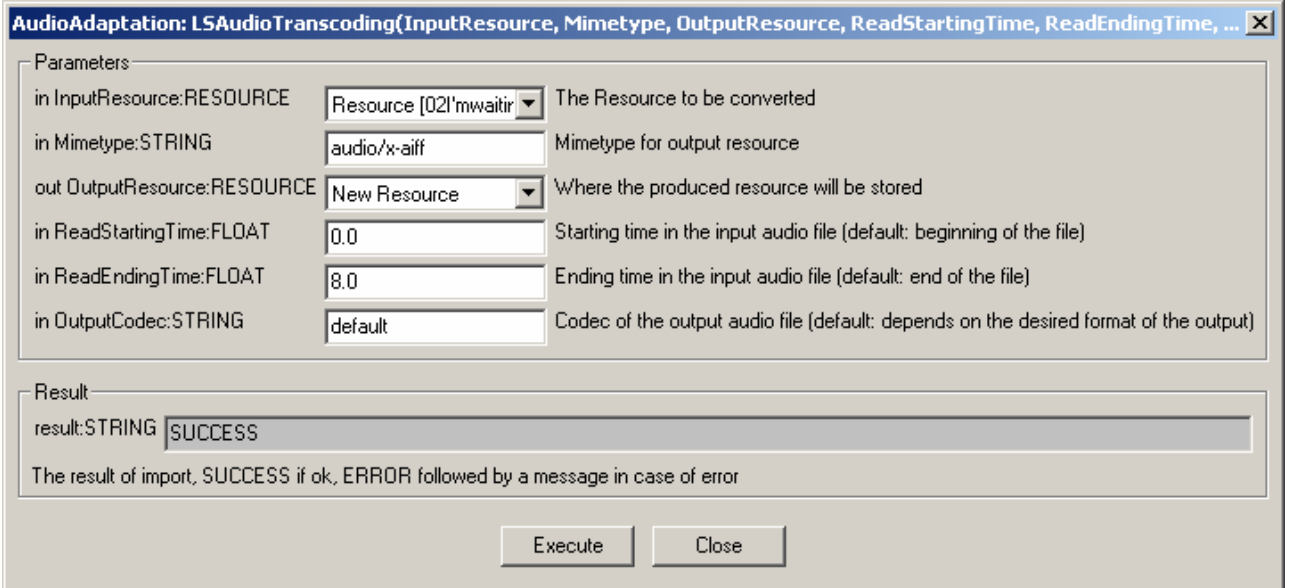

# **7.3.3 Formal description of algorithm libsndfile Transcoding**

**Description**: encode an audio file in another format or another codec and change its sample rate and number of audio channels if needed.

#### **Signature**:

*string* Trancoding(*AxResource* InputResource, *string* MimeType, *AxResource* OutputResource, *float* ReadStartingTime, *float* ReadEndingTime, *string* OutputCodec)

### **Parameter List**:

**Name**: InputResource **Description**: the resource to be converted **Parameter Type**: *AxResource*  **Default Value**: **Constraints**: **Resource Type**: audio **Resource Format**: x-mpeg (.mp3), x.aiff (.aif, .aiff), x-wav (.wav), basic (.au, .snd), x-ms-wma (.wma), x-vorbis (.ogg), x-pn-realaudio (.ra, .ram) **Ranges**: **Name**: MimeType **Description**: MimeType for the output resource **Parameter Type**: *string*  **Default Value**: **Constraints**: **Resource Type**: audio **Resource Format**: x-mpeg, x-aiff, x-wav, basic, x-vorbis, x-ac3 **Ranges**: **Name**: OutputResource

 **Description**: Where the output resource will be stored **Parameter Type**: *AxResource*  **Default Value**: **Constraints**: **Range**:

**Name**: ReadStartingTime

**Description**: set the beginning of the output resource to *ReadStartingTime* seconds from the beginning of the input resource

**Parameter Type**: *float* 

 **Default Value**: by default, the read starting time is set to 0 seconds which means that the input resource is considered from the beginning

> **Constraints**: **Range**:

**Name**: ReadEndingTime

 **Description**: set the end of the output resource at *ReadEndingTime* seconds from the beginning of the input resource

> **Parameter Type**: *float*  **Default Value**: by default, the read ending time is set to the end of the input resource **Constraints**: **Range**:

**Name**: OutputCodec

**Description**: set the codec of the output resource; depending on the mime type selected for the output resource, only a certain subset of codec will be supported (the following table shows the possible codecs according to the possible mime types)

# **Parameter Type**: *string*

 **Default Value**: the default codec depend on the mime type selected for the output resource (the following table shows the default codec according to the possible mime types)

> **Constraints**: **Range**:

**Result**: Result

**Result Type**: string

 **Result Description**: the result of conversion, SUCCESS if ok, ERROR followed by a message in case of error

# **Libsndfile supported types and codecs:**

For a list of codecs and formats supported by the Libsndfile library, please refer to section 34.5.

# **Mime Type accepted :**

audio/x-wav audio/x-basic audio/x-paris audio/x-svx audio/x-nist audio/x-voc audio/x-ircam audio/x-w64 audio/x-sd2 audio/x-flac application/x-pcm application/x-pagerecall

# **8 Adaptation Tools and Algorithms for Multimedia (EPFL)**

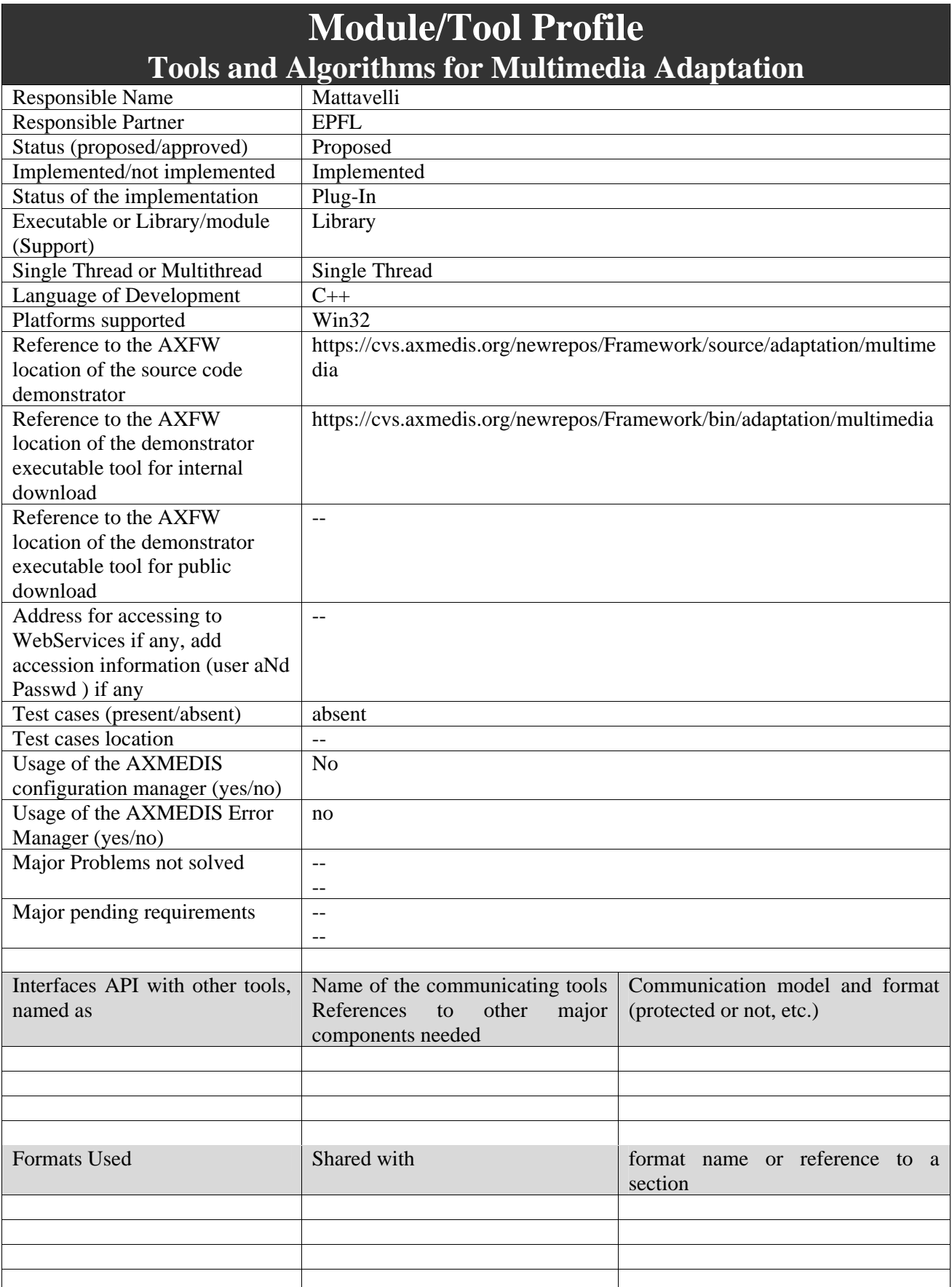

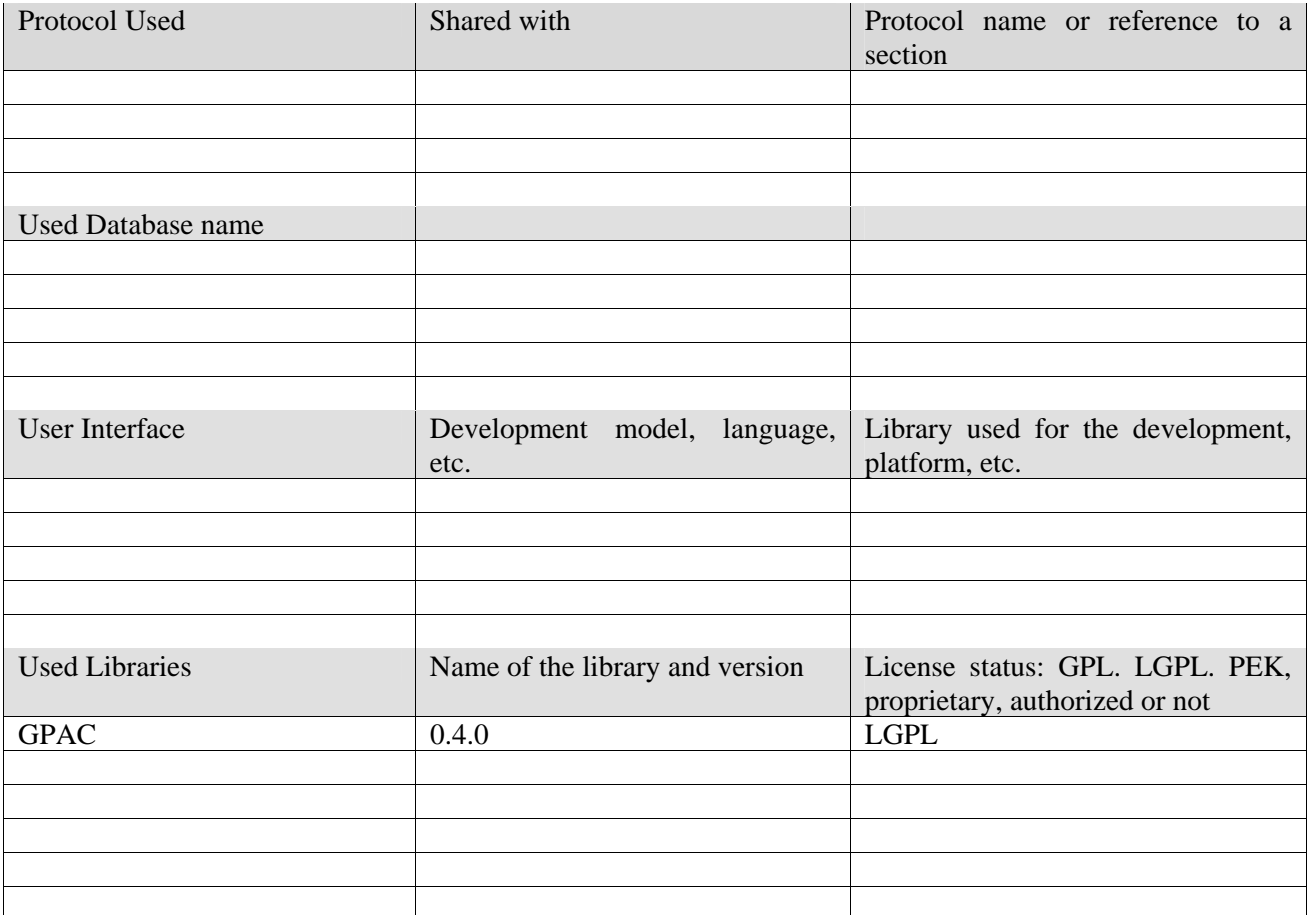

# **8.1.1 General Description of the Module**

Text and images have long been the main resources for Web content. Yet, as new formats emerge, rich multimedia presentations are making their entrance into the Web world and are being increasingly used for newscasts, educational material, entertainment etc. At the same time, the 3<sup>rd</sup> Generation Partnership Project and the 3rd Generation Partnership Project 2 seek to provide uniform delivery of rich multimedia over newly evolved, broadband mobile networks (3<sup>rd</sup> generation networks) to the latest enabled cell phones.

By rich media, we refer here to a broad range of digital media choreographing audio, video, text, graphics and synthetic animations in real time. Another key feature of such media is interactivity. Rich media may indeed respond directly to user interactions allowing for new ways of consuming media. For example, a prerecorded webcast may be coupled with a synchronized slide show that allows user interaction with the mouse.

In the recent years, a large number of new multimedia formats have been created independently from each other including among others Quicktime, RealVideo, Advanced Streaming Format, Shockwave, SMIL and MPEG-4 BIFS. AXMEDIS Multimedia Adaptation tools focus on the last two since they are nonuproprietary and support a large variety of usage scenario.

To adapt multimedia files two goals are considered: direct transcoding of a multimedia file towards another multimedia file format and adaptation of the simpler media files embedded into the multimedia file. The later goal asks for means to extract simple media files from multimedia files and means to reintegrate adapted media files into the richer multimedia file. More specifically, the multimedia adaptation tool should provide:

> • Transcoding functions: SMIL to MP4, MP4 to ISMA compliant MP4, MP4 to 3GP compliant MP4, SWF to MP4.

- Extraction functions: extraction of media files from richer media files (for example, extracting a video file from a multimedia file to apply specific video adaptation functions).
- Embedding functions: embedding of media files into richer media files (for example, adding an MP3 file into a MP4 file which already contains a video track and a subtitle track).

The following subsections describe the external library that may be used in the AXMEDIS framework to implement the needed multimedia adaptation functionalities.

# **8.1.2 User interface description**

The multimedia adaptation functionalities are to be used as plug-ins through the AXCP interface. The interface of AXCP plug-ins maps exactly the formal description of the function and allows entering textually all parameters of the function. Moreover, it displays a brief description of the meaning of the parameters of the function to ease their use. The result of the adaptation is displayed as a textual message in the *Result* box of the interface.

The adaptation is launched by clicking the *Execute* button and the window can be closed with the *Close* button once the adaptation has been performed.

The following figure shows the user interface of the ExtractMediaTrack function. Please refer to section 4.5.10 for the formal description of the ExtractMediaTrack function and to understand how the user interface reflects this formal description.

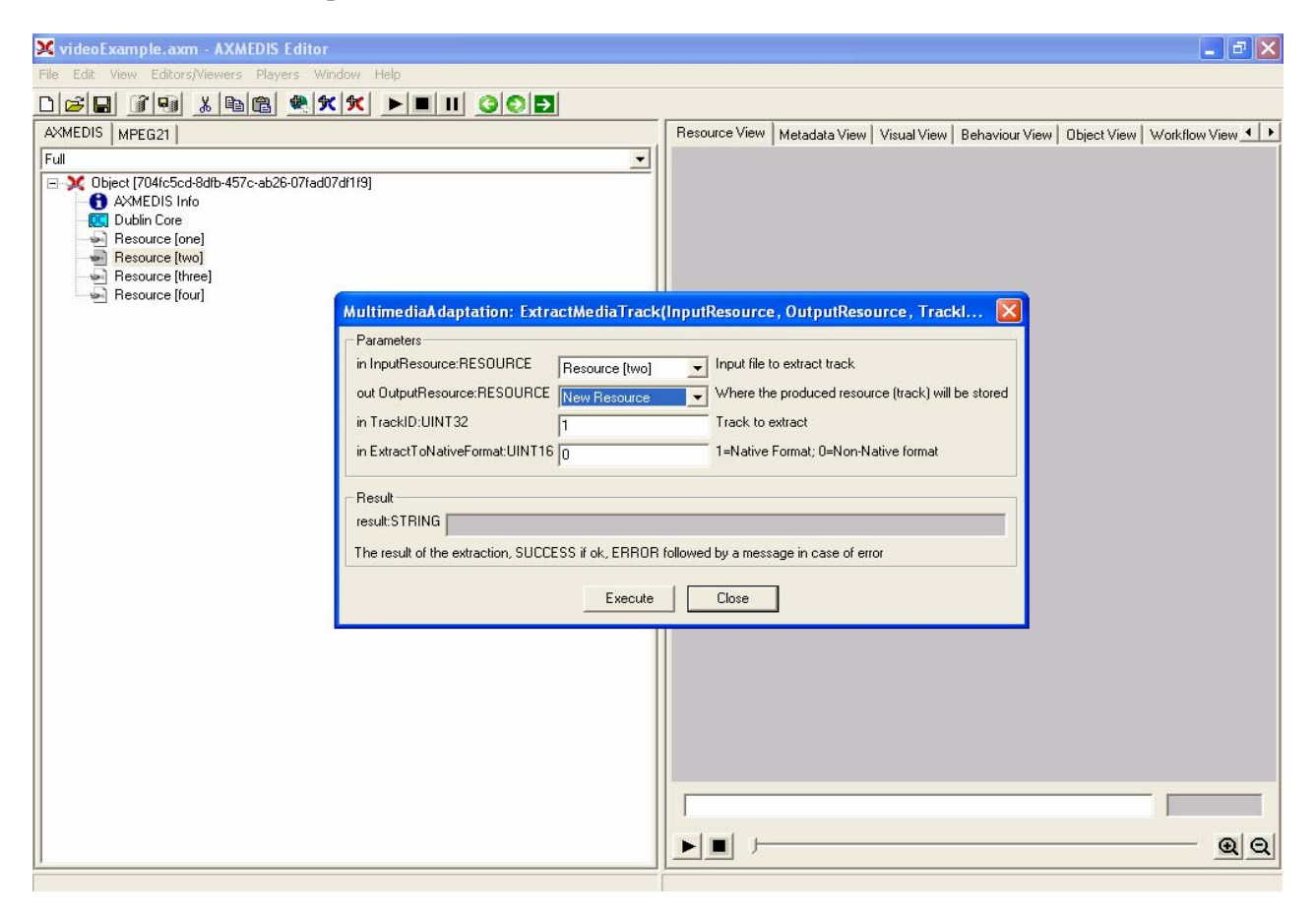

# **8.1.3 Technical and Installation information**

The multimedia adaptation functionalities are to be used as plug-ins through the AXCP interface. The plugin simply consists of a DLL and an XML file describing the functionalities of the DLL. Both the DLL and
the XML description should be installed in the plug-in directory of the AXCP compliant tool using the plugin.

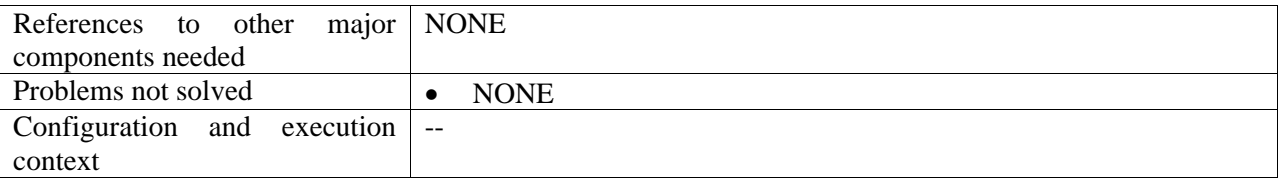

# **8.1.4 Draft User Manual**

# *8.1.4.1 ExtractMediaTrack*

This function extracts one track from the original source into a separate file. This extraction can be done in two ways:

- Extraction of the track into an mp4 file with a single track.
- Extraction in the native format of the track (mpeg, mp3...).

# *8.1.4.2 MP4to3GP*

This function translates the MP4 input resource into a new resource with the 3GP format.

# *8.1.4.3 MP4toISMA*

This function translates the MP4 input resource into a new resource conforming to the ISMA specification.

# *8.1.4.4 CatMultimediaFiles*

This function concatenates two whole multimedia resources and produces a new resource containing the concatenation of the initial resources.

# *8.1.4.5 AddMediaFiles*

This function imports multimedia resources as new tracks into new or already existing mp4 files. It must be specified the size (amount of seconds) of the multimedia resource that is imported and when should it begin inside the destination file, it is to say, the delay of the new track.

# **8.1.5 Examples of usage**

Here's an example on how to use the multimedia adaptation track extraction function as a plug-in for the AXMEDIS editor.

The plug-in must be applied on an MP4 resource of an AXMEDIS object. The adaptation plug-in is called by right-clicking on the interesting resource and selecting the 'Plugin…' command:

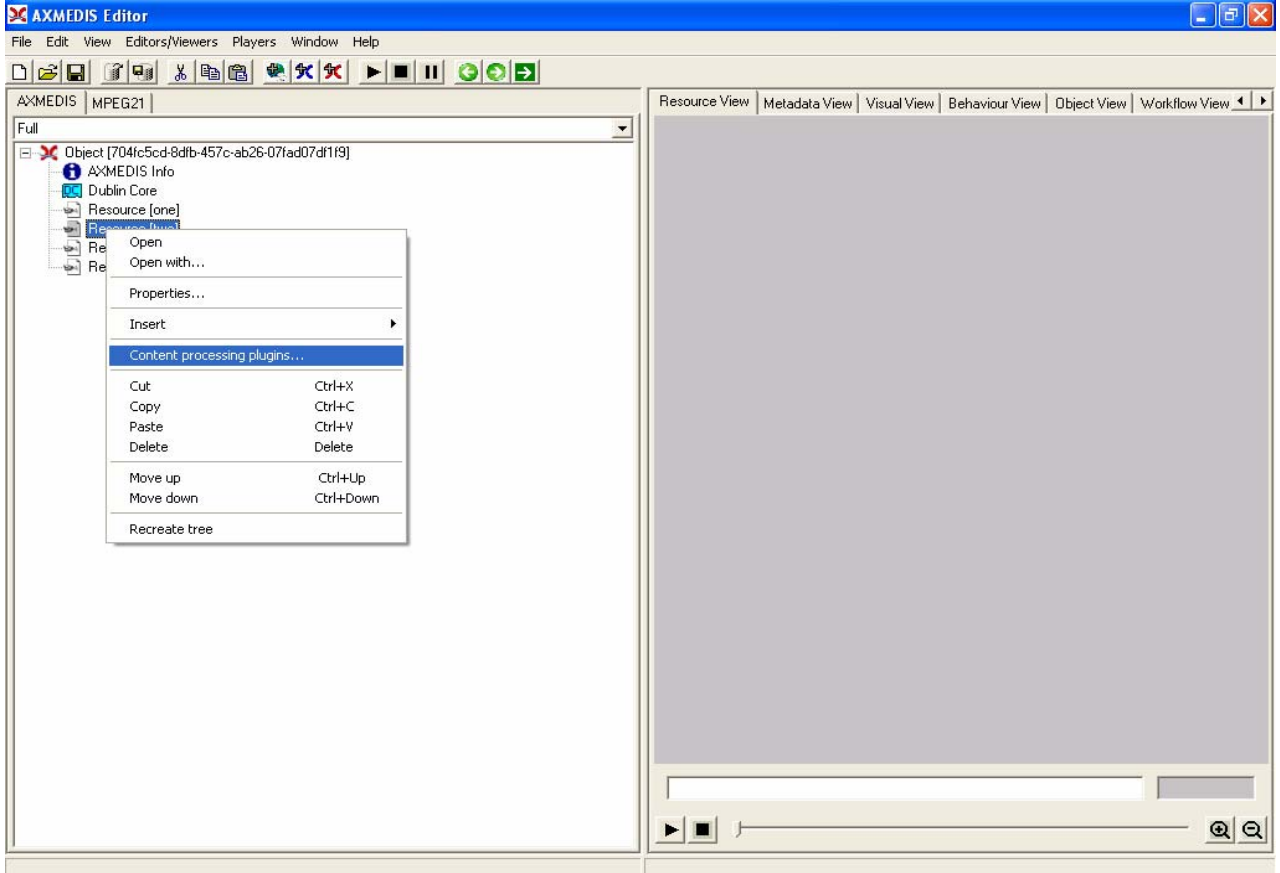

A window showing the functionalities available for the kind of resource selected appears:<br>
XideoExample.axm - AXMEDIS Editor

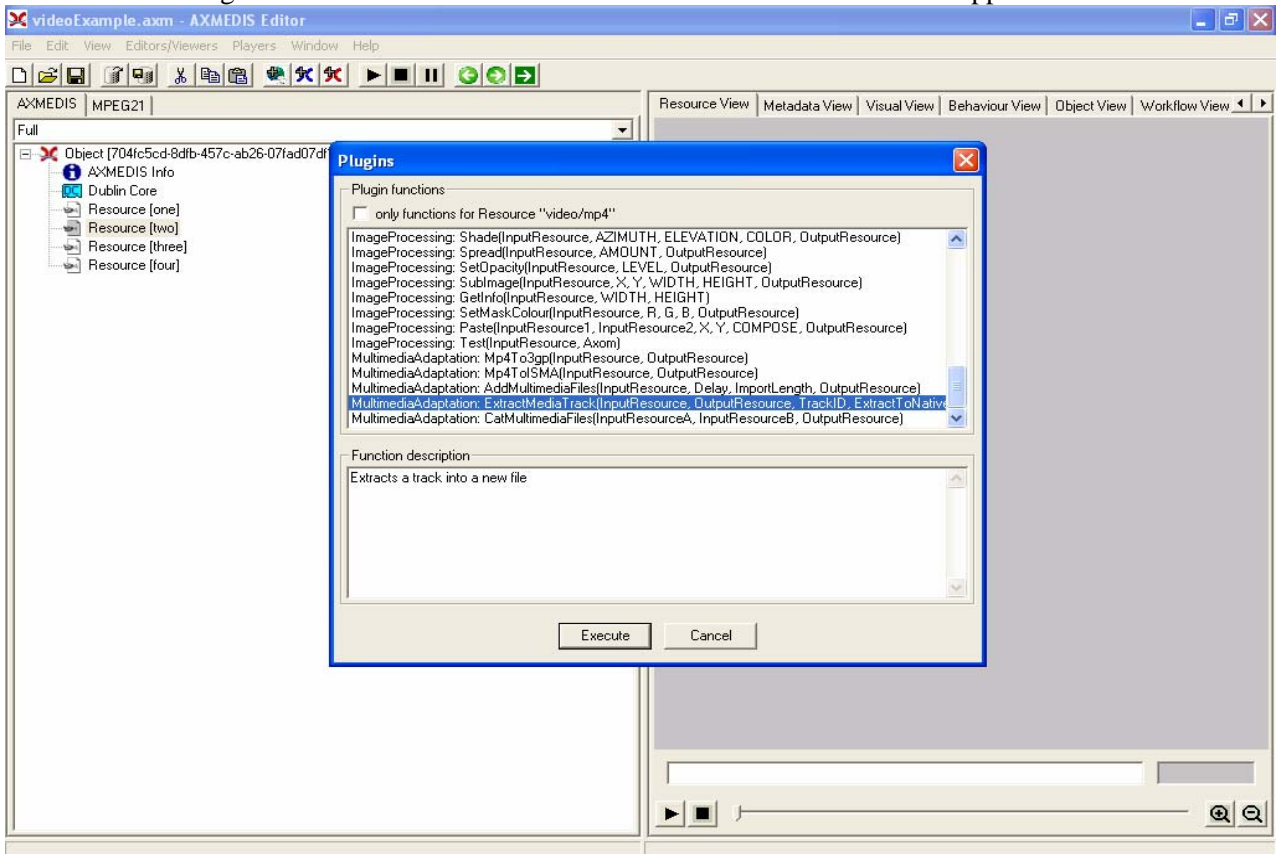

The ExtractMediaTrack function allows extracting a media track from an input MP4 resource into a new resource. In this example, we extract the first track of the input resource. The first track is an audio track in MP3 format. The extraction is selected to be in non-native format i.e. the extracted media track will not be a MP3 file but it will be converted to MP4. Once extracted, further adaptation can be performed with other plug-ins.

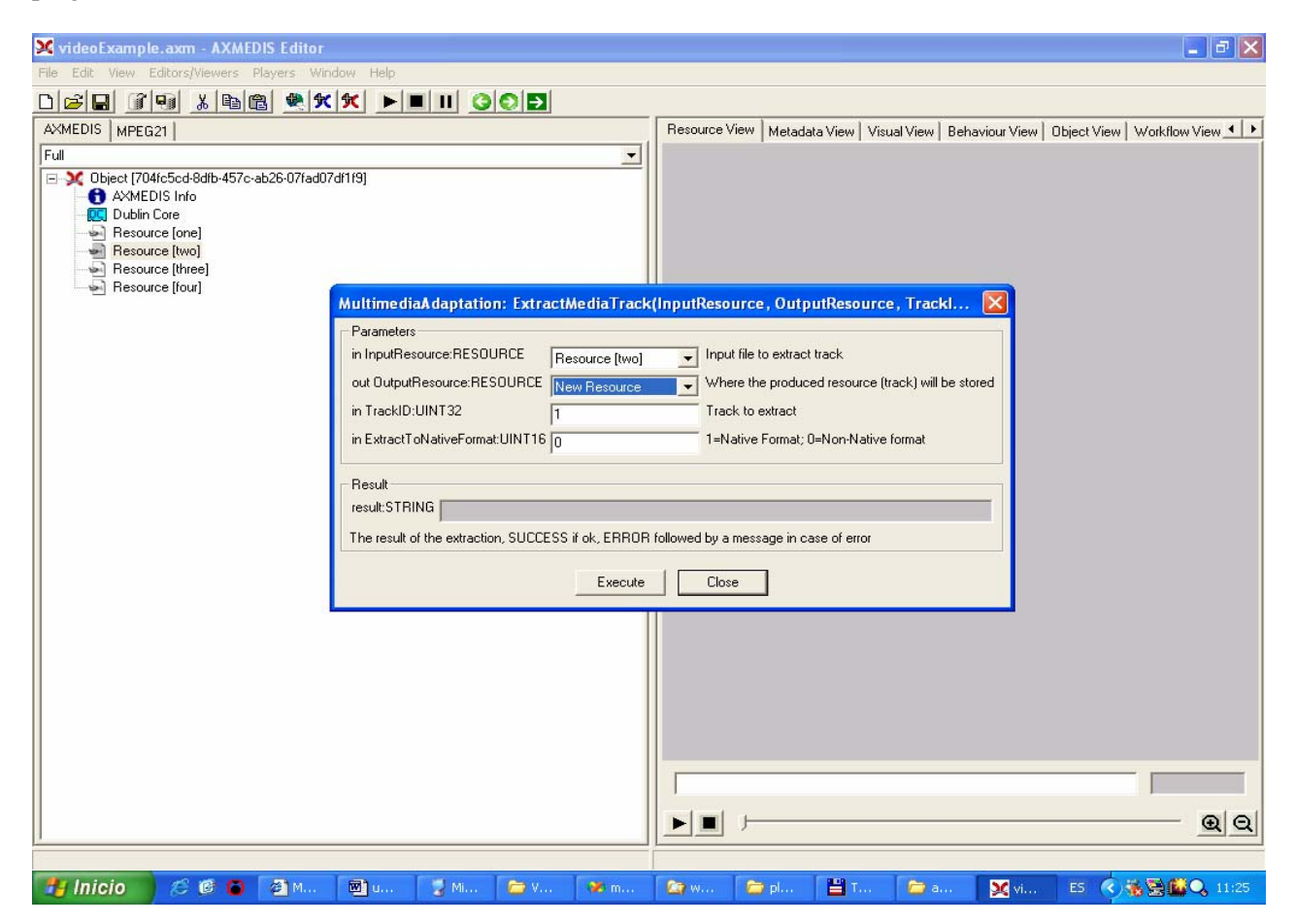

# **8.1.6 Integration and compilation issues**

The tool has been compiled and tested successfully on Win32 platform. It should be ported easily on Linux and MacOsX platforms though it has not been tested yet.

# **8.1.7 Formal description of algorithm ExtractMediaTrack**

**Description**: extracts one track from the original source into a separate file. This extraction can be done in two ways:

- Extraction of the track into an mp4 file with a single track.
- Extraction in the native format of the track (mpeg, mp3...).

#### **Signature**:

*string* ExtractMediaTrack(*AxResource* InputResource, *AxResource* OutputResource, *UINT32*, TrackID, *UINT16* ExtractToNativeFormat)

#### **Parameter List**:

**Name**: InputResource **Description**: the resource to be converted **Parameter Type**: *AxResource*  **Default Value**:

 **Constraints**: **Ranges**: **Name**: OutputResource **Description**: Where the output resource will be stored **Parameter Type**: *AxResource*  **Default Value**: **Constraints**: **Range**: **Name**: TrackID

 **Description**: The number of the track to extract **Parameter Type**: *uint32*  **Default Value**: **Constraints**: **Range**:

**Name**: ExtractToNativeFormat

**Description**: 1=Native format (.mp3, mp2 etc,,,), 0=Non.Native Format (.mp4) **Parameter Type**: *uint16*  **Default Value**: **Constraints**: **Range**:

# **8.1.8 Formal description of algorithm MP4o3GP**

**Description**: translates the MP4 input resource into a new resource with the 3GP format.

# **Signature**:

*string* Mp4To3Gp(*AxResource* InputResource, *AxResource* OutputResource)

# **Parameter List**:

**Name**: InputResource **Description**: the resource to be converted **Parameter Type**: *AxResource*  **Default Value**: **Constraints**: **Ranges**:

**Name**: OutputResource **Description**: Where the output resource will be stored **Parameter Type**: *AxResource*  **Default Value**: **Constraints**: **Range**:

# **8.1.9 Formal description of algorithm MP4toISMA**

**Description**: translates the MP4 input resource into a new resource conforming to the ISMA specification.

# **Signature**:

*string* Mp4ToIsma(*AxResource* InputResource, *AxResource* OutputResource)

#### **Parameter List**:

**Name**: InputResource **Description**: the resource to be converted  **Parameter Type**: *AxResource*  **Default Value**: **Constraints**: **Ranges**:

**Name**: OutputResource

 **Description**: Where the output resource will be stored **Parameter Type**: *AxResource*  **Default Value**: **Constraints**: **Range**:

# **8.1.10 Formal description of algorithm CatMultimediaFiles**

**Description**: concatenates two whole multimedia resources and produces a new resource containing the concatenation of the initial resources.

#### **Signature**:

*string* CatMultimediaFiles(*AxResource* InputResourceA, *AxResource* InputResourceB, *AxResource* OutputResource)

#### **Parameter List**:

**Name**: InputResourceA **Description**: the first resource in the concatenation

 **Parameter Type**: *AxResource*  **Default Value**: **Constraints**: **Ranges**:

**Name**: InputResourceB

 **Description**: the second resource in the concatenation **Parameter Type**: *AxResource*  **Default Value**: **Constraints**: **Ranges**:

**Name**: OutputResource

**Description:** Where the output resource will be stored **Parameter Type**: *AxResource*  **Default Value**: **Constraints**: **Range**:

# **8.1.11 Formal Descripiton of Algorithm AddMultimediaFiles**

**Description:** This function imports multimedia resources as new tracks into new or already existing mp4 files. It must be specified the size (amount of seconds) of the multimedia resource that is imported and when should it begin inside the destination file, it is to say, the delay of the new track.

#### **Signature:**

*string* AddMultimediaFiles (*AxResource* InputResource, *UINT32* Delay, *UINT32* ImporLength *AxResource* OutputResource)

# **Parameter List:**

**Name**: InputResource

 **Description**: Resource to be converted **Parameter Type**: *AxResource*  **Default Value**: **Constraints**: **Ranges**:

**Name**: Delay

 **Description**: Delay in milliseconds of the new track **Parameter Type**: *UINT 32*  **Default Value**: 0 **Constraints**: **Ranges**:

**Name**: Delay

**Description**: Number of seconds to import from input file (starting from the beginning) **Parameter Type**: *UINT 32*  **Default Value**: 0 **Constraints**: **Ranges**:

**Name**: OutputResource

 **Description**: Where the produced resource will be stored **Parameter Type**: *AxResource*  **Default Value**: **Constraints**: **Ranges**:

# **8.2 GPAC**

GPAC is a multimedia framework based on the MPEG-4 Systems standard (ISO/IEC 14496-1) developed from scratch in ANSI C. As of version 0.4.0 GPAC is licensed under the GNU Lesser General Public License. Older GPAC versions are available under the GNU General Public License.

The original development goal is to provide a clean (a.k.a. readable by as many people as possible), small and flexible alternative to the MPEG-4 Systems reference software (known as IM1 and distributed in ISO/IEC 14496-5). The MPEG-4 Reference software is indeed a very large piece of software, designed to verify the standard rather than provide a small, production-stable software. GPAC is written in (almost 100% ANSI) C for portability reasons (embedded platforms and DSPs) with a simple goal: keep the memory footprint as low as possible.

The natural evolution has been the integration of recent multimedia standards (SVG/SMIL, VRML, X3D, SWF, 3GPP(2) tools, etc) into a single framework. VRML97 and a good amount of the X3D standard have already been integrated into GPAC, as well as some SVG support and experimental Macromedia Flash support.

The current GPAC release (0.4.0) already covers a very large part of the MPEG-4 standard, and has some good support for 3GPP and VRML/X3D, and features what can probably be seen as the most advanced and robust 2D MPEG-4 Player available worldwide, as well as a decent 3D player - have a look at the screenshots page.

GPAC also features MPEG-4 Systems encoders/multiplexers, publishing tools for content distribution for MP4 and 3GPP(2) files and many tools for scene descriptions (MPEG4<->VRML<->X3D converters, SWF- >MPEG-4, etc...).

GPAC is currently running under Windows, Linux platforms and WindowsCE/PocketPC 2002 (2D rendering only, not tested on SmartPhones).

# **8.3 IBM Toolkit for MPEG-4**

The IBM toolkit for MPEG-4 consists of a set of technologies compliant with the MPEG-4 standard. It is implemented as a set of Java classes and APIs which can be used to develop MPEG-4 applications for authoring and playback. It is the main toolset around which the XMT specification has been built, as a case study for compatibility of the different multimedia XML-based languages such as SMIL, XMT and VRML. Since the toolkit is Java-based, the applications built on top of it will run on any platform that supports Java.

Yet, the IBM toolkit for MPEG-4 is released under a commercial licensing scheme and is available only for 90 days in trial license. License costs range from 500\$ (1000 toolkits for internal use only) to 5000\$ (500 toolkits for internal and/or external use and distribution).

# **8.4 SMIL to MPEG-4 BIFS conversion**

Though SMIL and BIFS have very similar functionalities and target applications, the former appears to be easier to author while the latter seems more suited to broadcasting applications and video-on-demand and offers mechanisms for copy protection and intellectual property management. Moreover, there is a broad potential for BIFS in the PDA sector since these appliances are based on chip sets and not downloadable software.

Consequently, to take advantage of SMIL content in a larger range of applications or simply to benefit from existing SMIL authoring tools to develop BIFS content (such as the SMIL editor developed in the context of AXMEDIS), it seems interesting to convert SMIL presentations to BIFS format.

Yet, no existing tool or library exists to do this conversion, so that a SMIL to MPEG-4 BIFS converter will be developed in the context of AXMEDIS.

# **9 Adaptation Tools and Algorithms for Metadata (UNIVLEEDS)**

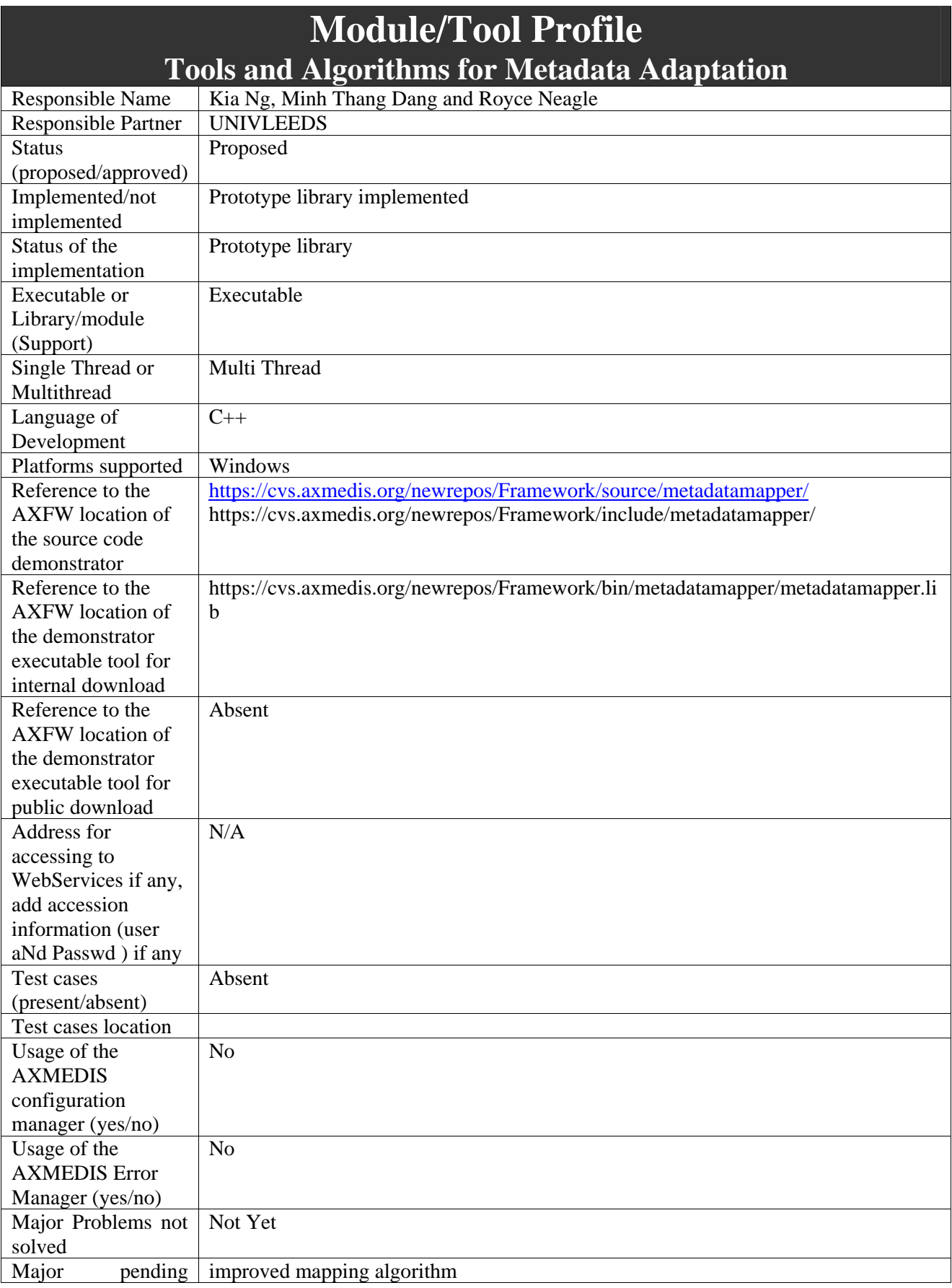

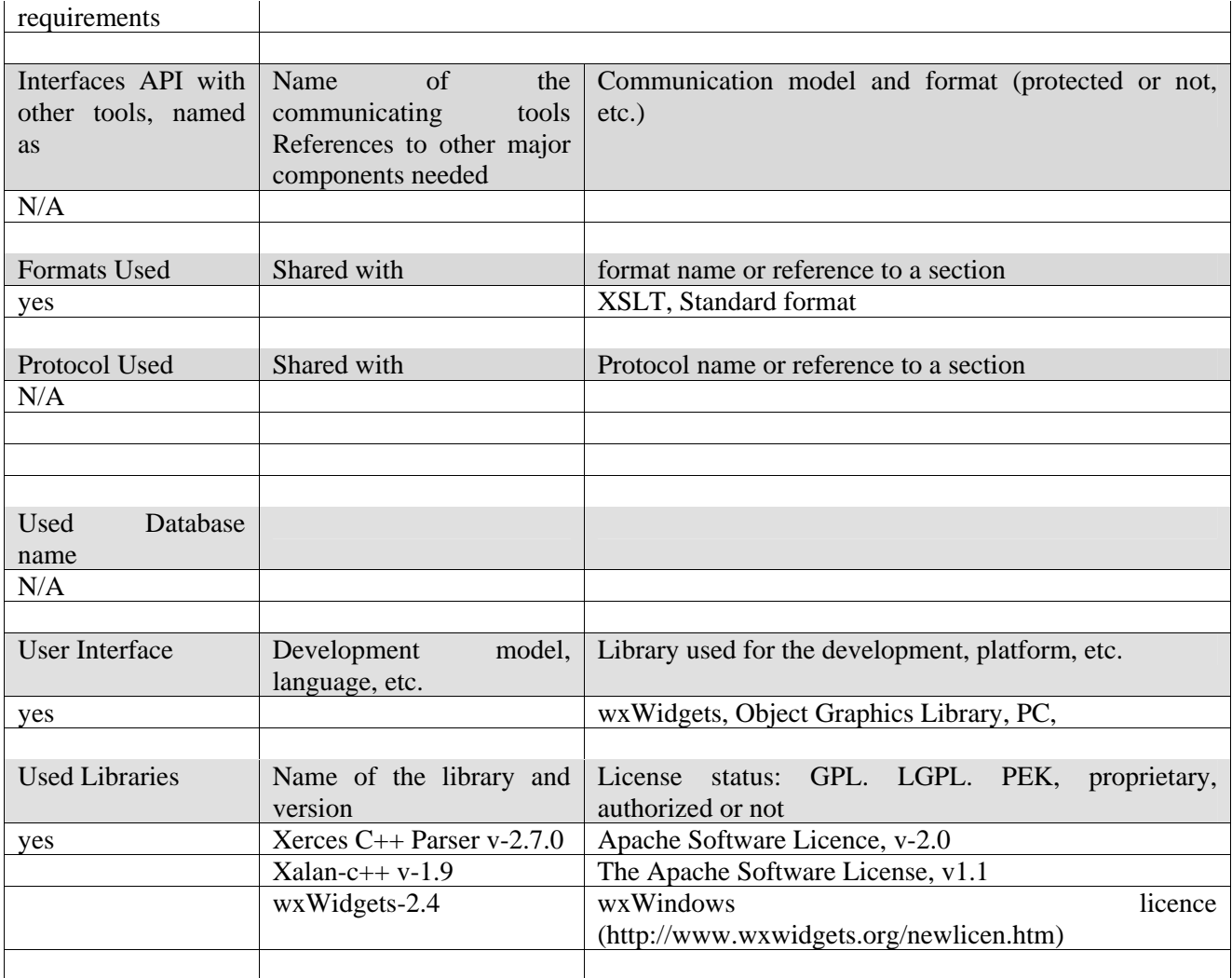

# **9.1.1 General Description of the Module**

The MetaDataMapper library is used by the metadata mapper editor and the metadata adaption tools to create mapping information between source and target XML metadata documents and to convert a source XML metadata document to a target metadata according to existing mapping information.

When used by the metadata mapper editor, the metadatamapper library builds an XSLT document from the mapping information provided by the GUI

The Mapper uses the Apache Xerces-C parser to parse the input XML documents and build an XSLT document containing mapping information. All libraries used are documented in the Used Libraries section. Xalan is used to transform metadata documents according to an XSLT document.

# **9.1.2 Xerces: XML parsers in Java and C++ (plus Perl and COM)**

Xerces provides XML parsing and generation. The library available for both C++ and Java, implementing the W3C XML and DOM (Level 1 and 2) standards, as well as the de facto SAX (version 2) standard. The parsers are highly modular and configurable. Initial support for XML Schema (draft W3C standard) is also provided.

# **The libraries feature:**

- 1. Source code, samples, and documentation is provided
- 2. Programmatic generation and validation of XML
- 3. Pluggable catalogs, validators and encodings

# 4. Customizable error handling

Xerces includes three Metadata interfaces making it possible to modify or create metadata automatically and dynamically. The following table shows support to the different programming languages (sources are taken from http://xml.apache.org/, http://xml.apache.org/xerces-c/, http://xml.apache.org/xerces2-j/, http://xml.apache.org/xerces-p/).

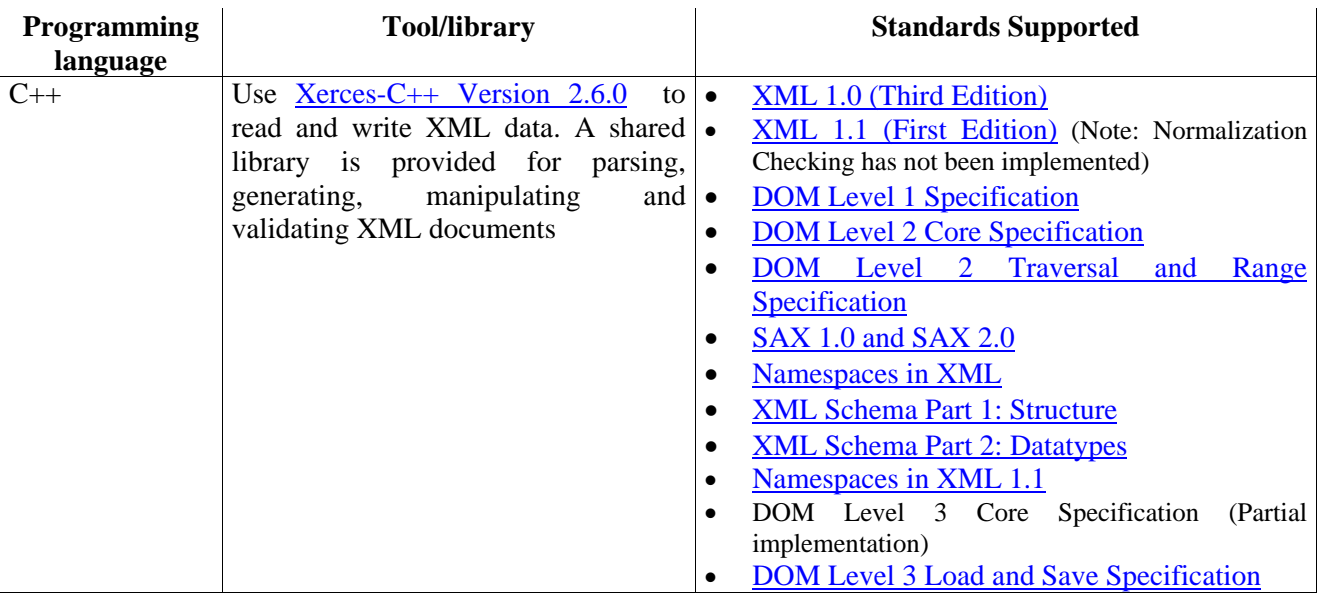

# **9.1.3 Xalan : XSLT stylesheet processors in Java & C++**

Xalan is an XSLT processor for transforming XML documents into HTML, text, or other XML document types. Implementations for XSL Transformations (XSLT) Version 1.0 and the XML Path Language (XPath) Version 1.0, it works with the appropriate Xerces XML parser

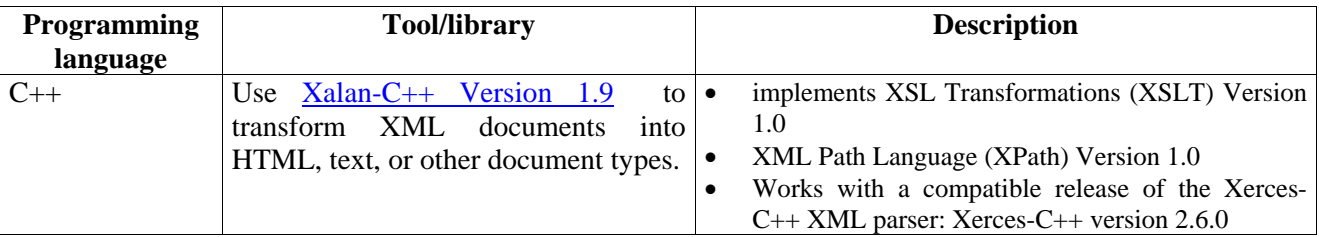

# **9.1.4 Module Design in terms of Classes**

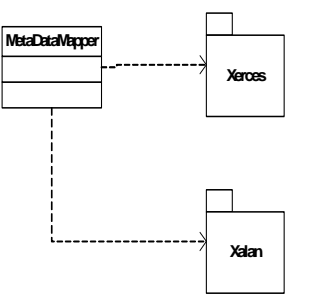

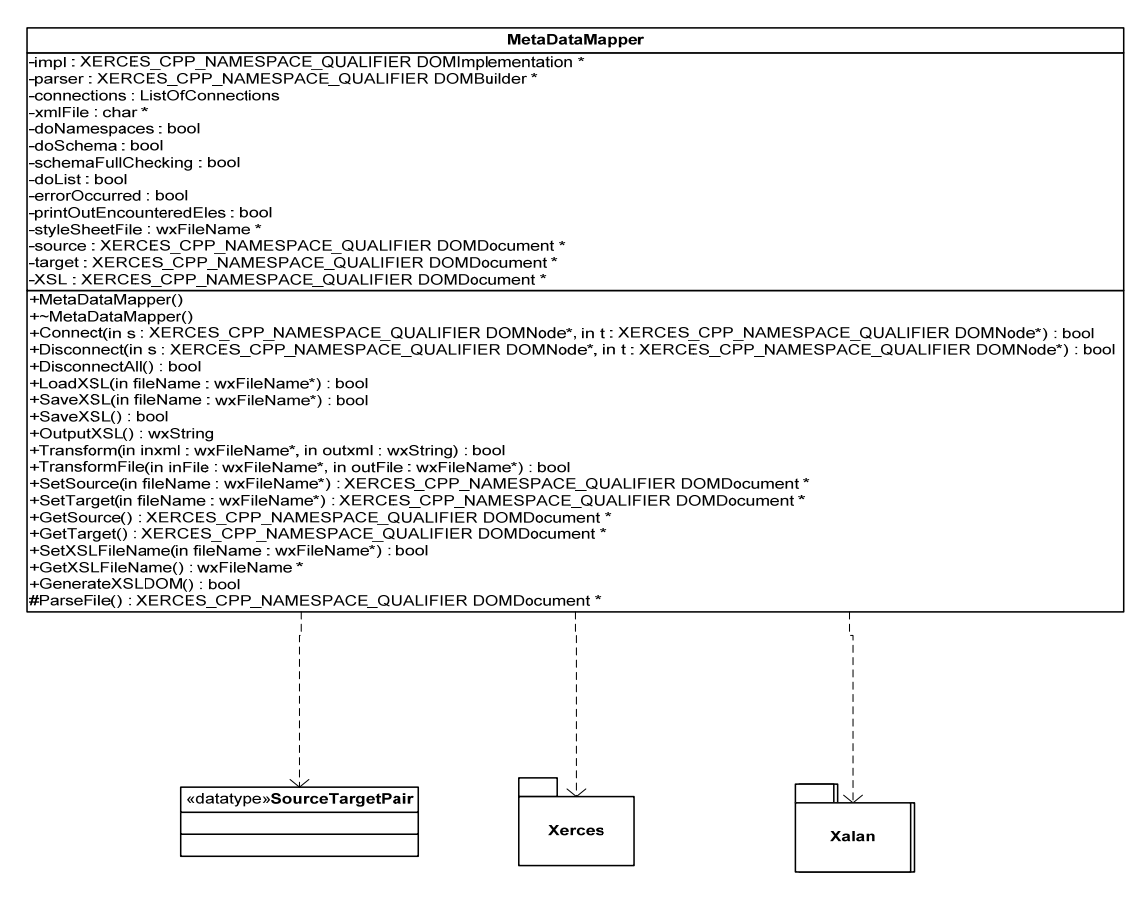

# **9.1.5 User interface description**

The user interface for editing mapping information and using the metadatamapper library to generate XSLT stylesheets is discussed in DE3-1-2-2-4

# **9.1.6 Technical and Installation information**

o is a static library that can be linked in to AXMEDIS tools

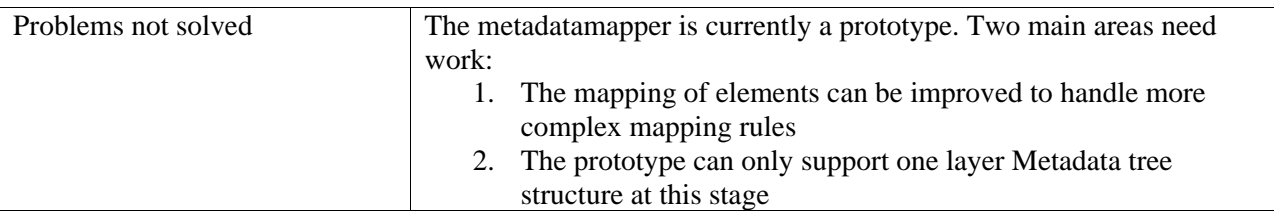

# **9.1.7 Draft User Manual**

There is no user manual currently available

# **9.1.8 Examples of usage**

The library is used in the MetadataMapperGUI. First a user loads a source and target metadata file. Next they connect elements to create mapping information. When the user has mapped all the elements that they require, they save a map file by clicking the save toolbar button. An XSLT file will be saved on the users system which can be used for metadata adaption

Work is also underway to allow adaption of metadata using a JavaScript wrapper around the mapper library. Adaption can be achieved through the GUI using the transform menu item.

# **9.1.9 Integration and compilation issues**

None

# **9.1.10 Configuration Parameters**

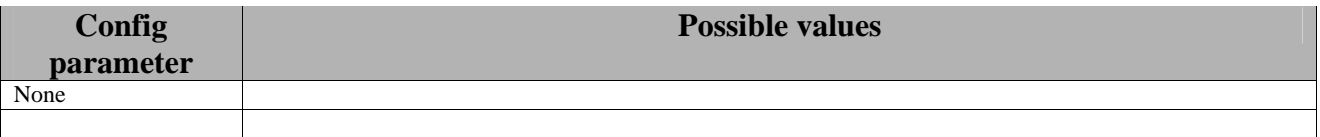

# **9.1.11 Errors reported and that may occur**

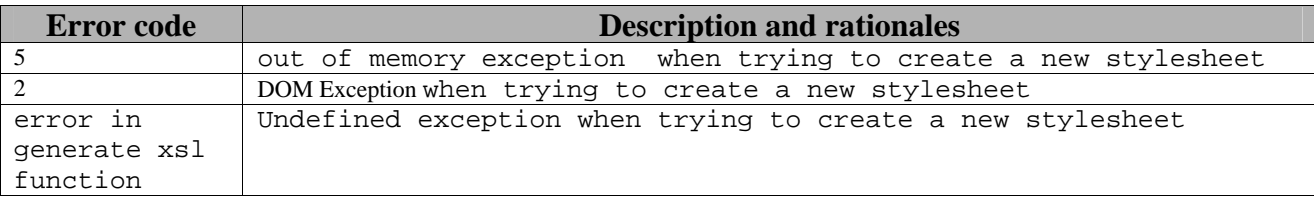

# **9.1.12 Formal description of algorithm to generate XSLT file**

This is the first prototype of a simple XSLT generation algorithm. Mappings can be generated between top level elements of the source and target metadata.

```
if (connections.GetCount() >0){ 
             for(ListOfConnections::Node* node = connections.GetFirst(); 
                node; node = node - SetNext() SourceTargetPair *temp = node->GetData(); 
                 DOMElement* foreachElem = XSL-
>createElement(XMLString::transcode("xsl:for-each")); 
                 foreachElem->setAttribute( 
                     XMLString::transcode("select"), 
                     temp->sourceNode->getNodeName()); 
                 targetElem->appendChild(foreachElem); 
                 DOMElement* tElem = XSL->createElement(temp->targetNode-
>getNodeName()); 
                           foreachElem->appendChild(tElem); 
                 DOMElement* valueElem = XSL-
>createElement(XMLString::transcode("xsl:value-of")); 
                 valueElem->setAttribute( 
                     XMLString::transcode("select"), 
                     XMLString::transcode(".")); 
                 tElem->appendChild(valueElem); 
 /**/ 
 } 
         }
```
# **9.2 Adapting AXInfo, Dublin Core, etc. (via XSLT)**

A set of mapping files (in XSLT) can be maintained using the Metadata Mapper GUI to support several standards Metadata formats including Dublin Core.

# **9.3 Loading Metadata Maps**

For this section of the implementation, the XSLT is used to specify current mapping information given by the connections in the graphical interface. Alternatively, a stylesheet can be loaded from file and used for transformations.

To generate an XSLT stylesheet from connected nodes in the graphical interface, the MetaDataMapper Connect and Disconnect methods are called within the event handlers of the GUI. Connection and Disconnection events pass a pointer to the source and target DOMNodes as parameters to the methods and the Mapper maintains a list of current connections. The list is a wxList with each node containing a struct of DOMNode pointer pairs, i.e.

```
/// data structure for holding connection pairs between source and 
target XML languages 
typedef struct { 
   XERCES CPP_NAMESPACE_OUALIFIER_DOMNode *sourceNode;
   XERCES CPP NAMESPACE QUALIFIER DOMNode *targetNode;
}SourceTargetPair; 
/// array for connection info 
WX_DECLARE_LIST(SourceTargetPair, ListOfConnections);
```
The XSLT DOM Document member is updated each time a change occurs so it always accurately represents the current mapping information. This means the current XSLT could be displayed in a graphical interface to help the user to see the result of connections between nodes.

# **9.4 Metadata Mapping batch processing**

The MetaDataMapper library can be used for adaptation of metadata documents. We are currently working on a number of interfaces to the underlying library. These may include:

- 1. a graphical user interface for batch processing of metadata documents
- 2. a command line interface to the same tool
- 3. a JavaScript wrapper to enable runtime scripting of adaptation library methods

The graphical interface will allow users to select a group of files and process them according to a selected style sheet. The output files will then be written depending on information provided by the user. The user can specify a directory to write the files to (keeping their original name) or a prefix/postfix may be added to the output files in order make it clear they are the result of processing and to avoid overwriting the input files. The batch processing tool will then take each file and transform it according to the XSLT using the XALAN library.

When run from the command line, the batch processing tool will take a number of command line options.

Command prompt options

- -pre the prefix to apply to output filenames
- -pos the postfix to apply to output filenames (before the file extension)
- -dir output directory (defaults to current working directory)

# **10 Adaptation Tools and Algorithms for DRM information (UPC)**

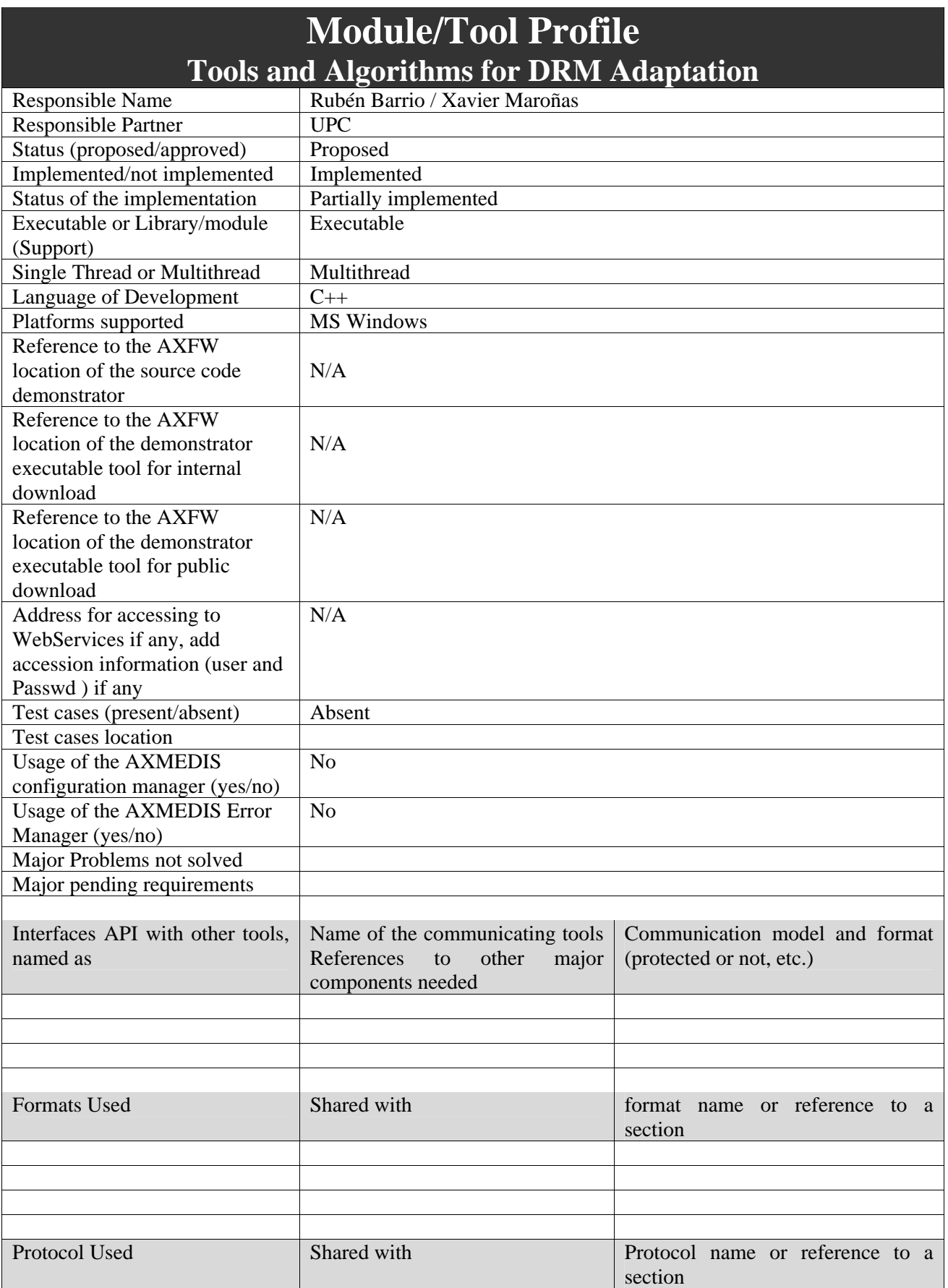

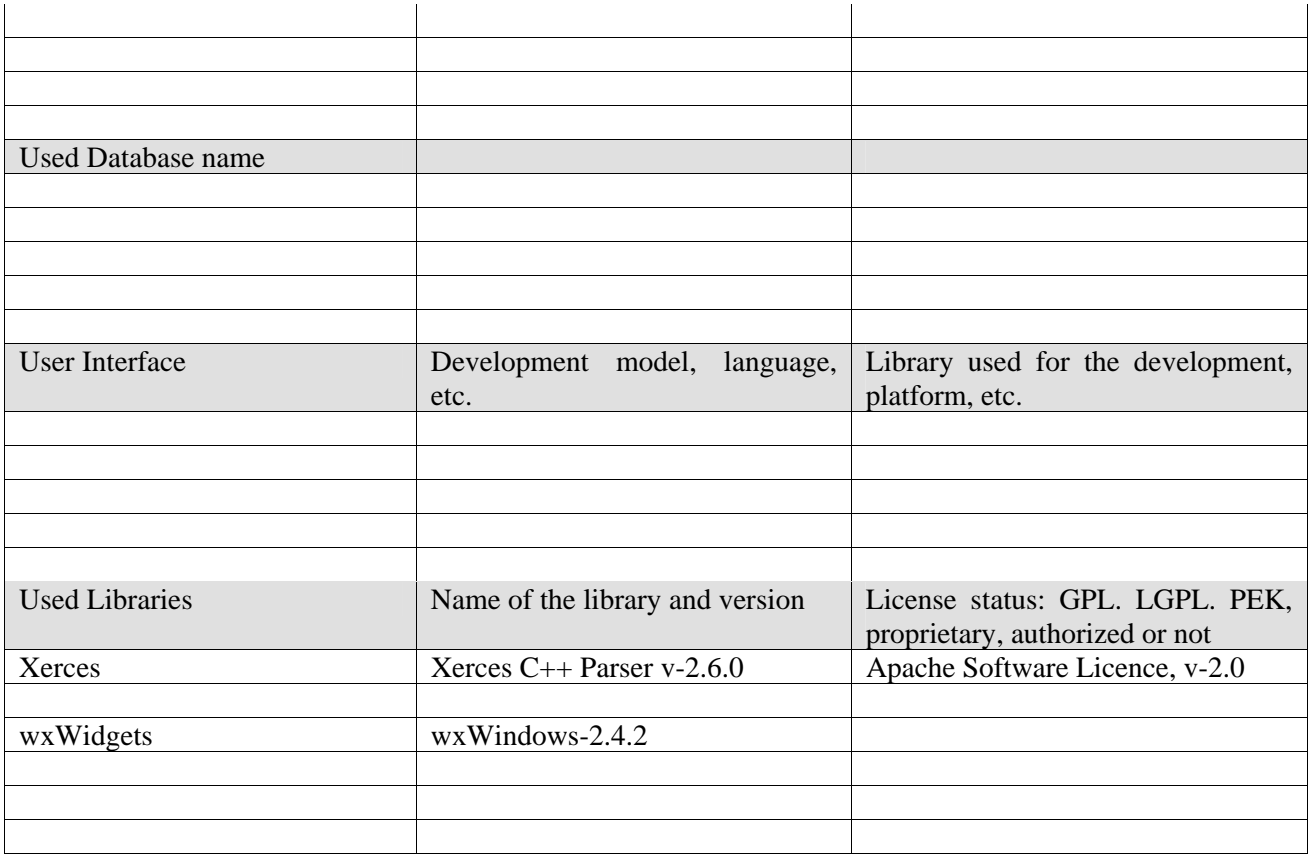

# **10.1.1 General Description of the Module**

DRM adaptation involves the adaptation of the related licenses, as derived AXMEDIS objects or digital resources within the AXMEDIS objects can be seen as new creations with regard to original ones. Therefore, new licenses must be created during the adaptation process, always respecting the terms and conditions fixed in the original license or licenses for the adapted AXMEDIS objects or contents within these objects.

Nevertheless, DRM information (mainly licenses and PARs) inside the AXMEDIS project, that are related to AXMEDIS Objects will be expressed in XML language by using MPEG-21 REL.

In order to adapt this information to different rights expression languages, also based in XML or to adapt a license to be more compact in order to use it into portable devices (for instance, mobile phones or PDAs), we will make use of existing libraries for manipulating XML documents.

The main adaptation function produced by this module can be summarised in:

- Compacting licenses for their use in portable devices
- Translating licenses from one rights expression language to another
- Automatic generation of a license when an adaptation over the content it applies is done

For XML DRM rules transcoding, the *Xerces Libraries* can be used to parse a given piece of XML data.

At the present moment, the adaptations foreseen regarding the current state of the art are between MPEG-21 REL and OMA DRM REL (which is based on ODRL) and MPEG-21 REL profiles. Evolution in the state of the art may involve more adaptations available.

# **10.1.2 Architecture of the module**

The following figure shows the UML diagram of the Tools and Algorithms for DRM adaptation module.

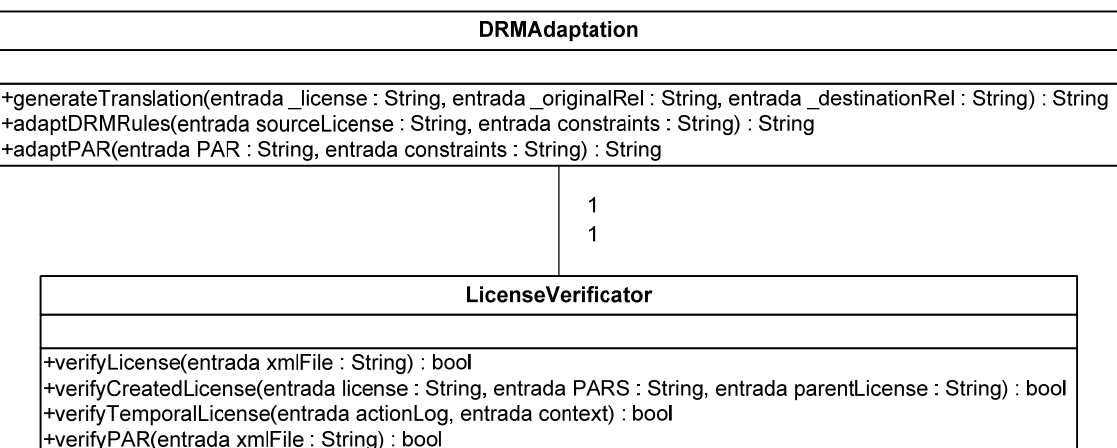

Class diagram for tools and algorithms for DRM Adaptation

# **10.1.3 Module Design in terms of Classes**

In order to optimize the components implemented inside AXMEDIS, DRMAdaptation will make use of the license verification module (described in detail in DE3.1.2.2.14) in order to check if the generated adaptation is correct.

# **10.1.4 Formal description of DRMAdaptation**

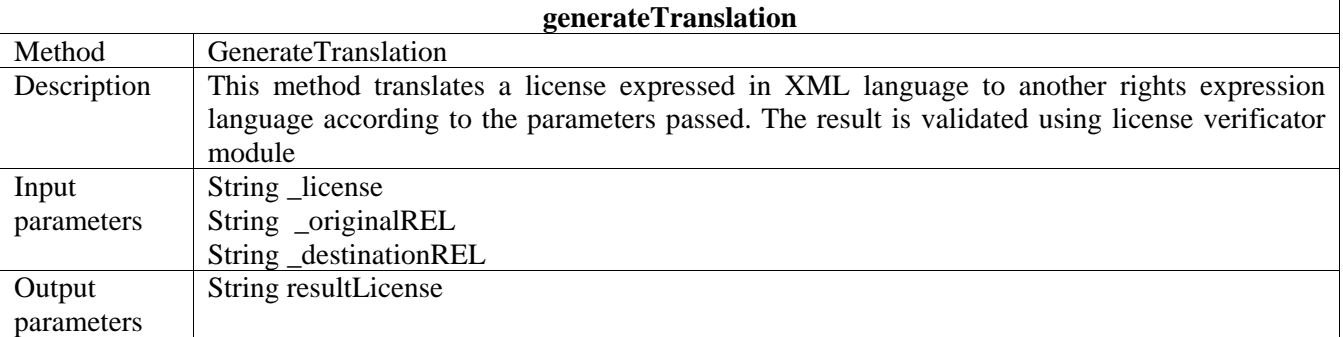

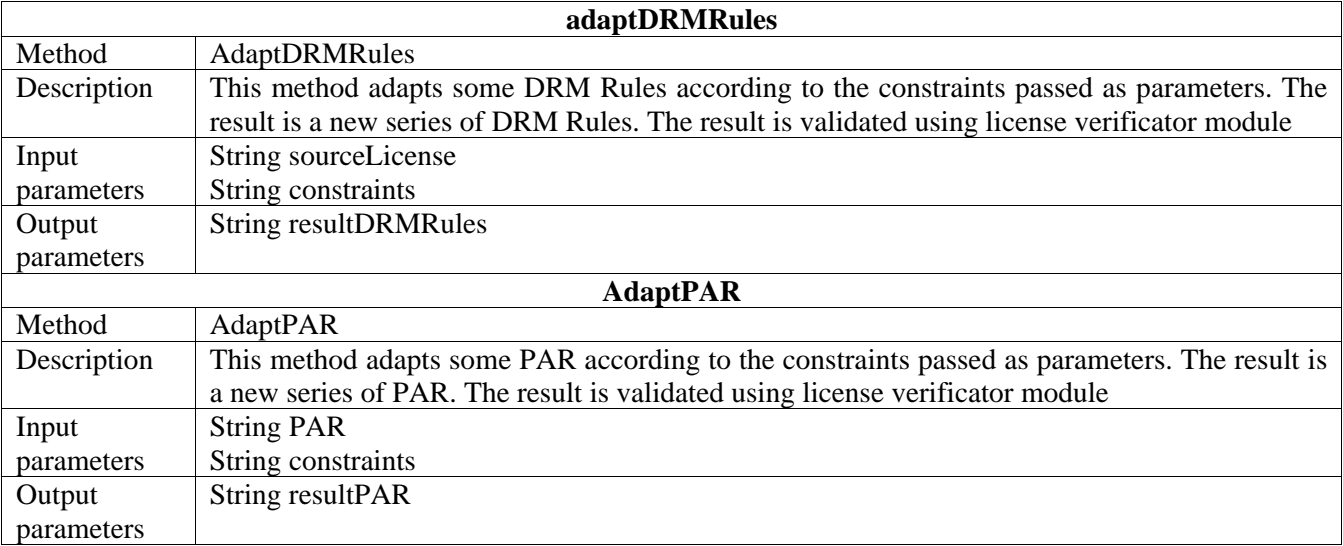

# **11 Adaptation Tools and Algorithms for Ringtones (UR)**

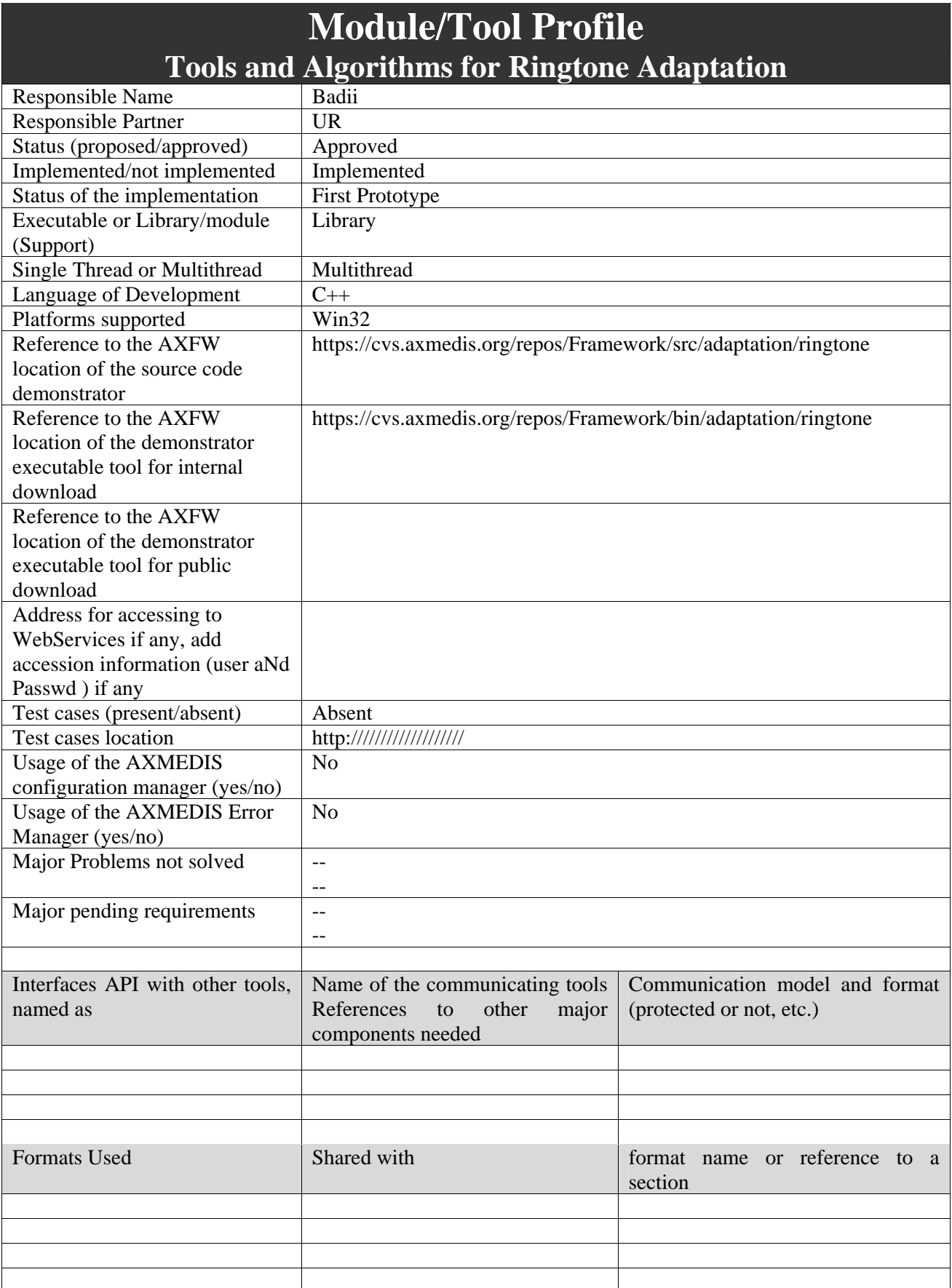

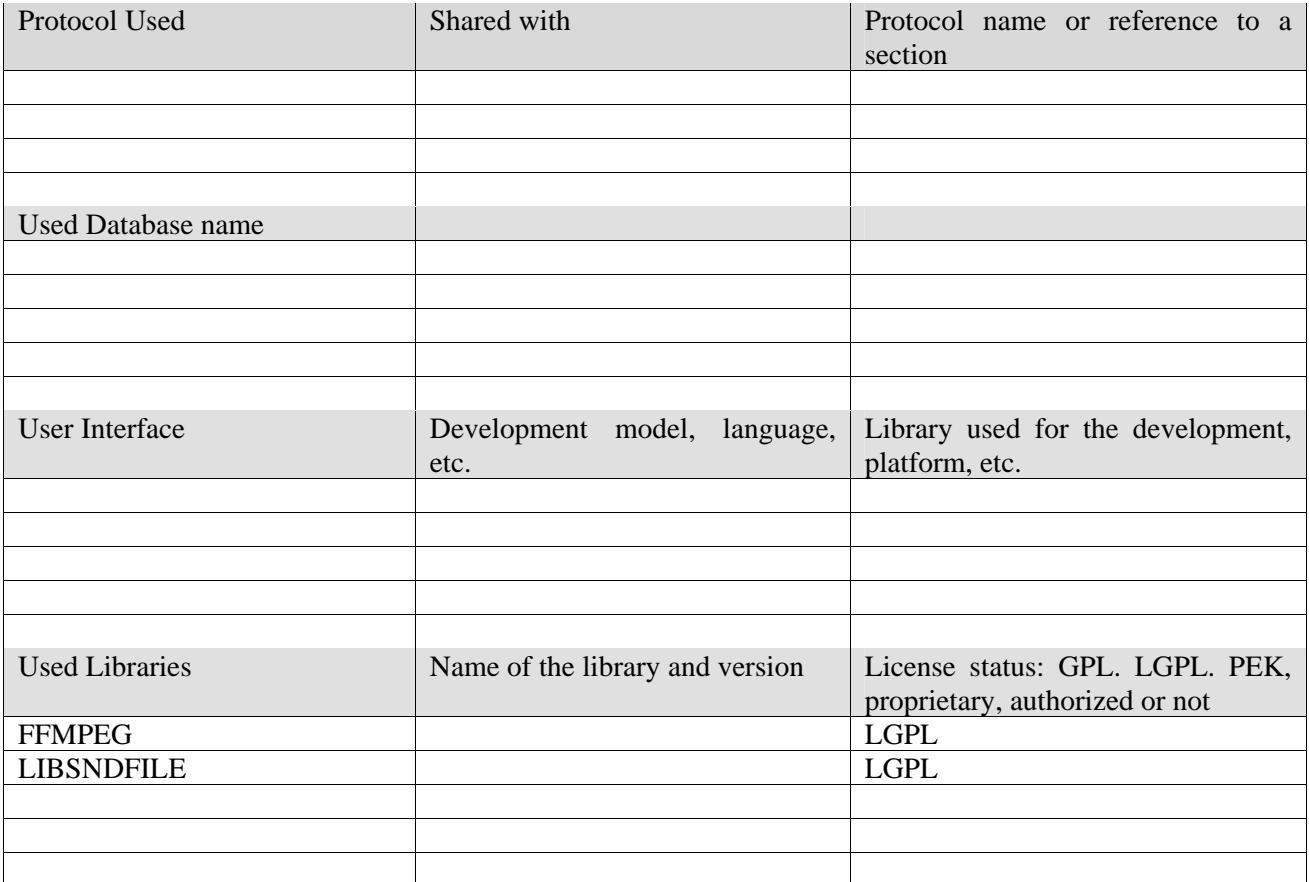

# **11.1.1 General Description of the Module**

Ringtone Adaptation refers to the adaptation of ringtones of popular formats to enhance usability and manage the variable delivery to cater for heterogeneous client devices and user requirements on-demand. It uses external libraries like FFMPEG and LIBSNDFILE to convert the ring tones from one format to another and to resample it based on the client device.

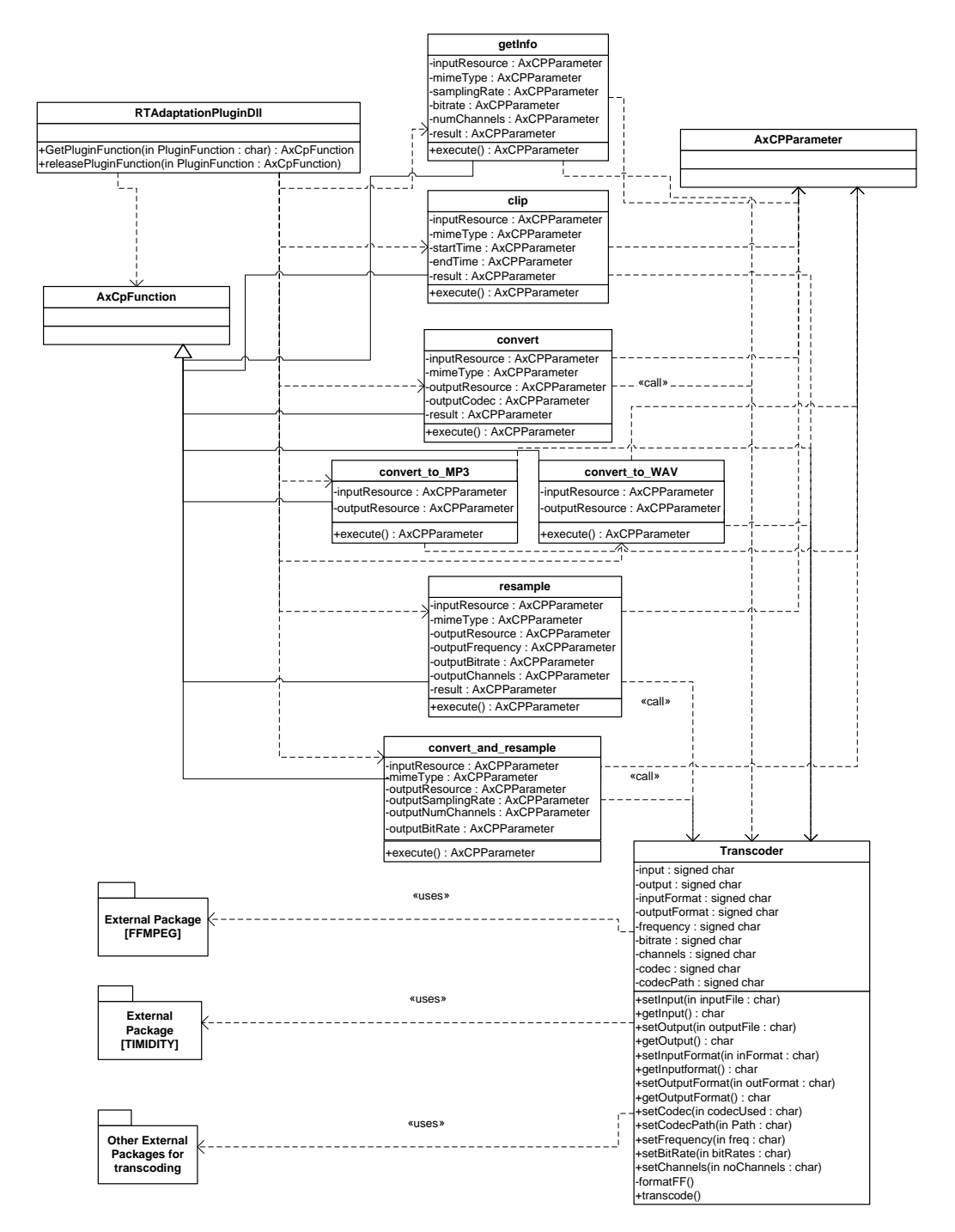

# **11.1.2 User interface description**

The ringtone adaptation functionalities are to be used as plug-ins through the AXCP interface. The interface of AXCP plug-ins maps exactly the formal description of the functions of ringtone adaptation, allowing textbased provision of function parameters. Moreover, it displays a brief description of the meaning of the parameters of the function to ease their use. The result of the adaptation is displayed as a text message in the *Result* box of the interface.

The adaptation is launched by clicking the *Execute* button and the window can be closed with the *Close* button once the adaptation has been performed.

*AXMEDIS Project* 91

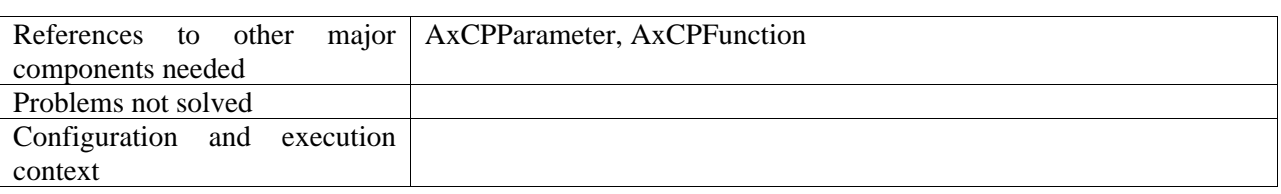

# **11.1.3 Technical and Installation information**

# **11.1.4 Draft User Manual**

# *11.1.4.1 Convert Function*

**Description:** Convert a ringtone to different formats.

#### **Signature:**

STRING convert ( RESOURCE InputResource, STRING Mimetype, RESOURCE OutputResource )

**Parameter List: Name:** InputResource  **Description:** The Resource to be converted **Paramater Type** *AxResource*  **Default Value: Constraints: Resource Type:** audio  **Resource Format:** x-wav x-aiff x-ms-wma basic mpeg mid  **Ranges: Name:** Mimetype  **Description:** Mimetype for output resource **Paramater Type** *string*  **Default Value: Constraints: Name:** OutputResource  **Description:** Where the produced resource will be stored **Paramater Type** *AxResource*  **Default Value: Constraints: Result:** Result **Result type:** *string* **Result Description:** The result of conversion, SUCCESS if ok, ERROR followed by a message in case of error

# *11.1.4.2 Convert\_to-MP3 Function*

**Description:** Used to convert a ringtone to MP3 format. The input formats supported currently are x-mpeg (.mp3), x.aiff (.aif, .aiff), x-wav (.wav), basic (.au, .snd), x-ms-wma (.wma), x-vorbis (.ogg), x-pnrealaudio (.ra, .ram)

#### **Signature:**

STRING convert\_to\_MP3 ( RESOURCE InputResource, RESOURCE OutputResource )

**Parameter List:** 

**Name:** InputResource  **Description**: The Resource to be converted **Paramater Type** *AxResource* **Default Value: Constraints:**

 **Resource Type:** audio **Resource Format:** x-mpeg (.mp3), x.aiff (.aif, .aiff), x-way (.way), basic (.au, .snd), xms-wma (.wma), x-vorbis (.ogg), x-pn-realaudio (.ra, .ram) **Ranges:** 

#### Name: **OutputResource**

 **Description:** Where the produced resource will be stored **Paramater Type** *AxResource* **Default Value: Constraints: Result:** Result **Result type:** *string* **Result Description:** The result of conversion, SUCCESS if ok, ERROR followed by a message in case of error

# *11.1.4.3 Convert\_to\_WAV Function*

**Description:** Used to convert a ringtone to WAV format. The input formats supported currently are x-mpeg (.mp3), x.aiff (.aif, .aiff), x-wav (.wav), basic (.au, .snd), x-ms-wma (.wma), x-vorbis (.ogg), x-pnrealaudio (.ra, .ram)

#### **Signature:**

STRING convert to WAV ( RESOURCE InputResource, RESOURCE OutputResource )

#### **Parameter List**

**Name:** InputResource  **Description:** The Resource to be converted **Paramater Type** *AxResource* **Default Value: Constraints: Resource Type:** audio **Resource Format:** x-mpeg (.mp3), x.aiff (.aif, .aiff), x-wav (.wav), basic (.au, .snd), xms-wma (.wma), x-vorbis (.ogg), x-pn-realaudio (.ra, .ram) **Ranges:** 

**Name:** OutputResource

 **Description:** Where the produced resource will be stored **Paramater Type** *AxResource* **Default Value: Constraints: Result:** Result

**Result type:** *string* **Result Description:** The result of conversion, SUCCESS if ok, ERROR followed by a message in case of error

#### *11.1.4.4 Resample Function*

**Description:** Resample the input file (i.e. changing frequency, bitrate etc)

#### **Signature:**

STRING resample ( RESOURCE InputResource, STRING Mimetype, RESOURCE OutputResource, UINT32 OutputSamplingRate, UINT16 OutputNumChannels, UINT16 OutputBitRate )

**Parameter List Name:** InputResource  **Description:** The Resource to be converted  **Paramater Type** RESOURCE  **Default Value: Constraints: Resource Type:** audio  **Resource Format:** x-wav x-aiff x-ms-wma basic mpeg mid  **Ranges: Name:** Mimetype  **Description:** Mimetype for output resource  **Paramater Type** STRING  **Default Value: Constraints: Name: OutputResource Description:** Where the produced resource will be stored  **Paramater Type** RESOURCE  **Default Value: Constraints: Name:** OutputSamplingRate **Description:** Sampling rate of the output audio file (default: sampling rate of the input)  **Paramater Type** UINT32  **Default Value: Constraints: Resource Type: Ranges: Name:** OutputNumChannels **Description:** Number of channels of the output audio file (default: number of channels of the input)  **Paramater Type** UINT16  **Default Value: Constraints: Resource Type: Ranges: Name:** OutputBitRate **Description:** Bit rate of the output audio file - Only applies to compressed audio file formats (default: 64 kb)  **Paramater Type** UINT16  **Default Value: Constraints: Resource Type: Ranges: Result:** Result  **Result type:** STRING Result Description: The result of import, SUCCESS if ok, ERROR followed by a message in case of error

# *11.1.4.5 Convert\_And\_Resample Function*

**Description:** Converts the file into any supporting formats and resample it (i.e. changing frequency, bitrate, sampling rate etc) at the same time. (Please note that some values of the Sampling rates and frequencies can't exist together according to the ffmpeg library used and hence if the plugin shows unknown exception then please restart the plugin and give different values)

# **Signature:**

STRING convert and resample ( RESOURCE InputResource, STRING MimeType, RESOURCE OutputResource, UINT32 OutputSamplingRate, UINT16 OutputNumChannels, UINT16 OutputBitRate )

**Parameter List: Name:** InputResource **Description:** The Resource to be converted **Paramater Type** RESOURCE **Default Value: Constraints: Resource Type:** audio **Resource Format:** x-mpeg (.mp3), x.aiff (.aif, .aiff), x-wav (.wav), basic (.au, .snd), x-ms-wma (.wma), x-vorbis (.ogg), x-pn-realaudio (.ra, .ram) **Ranges: Name:** Mimetype **Description:** Mimetype for output resource **Paramater Type** STRING **Default Value: Constraints: Resource Type:** audio **Resource Format:** x-mpeg, x-aiff, x-wav, basic, x-vorbis, x-ac3 **Name:** OutputResource **Description:** Where the produced resource will be stored **Paramater Type** RESOURCE **Default Value: Constraints: Name:** OutputSamplingRate **Description:** Sampling rate of the output audio file (default: sampling rate of the input) **Paramater Type** UINT32 **Default Value: Constraints: Resource Type: Ranges: Name:** OutputNumChannels **Description:** Number of channels of the output audio file (default: number of channels of the input) **Paramater Type** UINT16 **Default Value: Constraints: Resource Type: Ranges: Name:** OutputBitRate **Description:** Bit rate of the output audio file - Only applies to compressed audio file formats (default: 64 kb) **Paramater Type** UINT16 **Default Value: Constraints: Resource Type: Ranges:** 

*AXMEDIS Project* 95 **Result:** Result **Result type:** STRING

**Result Description:** The result of import, SUCCESS if ok, ERROR followed by a message in case of error

# *11.1.4.6 Function getInfo*

**Description:** Get all the information about the input Ring Tone **Signature:**  STRING getInfo ( RESOURCE InputResource, STRING Mimetype, UINT32 SamplingRate, UINT16 NumChannels, UINT16 BitRate ) **Parameter List Name:** InputResource  **Description:** The Resource to be converted  **Paramater Type** RESOURCE  **Default Value: Constraints: Resource Type:** audio  **Resource Format:** x-wav x-aiff x-ms-wma basic mpeg mid  **Ranges: Name:** Mimetype **Description:** Mimetype for output resource  **Paramater Type** STRING  **Default Value: Constraints: Name:** SamplingRate **Description:** Sampling rate of the input ring tone  **Paramater Type** UINT32  **Default Value: Constraints: Resource Type: Ranges: Name:** NumChannels **Description:** Number of channels of the input ring tone  **Paramater Type** UINT16  **Default Value: Constraints: Resource Type: Ranges: Name: BitRate Description:** Bit rate of the input ring tone - (default: 64 kb)  **Paramater Type** UINT16  **Default Value: Constraints: Resource Type: Ranges: Result: Result Result type:** STRING **Result Description:** The result of import, SUCCESS if ok, ERROR followed by a message in case of error

# *11.1.4.7 Function clip*

**Description:** Clip the file for the specified time (for e.g. reducing it to a 30 sec clip)

# **Signature:**

STRING clip ( RESOURCE InputResource, STRING Mimetype, FLOAT ReadStartingTime, FLOAT ReadEndingTime )

**Parameter List Name:** InputResource  **Description:** The Resource to be converted  **Paramater Type** RESOURCE  **Default Value: Constraints: Resource Type:** audio  **Resource Format:** x-wav x-aiff x-ms-wma basic mpeg mid  **Ranges: Name:** Mimetype  **Description:** Mimetype for output resource  **Paramater Type** STRING  **Default Value: Constraints: Name:** ReadStartingTime **Description:** Starting time for the clip(default: beginning of the file)  **Paramater Type** FLOAT  **Default Value: Constraints: Resource Type: Ranges: Name:** ReadEndingTime  **Description:** Ending time for the clip (default: end of the file)  **Paramater Type** FLOAT  **Default Value: Constraints: Resource Type: Ranges: Result: Result Result type:** STRING **Result Description:** The result of import, SUCCESS if ok, ERROR followed by a message in case of error

The functionality implemented is based on the following libraries (details can be found in the appendix):

- FFMPEG
- LIBSNDFILE

# **11.1.5 Examples of usage**

Here's an example on how to use the plug-in with the AXMEDIS Editor.

Load an embedded resource (audio/ringtone file) into the AXMEDIS Editor. Right click on the resource and select Content processing plugins.

# DE3.1.2.3.7 – Specification of AXMEDIS External Processing Algorithms

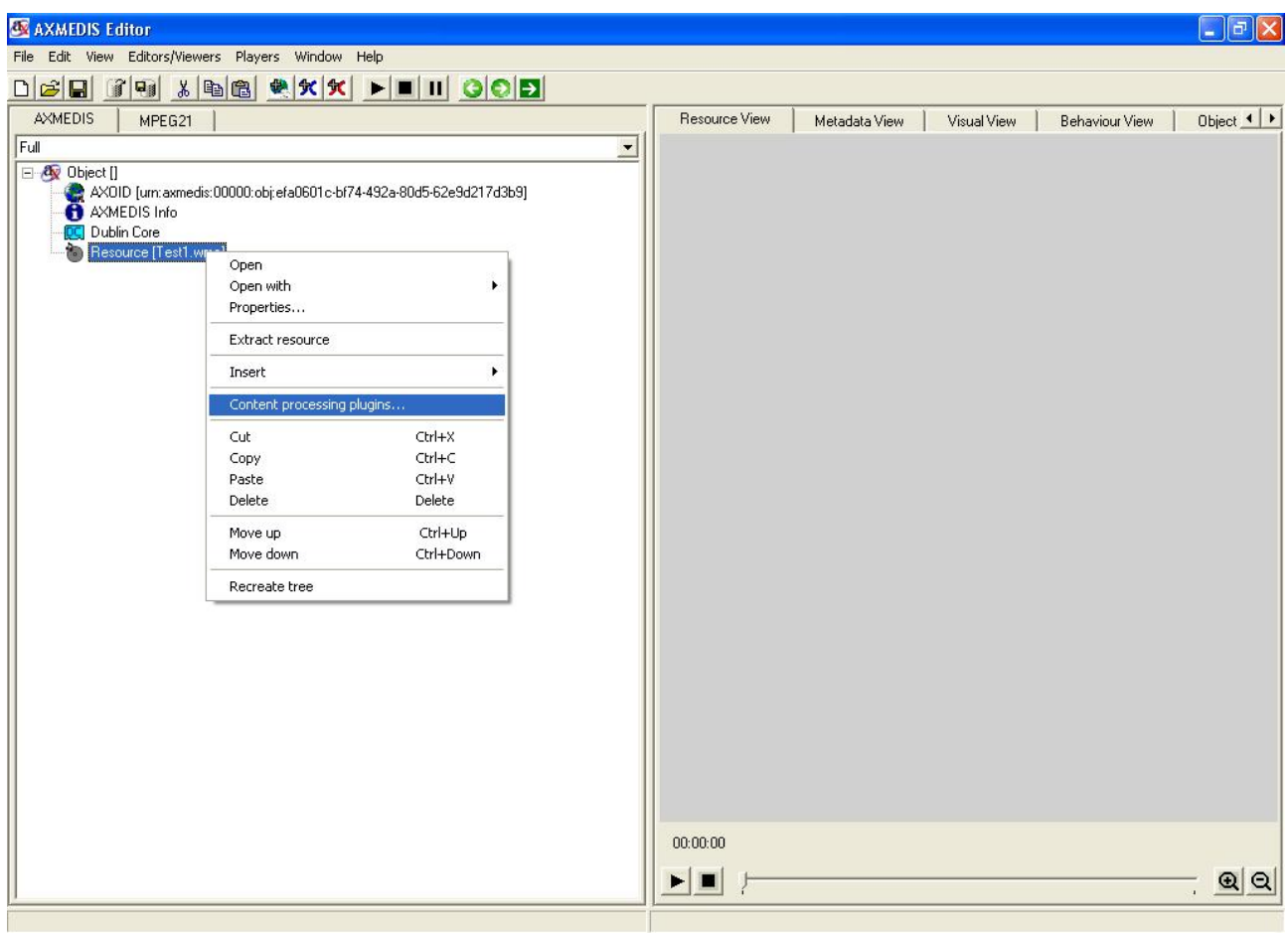

A window will pop up showing the different content processing plugins available for the particular resource, in our case it is ringtone.

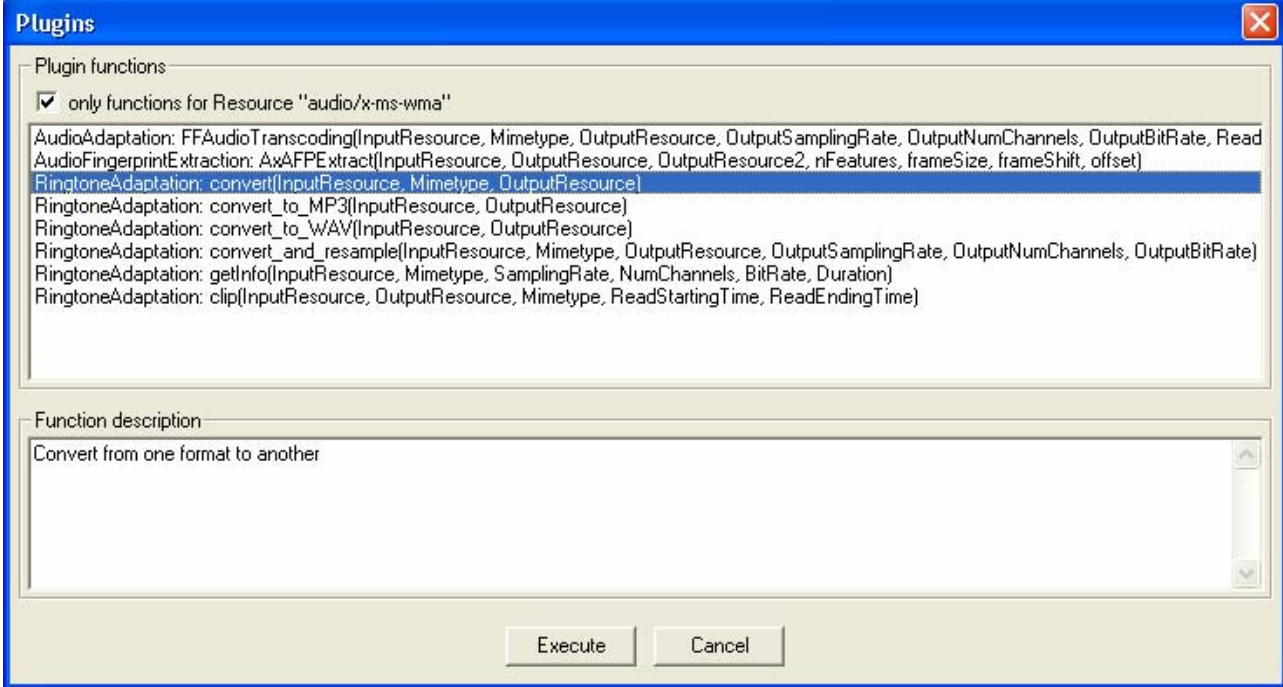

Select the Convert function to convert the ringtone to any popular format. The formats supported are x-mpeg (.mp3), x.aiff (.aif, .aiff), x-wav (.wav), basic (.au, .snd), x-ms-wma (.wma), x-vorbis (.ogg), x-pnrealaudio (.ra, .ram)

It will take you to the next screen where you can specify the various parameters for converting the ringtone. Once you enter the parameters and click execute, it will convert the ringtone to the appropriate format. If the ringtone conversion is successful then in result's space you can see SUCCESS or else it will return Error along with an error message.

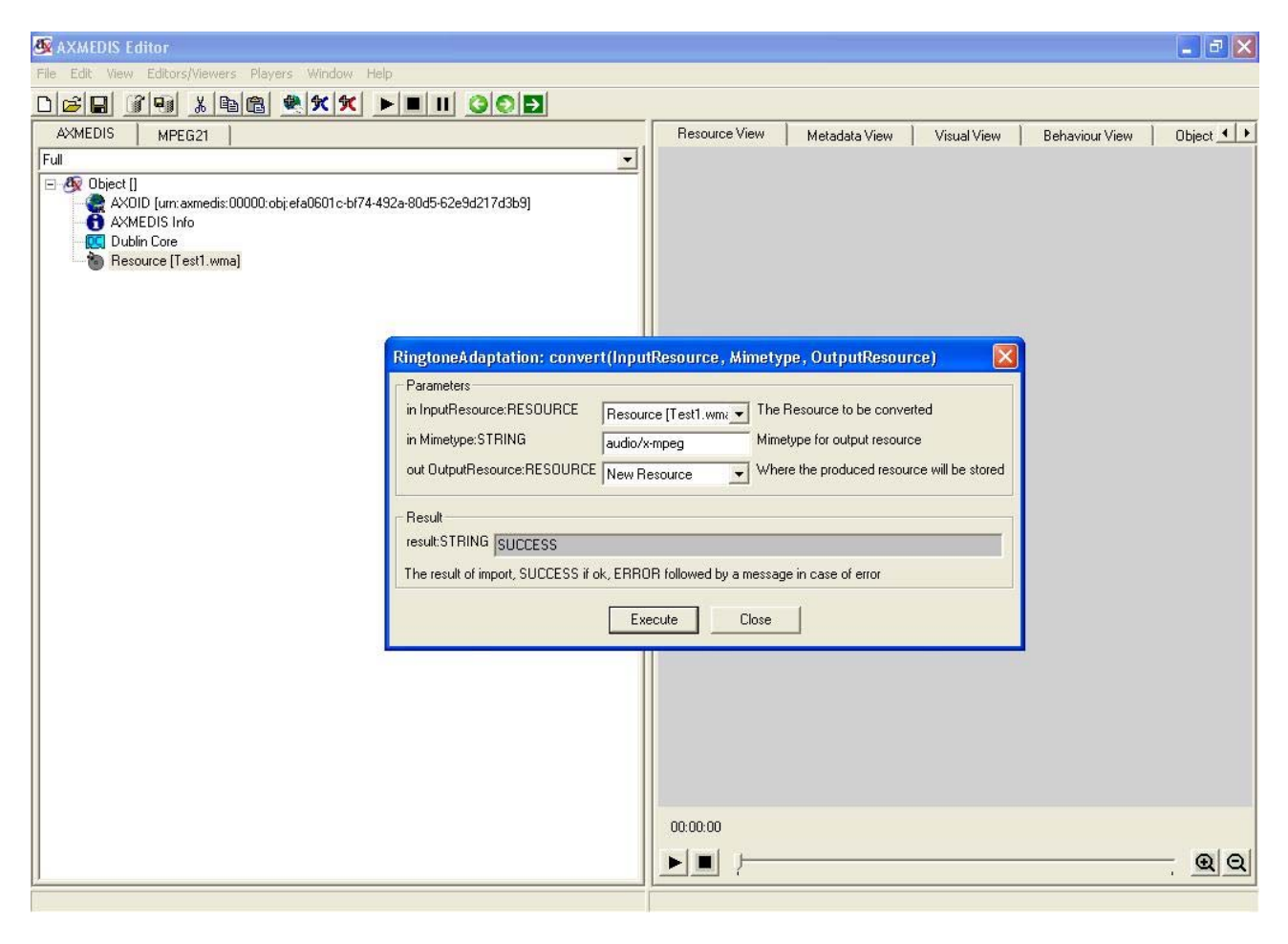

# **12 Descriptor extractor as fingerprint for Text files (DIPITA)**

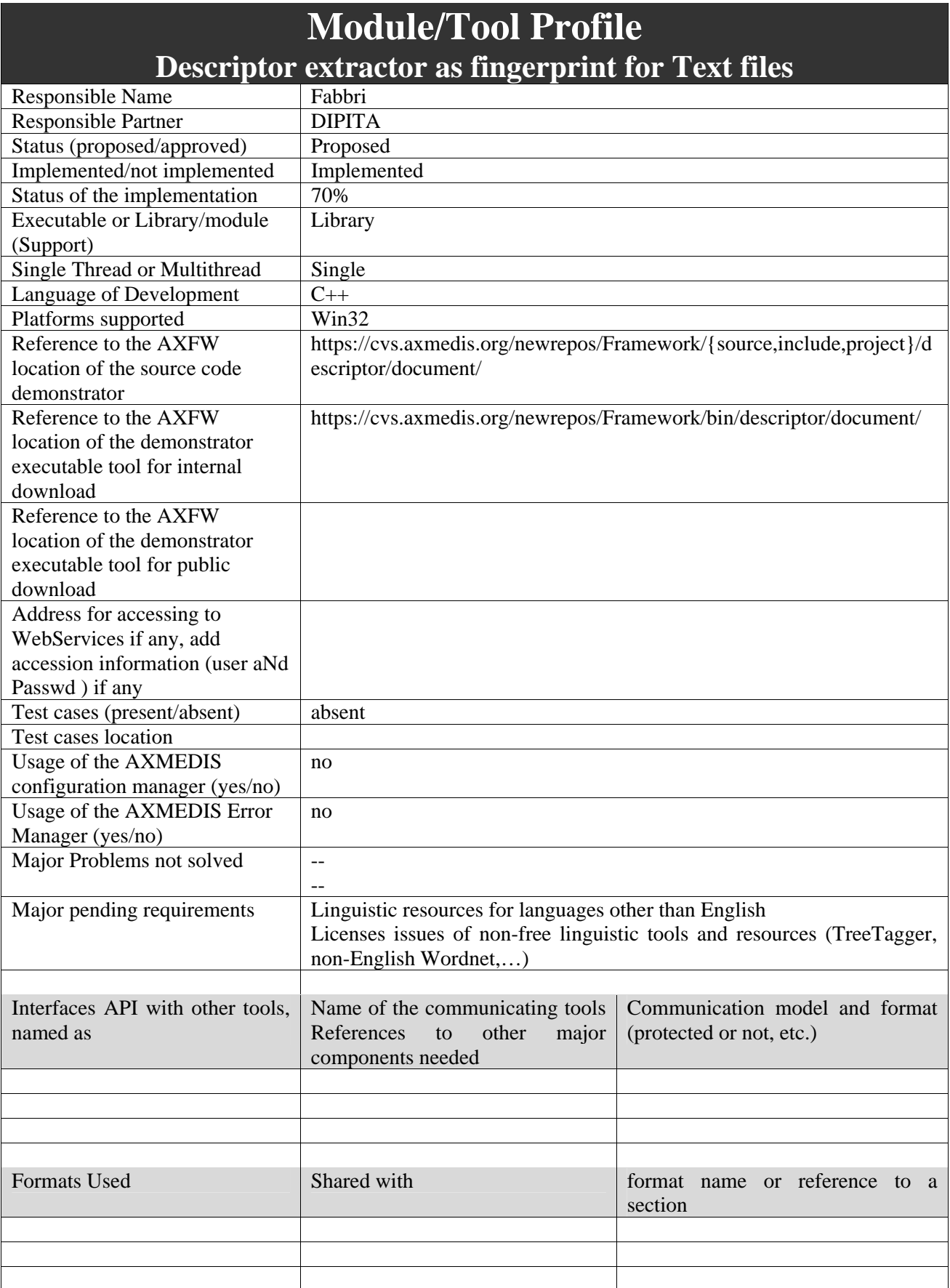

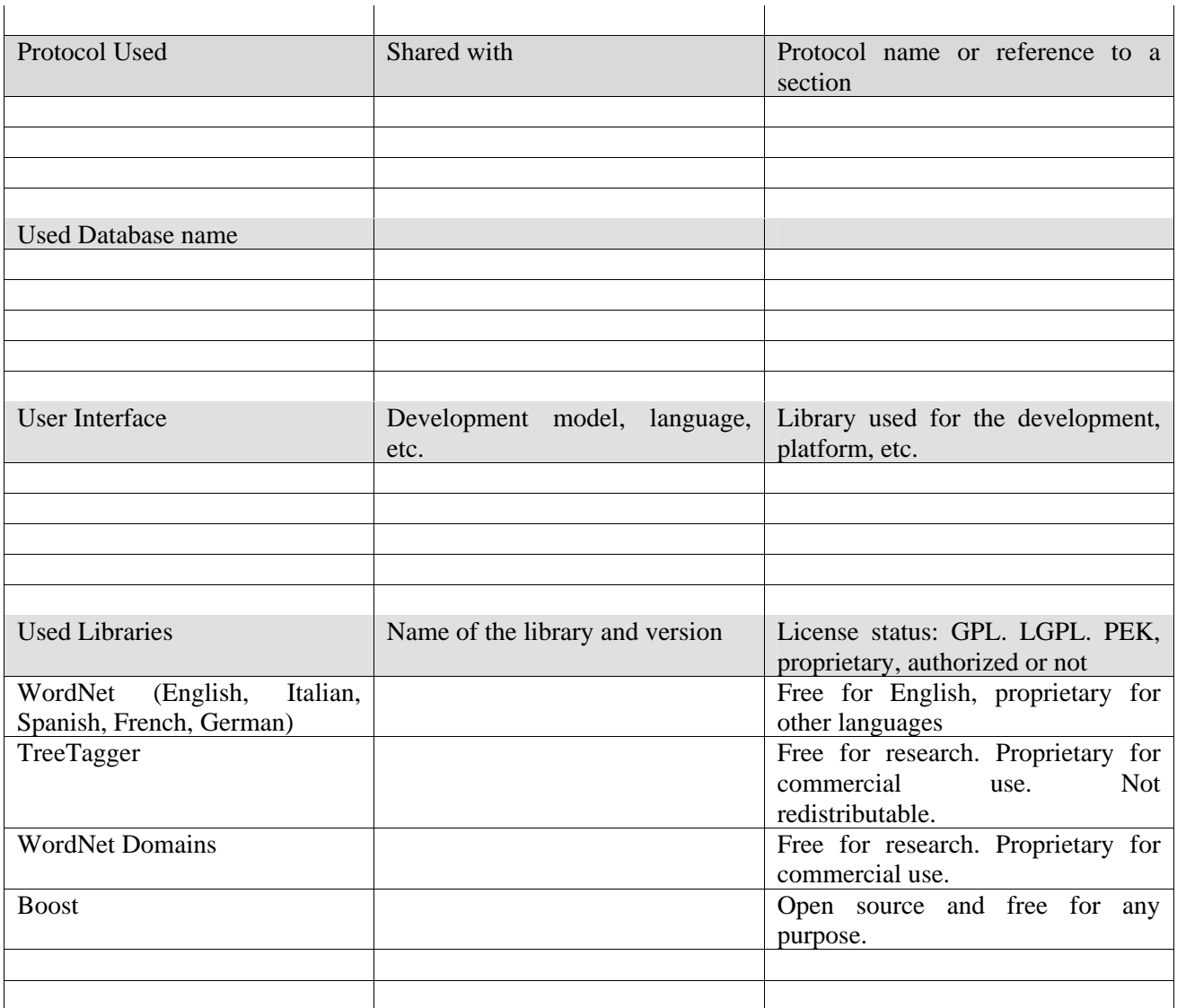

# **12.1.1 General Description of the Module**

Automatic keyword extraction aims to provide the user with a set of descriptors which represent the contents of the document, and which are further exploited to perform advanced searches within the textual repository. Extracted keywords can also be used to identify higher levels of descriptors, such as the document domain. The procedure is divided into three main steps:

# **1) Comparative frequency analysis: mono-term keywords extraction.**

This process is performed through an integration of resources and standard algorithms, by means of comparison between the document and the referring universe, represented by a general corpus. The output is a list of nouns in the document, ordered by TF.IDF scores

# **2) Semantic analysis: mono-term keywords semantic disambiguation and domain detection.**

Since nouns are potentially ambiguous with respect with their semantics, a word sense disambiguation (WSD) procedure is run over the output of the previous step. This would allow, in principle, the translatability of keywords in different languages. WordNet Domains database is also exploited to determine the "area of discussion" to which each keyword belongs, so providing other keys for content identification.

# **3) Internal analysis of lexical associations: multi-term keywords detection.**

The extracted keywords are further refined from the point of view of the accuracy, of the content identification, and of the value of the descriptors, referring to language properties of word association: high frequency collocations within the text are considered more definite and highly representative of its content.

# **12.1.2 Module Design in terms of Classes**

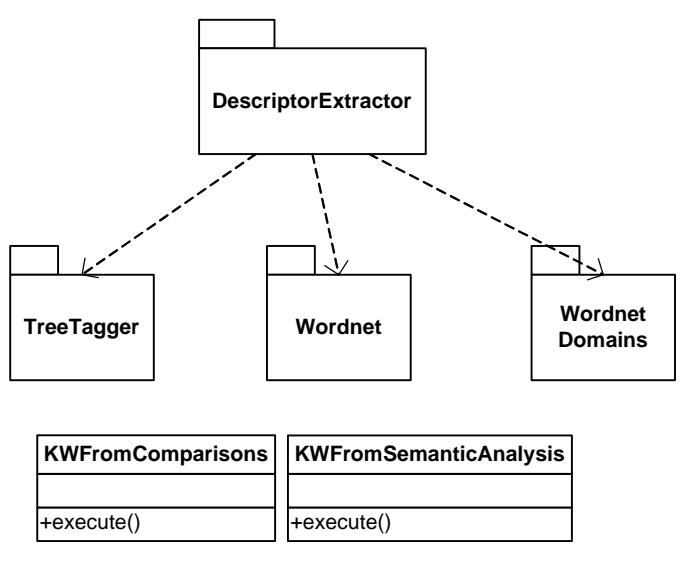

# **12.1.3 Technical and Installation information**

Due to the need of several external tools and resources that were not designed to work together, the installation is a bit tricky. DIPITA is planning to reduce as far as possible the installation problems.

1. Install TreeTagger:

TreeTagger cannot be distributed by AXMEDIS, but it can be freely downloaded for evaluation purposes from Stuttgart University site (http://www.ims.uni-stuttgart.de/projekte/corplex/TreeTagger/).

 Download and unzip tree-tagger-windows-3.1.zip (ftp://ftp.ims.uni-stuttgart.de/pub/corpora/treetagger-windows-3.1.zip) in C:\ disk and follow TreeTagger install instructions contained in README.install file. English parameter files can be found at ftp://ftp.ims.uni-stuttgart.de/pub/corpora/english-par-linux-3.1.bin.gz

2. Place the following files in the dir of the tool which exploits the plug-in (they are all placed in the descriptor.zip package). For example, if you use axeditor, place them in the same dir as the axeditor executable file one.

- data-noun.txt (must be unzipped)
- index-noun.txt (must be unzipped)
- lesk-relation.dat
- corpora.txt
- bnc-freq.txt (must be unzipped)
- ngramrules.txt
- stopngrams.txt
- stopwords.txt
- wn-domains-3.0beta-20050224-nouns-only.txt
- tag-english.bat

3. Put the following files in the plug-in directory of the tool you are using:

- descriptorextractorplugin.xml
- descriptorextractorplugin.dll

# **12.1.4 Draft User Manual and examples of usage**

Here's an example on how to use the plug-in with AXEditor.

The plug-in can be applied only to plain text resources and, so far, will give meaningful results only to English texts. In the demonstrator package there is a sample file to test: en\_redcap.txt. It's the well known Red Cap tale.

Create a new AXMEDIS object and add the txt file as an embedded resource.<br>MAXMEDIS Editor

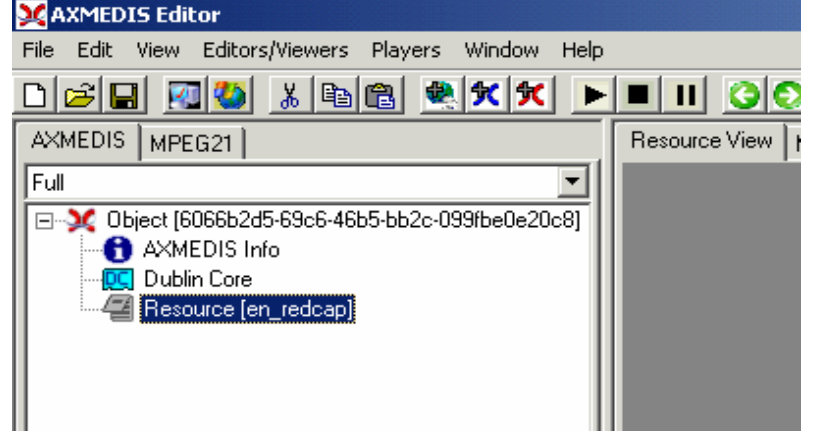

Then select 'Content Processing Plug-in...' command; the following window should appear:<br>
Exercise Editor

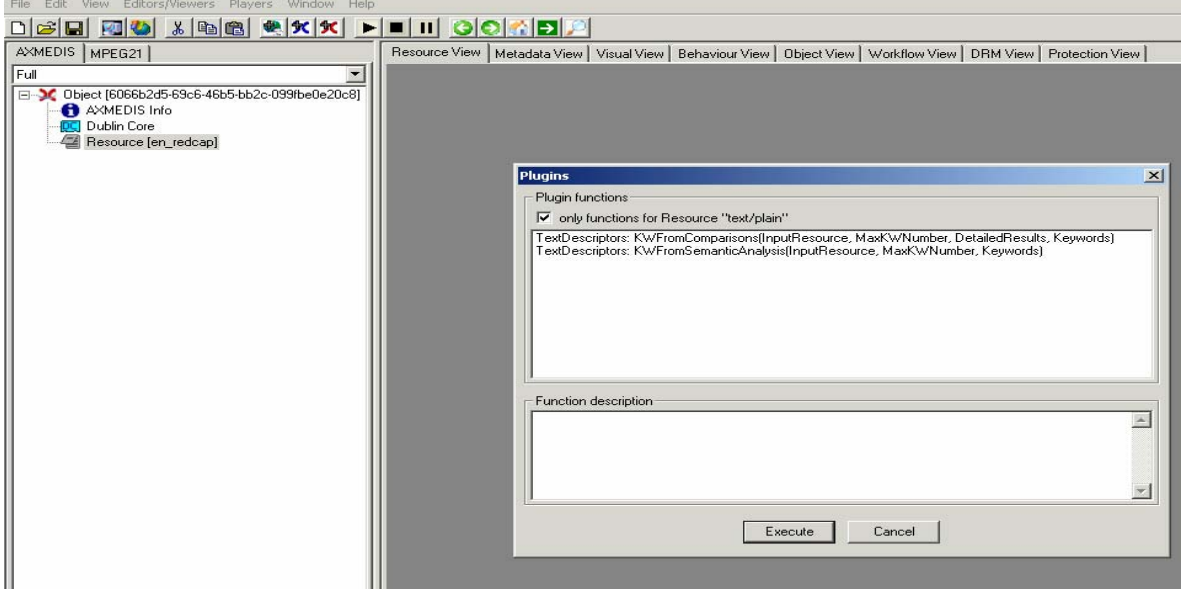

There are 2 functions available:

- KWFromComparisons: extracts single and multi-words making a statistical comparison against a reference corpus (British National Corpus);
- KWFromSemanticAnalysis: extracts single and multi-words making a further anlysis with the help of a semantic resource (WordNet).

Both functions accept a parameter, the number of keywords requested:

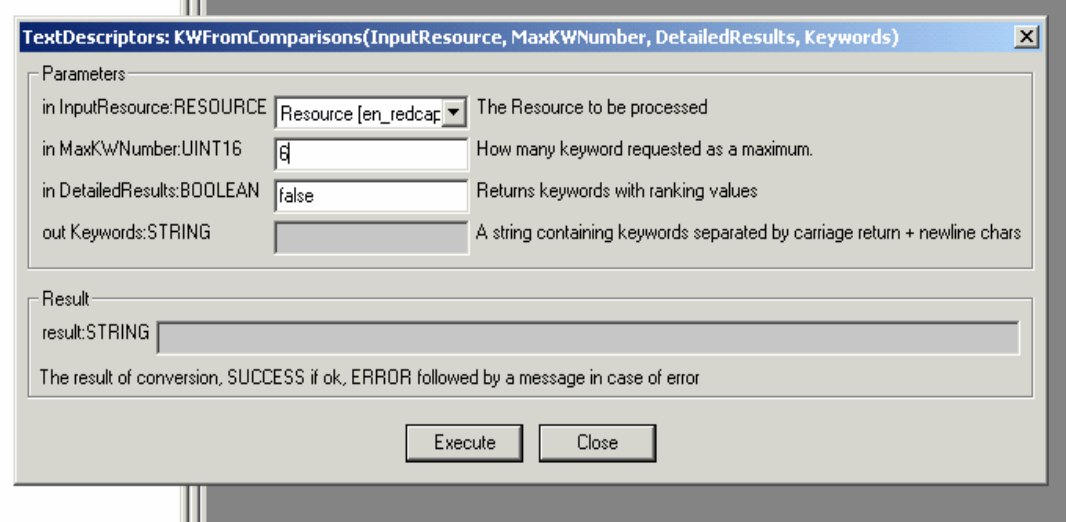

Clicking on execute makes the plug-in run. Output is given in the 'out' field as a carriage-return separated list of words/multi-words:  $\sim$ 

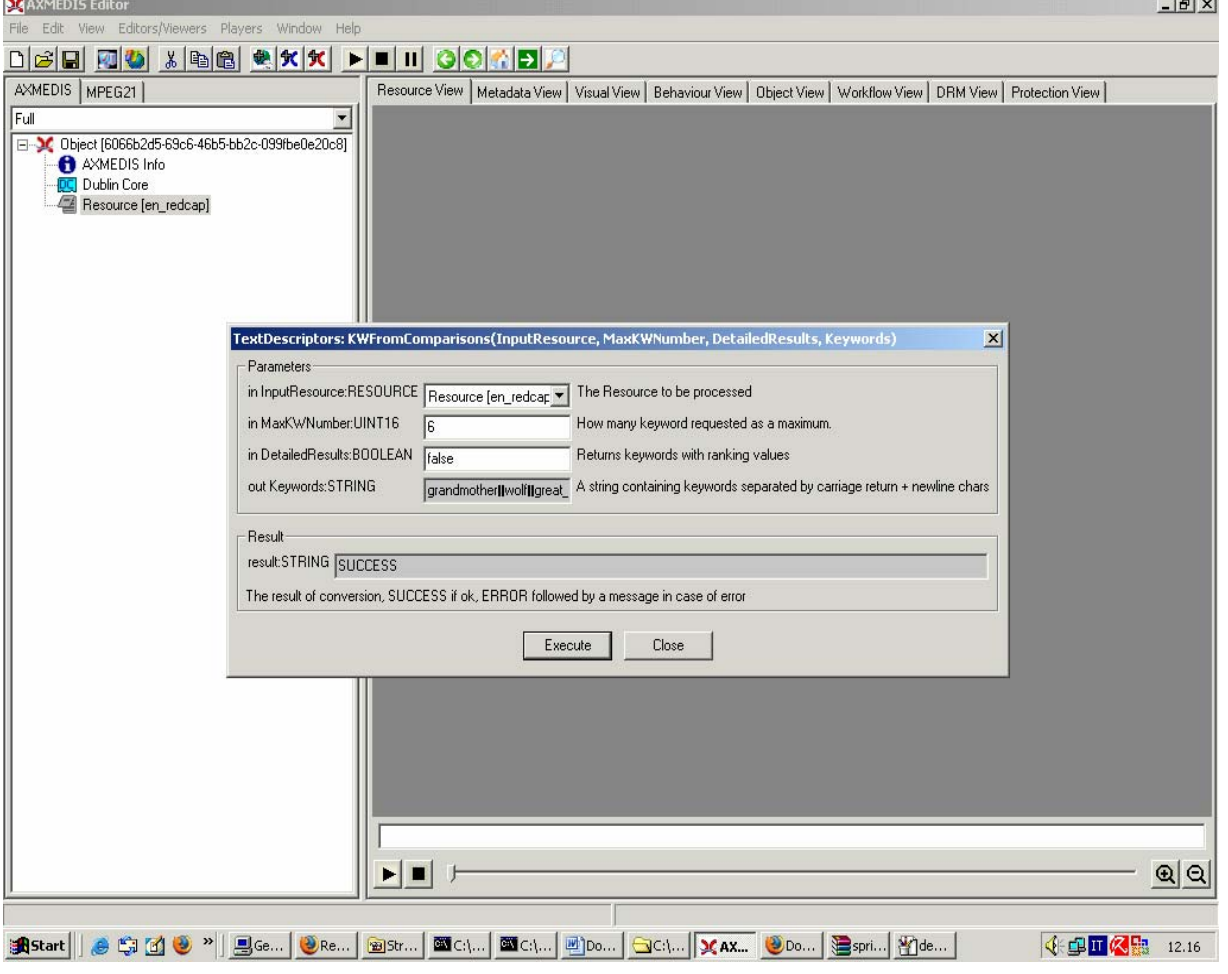

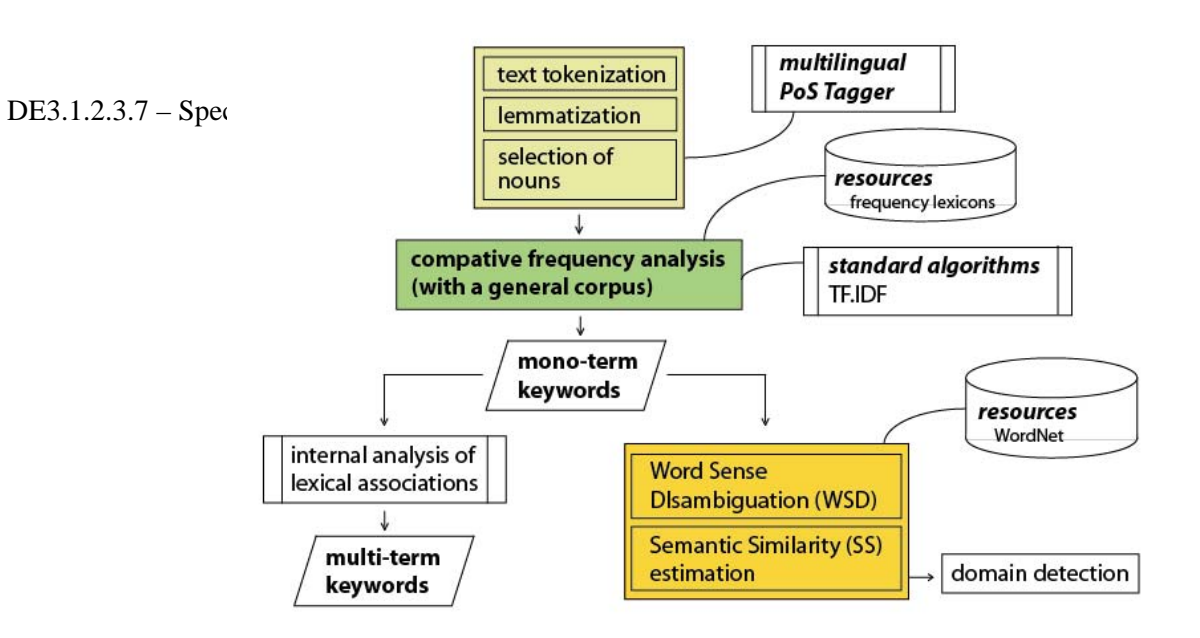

# **12.1.5 Formal description of algorithm**

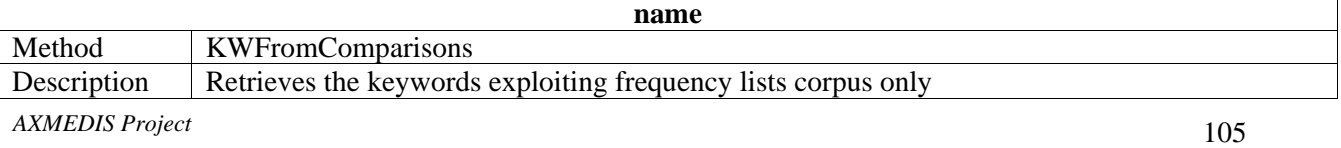

# DE3.1.2.3.7 – Specification of AXMEDIS External Processing Algorithms

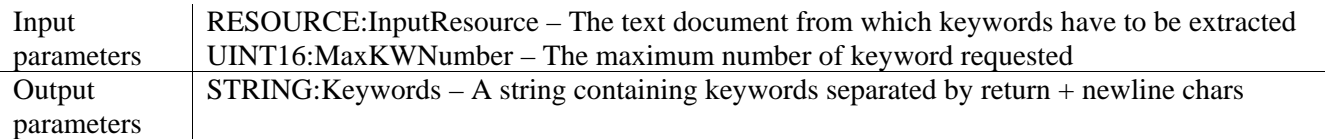

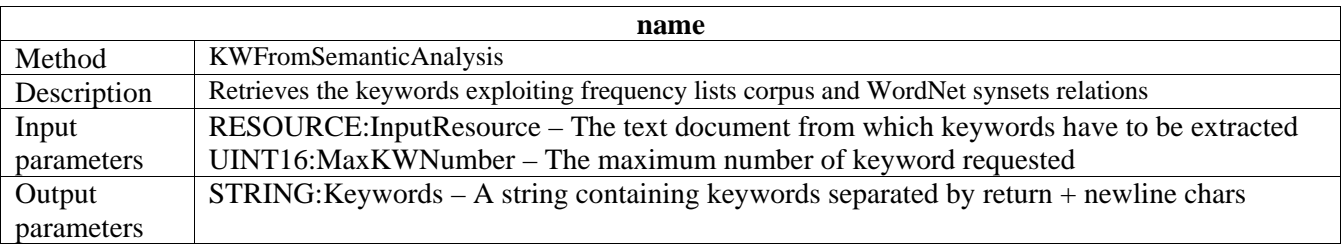

Within MPEG-7 the following tools are relevant for the meta data extracted from text and documents:

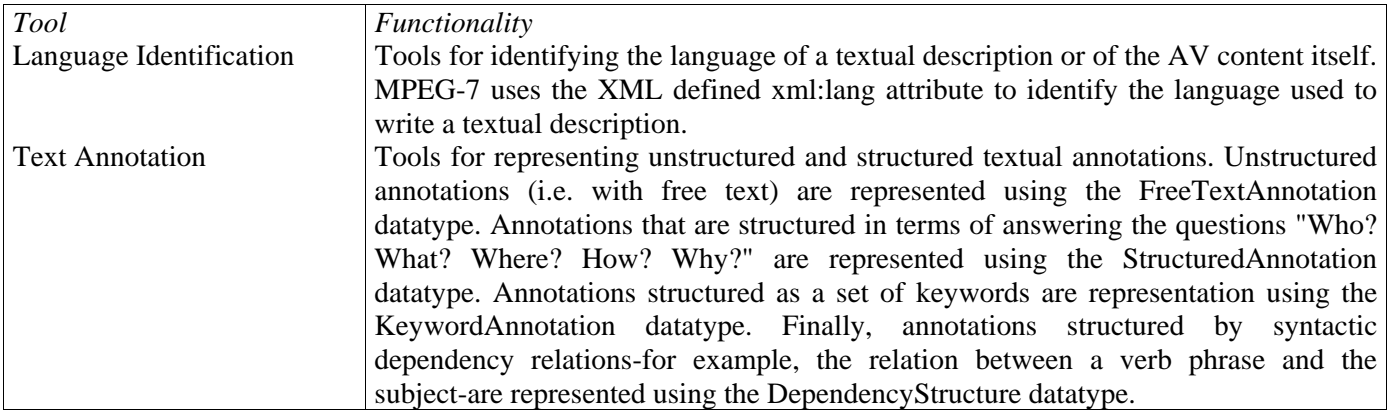

# **12.2 Wordnet**

# **(**http://wordnet.princeton.edu/)

WordNet® is an electronic lexical database in which nouns, verbs, adjectives and adverbs are organized into synonym sets, each representing one underlying lexical concept.

WordNet is distributed under an "AS-IS" license and can be used in commercial applications without restrictions.

For non-English languages, ELDA (http://www.elda.org/) distributes comparable databases under research and commercial licenses. A license for research will be provided by DSI.

# **12.3 TreeTagger**

(http://www.ims.uni-stuttgart.de/projekte/corplex/TreeTagger/DecisionTreeTagger.html)

The TreeTagger is a tool for annotating text with part-of-speech and lemma information which has been developed within the TC project at the Institute for Computational Linguistics of the University of Stuttgart. The TreeTagger has been successfully used to tag German, English, French, Italian, Greek and old French texts and is easily adaptable to other languages if a lexicon and a manually tagged training corpus are available.

TreeTagger is freely available for research, education and evaluation. It's not redistributable.

Commercial licenses have to be defined contacting the author the Institut fuer maschinelle

Sprachverarbeitung, Universitaet Stuttgart.

# **12.4 WordNet Domains**

# (http://wndomains.itc.it/)

Semantic Domains provide a natural way to establish semantic relations among word senses, which can be profitably used for Computational Linguistics. They are areas of human discussion, such as POLITICS,

ECONOMY, SPORT, which exhibit their own terminology and lexical coherence. Domains have been used both in Linguistics (i.e. Semantic Fields) and in Lexicography (i.e. Subject Field Codes) to mark technical usages of words. Semantic Domains can also be used to describe texts according to general subjects (topics) characterized by domain specific lexicon.

WordNet Domains has augmented the Princeton English WordNet with some Domain Labels. Synsets have been annotated with at least one domain label, selected from a set of about two hundred labels hierarchically organized. Information brought by domains is complementary to what is already in Wordnet. A domain may include synsets of different syntactic categories and from different Wordnet sub-hierarchies. Domains may group senses of the same word into homogeneous clusters, with the side effect of reducing word polysemy in Wordnet.

# **13 Descriptor extractor as fingerprint for Audio files (EPFL)**

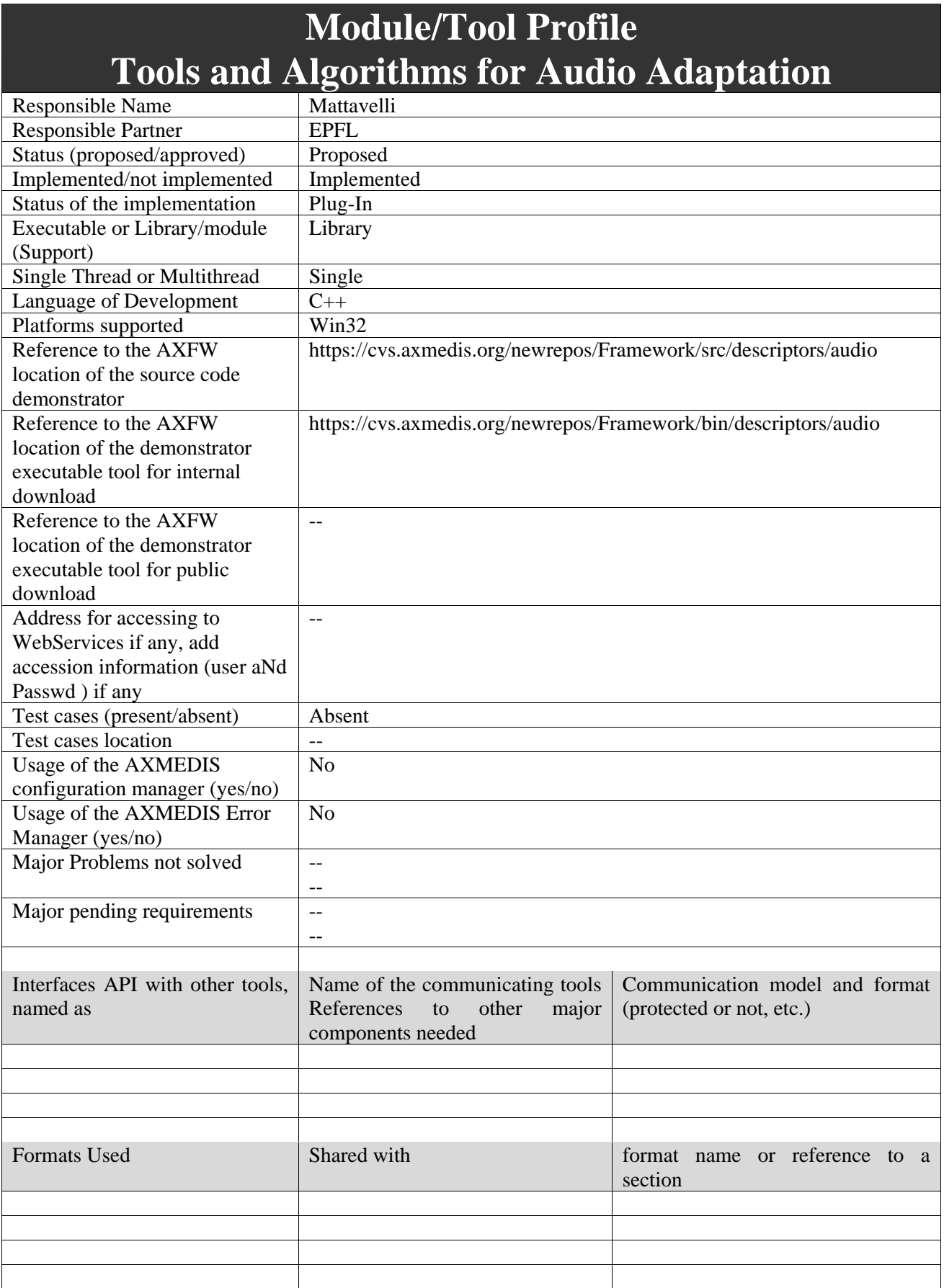
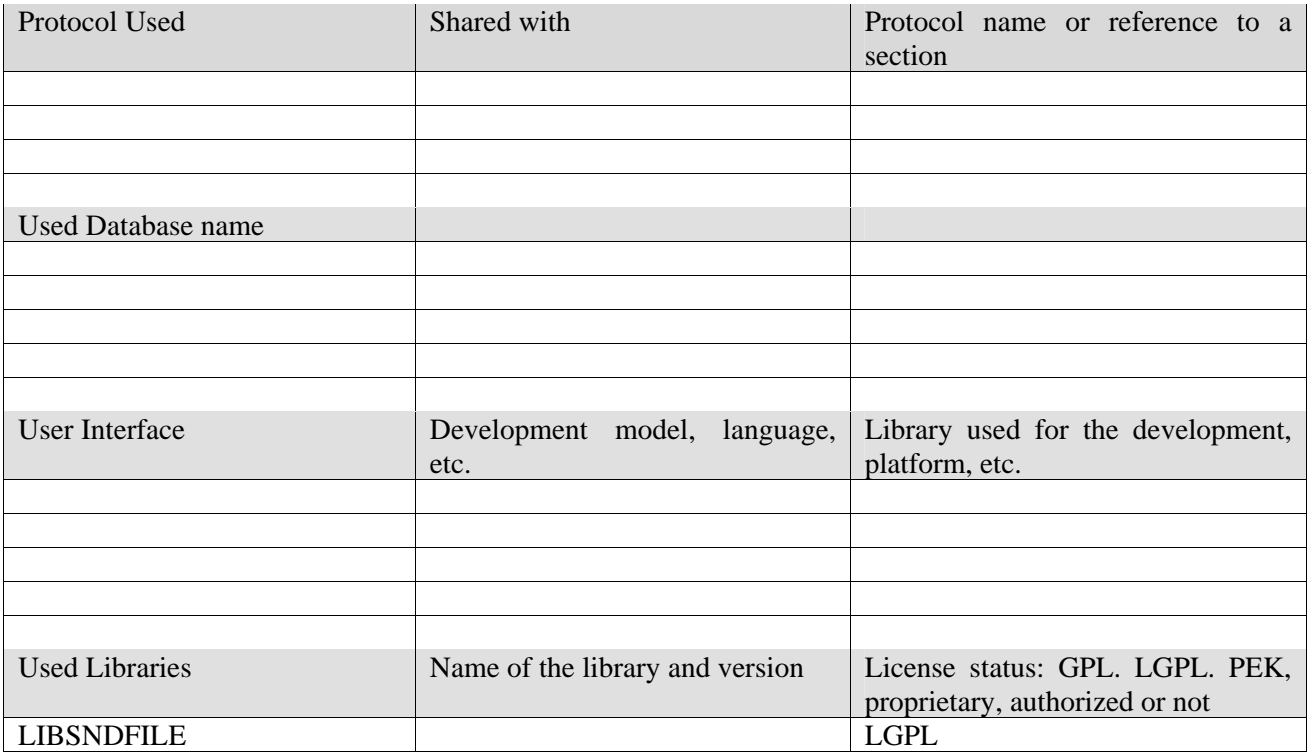

### **13.1.1 General Description of the Module**

With electronic music distribution (EMD), music catalogues have become huge. The biggest online services now propose around 2 million tracks while personal users have the possibility to carry thousand of songs on their portable music player. In fact, the amount of digital music is now urging for reliable and fast tools for content analysis and description, to be used for searches, content queries and interactive access*.* In the context of the AXMEDIS project, a number of algorithms for audio content analysis and description have been developed and implemented to ease audio content retrieval and browsing into collections.

### **13.1.2 User interface description**

The audio descriptors extraction functionalities are to be used as plug-ins through the AXCP interface. The interface of AXCP plug-ins maps exactly the formal description of the function and allows entering textually all parameters of the function. Moreover, it displays a brief description of the meaning of the parameters of the function to ease their use. The result of the adaptation is displayed as a textual message in the *Result* box of the interface.

The adaptation is launched by clicking the *Execute* button and the window can be closed with the *Close* button once the adaptation has been performed.

The following figure shows the user interface of the music genre recognizer function. Please refer to section 15.4.10 for the formal description of the music genre recognizer function and to understand how the user interface reflects this formal description.

### DE3.1.2.3.7 – Specification of AXMEDIS External Processing Algorithms

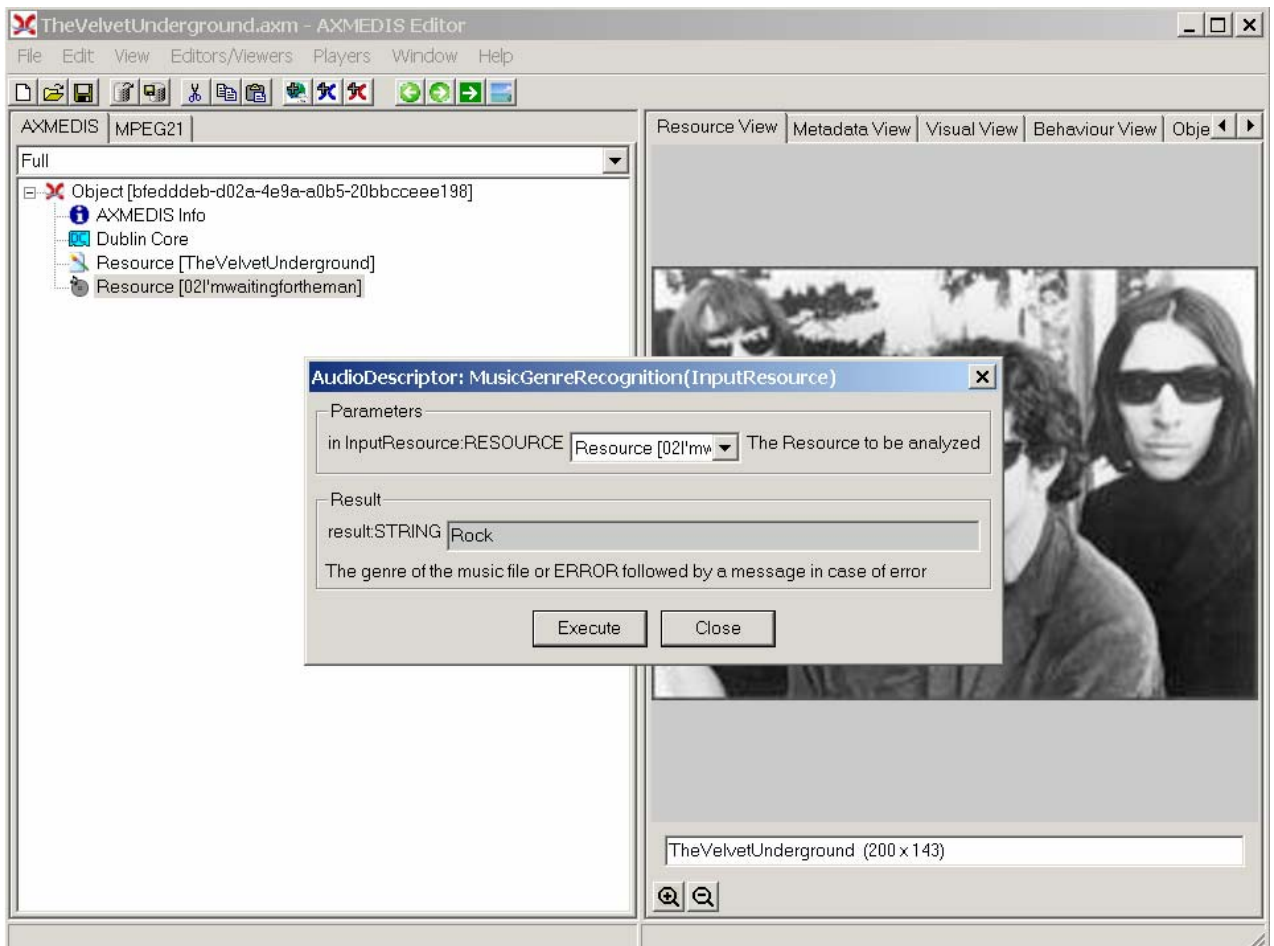

### **13.1.3 Technical and Installation information**

The audio descriptors extraction functionalities are to be used as plug-ins through the AXCP interface. The plug-in simply consists of a DLL and an XML file describing the functionalities of the DLL. Both the DLL and the XML description should be installed in the plug-in directory of the AXCP compliant tool using the plug-in.

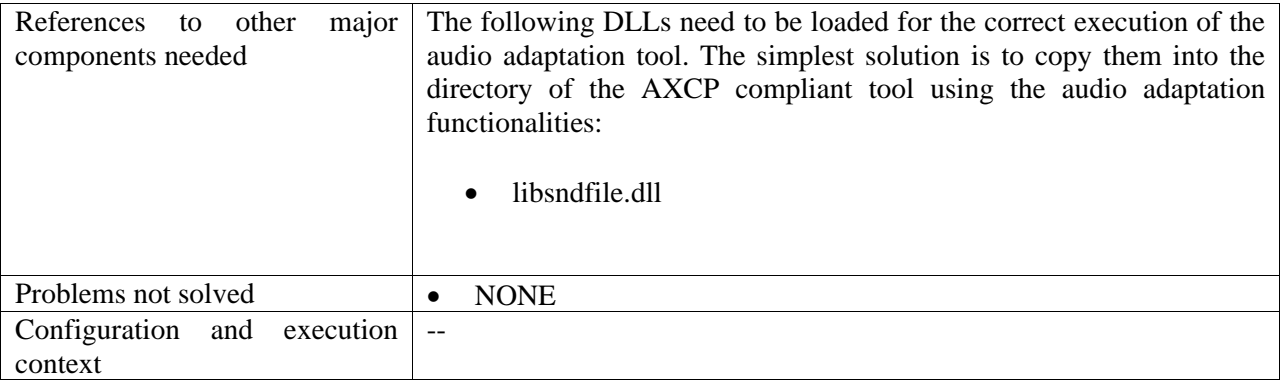

## **13.1.4 Draft User Manual**

### *13.1.4.1 Low-Level Descriptors*

The Low-Level Descriptors extractor allows extracting morphological descriptors of the audio signal:

- **AudioWaveform**: describes the audio waveform envelope, typically for display purpose.
- **AudioPower**: describes the temporally smoothed instantaneous power.
- **AudioSpectrumEnvelope**: describes the spectrum of the audio according to a logarithmic frequency scale.
- **AudioSpectrumCentroid**: describes the center of gravity of the log-frequency power spectrum.
- **AudioSpectrumSpread**: describes the second moment of the log-frequency power spectrum.
- **AudioSpectrumFlatness**: describes the flatness properties of the spectrum of an audio signal within a given number of frequency bands.
- **Mel Frequency Energies:** energy on the Mel scale which is a perceptually motivated scale of pitches.
- **MFCCs**: Mel-Frequency Cepstral Coefficients, e.g. spectral shape descriptors.
- **ZCR**: number of time domain zero crossing of the signal.

## *13.1.4.2 Audio Files Segmentation*

The Speech / Noise / Music discriminator allows segmenting the audio stream into three kind of semantically coherent segments:

- Speech segment: speech segments are defined as regions of the audio file in which spoken content is dominant.
- Music segment: music segments are defined as regions of the audio file in which music content is dominant.
- Noise segment: noise segments are defined as regions of the audio file in which noise is dominant; noise is loosely defined as audio content which is not speech, music nor silence.

## *13.1.4.3 Music Genre Recognizer*

The Music Genre recognizer allows characterizing music segments in terms of music genres. The provided model classifies music in the following genres:

- Classical
- Jazz
- Electronic
- Rap
- Rock

### *13.1.4.4 Rhythm Characterization*

The rhythm characterization tool allows extracting tempo and meter from audio files.

### **13.1.5 Examples of usage**

Here's an example on how to use the music genre recognition function as a plug-in with for the AXMEDIS editor.

The plug-in must be applied on an audio resource of an AXMEDIS object. The adaptation plug-in is called by right-clicking on the interesting resource and selecting the 'Plugin…' command:

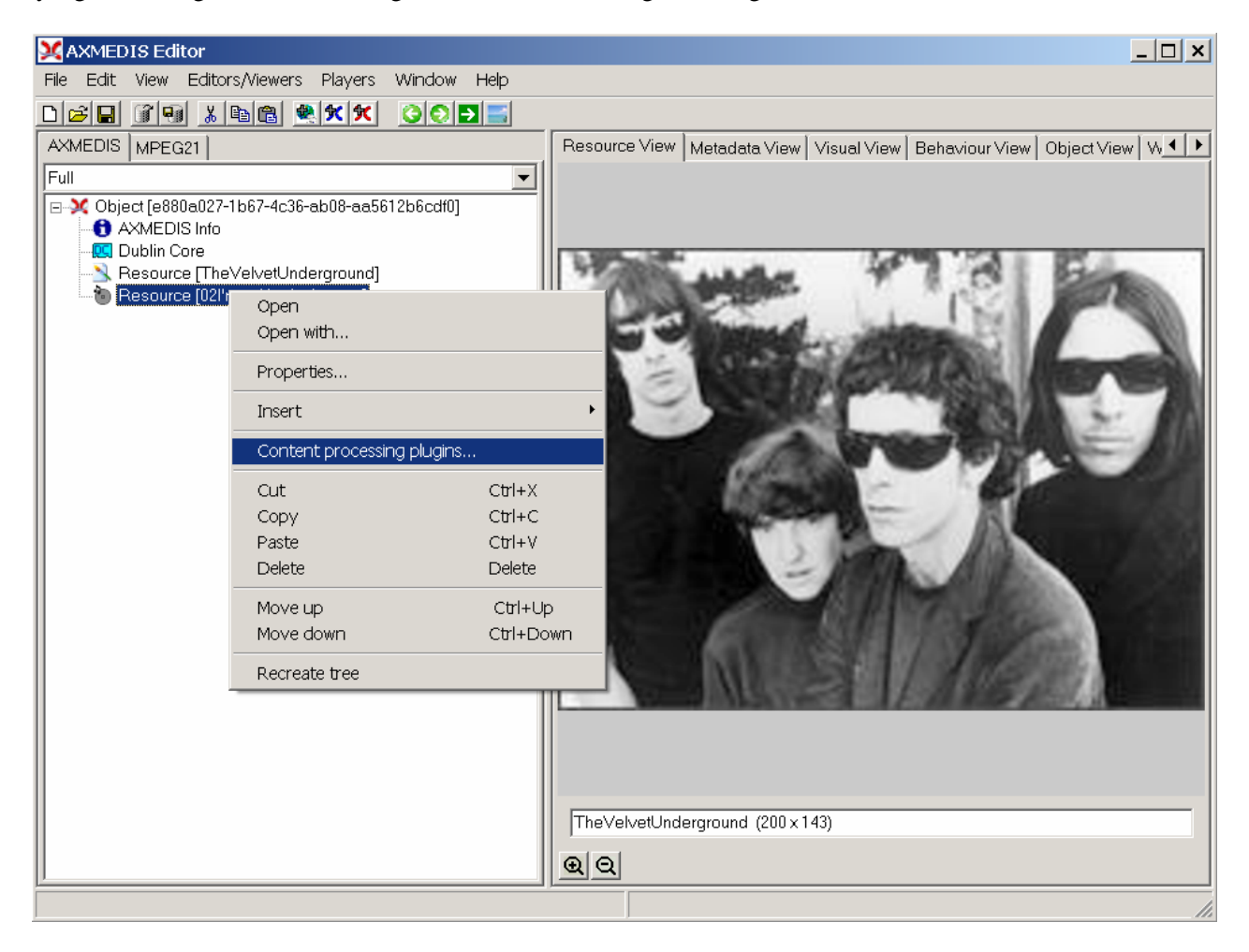

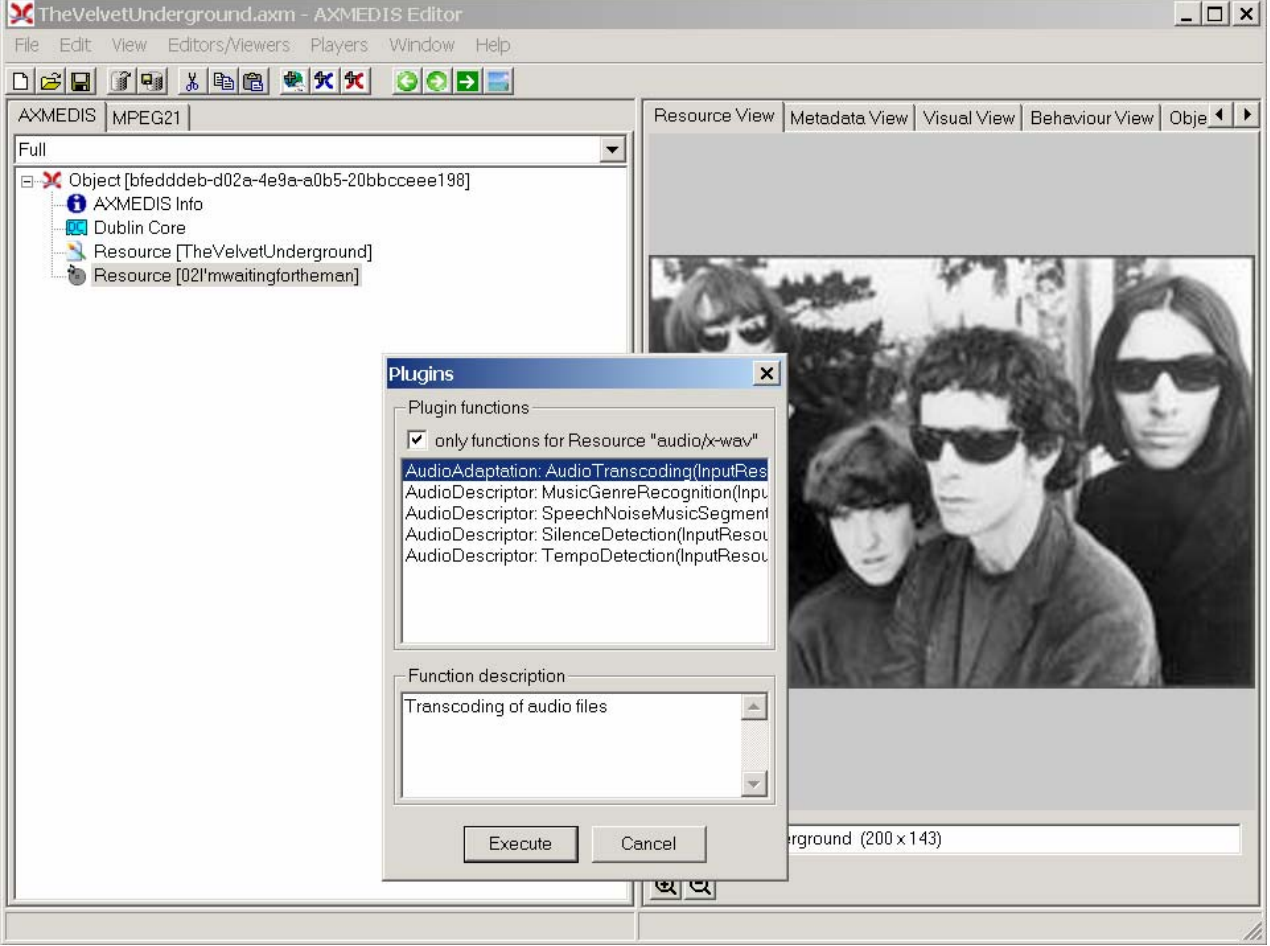

A window showing the functionalities available for the kind of resource selected appears:

The Music Genre recognizer is called by selecting the **AudioDescriptor: MusicGenreRecognition** function. A new window appears showing the interface to the music genre recognizer (see below). In the current implementation, the result of the recognition is displayed in the **Result** part of the graphical interface. In future implementation, an MPEG-7 compliant description of the audio segment along with its genre label will be produced and saved in the AXMEDIS object to allow for intelligent retrieval of audio files.

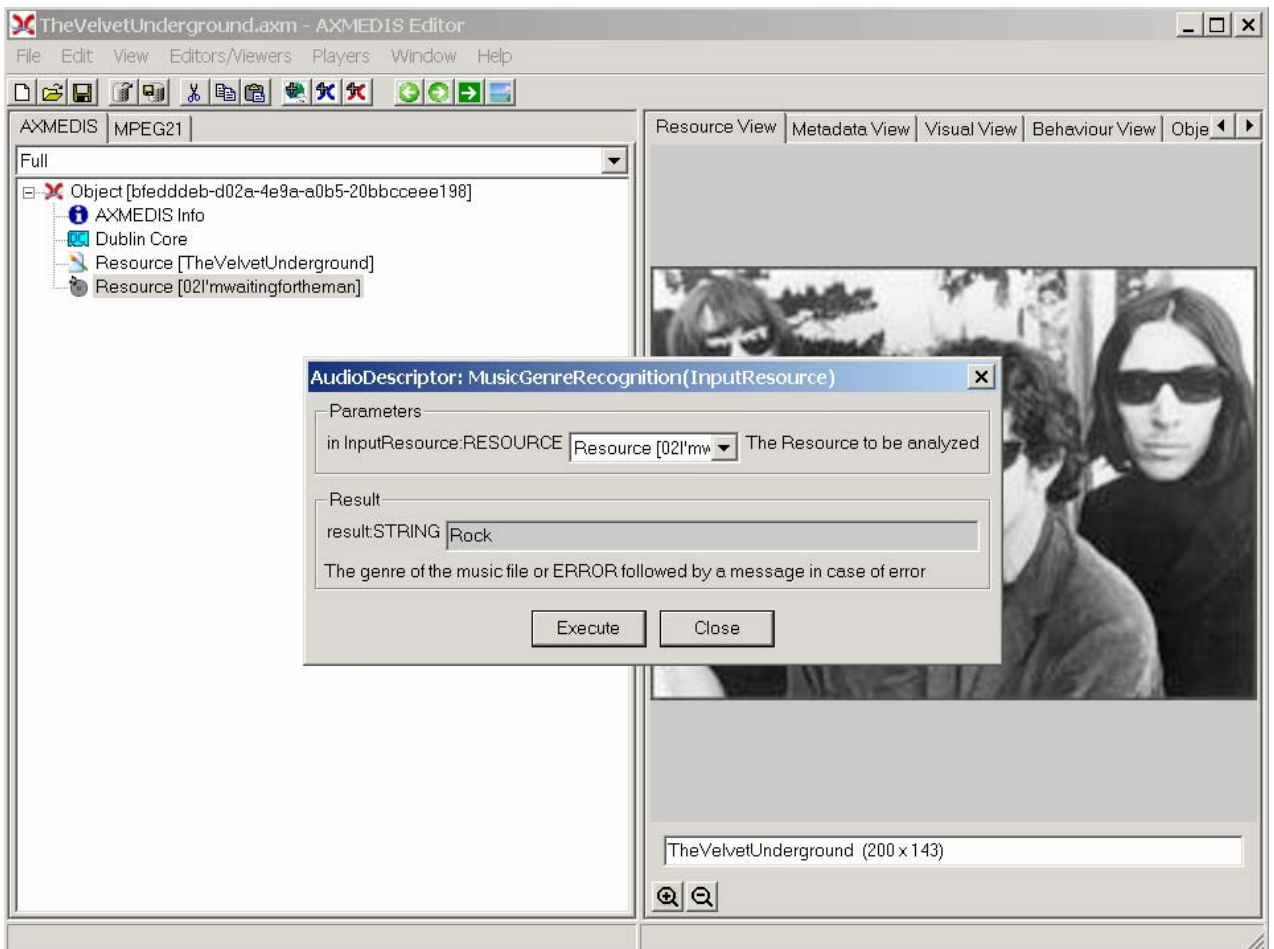

### **13.1.6 Integration and compilation issues**

The tool has been compiled and tested successfully on Win32 platform. It should be ported easily on Linux and MacOsX platforms though it has not been tested yet.

## **13.2 Low-Level Audio Descriptors**

By Low-Level Audio Descriptors (LLDs), we refer here to simple and low complexity descriptors that can be extracted automatically from the audio data in a systematic way and that represent audio signals in an objective manner.

Such descriptors are purely morphologic i.e. they do not carry any information on the actual meaning of the source or in other words they do not have a direct mapping to a high-level human percept. On the contrary, LLDs refer to the inner structural elements of the signal such as energies in some specific frequency bands or main spectral components etc.

Extraction of LLDs is crucial however since their combination (with automated learning techniques forexample) allows the building of higher-level descriptors i.e. descriptors which actually have a semantic or syntactic meaning for human users.

In the context of MPEG-7 [1], a standardization initiative of the Motion Picture Expert Group meant to describe multimedia content, a number of LLDs have been described. The following MPEG-7 LLDs have notably been implemented in the context of AXMEDIS:

- •**AudioWaveform**: describes the audio waveform envelope, typically for display purpose.
- •**AudioPower**: describes the temporally smoothed instantaneous power.
- •**AudioSpectrumEnvelope**: describes the spectrum of the audio according to a logarithmic frequency scale.
- •**AudioSpectrumCentroid**: describes the center of gravity of the log-frequency power spectrum.
- **AudioSpectrumSpread**: describes the second moment of the log-frequency power spectrum.
- •**AudioSpectrumFlatness**: describes the flatness properties of the spectrum of an audio signal within a given number of frequency bands.

MPEG-7 also proposes a low-dimensional description of a spectrum obtained by projection on a reduced rank basis obtained by singular value decomposition. Mel-Frequency Cepstral Coefficients (MFCCs) describe the spectral shape of an audio signal in a similar way and have been widely used in the contexts of speech recognition [2] and music information retrieval [3]. Recent experiments [4] seem to demonstrate that MFCCs yield similar or even better results than MPEG-7 spectrum projection in a variety of applications. Consequently, we choose to implement MFCCs rather than MPEG-7 spectrum projections since the former are simpler to extract than the latter. As a side product of MFCCs extraction, the spectrum according to the Mel scale is evaluated. The Mel scale is a perceptually relevant scale of pitches, which is slightly different from the logarithmic scale used in the MPEG-7 **AudioSpectrumEnvelope** descriptor.

[1] MPEG-7, "Information Technology – Multimedia Content Description Interface – Part 4: Audio", ISO/IEC JTC 1/SC29, ISO/IEC FDIS 15938-4:2002, 2002.

[2] L. Rabiner, B.H. Juang, "Fundamentals of speech recognition", Englewood Cliffs, NJ, Prentice-Hall, 1993.

[3] B. Logan, "Mel Frequency Cepstral Coefficients for Music Modeling", in International Symposium on Music Information Retrieval, 2000.

[4] H. Kim, T. Sikora, "Comparison of MPEG-7 Audio Spectrum Projection Features and MFCC Applied to Speaker Recognition, Sound Classification and Audio Segmentation", in Proc. of IEEE Int. Conf. on Acoustics, Speech and Signal Processing, Montreal, Canada, 2004.

## **13.3 Audio Files Segmentation**

Audio segmentation consists in segmenting a continuous audio stream in terms of acoustically homogeneous regions (the definition of homogeneity of regions actually depends on the task considered). Segmentation plays an important role in the pre-processing stages of analysis systems since it allows using descriptors extraction algorithms dedicated to specific audio segments and consequently allows improving transcription accuracy. Moreover, segmentation is useful in itself for indexing and browsing audio documents. For example, it allows navigating efficiently in large multimedia documents such as recorded radio web cast or movies.

The semantic regions we want to identify at first reflect the basic physical structure of the audio file and are the following:

- Silence
- Spoken content
- Music content
- Other noises

The segmentation process is as follow. Firstly the signal is parameterized locally in terms LLDs. The LLDs considered here are MFCCs, which give a good description of timbre and the modulation of the spectrum envelope around 4 Hz and 2 Hz, which corresponds respectively to typical rates of human speech and music. Low order statistics of these LLDs are computed over 250 milliseconds windows to diminish their variability.

To each window is associated an estimation of the probability of belonging to each of the 4 considered classes. This probability is obtained by feeding the low order statistics of LLDs to a Support Vector Machine (SVM) previously trained in a supervised manner. SVMs are highly efficient classifiers based on the structure risk minimization inductive principle and non-linear projection into high-dimension feature spaces. For more details, please refer to some authoritative literature [1].

Once class conditional posterior probabilities estimated for each window, a segmentation of the file is obtained by using the Viterbi algorithm to find the best possible state sequence, which could have emitted this observation sequence, according to the maximum likelihood criterion. This algorithm is similar to a 4 state fully connected Hidden Markov Model [2] with state posterior probabilities being estimated with SVMs. The state transition probabilities are set manually to favor staying in the same class for a minimum duration. The initial probabilities are also set manually to make classes equally likely at the beginning of the stream.

[1] C. Burges, "A Tutorial on Support Vector Machines for Pattern Recognition", in Data Mining and Knowledge Discovery, 2(2): 121-167, 1998.

[2] L.R. Rabiner, "A Tutorial on Hidden Markov Models and Selected Applications in Speech Recognition", in Proc. of the IEEE, vol. 37, no. 2, pp. 257-86, 1989.

## **13.4 Music Genre Recognition**

Musical genres are categories that have arisen through a complex interplay of cultures, artists and market forces to characterize similarities between musicians or compositions. Though they may represent a simplification of one artist's musical discourse, they are crucial descriptors of music content since they have been widely used for years to organize music catalogues, libraries and music stores.

At the same time, even if terms such as *jazz*, *rock* or *pop* are widely used, they often remain loosely defined so that the problem of automatic genre classification becomes a non-trivial task. A lot of researchers have focused their attention in the recent years on this classification problem (see [1] for a review) and an evaluation of music genres classification algorithms has even been conducted at the Music Information Retrieval Evaluation exchange 2005 (MIREX 2005: http://www.music-ir.org/mirex2005) on 2 databases of audio files (one composed of 1515 songs over 10 genres and the other of 1414 songs over 6 genres).

The music genre classification algorithm implemented in the AXMEDIS framework achieved 74.99% normalized classification accuracy on the MIREX 2005 datasets (14 algorithms were evaluated with accuracies between 77.98% and 51.83%). Here follows a brief overview of this algorithm. For a more complete presentation, please refer to [2].

Three different sets of LLDs characterizing audio content are considered to determine genre: timbral features (MFCCs), intensity features (notably log compressed energies in different frequency bands) and some rhythmic features (extracted from the periodicity function used to estimate tempo; see section 15.4). Low order statistics of these LLDs are computed over 1 second window to diminish their variability.

For each texture window, a local decision about the music genre is evaluated. The local decision is given by independent SVMs specialized on the different LLDs sets. These SVMs receive as input the information features of the texture window plus those of the surrounding windows to provide for contextual. A single decision is obtained for the considered music excerpt by averaging the outputs of each SVM over time.

[1] N. Scaringella, G. Zoia, D. Mlynek, "Automatic Genre Classification of Music Content: A Survey", in IEEE Signal Processing Magazine: Special Issue on Semantic Retrieval of Multimedia, vol. 23, no. 2, pp. 133-141, March, 2006.

[2] N. Scaringella, D. Mlynek, "A Mixture of Support Vector Machines for Audio Classification", Music Information Retrieval Evaluation exchange, 2005 [Online]. Avalaible: http://www.musicir.org/evaluation/mirex-results/audio-genre/scaringella.pdf.

## **13.5 Rhythm Description**

A precise definition of musical rhythm does not exist. Most authors converge on the idea of *temporal regularity*. As a matter of fact, the perceived regularity is distinctive of rhythm and distinguishes it from *nonrhythm*. Extracting rhythmic information from music signals allows retrieving rhythmically similar items and can facilitate synchronisation between audio signals or audio and video for example.

A review of automatic rhythm description systems may be found in [1]. These automatic systems may be oriented towards different applications dedicated to rhythm: tempo induction, beat tracking, meter induction, quantization of performed rhythm, or characterization of intentional timing deviations.

The simplest and probably most important descriptor of musical rhythm is certainly tempo. It is indeed correlated to the perceived *speed* of a song and consequently makes sense to any listener. Moreover, it seems also correlated with the perceived intensity of a song, which can be loosely defined as the subjective impression of energy that music titles convey (see [2]).

The tempo induction algorithm implemented in the AXMEDIS framework was proposed by Klapuri *et al.* in [3]. This algorithm won the tempo induction algorithm contest held as part of the International Symposium on Music Information Retrieval (ISMIR) in 2004 [4] with an overall accuracy of 76.15% on 3199 test samples (12 algorithms were evaluated with accuracies between 76.15% and 39.95%). We provide here a brief overview of this algorithm.

In a first step, a time frequency analysis of the audio signal is performed. In our implementation, this analysis is done using the **AudioSpectrumEnvelope** LLD (see section 15.2). From this representation, a measure of the degree of musical accentuation as a function of time is evaluated at 4 different frequency ranges. Periodicities of these musical accentuation functions are analyzed thanks to a bank of comb filter resonators and combined into a single periodicity function. A probabilistic model including prior knowledge of musical meter and taking into account the temporal dependencies between successive estimates is used in a final step to do successive estimation of tempo along time.

The same algorithm can be used to estimate musical bars length. The ratio of the bar length and the musical beats period (which is inversely proportional to the tempo) allows estimating if the meter of the piece is binary or ternary.

[1] F. Gouyon, S. Dixon, "A review of automatic rhythm description system", in Computer Music Journal, vol. 29, pp. 34-54, 2005.

[2] A. Zils, F. Pachet, "Extracting automatically the perceived intensity of music titles", in Proc. of the  $6<sup>th</sup>$ Int. Conf. on Digital Audio Effects (DAFX-03), London, UK, September 8-11, 2003.

[3] A. Klapuri, A. Eronen, J. Astola, "Analysis of the Meter of Acoustic Musical Signals", in IEEE Transactions on Speech and Audio Processing, Vol. 14(1), 2006.

[4] F. Gouyon, A. Klapuri, S. Dixon, M. Alonso, G. Tzanetakis, C. Uhle, P. Cano, "An Experimental Comparison of Audio Tempo Induction Algorithms", in IEEE Transactions on Speech and Audio Processing, Vol. 14(5), 2006.

# **14 Descriptor extractor as fingerprint for Video Files (FHGIGD)**

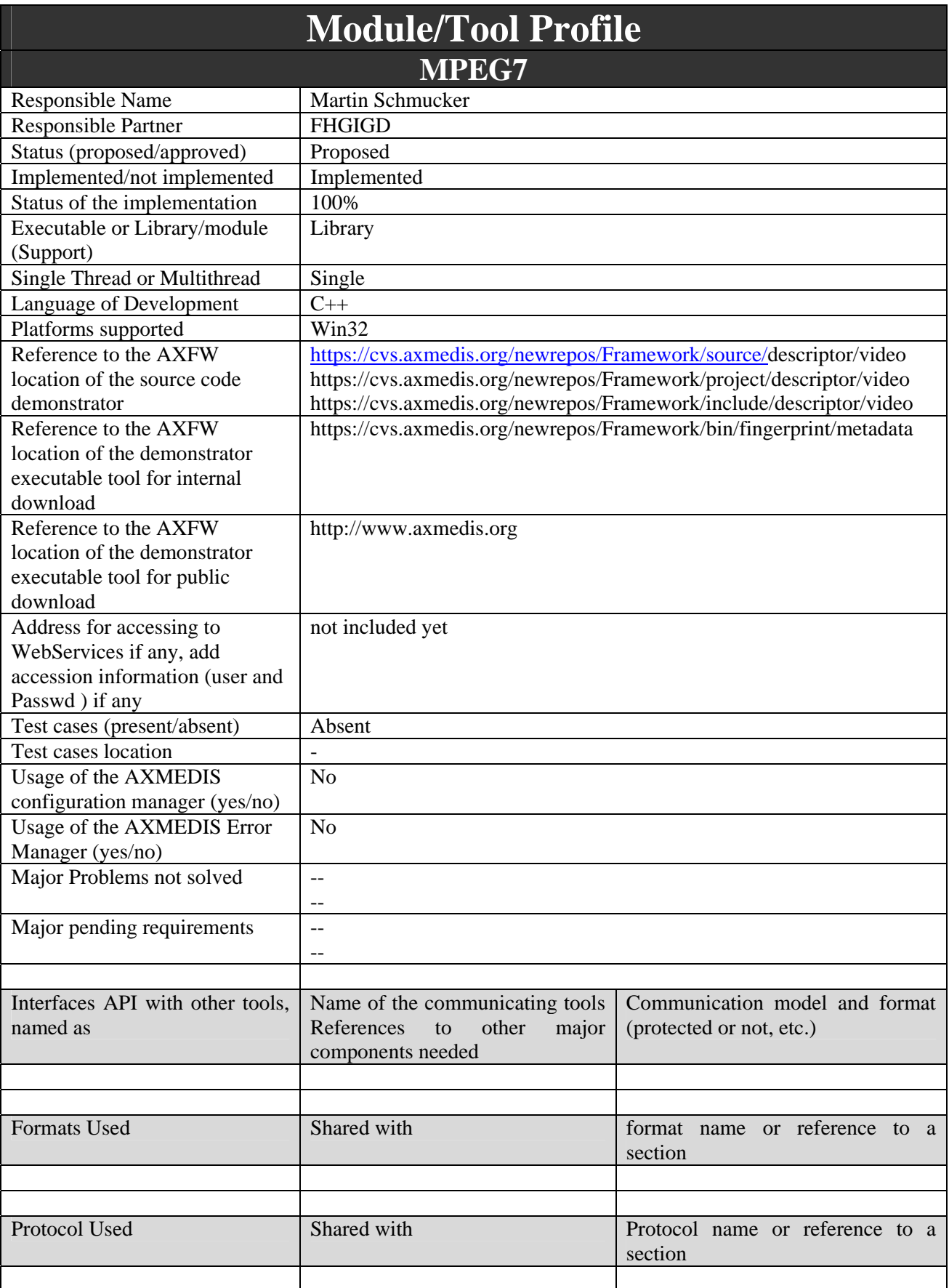

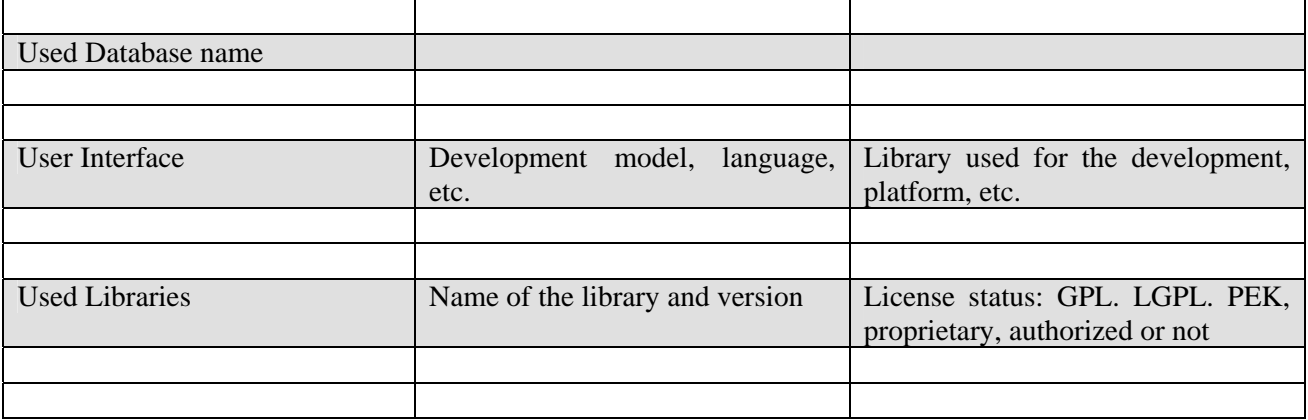

### **14.1.1 General Description of the Module**

Within the AXMEDIS project no research on the content descriptors for video is performed. Instead, the extensibility of the AXMEDIS plug-in interface is exploited and validated by integrating existing state-ofthe-art algorithms.

The MPEG-7 eXperimental Model (XM) is the MPEG-7 Reference Software and is available for downloading at http://www.lis.e-technik.tu-muenchen.de/research/bv/topics/mmdb/mpeg7.html and via CVS.<sup>1</sup> The MPEG-7 XM Reference software includes state-of-the-art content description algorithms for audio-visual content.

Some of the available functionality was selected based on the identified user requirements. These functionalities are:

- Homogeneous Texture Descriptor
- Dominant Color Descriptor
- GoF/GoP Descriptor
- Color Structure Descriptor

A detailed description is given below in the subsection on the formal description of the algorithm.

## **14.1.2 Module Design in terms of Classes**

The functionality is integrated in separate plug-ins.

## **14.1.3 User interface description**

Usage of the developed plug-ins depends on the AXMEDIS program that utilizes the available functionality. As shown in the next figures – which are examples when the plug-ins are used in the AXEditor – several parameters can be set.

### **Homogeneous Texture Descriptor**

## DE3.1.2.3.7 – Specification of AXMEDIS External Processing Algorithms

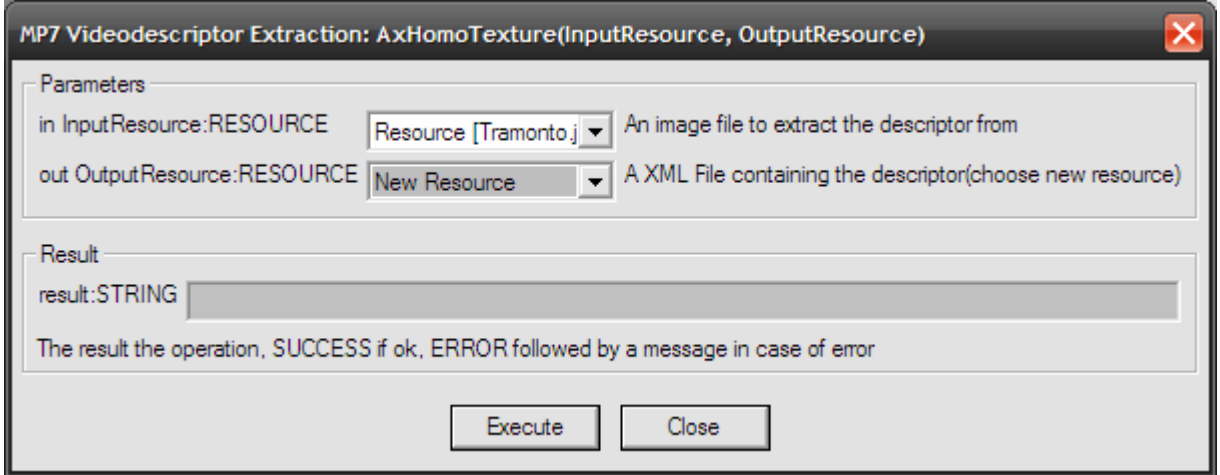

## **Dominant Color Descriptor**

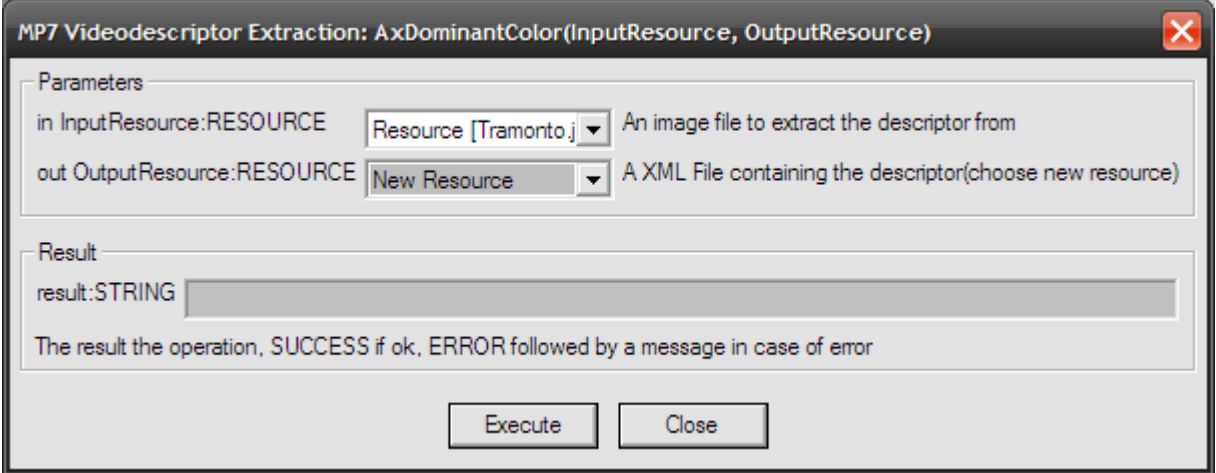

## **GoF/GoP Descriptor**

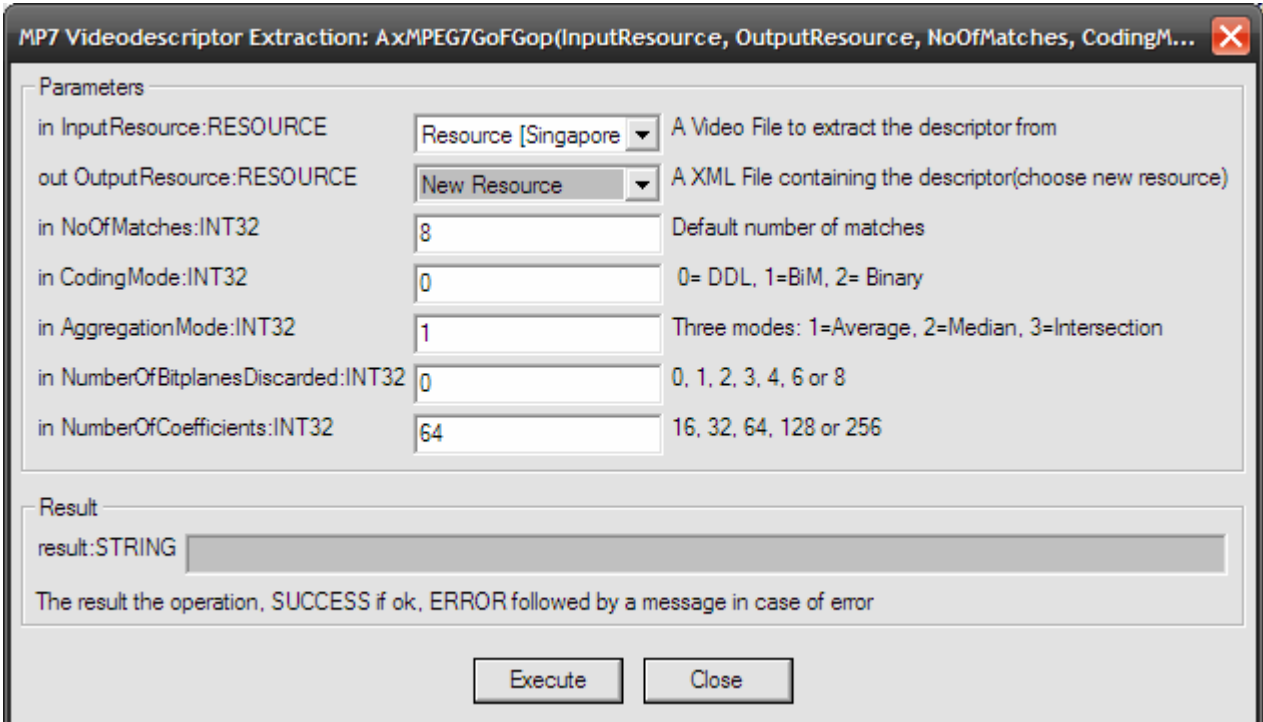

## **Color Structure Descriptor**

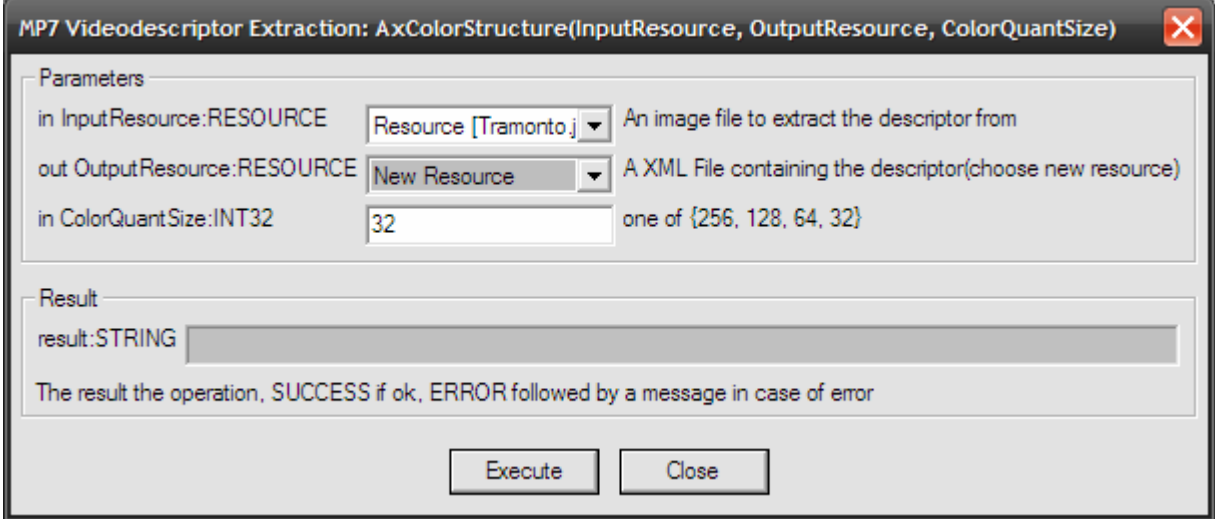

## **14.1.4 Technical and Installation information**

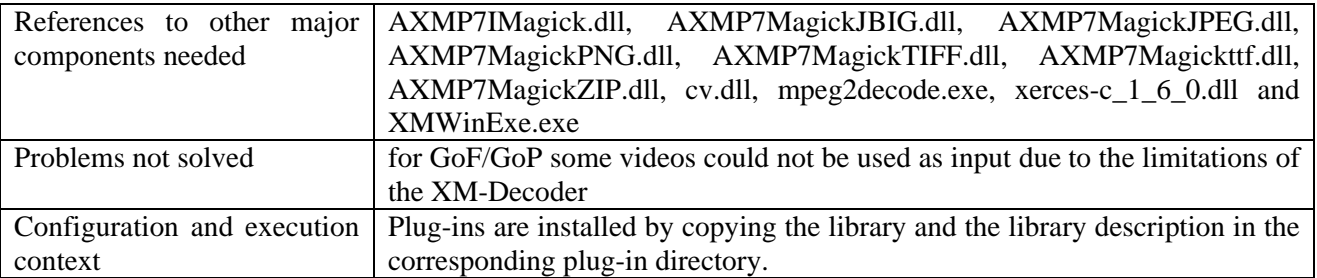

### **14.1.5 Draft User Manual and Examples of Usage**

The metadata-plug-in can be applied to different MIME types. The GoF/GoP descriptor can be applied to MPEG video. The other three descriptors can be applied to image resources, provided this was declared in the mime type attribute of the resource.

Before using the metadata-plug-in an AXMEDIS object containing a video resource has to be opened. Alternatively, a new AXMEDIS oject can be created and a corresponding resource has to be added.

For the resource the "Content Processing Plug-in…" command has to be selected and the desired MP7 descriptor has to be chosen.

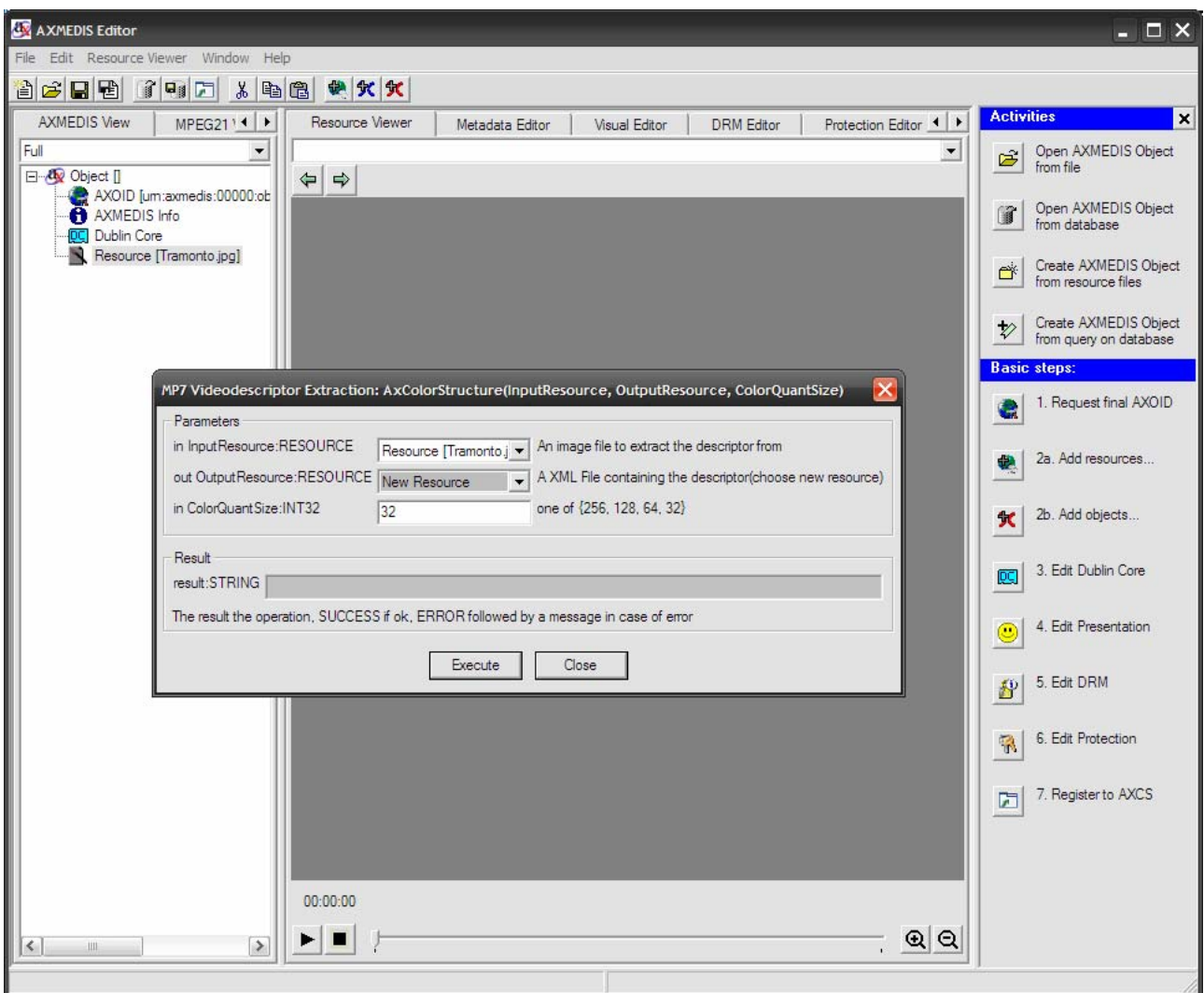

The result of each MP7 descripto is an XML-resource. The following example shows the result of the Homogeneous Texture Descriptor:

## DE3.1.2.3.7 – Specification of AXMEDIS External Processing Algorithms

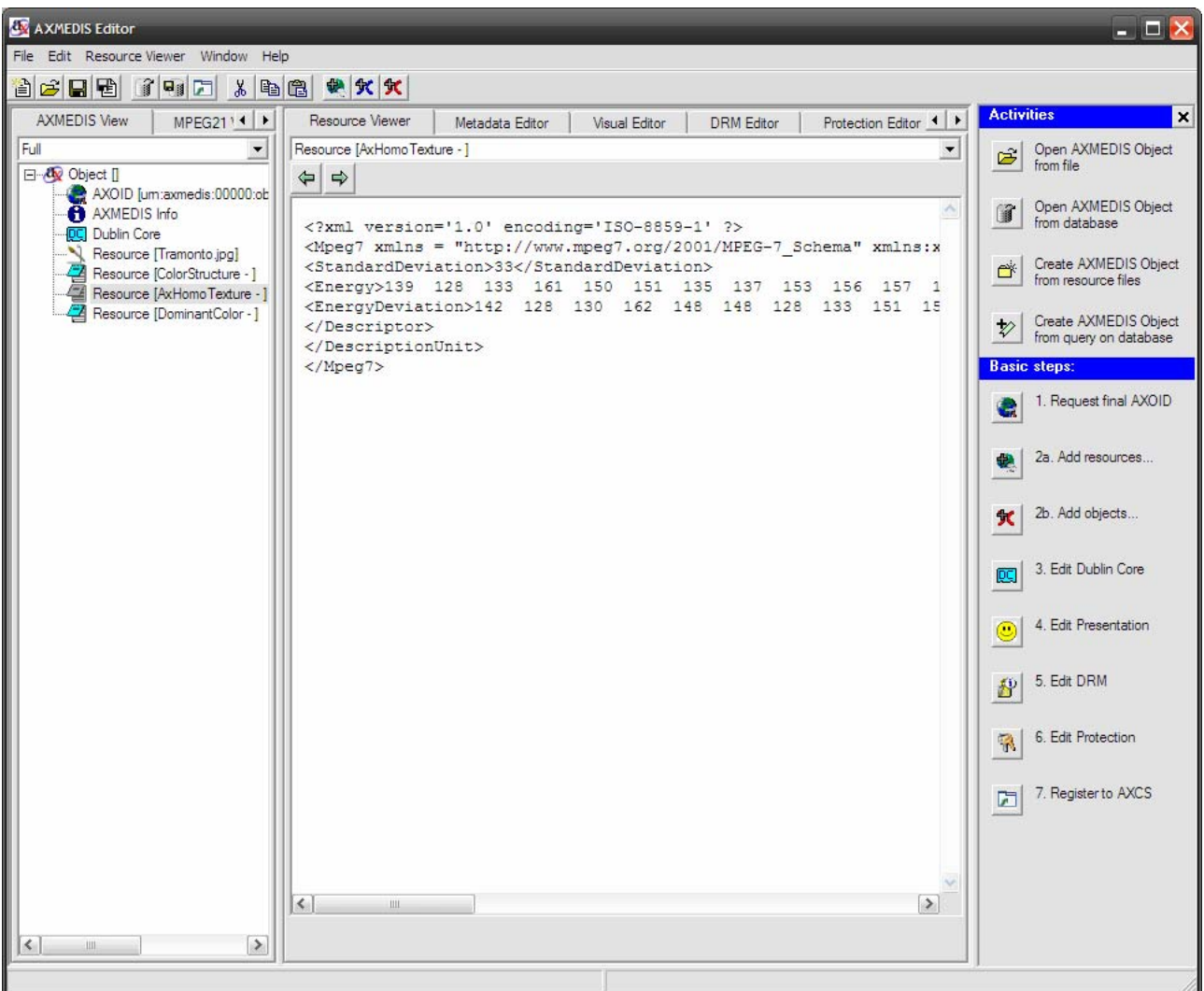

More detailed information is available in the plug-in description.

## **14.1.6 Formal description of algorithm**

## *14.1.6.1 Homogeneous Texture Descriptor*

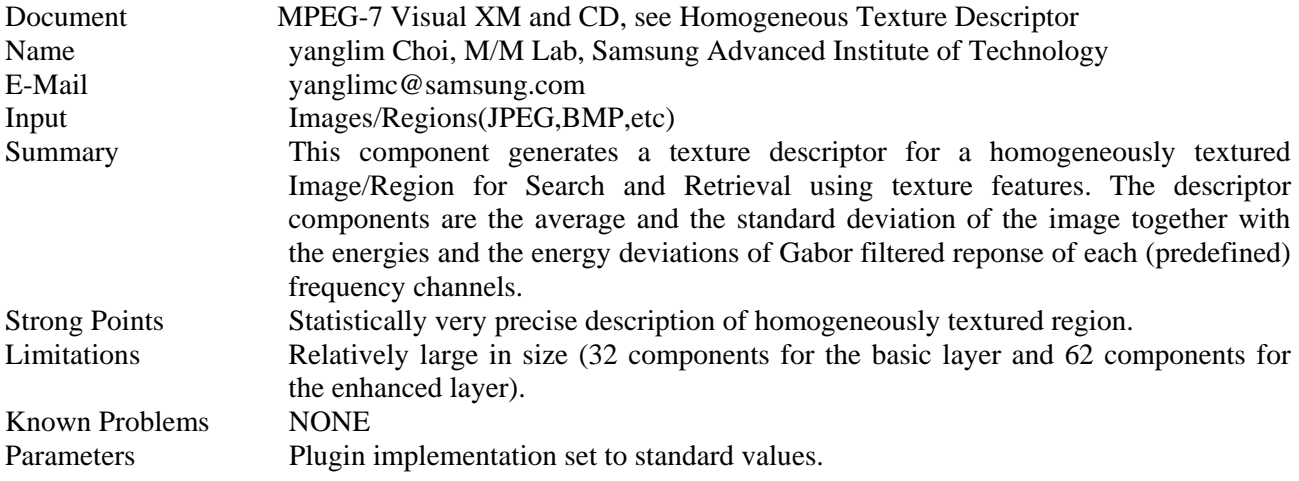

## *14.1.6.2 Dominant Color Descriptor*

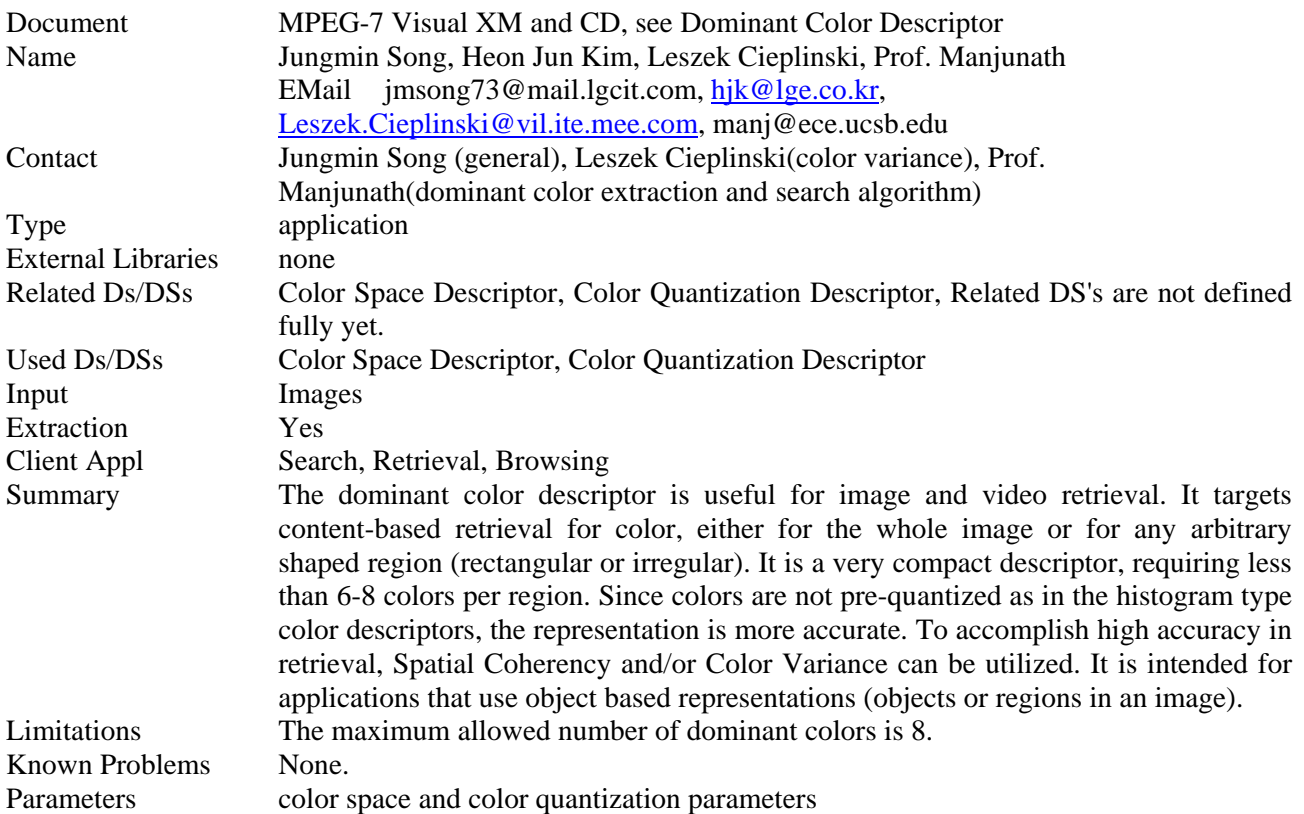

## *14.1.6.3 GoF/GoP Color Descriptor*

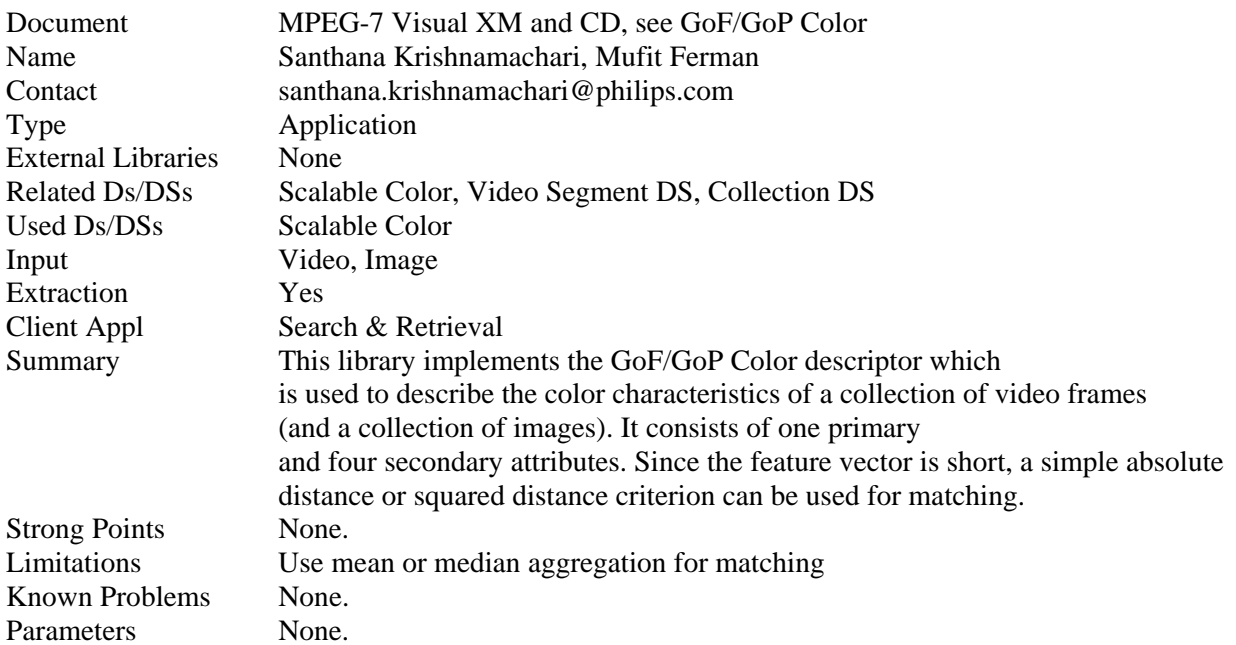

## *14.1.6.4 Color Structure Descriptor*

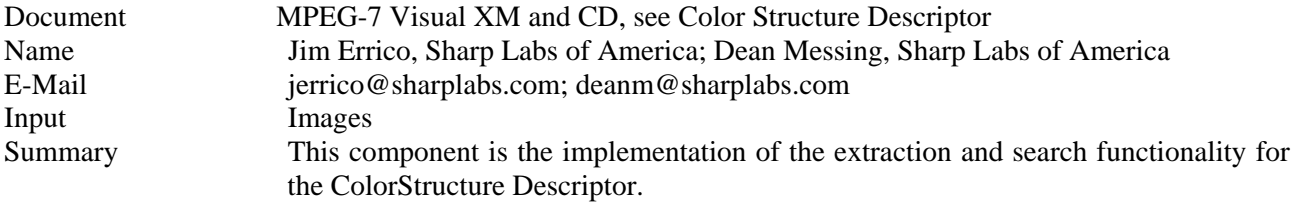

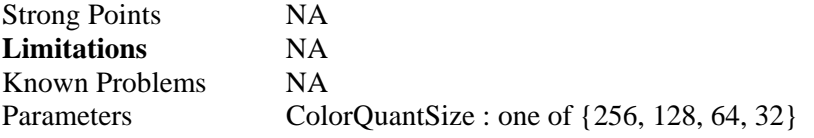

## **15 Descriptors Formats (FHGIGD)**

The descriptors format definition (as well as the fingerprints format definition) is based on the corresponding MPEG standardization. As meta-data is standardized in MPEG-7, the descriptors (as well as the fingerprint) format definitions correspond with the MPEG-7 descriptors. This section briefly describes the corresponding where they are suitable. If they are not suitable, an explanation is given.

## **15.1 Language Descriptors defined in MPEG-7 (DIPITA):**

MPEG-7 distinguishes between the language of the metadata and the language of the content. (However, MPEG-7 has a strong focus on audio-visual content as described below). The xml:lang attribute must be used in the first case-for example, to specify the language in which a textual annotation is written-and the built-in XML Schema language datatype in the second-for example, e.g. to specify the language of an audio track.

```
<!-- ################################################ --> 
<!-- Definition of Language Datatype --> 
<!-- ################################################ --> 
<!--- %%% The datatype is already defined in XML --> 
<!--- <simpleType name="language" base="string"/> --> 
<!-- ################################################ --> 
<!-- Definition of Classification DS --> 
<!-- ################################################ --> 
<complexType name="ClassificationType"> 
   <complexContent> 
      <extension base="mpeg7:DSType"> 
         <sequence> 
           <element name="Form" type="mpeg7:ControlledTermUseType" minOccurs="0"/> 
           <element name="Genre" type="mpeg7:GenreType" minOccurs="0" 
maxOccurs="unbounded"/> 
           <element name="Subject" type="mpeg7:TextAnnotationType" minOccurs="0"/> 
           <element name="Purpose" type="mpeg7:ControlledTermUseType" minOccurs="0" 
maxOccurs="unbounded"/> 
           <element name="Language" type="mpeg7:ExtendedLanguageType" minOccurs="0" 
maxOccurs="unbounded"/> 
           <element name="SubtitleLanguage" type="mpeg7:ExtendedLanguageType" 
minOccurs="0" maxOccurs="unbounded"/> 
           <element name="ClosedCaptionLanguage" type="mpeg7:ExtendedLanguageType" 
minOccurs="0" maxOccurs="unbounded"/> 
           <element name="SignLanguage" minOccurs="0"> 
              <complexType> 
                 <attribute name="primary" type="boolean" use="optional"/> 
                 <attribute name="translation" type="boolean" use="optional"/> 
              </complexType> 
           </element> 
           <element name="Release"> 
              <complexType> 
                 <sequence> 
                   <element name="Country" type="mpeg7:countryCode" minOccurs="0" 
maxOccurs="unbounded"/> 
                </sequence> 
                 <attribute name="date" type="mpeg7:timePointType" use="optional"/> 
              </complexType> 
           </element> 
           <element name="Target"> 
              <complexType> 
                 <sequence> 
                   <element name="Market" type="mpeg7:ControlledTermUseType" 
minOccurs="0" maxOccurs="unbounded"/> 
                   <element name="Age" minOccurs="0"> 
                      <complexType>
```
#### DE3.1.2.3.7 – Specification of AXMEDIS External Processing Algorithms

```
 <attribute name="min" type="nonNegativeInteger" 
use="optional"/> 
                         <attribute name="max" type="nonNegativeInteger" 
use="optional"/> 
                      </complexType> 
                   </element> 
                    <element name="Country" type="mpeg7:countryCode" minOccurs="0" 
maxOccurs="unbounded"/> 
                 </sequence> 
              </complexType> 
          </element><br><element
                         name="ParentalGuidance" type="mpeg7:ParentalGuidanceType"
minOccurs="0" maxOccurs="unbounded"/> 
           <element name="MediaReview" type="mpeg7:MediaReviewType" minOccurs="0" 
maxOccurs="unbounded"/> 
        </sequence> 
      </extension> 
   </complexContent> 
</complexType> 
<!-- ################################################ --> 
<!-- Definition of ExtendedLanguage Datatype --> 
<!-- ################################################ --> 
<complexType name="ExtendedLanguageType"> 
   <simpleContent> 
      <extension base="language"> 
         <attribute name="type" use="optional" default="main"> 
           <simpleType> 
              <restriction base="string"> 
                 <enumeration value="main"/> 
                 <enumeration value="original"/> 
                 <enumeration value="other"/> 
                 <enumeration value="backgroundOriginal"/> 
              </restriction> 
           </simpleType> 
         </attribute> 
      </extension> 
   </simpleContent> 
</complexType>
```
#### **Keywords Descriptors defined in MPEG-7:**

```
AXMEDIS Project 127 
  <!-- ########################################################## --> 
     <!-- TextAnnotation Datatype --> 
     <!-- ########################################################## --> 
     <complexType name="TextAnnotationType"> 
       <choice maxOccurs="unbounded"> 
          <element name="FreeTextAnnotation" type="mpeg7:TextualType"/> 
          <element name="StructuredAnnotation" type="mpeg7:StructuredAnnotationType"/> 
          <element name="DependencyStructure" type="mpeg7:DependencyStructureType"/> 
          <element name="KeywordAnnotation" type="mpeg7:KeywordAnnotationType"/> 
       </choice> 
     </complexType> 
     <!-- ##################################################### --> 
     <!-- Definition of StructuredAnnotation Datatype --> 
     <!-- ##################################################### --> 
     <complexType name="StructuredAnnotationType"> 
       <sequence> 
          <element name="Who" type="mpeg7:TermUseType" minOccurs="0" 
 maxOccurs="unbounded"/> 
         <element name="WhatObject" type="mpeg7:TermUseType" minOccurs="0" 
  maxOccurs="unbounded"/> 
         <element name="WhatAction" type="mpeg7:TermUseType" minOccurs="0" 
  maxOccurs="unbounded"/> 
         <element name="Where" type="mpeg7:TermUseType" minOccurs="0" 
  maxOccurs="unbounded"/>
```
#### DE3.1.2.3.7 – Specification of AXMEDIS External Processing Algorithms

```
 <element name="When" type="mpeg7:TermUseType" minOccurs="0" 
maxOccurs="unbounded"/> 
                                           type="mpeg7:TermUseType" minOccurs="0"
maxOccurs="unbounded"/> 
        <element name="How" type="mpeg7:TermUseType" minOccurs="0" 
maxOccurs="unbounded"/> 
      </sequence> 
      <attribute ref="xml:lang" use="optional"/> 
    </complexType> 
    <!-- ##################################################### --> 
   <!-- Definition of KeywordAnnotation Datatype
    <!-- ##################################################### --> 
    <complexType name="KeywordAnnotationType"> 
      <sequence maxOccurs="unbounded"> 
         <element name="Keyword"> 
            <complexType> 
              <simpleContent> 
                 <extension base="mpeg7:TextualType"> 
                    <attribute name="type" use="optional" default="main"> 
                       <simpleType> 
                         <restriction base="string"> 
                            <enumeration value="main"/> 
                            <enumeration value="secondary"/> 
                            <enumeration value="other"/> 
                         </restriction> 
                       </simpleType> 
                    </attribute> 
                 </extension> 
              </simpleContent> 
            </complexType> 
         </element> 
      </sequence> 
      <attribute ref="xml:lang" use="optional"/> 
    </complexType> 
    <!-- ##################################################### --> 
    <!-- Definition of Dependency Structure Datatype --> 
    <!-- ##################################################### --> 
    <complexType name="DependencyStructureType"> 
      <sequence> 
                       name="Sentence" type="mpeg7:DependencyStructurePhraseType"
maxOccurs="unbounded"/> 
      </sequence> 
      <attribute ref="xml:lang" use="optional"/> 
      <attribute name="phonogrammicAlphabet" use="optional"> 
         <simpleType> 
            <union> 
              <simpleType> 
                 <restriction base="NMTOKEN"> 
                    <enumeration value="Roman"/> 
                    <enumeration value="Kana"/> 
                    <enumeration value="Hangul"/> 
                    <enumeration value="Pinyin"/> 
                 </restriction> 
              </simpleType> 
              <simpleType> 
                 <restriction base="mpeg7:termReferenceType"/> 
              </simpleType> 
            </union> 
         </simpleType> 
      </attribute> 
    </complexType> 
    <!-- ########################################################## --> 
    <!-- Definition of DependencyStructurePhraseType datatype --> 
    <!-- ########################################################## --> 
    <complexType name="DependencyStructurePhraseType"> 
      <choice maxOccurs="unbounded"> 
         <element name="Quotation" type="mpeg7:DependencyStructurePhraseType"/> 
         <element name="Phrase" type="mpeg7:DependencyStructurePhraseType"/>
```

```
 <element name="Head"> 
            <complexType> 
               <simpleContent> 
                  <extension base="string"> 
                     <attribute name="terms" use="optional"> 
                        <simpleType> 
                           <list itemType="mpeg7:termReferenceType"/> 
                        </simpleType> 
                     </attribute> 
                     <attribute name="identifier" type="ID" use="optional"/> 
                     <attribute name="equal" type="IDREF" use="optional"/> 
                     <attribute name="type" use="optional"> 
                        <simpleType> 
                           <union> 
                             <simpleType> 
                                <list> 
                                   <simpleType> 
                                      <restriction base="NMTOKEN"> 
                                         <enumeration value="noun"/> 
                                         <enumeration value="pronoun"/> 
                                         <enumeration value="adjective"/> 
                                         <enumeration value="verb"/> 
                                         <enumeration value="adverb"/> 
                                         <enumeration value="conjunction"/> 
                                         <enumeration value="preposition"/> 
                                         <enumeration value="postposition"/> 
                                         <enumeration value="article"/> 
                                         <enumeration value="interjection"/> 
                                      </restriction> 
                                   </simpleType> 
                                </list> 
                              </simpleType> 
                              <simpleType> 
                                <list itemType="mpeg7:termReferenceType"/> 
                              </simpleType> 
                           </union> 
                        </simpleType> 
                     </attribute> 
                     <attribute name="baseForm" type="string" use="optional"/> 
                                     name="phonogrammicRepresentation" type="string"
use="optional"/> 
                  </extension> 
               </simpleContent> 
            </complexType> 
         </element> 
      </choice> 
      <attribute name="identifier" type="ID" use="optional"/> 
      <attribute name="equal" type="IDREF" use="optional"/> 
      <attribute name="operator" use="optional"> 
         <simpleType> 
            <union memberTypes="mpeg7:dependencyOperatorType mpeg7:termReferenceType"/> 
         </simpleType> 
      </attribute> 
      <attribute name="particle" type="string" use="optional"/> 
      <attribute name="synthesis" use="optional" default="dependency"> 
         <simpleType> 
            <restriction base="NMTOKEN"> 
               <enumeration value="dependency"/> 
               <enumeration value="coordination"/> 
            </restriction> 
         </simpleType> 
      </attribute> 
    </complexType>
```
Within the AXMEDIS project a MPEG-7 descriptor especially for text will be developed. This descriptor reflects specific information that are relevant for text resource and that can be extracted automatically. Relevant features, which have to be considered, are:

*AXMEDIS Project* 129

- size
- character encoding
- number of characters
- number of words
- number of lines
- number of periods
- number of paragraphs
- words
- lines
- periods

## **15.2 Audio Descriptors defined in MPEG-7 (EPFL):**

Audio content may be classified according to some arbitrary taxonomy. For example, one may need to discriminate music from speech and general sounds (other than music or speech). Audio content categorised as music may be further defined in terms of musical genres while speech content may be classified in terms of voice type (male, female, child). Note that this framework may be used to classify audio content following other dimensions such as instrumentation (*guitars*, *strings*, *keyboards*, *brasses*…), mood (*aggressive*, *dark*, *dramatic*, *exotic*, *funky*, *futuristic*, *lonely*, *romantic*…) or recording type (*studio*, *live*).

 MPEG-7's ClassificationScheme DS defines a set of language-independent terms that can be used for classifying some subject area. It also can organize the terms by establishing relationships amongst those terms. A ClassificationScheme DS is made up of a set of Items, each defining one term in the classification scheme. Each Item includes a unique identifier for a term (used to reference it via the term attribute), a set of human readable labels for the term, and a set of human readable definitions of what the term means.

Here is the syntax of the ClassificationScheme DS:

```
AXMEDIS Project 130 
  <!-- ################################################ --> 
  <!-- Definition of ClassificationScheme DS --> 
  <!-- ################################################ --> 
  <complexType name="ClassificationSchemeType"> 
     <complexContent> 
        <extension base="mpeg7:DSType"> 
          <sequence maxOccurs="1" minOccurs="1"> 
             <element name="Description" type="mpeg7:TextualType" 
                minOccurs="0" maxOccurs="unbounded"/> 
             <choice minOccurs="1" maxOccurs="unbounded"> 
                <element name="Item" type="mpeg7:ItemType" 
                  minOccurs="1" maxOccurs="1"/> 
                <element name="ItemImport" 
                  type="mpeg7:ItemImportType" 
                  minOccurs="1" maxOccurs="1"/> 
                <element name="ClassificationSchemeRef" 
                  type="mpeg7:ClassificationSchemeRefType" 
                  minOccurs="1" maxOccurs="1"/> 
                </choice> 
           </sequence> 
           <attribute name="scheme" type="mpeg7:classificationSchemeIdentifierType" 
             use="required"/> 
           <attribute name="mpeg7id" type="string" use="optional"/> 
           <attribute name="version" type="string" use="optional"/> 
        </extension> 
     </complexContent> 
  </complexType> 
  <!-- ################################################ --> 
  <!-- Definition of Item datatype --> 
  <!-- ################################################ -->
```

```
<complexType name="ItemType"> 
    <sequence minOccurs="1" maxOccurs="1"> 
      <element name="Label" minOccurs="0" maxOccurs="unbounded"> 
         <complexType> 
            <simpleContent> 
              <extension base="mpeg7:TextualType"> 
                 <attribute name="preferred" type="boolean" use="optional"/> 
              </extension> 
            </simpleContent> 
         </complexType> 
      </element> 
      <element name="Definition" type="mpeg7:TextualType" 
         minOccurs="0" maxOccurs="unbounded"/> 
      <choice minOccurs="1" maxOccurs="unbounded"> 
         <element name="Item" minOccurs="1" maxOccurs="1"> 
            <complexType> 
              <complexContent> 
                 <extension base="mpeg7:ItemType"> 
                    <attribute name="type" type="mpeg7:termRelationKindType" 
                      use="default" value="NT"/> 
                 </extension> 
              </complexContent> 
            </complexType> 
         </element> 
         <element name="ItemImport" type="mpeg7:ItemImportType" 
 minOccurs="1" maxOccurs="1"/> 
 <element name="ClassificationSchemeRef" 
            type="mpeg7:ClassificationSchemeRefType" 
           minOccurs="1" maxOccurs="1"/> 
      </choice> 
   </sequence> 
    <attribute name="term" type="mpeg7:controlledTermIdentifierType" use="required"/> 
</complexType> 
<!-- ################################################ --> 
<!-- Definition of ItemImport datatype --> 
<!-- ################################################ --> 
<complexType name="ItemImportType"> 
    <complexContent> 
      <extension base="mpeg7:ItemType"> 
         <attribute name="importScheme" type="QName" use="required"/> 
         <attribute name="importTerm" type="string" use="required"/> 
      </extension> 
    </complexContent> 
</complexType> 
<!-- ################################################ --> 
<!-- Definition of ClassificationSchemeRef --> 
<!-- ################################################ --> 
<complexType name="ClassificationSchemeRefType"> 
    <attribute name="schemeLocation" type="mpeg7:classificationSchemeLocatorType" 
      use="optional"/> 
   <attribute name="scheme" type="mpeg7:classificationSchemeIdentifierType" 
      use="required"/> 
</complexType>
```
Here is the semantics of the ClassificationScheme DS:

• Semantics of the ClassificationSchemeType:

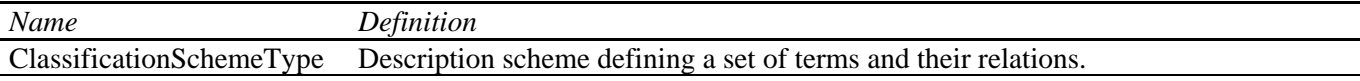

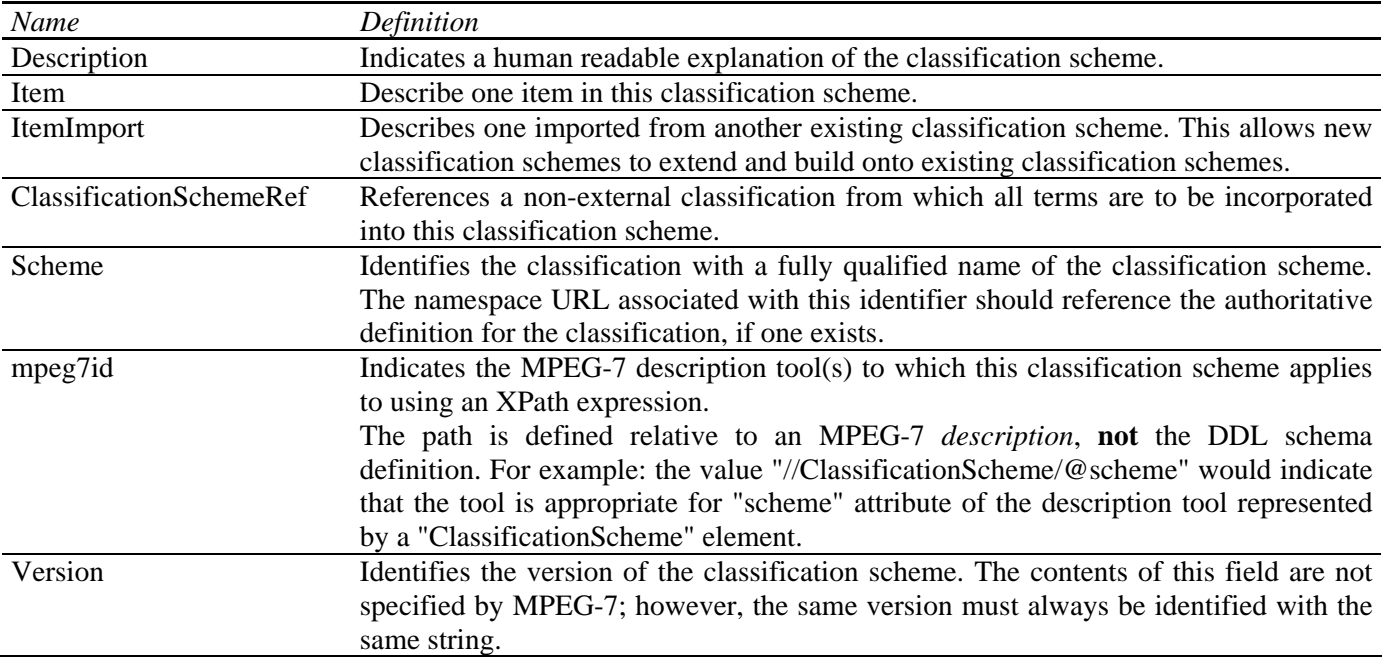

• Semantics of the ItemType:

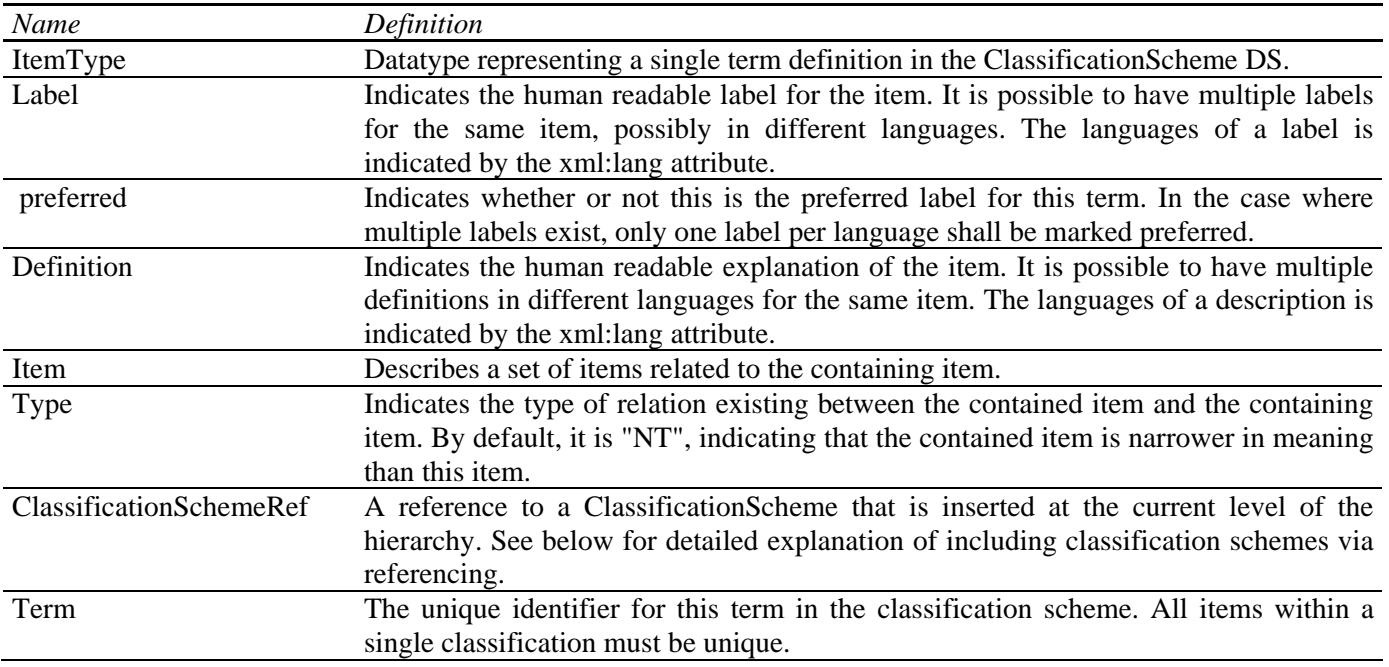

## • Semantics of the ItemImportType:

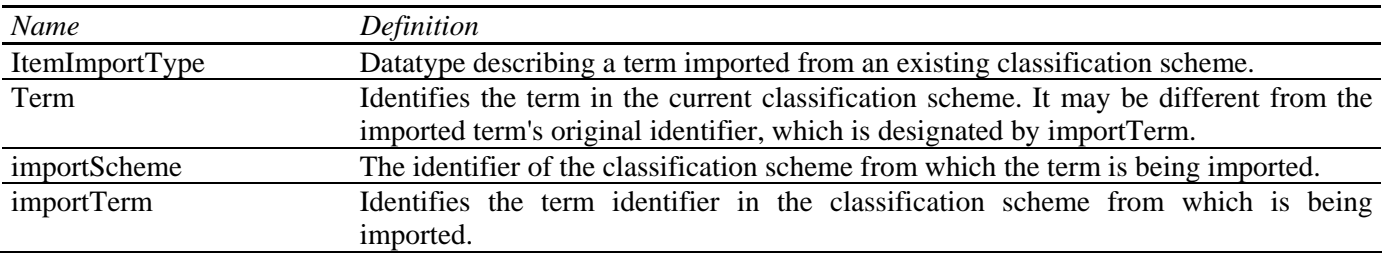

• Semantics of the ClassificationSchemeRefType:

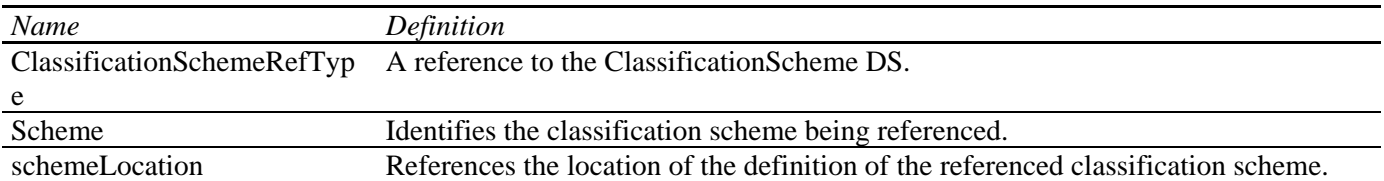

 One classification may be imported into another using ClassificationSchemeRef. This is useful when one wants to combine several independent classification schemes into a single larger classification scheme.

 Let ReferencedCS refer to the classification scheme referenced by the definition of classification scheme DefineCS. An item that is not contained within another item definition is called a top-level item. Then the reference to a classification scheme within the definition of another classification scheme is interpreted as follows.

- The set of items defined in ReferencedCS is added to the set of items in DefineCS. It is an error if an item with the same value for term occurs in both ReferencedCS and DefineCS.
- The value of term, and the values the labels and definitions are incorporated unmodified into DefineCS from ReferencedCS.
- The set of term relations defined in ReferncedCS is added to the set of term relations in DefineCS.
- If the ClassificationSchemeRef is at the topmost level of DefineCS, then the top-level elements in ReferencedCS are added to the set of top-level item in DefineCS.
- If the ClassificationSchemeRef is not at the topmost level i.e. occurs within an item definition then all top-level elements of ReferencedDS are related to the containing term by a "narrower term" relation.

 The following figure shows an example of a simple classification for genre identified as "Escore:Genre2.4". In the figure round boxes represent classification schemes and square boxes items.

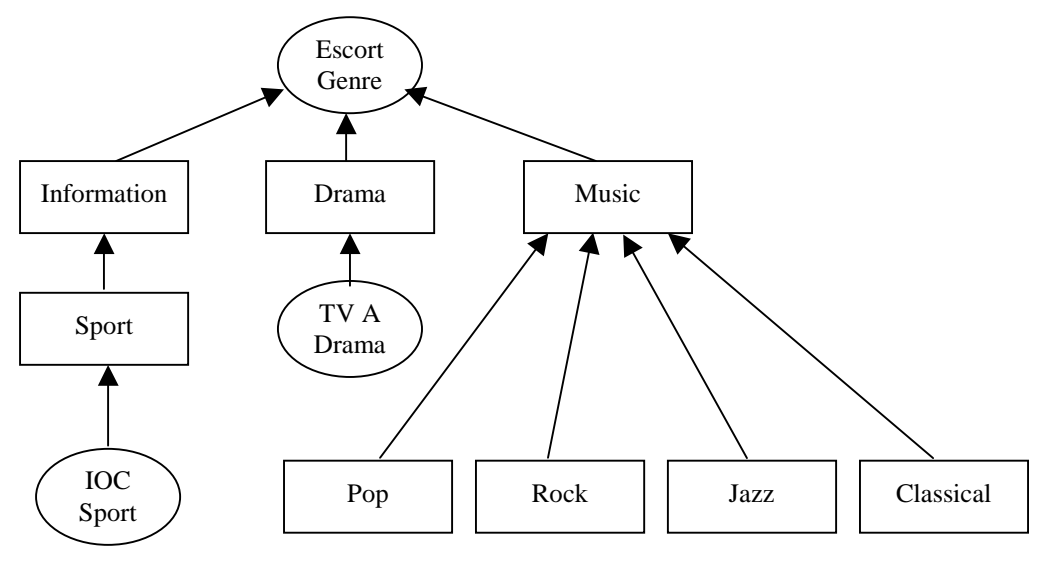

**The "Escort:Genre2.4" Genre Classification Scheme.** 

 In this example, there are three items at the highest level: information, drama, and music. Under the information category there a more detailed term: sports. Rather than defining a complete classification for sports, this example shows how an existing classification can be "spliced" into the classification scheme hierarchy. In this case the existing "IOC Sports" classification scheme is added under the Sports item. Similarly, the drama category includes the "TVE Drama" classification scheme. For music, the sub-items (narrower in meaning than their containing item) are "pop", "rock", "jazz", and "classical".

```
<ClassificationScheme 
       scheme="Escort2_4:Content" 
       mpg7id="CreationInformation/Classification/Genre"> 
       <Item term="1"> 
             <Label xml:lang="en">Information</Label> 
             <Definition xml:lang="en">Generic news</Definition> 
             <Item term="1.1"> 
                    <Label xml:lang="en">Sport</Label> 
                    <Definition xml:lang="en">Sports news</Definition> 
                    <ClassificationSchemeRef 
                          xmlns:IOC="http://www.ioc.org" 
                           scheme="IOC:Sports"> 
              </Item> 
       </Item> 
       <Item term="2"> 
             <Label xml:lang="en">Drama</Label> 
             <Definition xml:lang="en">Dramatic Programs</Definition> 
              <ClassificationSchemeRef 
                    xmlns:TVE = "http://www.tvid.org" 
                    scheme="TVE:Drama"/> 
      \langle/Item>
       <Item term="3"> 
             <Label xml:lang="en">Music</Label> 
             <Definition xml:lang="en">Musical Programs</Definition> 
             <Item term="3.1"> 
                    <Label xml:lang="en">Rock</Label> 
             </Item> 
             <Item term="3.2"> 
                    <Label xml:lang="en">Pop</Label> 
             </Item> 
              <Item term="3.3"> 
                    <Label xml:lang="en">Jazz</Label> 
             </Item> 
              <Item term="3.4"> 
                    <Label xml:lang="en">Classical</Label> 
              </Item> 
       </Item> 
</ClassificationScheme>
```
#### **Content navigation and access: structure of audio content and summarization**

This section provides MPEG-7 description schemes helping in browsing and navigating into the audio content. It provides schemes to store audio segments representative of the structure of the content. For example, the typical structure of a pop song may look like: intro verse, chorus, second verse, chorus, bridge, third verse, chorus, coda, outtro. In the case of spoken content, one may wish to structure the audio content in terms of speakers or subject.

 The HierarchicalSummary DS is constructed around the generic notion of temporal segments of AV data, described by HighlightSegments. Each HighlightSegment contains locators to the AV data, to provide access to the associated key-videoclip or key-audioclip, to key-frames and to key-sounds and may also contain textual annotation referring to key-themes. These audiovisual segments are grouped into summaries, or highlights, using the HighlightSummary description scheme. Such summaries may correspond to two different themes and could provide alternative views on the original AV content. The HighlightSummary description scheme is recursive in nature, enabling summaries to contain other summaries. This capability can be used to build a variety of hierarchical summaries, i.e. to describe content at different granularities. Additionally, multiple summaries may be grouped together using the HierarchicalSummary description scheme.

Here is the syntax of the description scheme involved in the summarization definition:

```
<!-- ################################################ --> 
<!-- Definition of Summarization DS --> 
<!-- ################################################ --> 
<complexType name="SummarizationType"> 
   <complexContent> 
      <extension base="mpeg7:DSType"> 
         <sequence> 
           <element name="Summary" type="mpeg7:SummaryType" 
             minOccurs="1" maxOccurs="unbounded"/> 
         </sequence> 
      </extension> 
   </complexContent> 
</complexType> 
<!-- ################################################ --> 
<!-- Definition of Summary DS --> 
<!-- ################################################ --> 
<complexType name="SummaryType" abstract="true"> 
   <complexContent> 
      <extension base="mpeg7:DSType"> 
         <sequence> 
           <element name="Name" type="mpeg7:TextualType" 
              minOccurs="0" maxOccurs="1"/> 
           <element name="SourceLocator" type="mpeg7:MediaLocatorType" 
              minOccurs="0" maxOccurs="1"/> 
           <element name="SourceInformation" type="mpeg7:ReferenceType" 
              minOccurs="0" maxOccurs="1"/> 
         </sequence> 
      </extension> 
   </complexContent> 
</complexType> 
<!-- ################################################ --> 
<!-- Definition of HierarchicalSummary DS --> 
<!-- ################################################ --> 
<complexType name="HierarchicalSummaryType"> 
   <complexContent> 
      <extension base="mpeg7:SummaryType"> 
         <sequence> 
            <element name="SummaryThemeList" type="mpeg7:SummaryThemeListType" 
              minOccurs="0" maxOccurs="1"/> 
           <element name="HighlightSummary" type="mpeg7:HighlightSummaryType" 
              minOccurs="1" maxOccurs="unbounded"/> 
         </sequence> 
         <attribute name="components" use="required"> 
           <simpleType> 
              <list> 
                 <simpleType> 
                   <restriction base="string">
```

```
 <enumeration value="keyVideoClips"/> 
                       <enumeration value="keyAudioClips"/> 
                       <enumeration value="keyFrames"/> 
                       <enumeration value="keySounds"/> 
                       <enumeration value="keyThemes"/> 
                    </restriction> 
                  </simpleType> 
               </list> 
            </simpleType> 
         </attribute> 
         <attribute name="hierarchy" use="required"> 
            <simpleType> 
               <restriction base="string"> 
                  <enumeration value="independent"/> 
                  <enumeration value="dependent"/> 
               </restriction> 
            </simpleType> 
         </attribute> 
      </extension> 
   </complexContent> 
</complexType> 
<!-- ################################################ --> 
<!-- Definition of SummaryThemeList DS --> 
<!-- ################################################ --> 
<complexType name="SummaryThemeListType"> 
   <complexContent> 
      <extension base="mpeg7:DSType"> 
         <sequence> 
            <element name="SummaryTheme" minOccurs="1" maxOccurs="unbounded"> 
               <complexType> 
                  <simpleContent> 
                    <extension base="mpeg7:TextualType"> 
                       <attribute name="id" type="ID" 
                          use="required"/> 
                       <attribute name="parentId" type="IDREF" 
                          use="optional"/> 
                    </extension> 
                 </simpleContent> 
               </complexType> 
            </element> 
         </sequence> 
      </extension> 
   </complexContent> 
</complexType> 
<!-- ################################################ --> 
<!-- Definition of HighlightSummary DS --> 
<!-- ################################################ --> 
<complexType name="HighlightSummaryType"> 
   <complexContent> 
      <extension base="mpeg7:DSType"> 
         <sequence> 
            <element name="Name" type="mpeg7:TextualType" 
              minOccurs="0" maxOccurs="1"/> 
            <element name="HighlightSegment" type="mpeg7:HighlightSegmentType" 
              minOccurs="1" maxOccurs="unbounded"/> 
            <element name="HighlightChild" type="mpeg7:HighlightSummaryType" 
              minOccurs="0" maxOccurs="unbounded"/> 
         </sequence> 
         <attribute name="level" type="integer" 
            use="optional"/> 
         <attribute name="duration" type="mpeg7:mediaDurationType" 
            use="optional"/> 
         <attribute name="numKeyFrames" type="nonNegativeInteger" 
            use="optional"/>
```

```
 <attribute name="fidelity" type="mpeg7:zeroToOneType" 
           use="optional"/> 
         <attribute name="themeIds" type="IDREFS" 
           use="optional"/> 
      </extension> 
   </complexContent> 
</complexType> 
<!-- ################################################ --> 
<!-- Definition of HighlightSegment DS --> 
<!-- ################################################ --> 
<complexType name="HighlightSegmentType"> 
   <complexContent> 
      <extension base="mpeg7:DSType"> 
         <sequence> 
            <element name="Name" type="mpeg7:TextualType" 
              minOccurs="0" maxOccurs="1"/> 
            <element name="KeyVideoClip" type="mpeg7:VideoSegmentLocatorType" 
              minOccurs="0" maxOccurs="1"/> 
            <element name="KeyAudioClip" type="mpeg7:AudioSegmentLocatorType" 
              minOccurs="0" maxOccurs="1"/> 
            <element name="KeyFrame" type="mpeg7:ImageLocatorType" 
              minOccurs="0" maxOccurs="unbounded"/> 
            <element name="KeySound" type="mpeg7:AudioSegmentLocatorType" 
              minOccurs="0" maxOccurs="unbounded"/> 
         </sequence> 
         <attribute name="themeIds" type="IDREFS" use="optional"/> 
      </extension> 
    </complexContent> 
</complexType>
```
Here is the semantics of the different terms involved in the summarization definition:

#### **Semantics of the SummarizationType:**

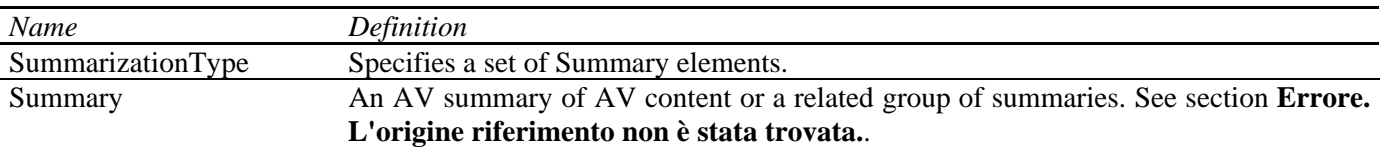

Semantics of the SummaryType:

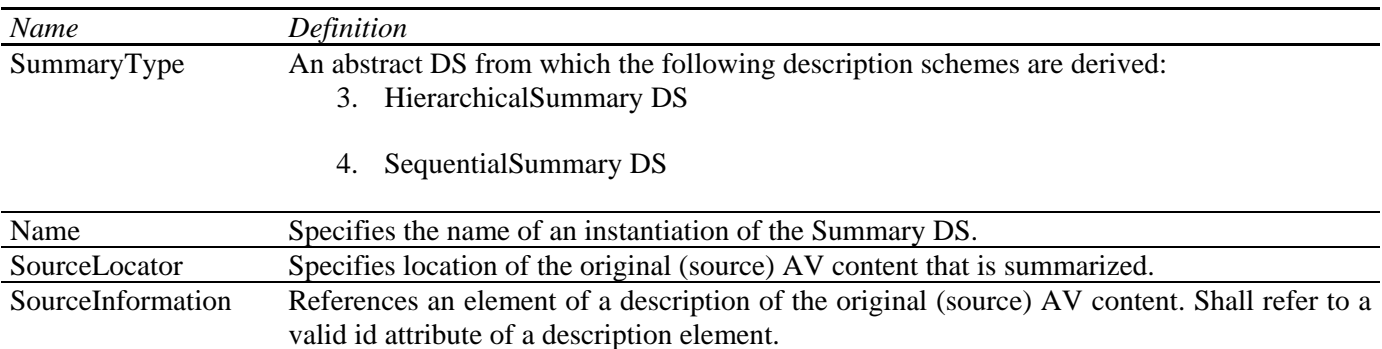

#### **Semantics of the HierarchicalSummaryType:**

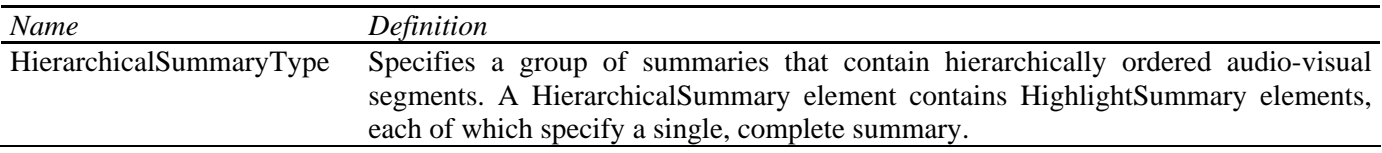

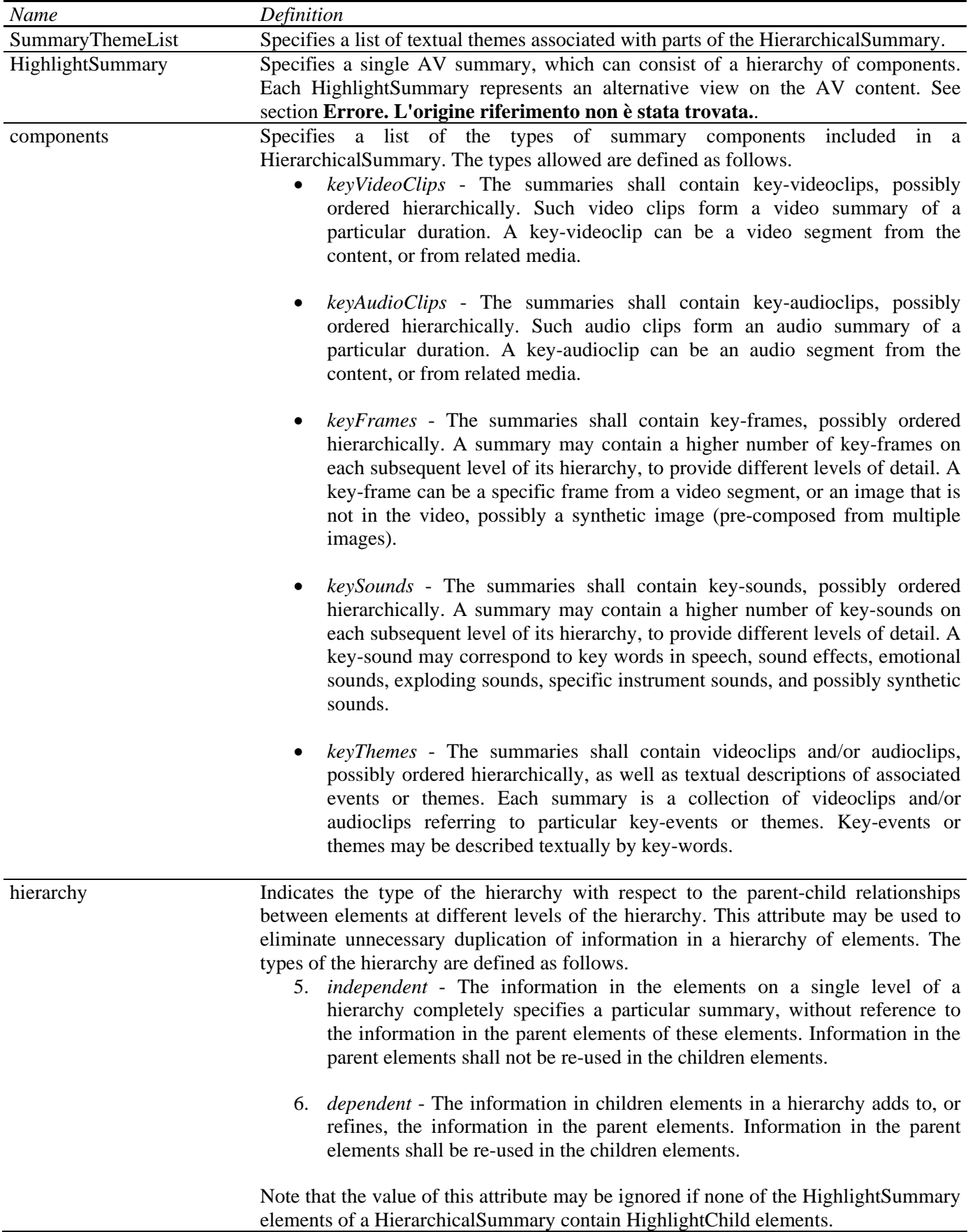

## **Semantics of the SummaryThemeListType:**

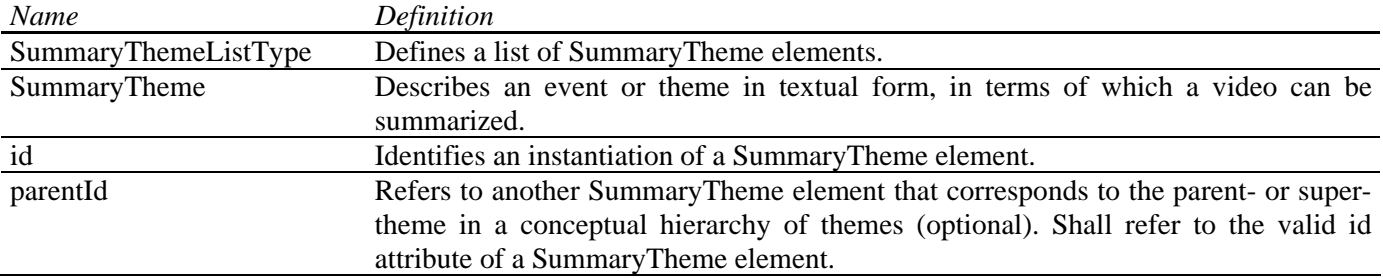

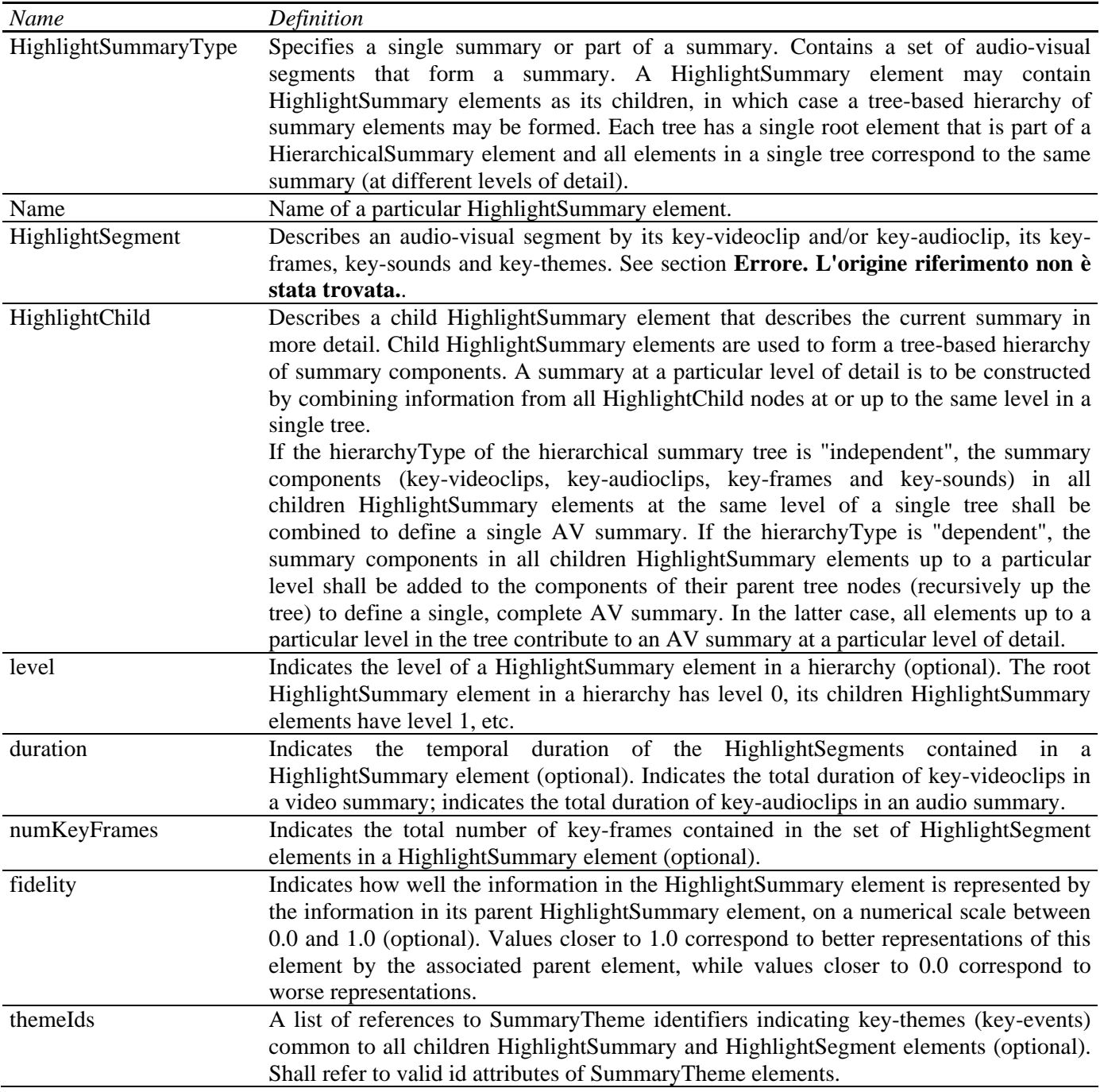

## **Semantics of the HighlightSummaryType:**

## **Semantics of the HighlightSegmentType:**

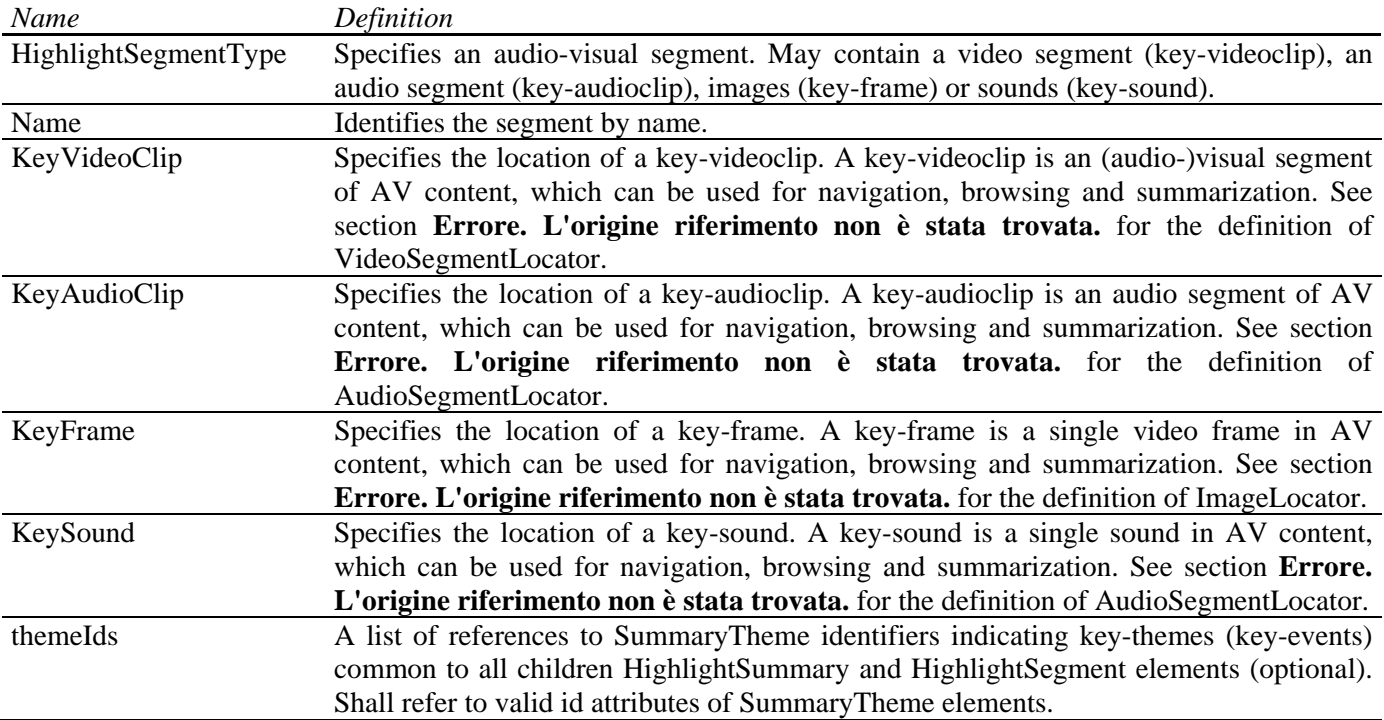

### **15.3 Video Descriptors defined in MPEG-7 (FHGIGD):**

The implementation of metadata extractors from video files within AXMEDIS is limited to integration of one or more available content description algorithms for video. On the one hand the selection depends on the requirements within AXMEDIS, the currently used descriptors, and the availability/accessibility existing libraries. On the other hand the availability of the algorithms determines the meta data extraction algorithms for video. As described in the previous section, the reference software for MPEG-7 video descriptors will be integrated within the AXMEDIS framework. Therefore, the XML descriptors as initially defined in the MPEG-7 standards are applied. The integration of further content description algorithms might require the development of new data structures that are compliant with the MPEG-7 data structures.

Below some examples for MPEG-7 visual descriptors are given.

#### **Basic output data structures**

In MPEG-7 visual descriptors are defined, which are primarily considered for the meta data extracted from videos. As videos consists of a (time) series of images the basic data type is "VisualTimeSeriesType".

```
<complexType name="VisualTimeSeriesType" abstract="true"> 
   <sequence> 
      <element name="TimeIncr" type="mpeg7:mediaDurationType"/> 
   </sequence> 
   <attribute name="offset" type="mpeg7:mediaDurationType" 
         use="defaultoptional" valuedefault="PT0S"/> 
</complexType>
```
 In MPEG-7, regular and irregular time series are distinguished depending on the (non-) constant interval size of the collected descriptors.

#### **Regular Visual Time Series**

```
<complexType name="RegularVisualTimeSeriesType" final="#all"> 
   <complexContent>
```
### DE3.1.2.3.7 – Specification of AXMEDIS External Processing Algorithms

```
 <extension base="mpeg7:VisualTimeSeriesType"> 
         <sequence> 
            <element name="Descriptors" type="mpeg7:VisualDType" 
                 minOccurs="1" maxOccurs="unbounded"/> 
         </sequence> 
      </extension> 
   </complexContent> 
</complexType>
```
#### **Semantics of the RegularVisualTimeSeries:**

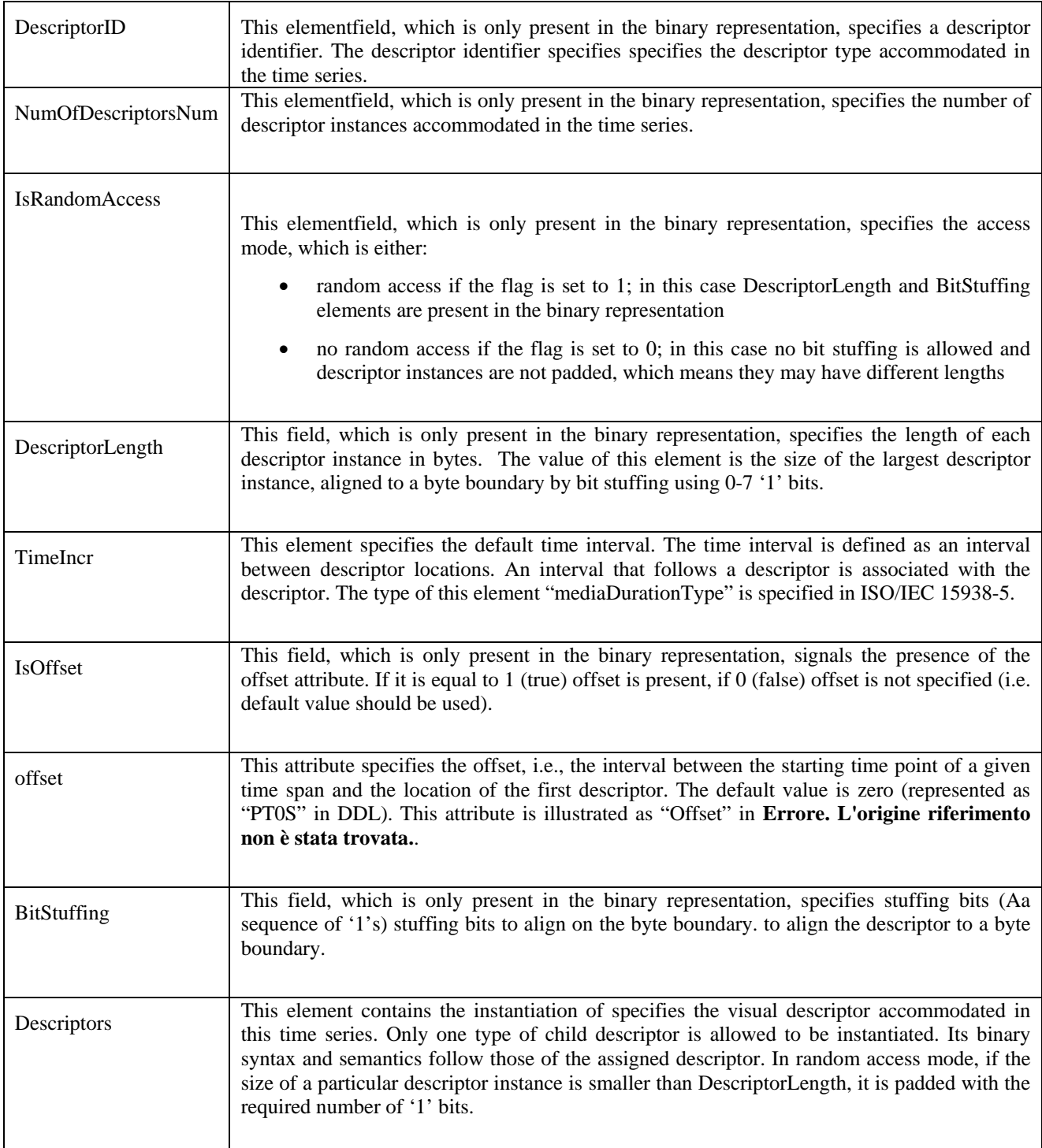

```
<complexType name="IrregularVisualTimeSeriesType" final="#all"> 
   <complexContent> 
      <extension base="mpeg7:VisualTimeSeriesType"> 
         <sequence minOccurs="1" maxOccurs="unbounded"> 
            <element name="Descriptors" type="mpeg7:VisualDType"/> 
            <element name="Interval" type="mpeg7:unsigned32"/> 
         </sequence> 
      </extension> 
   </complexContent> 
</complexType>
```
#### **Semantics of IrregularVisualTimeSeries:**

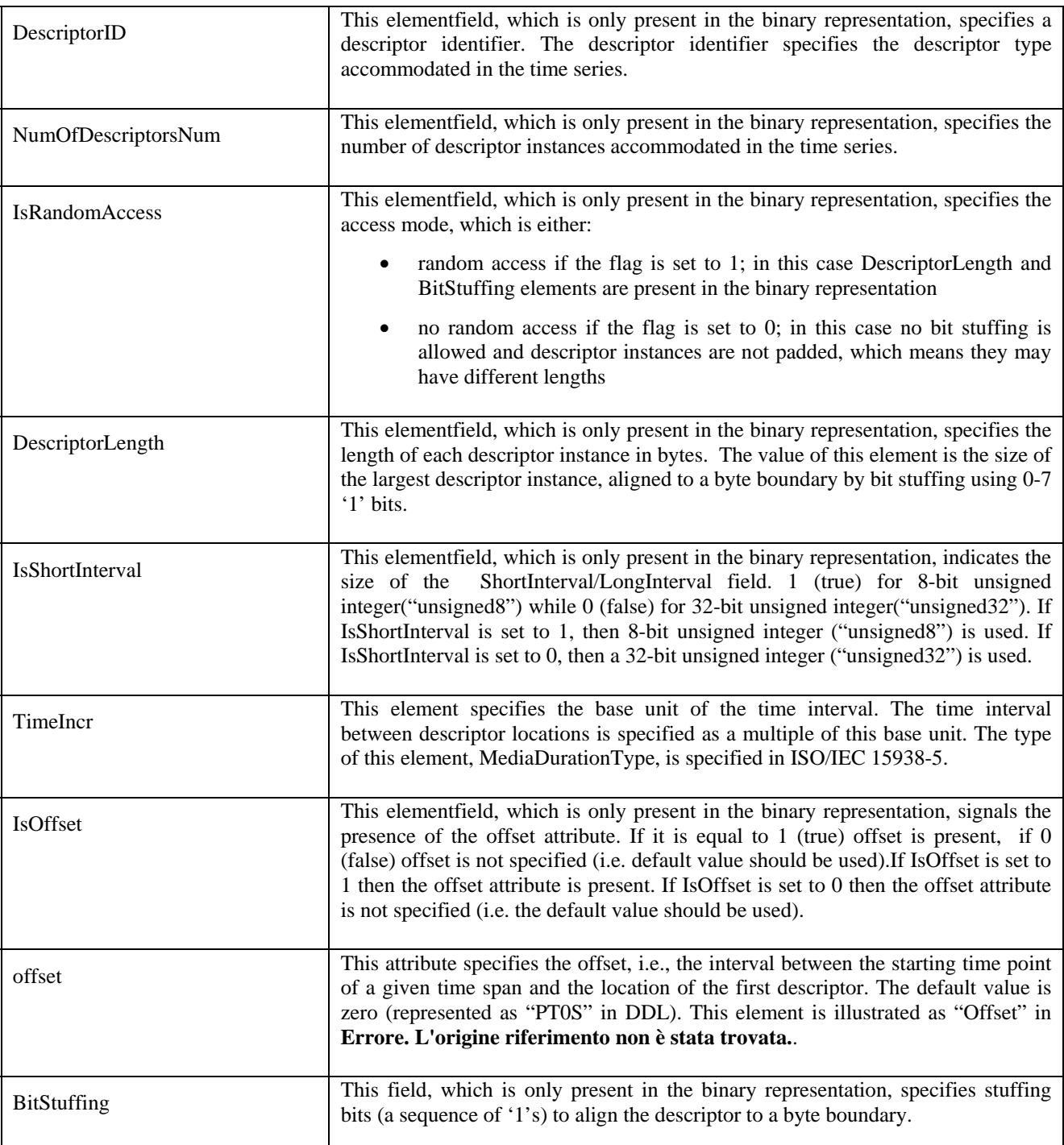

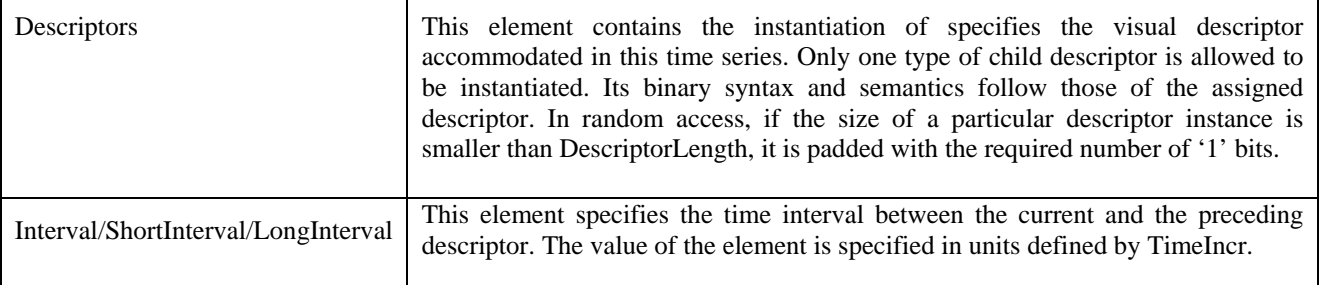

Within MPEG-7 feature descriptors are already defined including

- color,
- texture.
- shape, and
- motion.

### **MPEG-7 Colour descriptors**

For the description of colour MPEG-7 includes several descriptors like:

- 5. **ColorSpace** is a supporting tool to express in which colour space the colour descriptors are expressed.
- 6. **ColorQuantization** is also a supporting and provides a mapping from the floating point values to an integer representation.
- 7. **DominantColor** specifies a set of dominant colours and targets content based retrieval for colors.
- 8. **ScalableColor** specifies a colour distribution .
- 9. **ColorLayout** specifies a global spatial colour distribution .
- 10. **ColorStructure** specifies a local spatial colour distribution .

### **MPEG-7 Texture descriptors**

Textures so far are described in MPEG-7 by:

- **HomogeneousTexture** describes region texture by a frequency specific energy and energy deviation.
- **TextureBrowsing** specifies perceptual characterization of a texture (like regularity, coarseness, and directionality).
- **EdgeHistogram** specifies the spatial distribution of edges in local regions (sub-images).

#### **MPEG-7 Shape descriptors**

The already defined shape descriptors in MPEG are:

- **RegionShape** specifies a region-based shape of an object.
- **ContourShape** specifies a closed contour of a 2D object or region.
- **Shape3D** specifies the intrinsic shape description for 3D mesh models.

#### **Motion**

Different kinds of motion descriptors are already defined in MPEG-7:

- **CameraMotion** specifies 3D camera motion parameters.
- **MotionTrajectory** specifies the motion trajectory of a moving object.
- **ParametricMotion** specifies the motion of objects in video sequences.
- **MotionActivity** captures the notion of "intensity of motion" in a video segment (intensity of activity, direction of activity, spatial distribution of activity, spatial localization of activity, and temporal distribution of activity).

## **15.4 Content Descriptors for General Digital Resources (FHGIGD):**

Only limited metadata information can be extracted from general digital resources as these files are only considered as binary files. Typical information, which might be relevant but cannot extracted from the digital resource directly include:

- Resource name
- Creation date
- Last modification date

In contrast to the previous information the only information that can be extracted automatically is

- resource size.
- cryptographic hash, and
- bit value distribution related information.

However, only the resource size and the corresponding cryptographic hash function are reasonable.

In MPEG-7 this kind of meta-information (for verification of the digital resource) is not consider so far. Ideally, each description should contain a cryptographic hash function to ensure the link between the object and meta-data. This is not yet foreseen within MPEG-7:

```
<!-- ################################################ --> 
<!-- Definition of Basic Description Type --> 
<!-- ################################################ --> 
<complexType name="BasicDescriptionType" abstract="true"> 
   <sequence> 
      <element name="Relationships" type="mpeg7:GraphType" 
        minOccurs="0" maxOccurs="unbounded"/> 
   </sequence> 
</complexType>
```
Within AXMEDIS it has to be identified, how cryptographic hash values can be integrated best into MPEG-7 and the relationship with MPEG-21.
# **16 Fingerprint Estimation for Text files (DIPITA)**

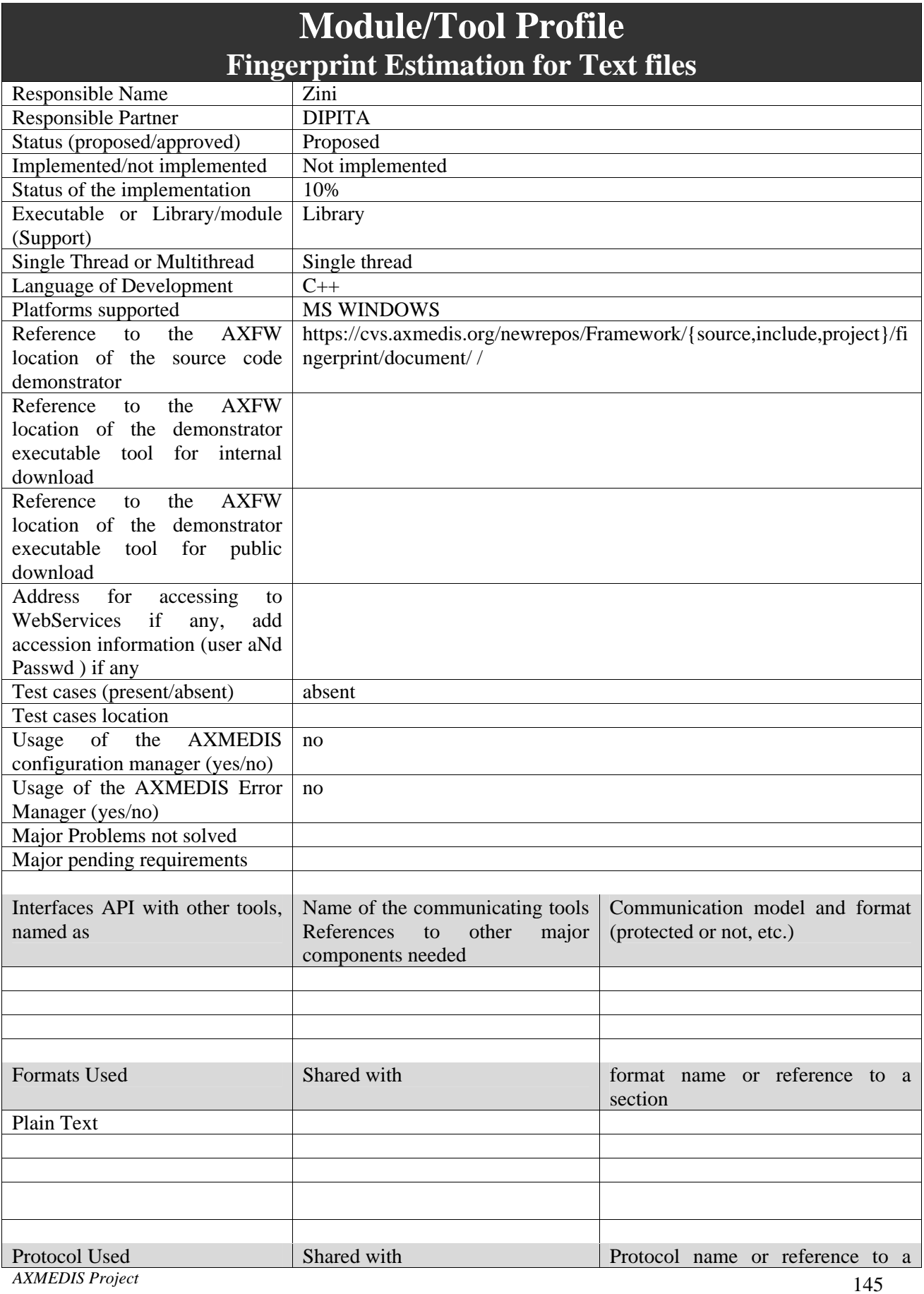

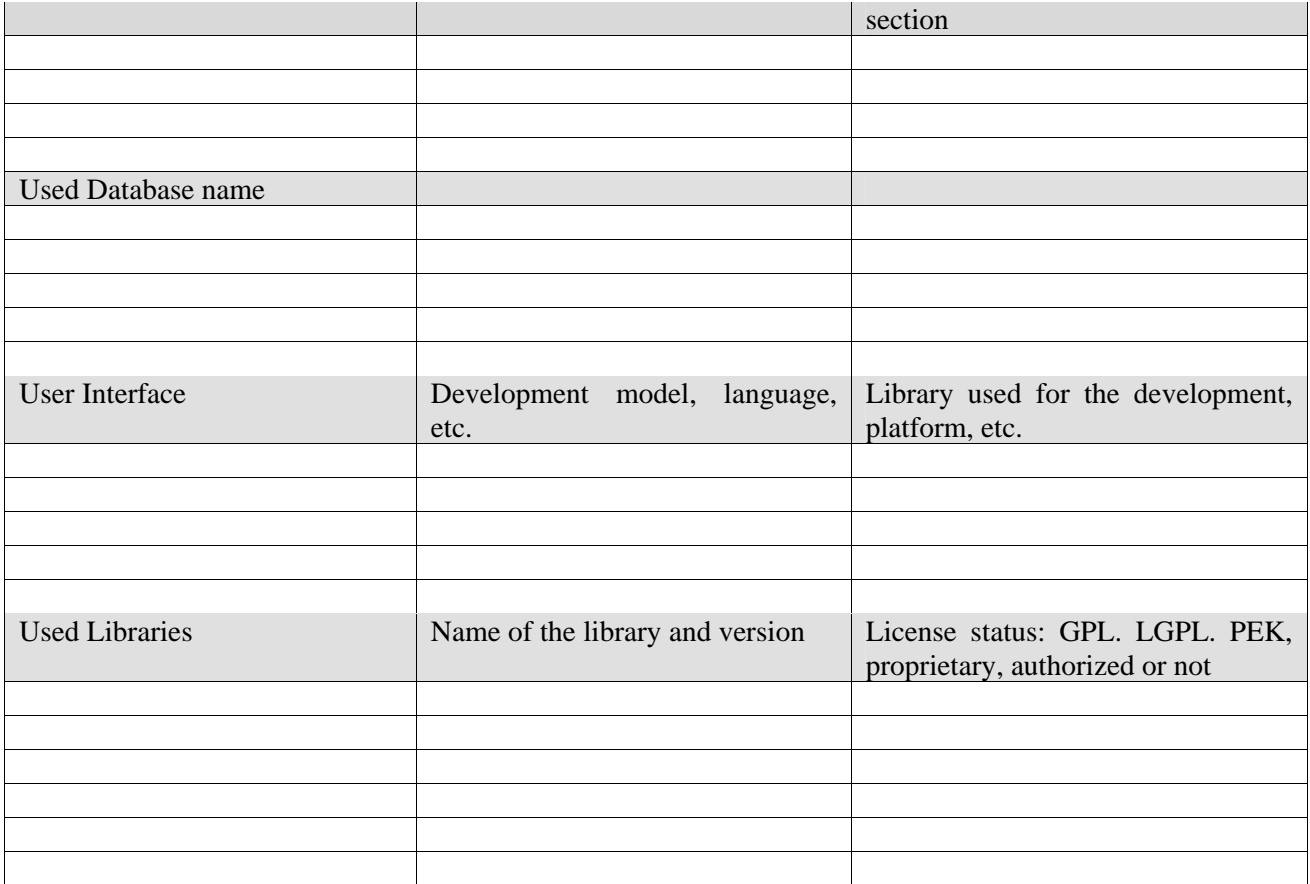

## **16.1.1 General description of the module**

The text fingerprint plug-in output will be a string in which the value is stored.

Moreover the document comparison functionality also implemented in the plug-in will give as a result a normalized floating point value representing the degree of similarity between two given input documents.

The text fingerprints plug-in aim is twofold, it provides a way of calculating a fingerprint value of the documents provided as input, moreover it provides functionalities for similarity estimation between two documents without making prior assumptions on the language.

The fingerprint algorithm hashes the ASCII representation of the input file and gives as result a string in which the fingerprint value is stored (full or selective hash values based on the analyzed document structure).

For similarity comparison a plug-in specific function is provided. This functionality could be exploited by several use cases including: identification of content from a sub part or when the different formats comparison is not straightforward, plagiarism detection and so on. The algorithm allows for robust multilevel comparison of documents taking into account document structure and leveraging the plagiarist behaviour, which is modeled as a combination of 3 basic actions: insertion, deletion, substitution. We recognize that this behavior may occur at various level of the document structure: the plagiarist may insert, delete or substitute a word, period or a paragraph. The procedure consists in two main steps: document structure extraction and plagiarism function calculation. We propose a recursive plagiarism evaluation function to be evaluated at each level of the document structure which is based on the Levenshtein edit distance.

For what concerns fingerprint it has to be said that in MPEG-7 this kind of meta-information (for verification of the text documents) is not consider so far. Within AXMEDIS it has to be identified, how cryptographic hash values can be integrated best into MPEG-7 and the relationship with MPEG-21.

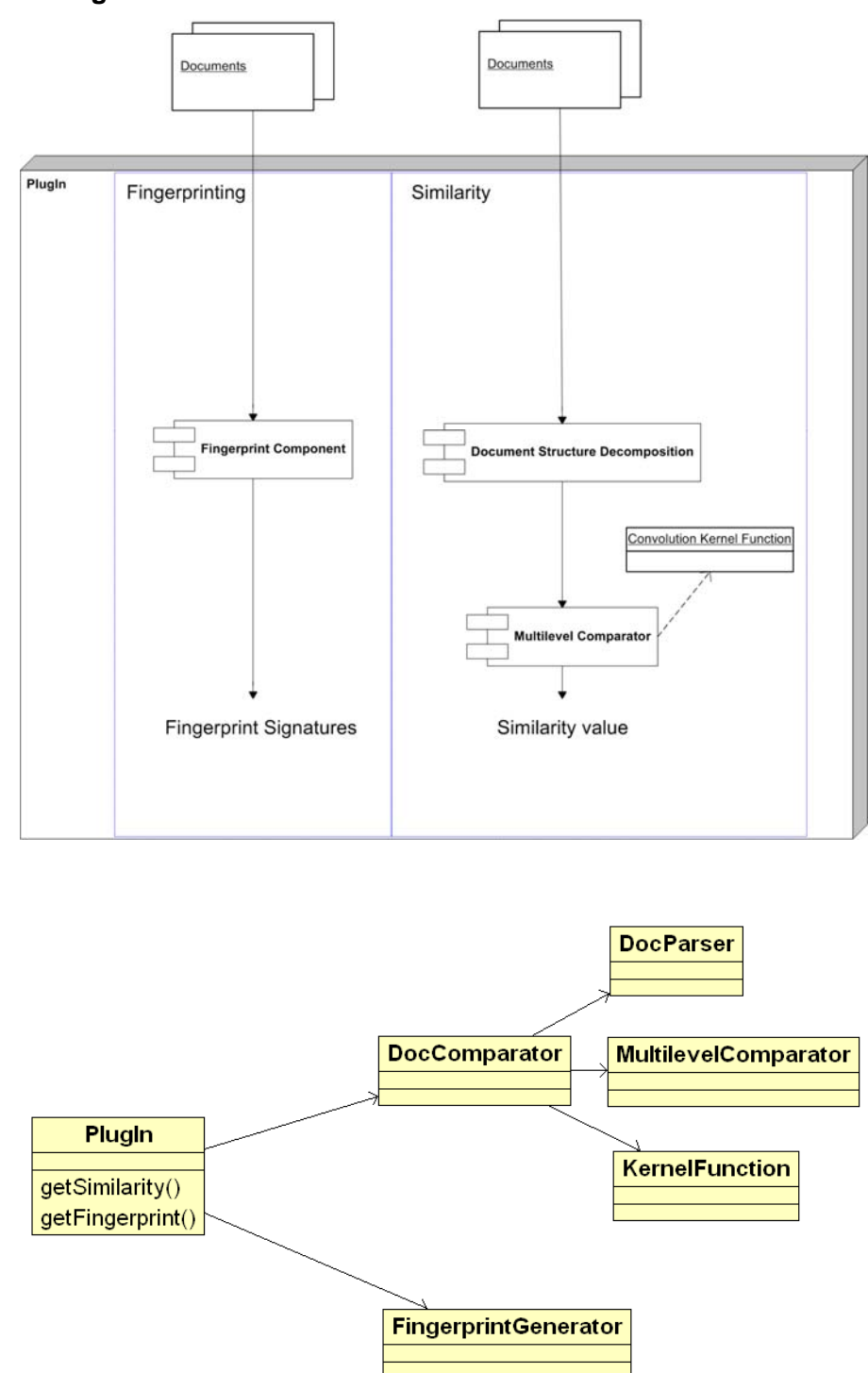

## **16.1.2 Module Design in terms of Classes**

# **16.1.3 Formal description of algorithm**

# *Fingerprinting*

The fingerprint algorithm hashes the ASCII representation of the input file and gives as result a string in which the fingerprint value is stored

## *Similarity and plagiarism extimation*

- 3. Eliminate noise chars
- 4. Document graph construction (sentences, paragraphes, etc.)
- 5. Multilevel Similarity Function evaluation (The similarity function takes into account the plagiarist behavior and the graph structure)
- 6. Returns a double precision floating point normalized between 0 and 1

# **17 Fingerprint Estimation for Audio files (FHGIGD)**

# **17.1 AudioID (property of m2any)**

AudioID, an audio identification technology provided by m2any (http://www.m2any.de), is part of the MPEG-7 standard and is capable of recognizing a piece of music in a split second. The technology was developed at the renowned Fraunhofer Institute for Digital Media Technology (IDMT), well-known as the co-inventor of the MP3 format.

AudioID technology is essential for future consumption, monitoring and distribution of digital music by any method and in any format

The fields of applications for the AudioID technology are vast. We have customers using AudioID in the applications we list below, but nothing prevents you from helping us add to the list. m2any and the Fraunhofer Institute are also continuously developing additional applications, including embedded software, that use the basics of AudioID to continue enlarging the realm of possibilities.

AudioID is an external plug-in. It will be integrated by FHGIGD.

## **17.1.1 General Description of the Module**

The basic concept behind a fingerprinting system is to identify a piece of audio content by extracting a compact and unique signature from it (so-called content-based identification). In a training phase, such signatures are created from a set of known audio material, and finally stored in a database.

Unknown content can then be identified by comparing its signature with those contained in the database.

#### Performance of the AudioID System:

In order to assess the system's recognition performance, the registered audio items are subjected to a wide range of signal manipulations which influence the audio signal's quality (e.g. equalization, acoustic transmission or MP3 encoding/decoding).

Similar to human recognition behaviour, which is surprisingly tolerant even to bad sounding signal alterations, the system is designed to be robust against acoustic interference.

Depending on the type of signal distortion applied, the achieved recognition rates are typically better than 99% with a recognition speed (on standard PC hardware) several orders of magnitude faster than the audio playback time.

#### AudioID and MPEG-7 Audio:

The AudioID system relies on a description core which has been standardized within the new MPEG-7 Audio Standard. It has the following benefits:

- Identification relies on a published, open feature format rather than proprietary solutions.
- MPEG-7 based signatures are likely to be produced as part of the standard metadata package which will accompany future advanced media formats.
- Due to the exact and standardized specification of the descriptor, inter operability is guaranteed on a worldwide basis, i.e. every search engine relying on the MPEG-7 specification will be able to use compliant descriptions, wherever they may have been produced.

As a unique feature, AudioID MPEG-7 signatures are scalable, i.e. they allow a flexible trade-off between signature compactness and recognition robustness.

## **17.1.2 Module Design in terms of Classes**

The main integration work consists of the implementation of a corresponding fingerprinting class, which calls the functionality developed within AXMEDIS.

#### **17.1.3 User interface description**

Usage of the developed plug-in depens on the AXMEDIs program that utilizes the available functionality. As shown in the next figure – which is an example when the plug-in is used in the AXEditor – several parameters can be set.

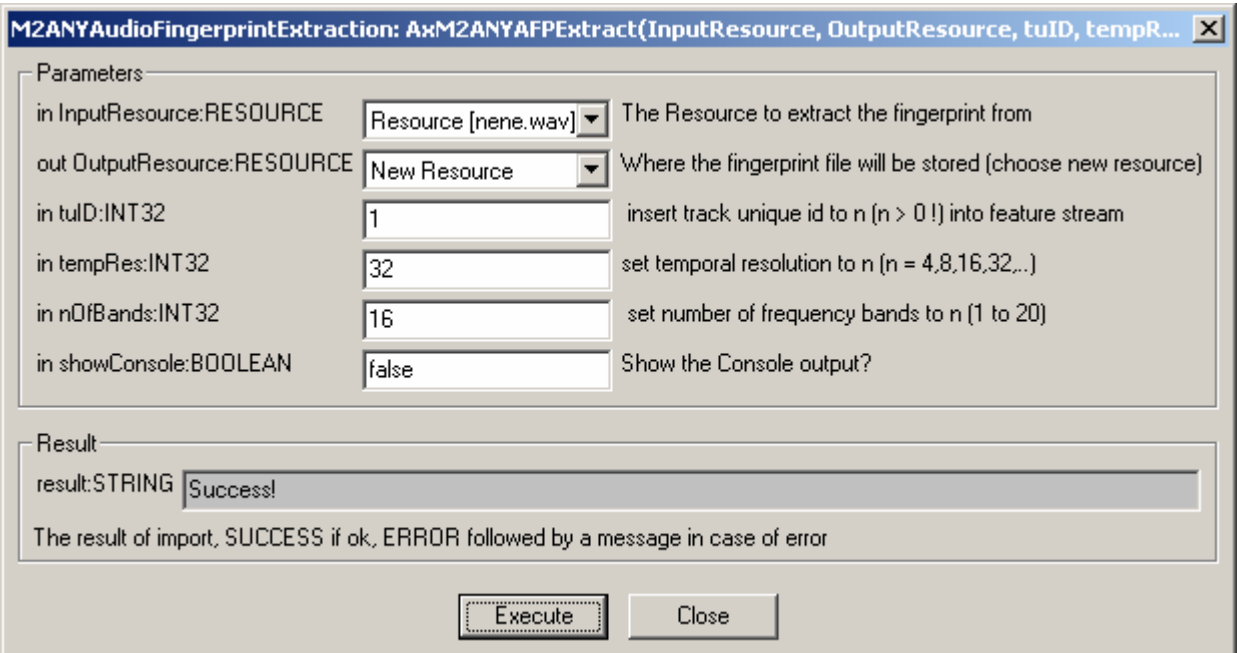

If the extracted fingerprint should be compared agains a database, the following parameters can be set:

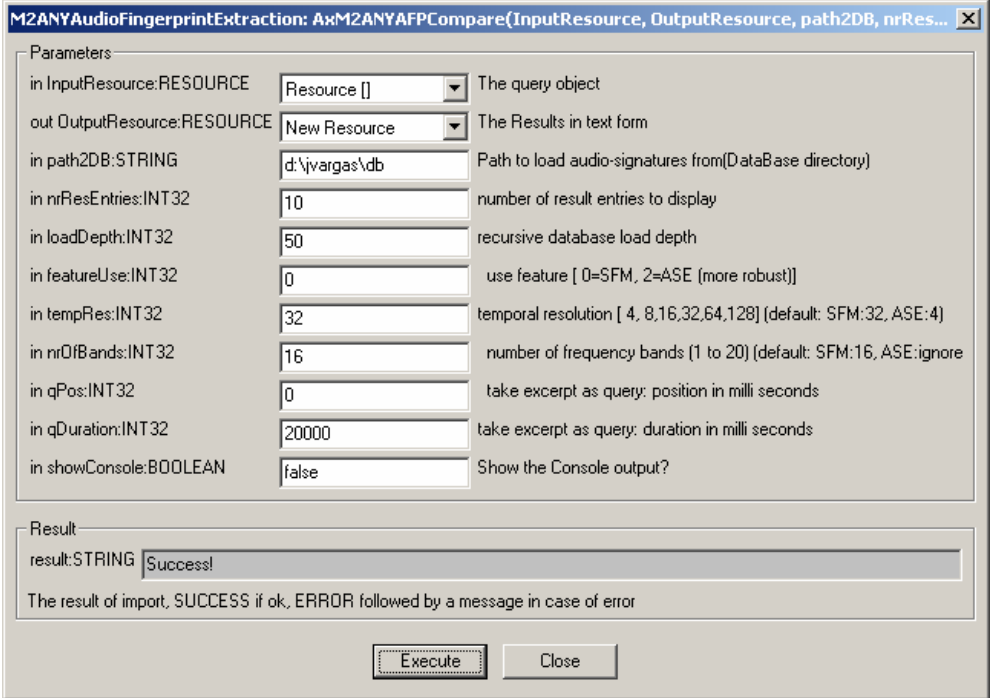

# **17.1.4 Technical and Installation information**

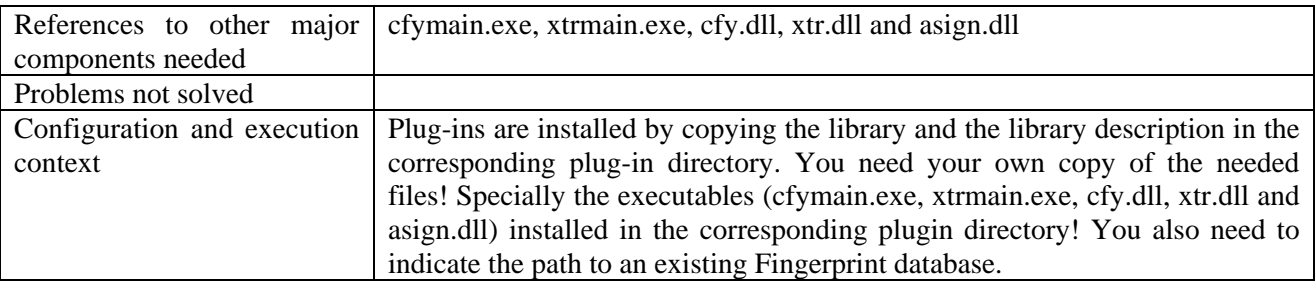

#### **17.1.5 Draft User Manual and Examples of Usage**

The plug-in can be applied to WAV files, provided this was declared in the mime type attribute of the resource. The output is a binary file containing the fingerprint in binary format. This example shows the usage of the developed plug-in with the AXEditor.

Before using the M2ANY audio fingerprinting an AXMEDIS object containing a wave resource has to be opened. Alternatively, a new AXMEDIS object can be created and a wave resource has to be added.

For the wave resource the "Content Processing Plug-in…" command has to be selected and the M2ANYAudioFingerprintExtraction plug-in has to be chosen.

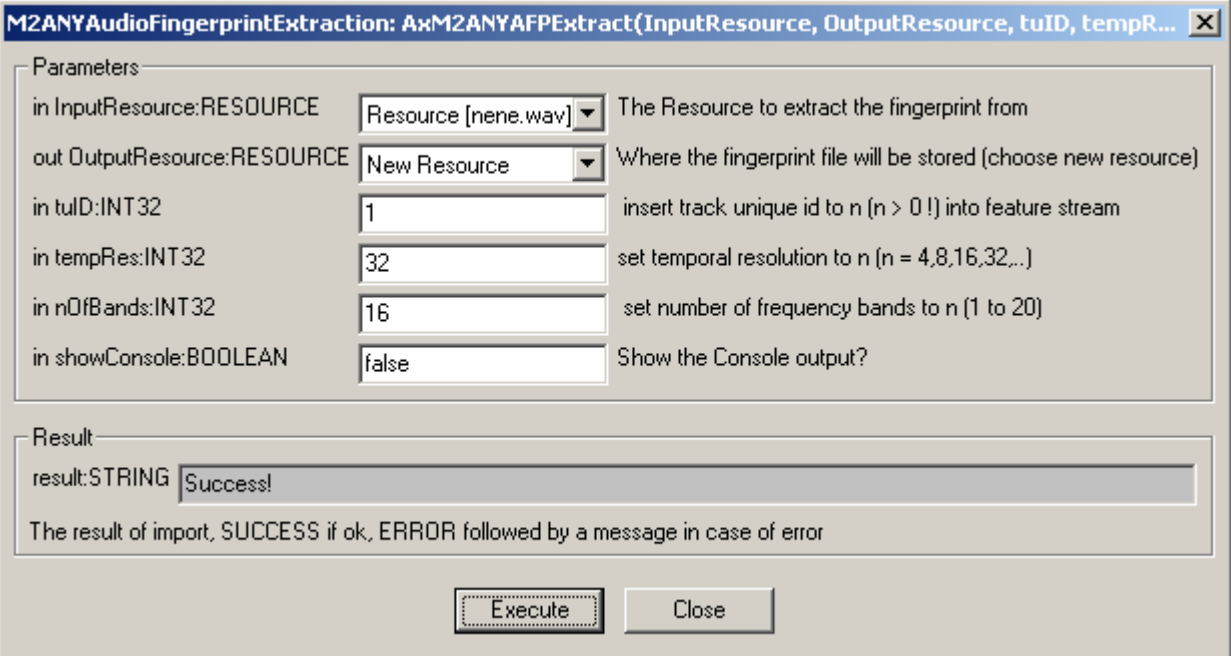

To compare the resulted fingerprint against a fingerpint database, one has to select the "Content Processing Plug-in…" command on the "fingerprint/m2anyAFP"-mimetype-resource.

# DE3.1.2.3.7 – Specification of AXMEDIS External Processing Algorithms

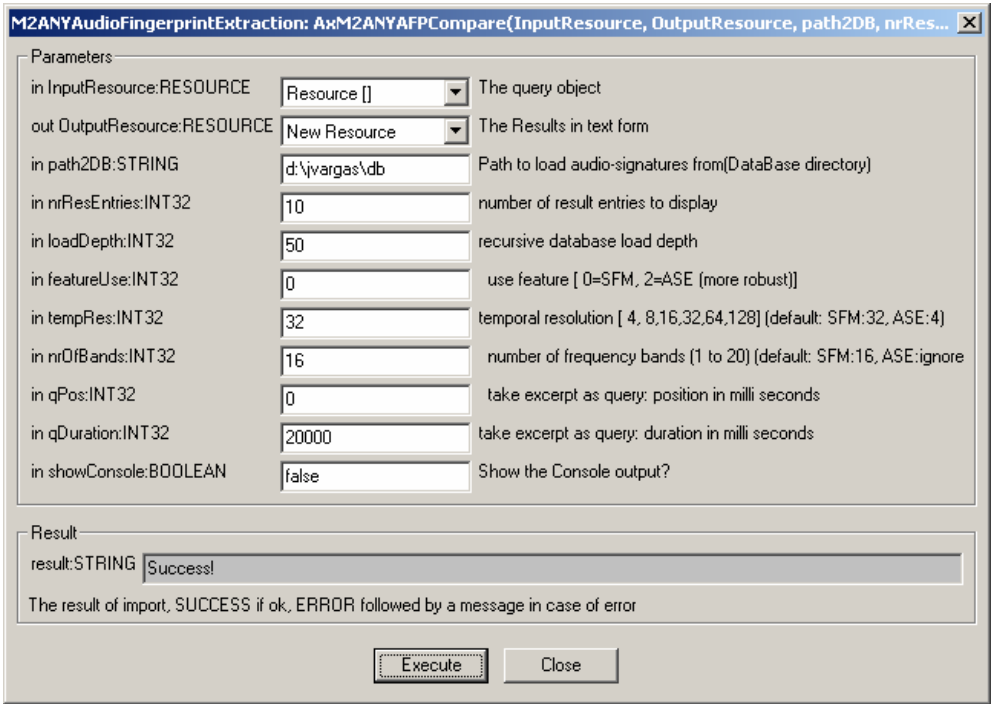

The resulting resource will be a text file. More detailed information is available in the plug-in description.

# **17.2 FIPSAudio**

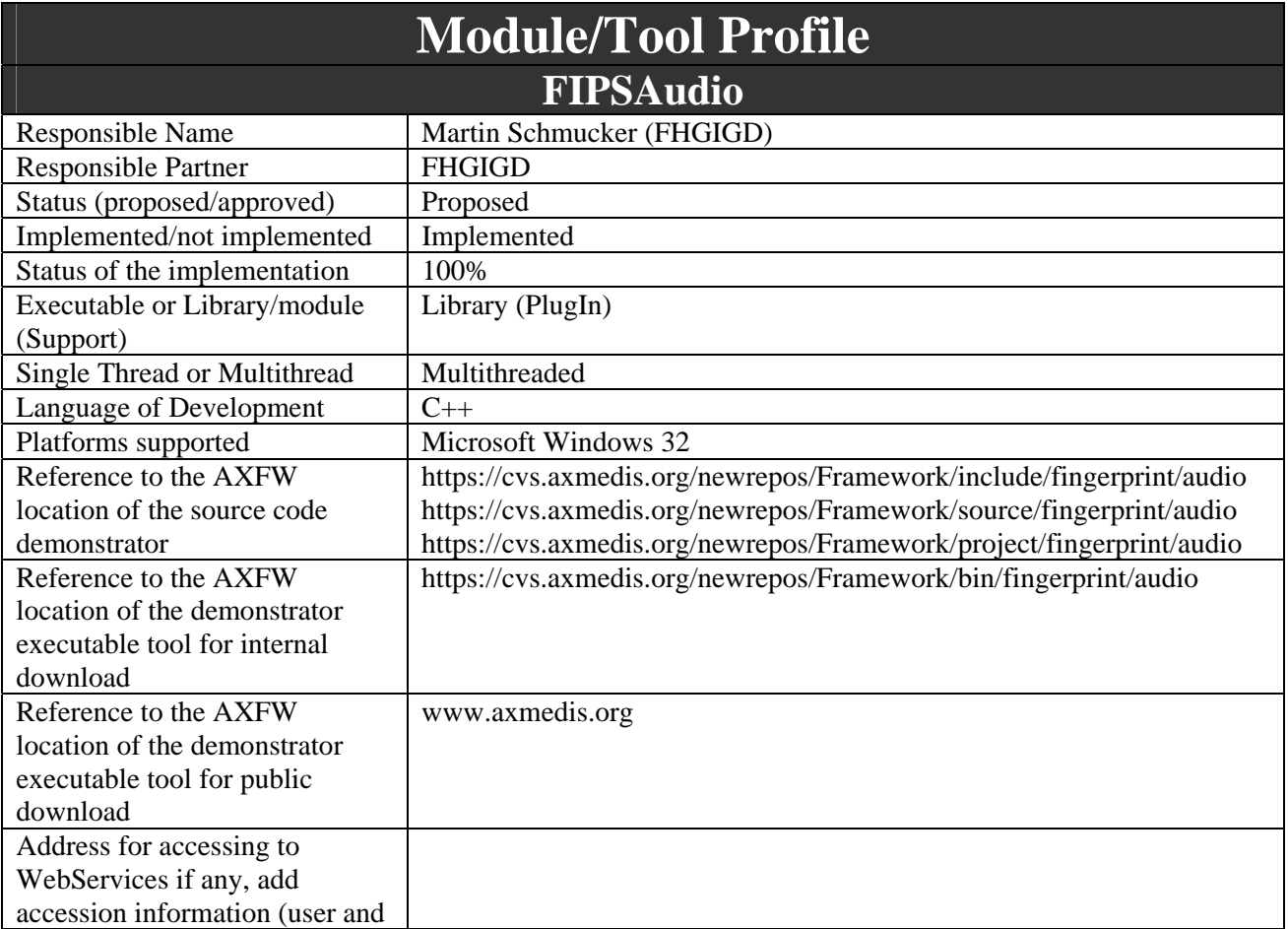

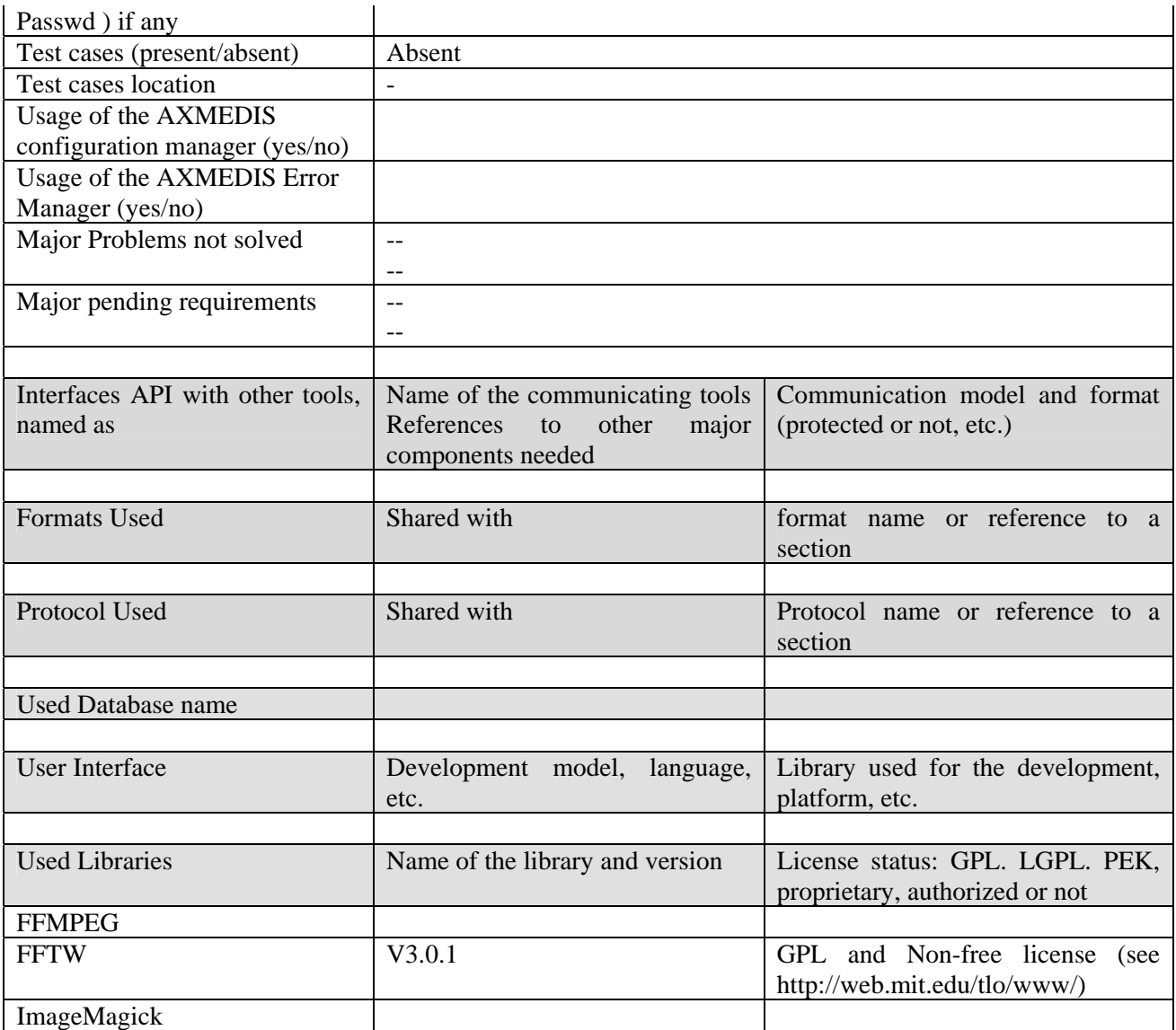

## **17.2.1 General Description of the Module**

The Audio fingerprint plug-in is a tool that extracts an audio fingerprint of a given audio stream within a multimedia file. The audio stream can be embedded either in a normal audio file (mpg, wav, wma, etc…) or within a video file (mpeg, wmv, avi, etc...).

The Fingerprint extractors for audio files automatically calculate a digest describing its main characteristics in way suitable for automatic verification of AXMEDIS objects. Thus the descriptor is a low level description according to the previous definition.

Audio files are streams. These input streams is segmented. That means that for each segment a "subfingerprint" is calculated. Depending on the length of the input sequence, typically a request to the database does not result in a single fingerprint but in an array of fingerprints.

The characteristic processing steps are:

**Feature extraction and processing:** The input signal is pre-processed, which depends on the data type. For audio typical pre-processing operations are down-sampling, format conversion, and band-pass filtering. In the case of audio or video the input data are segmented and so-called "sub-fingerprints" are calculated. Features are generally extracted from a transformation domain. This transformation

domain redundancy is decreased (similar to compression). Within this transformation domain relevant features are extracted. In a post-processing specific relative measures can be derived.

**Fingerprint modelling:** The multi-dimensional input vector sequence is mapped to a single vector to produce compact fingerprints. This can also include a binarization.

To support numerous input formats, the audio fingerprinting plug-in is based on the FFMPEG library. Thus, the plug-in supports the same formats as supported by FFMPEG (see Appendix). The processing of the features is done in the Fourier domain (by using the FFTW library).

The integrated plug-in, which is based on the FFMPEG functionality licensed under LGPG, doesn't need to be configured. It was developed to be used in the AXMEDIS applications that allow the usage of AXMEDIS plug-ins. These include the AXEditor and the AXRuleEditor.

The implemented version was tested on MS Windows platform. Due to the platform independence of FFMPEG a conversion to other platforms is possible without spending too much effort on the core video adaptation functionality.

## **17.2.2 Module Design in terms of Classes**

The main integration work consists of the implementation class AudioFingerprinting, which calls the functionality developed within AXMEDIS. This library is a wrapper class that calls the corresponding functionalities of the FFMPEG library.

# **17.2.3 User interface description**

Usage of the developed plug-in depends on the AXMEDIS program that utilizes the available functionality. As shown in one of the next figures – which is an example when the plug-in is used in the AXEditor – several parameters can be set.

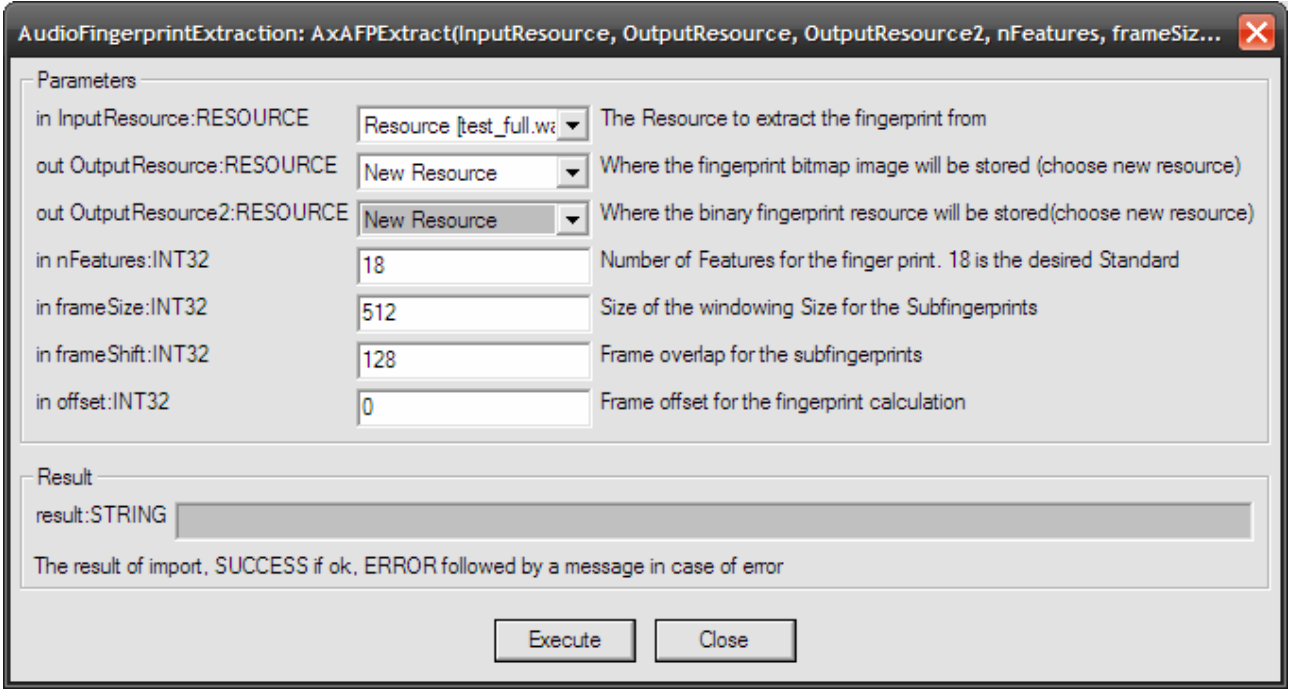

## **17.2.4 Technical and Installation information**

References to other major components needed Dynamic Link Libraries (DLLs) of the FFMPEG library and ImageMagick for the visual output (avcodec-51\_AXFP.dll, avformat-

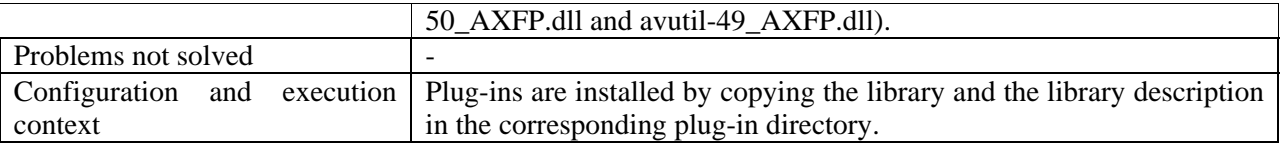

# **17.2.5 Draft User Manual and Examples of usage**

The plug-in can be applied to any audio or video resources, provided this was declared in the mime type attribute of the resource. The output is of mimetype "image/x-ms-bmp".

Create a new AXMEDIS object and add the wav file as an embedded resource.

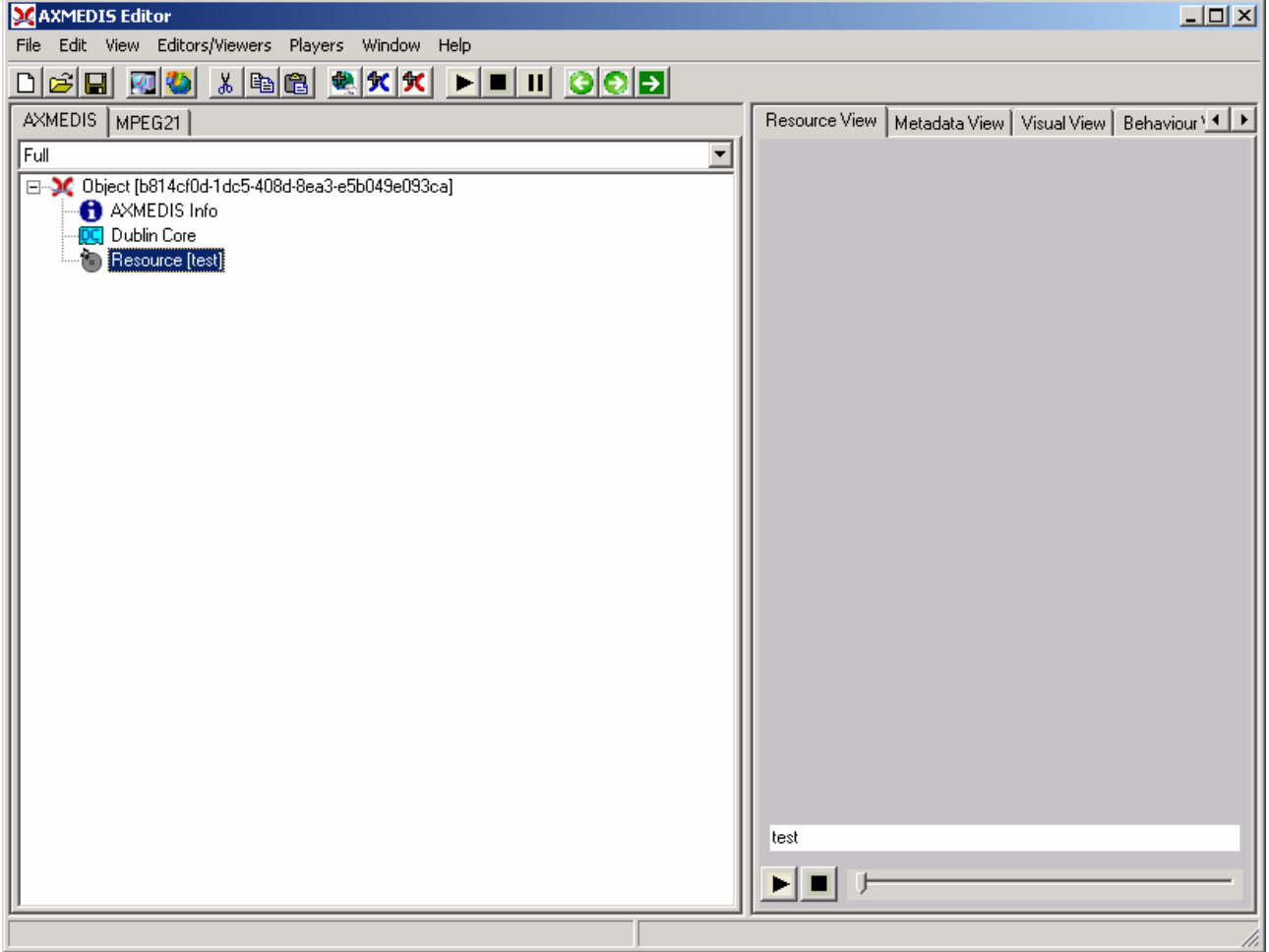

Right Click on the resource and select 'Content Processing Plug-ins', Select 'AudioFingerprintExtraction' and the following window should appear:

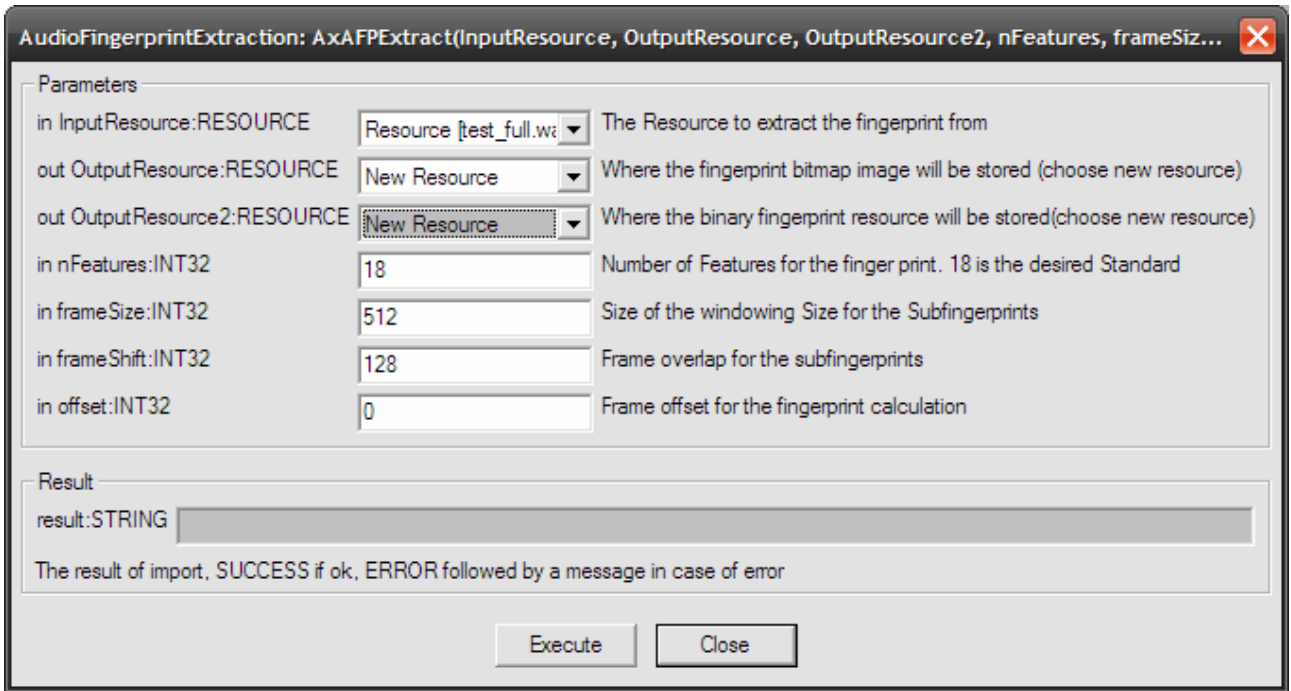

After receiving the 'success' message, close the window and you should have two new resources in the AXMEDIS editor. One binary ("fingerprint/audio") and a graphical one ("image/x-ms-bmp").

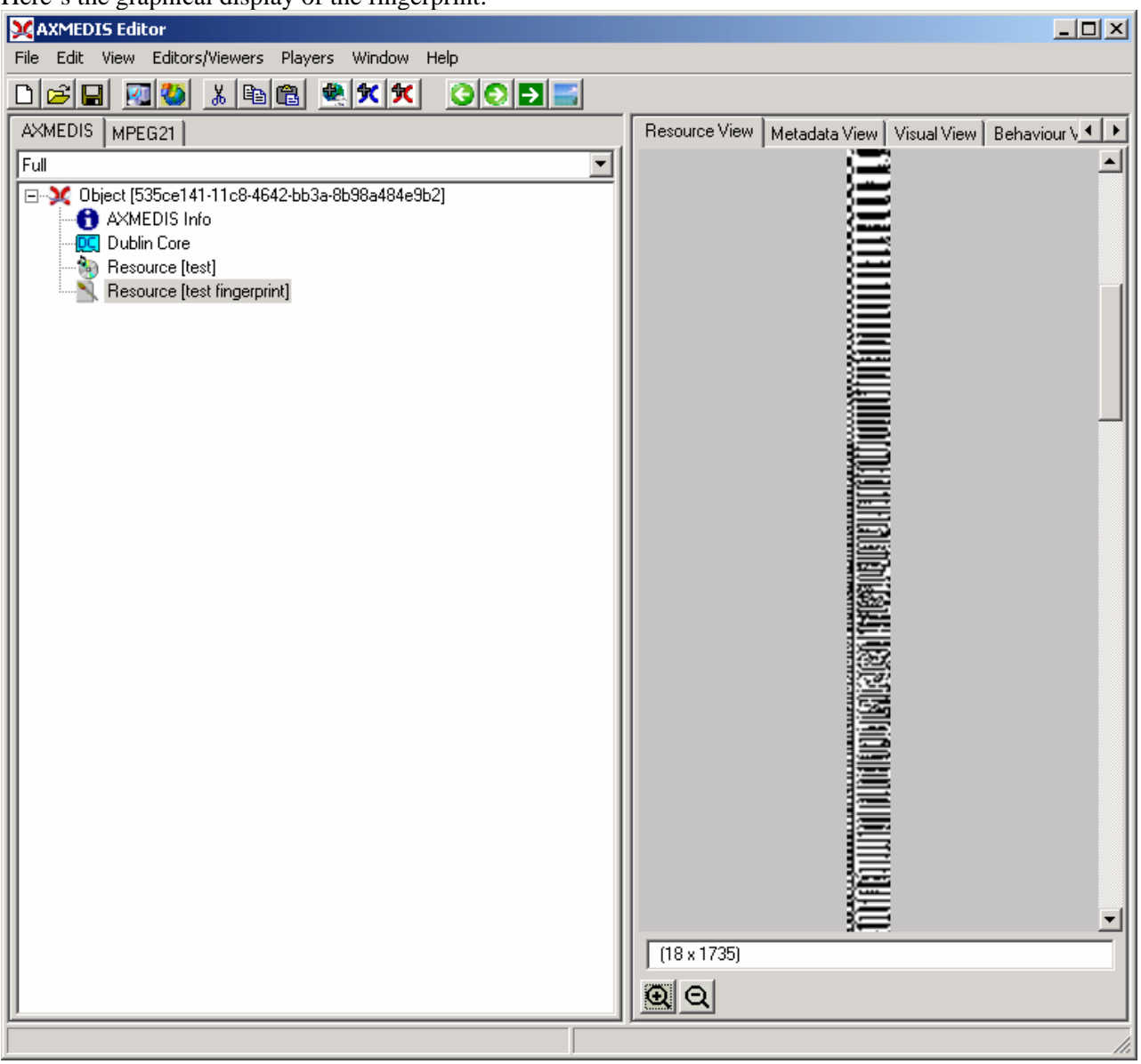

Here's the graphical display of the fingerprint:

More detailed information is available in the plug-in description.

# **17.2.6 Errors reported and that may occur**

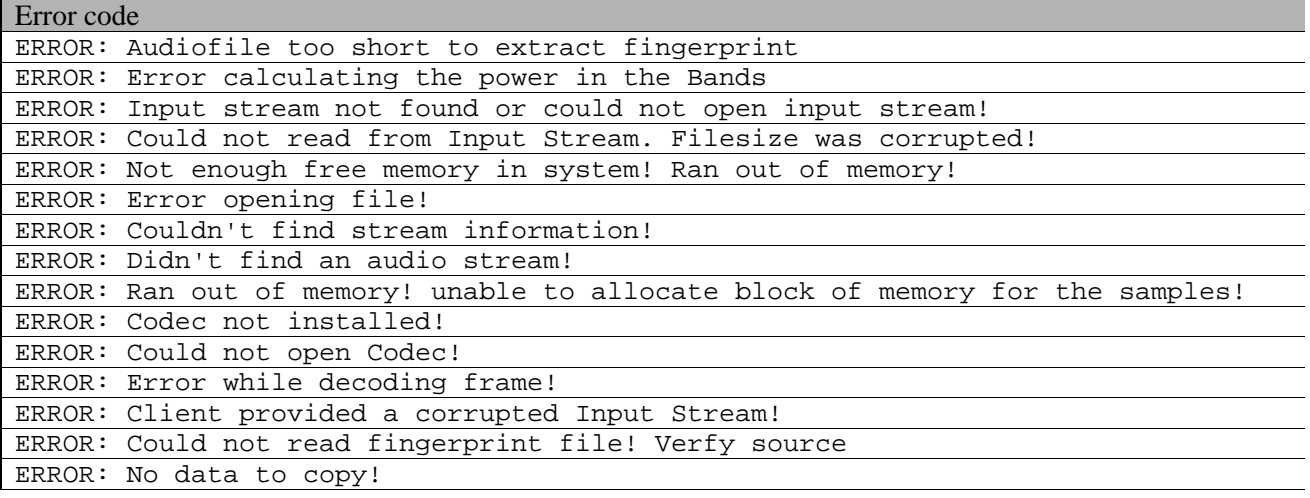

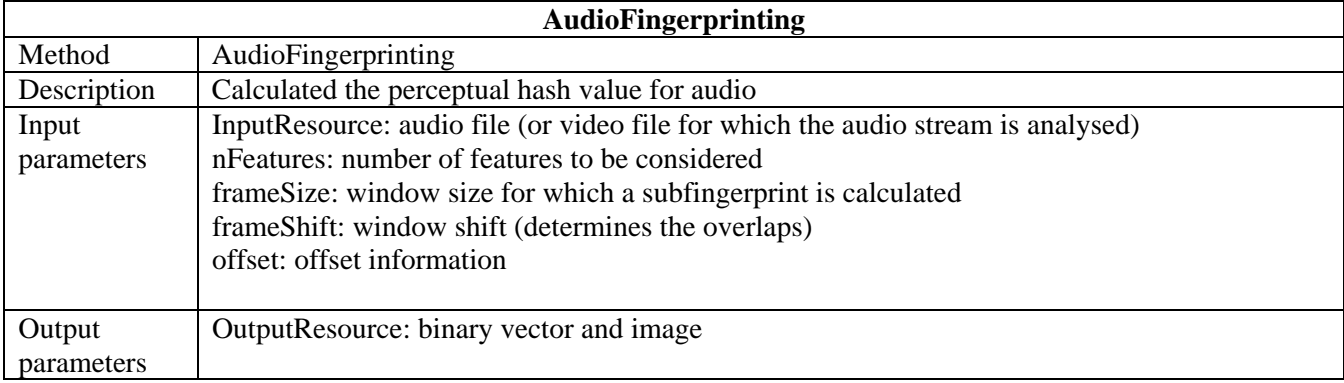

# **17.2.7 Formal description of algorithm**

# **18 Fingerprint Estimation for Video files (FHGIGD)**

# **18.1 FIPSVideo**

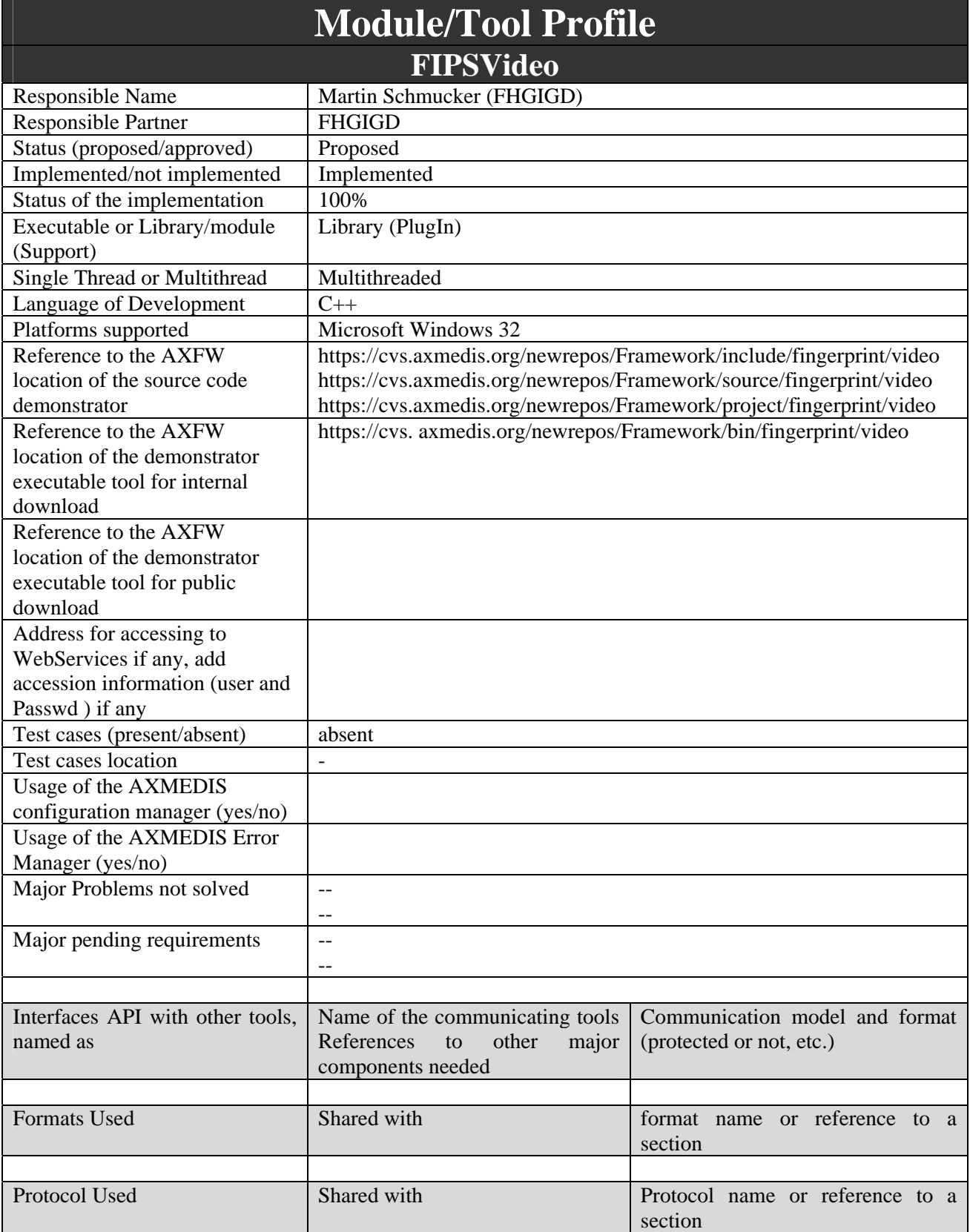

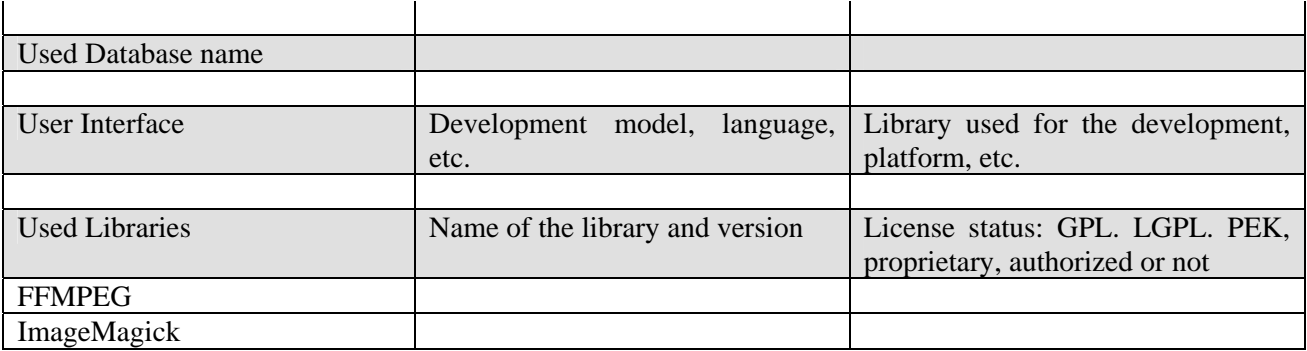

## **18.1.1 General Description of the Module**

Video files are related to audio as video also is time dependent: They are streams. The input stream is segmented. For each segment a "sub-fingerprint" is calculated. Depending on the length of the input sequence, typically a request to the database does not result in a single fingerprint but in an array of fingerprints.

The characteristic processing steps the same as for audio

- **Feature extraction and processing:** The input signal is pre-processed, which depends on the data type. Typical pre-processing operations include resizing or colour conversion. The input data are segmented and so-called "sub-fingerprints" are calculated. Features are generally extracted from a transformation domain. This transformation domain redundancy is decreased (similar to compression). Within this transformation domain relevant features are extracted. In a postprocessing specific relative measures can be derived.
- **Fingerprint modelling:** The multi-dimensional input vector sequence is mapped to a single vector to produce compact fingerprints. This can also include a binarization.

#### **18.1.2 Module Design in terms of Classes**

The main integration work consists of the implementation class VideoFingerprinting, which calls the functionality developed within AXMEDIS. This library is a wrapper class that calls the corresponding functionalities of the FFMPEG library.

#### **18.1.3 User interface description**

Usage of the developed plug-in depends on the AXMEDIS program that utilizes the available functionality. As shown in the next figure – which is an example when the plug-in is used in the AXEditor – the only parameter for the fingerprint calculation is the number of the considered frames.

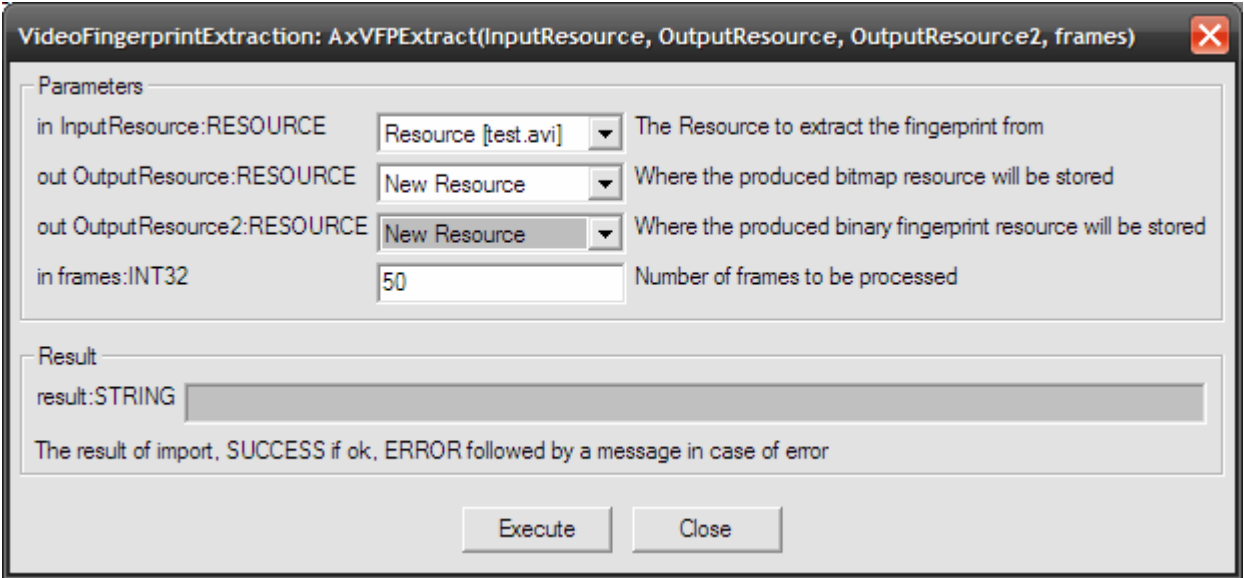

# **18.1.4 Technical and Installation information**

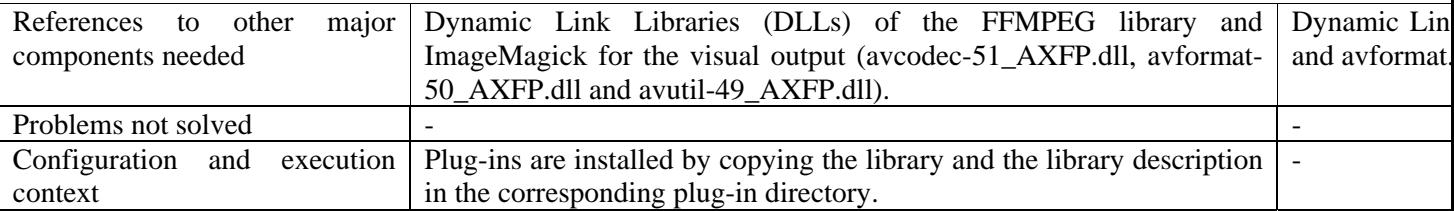

## **18.1.5 Draft User Manual and Examples of usage**

The plug-in can be applied to any video resources, provided this was declared in the mime type attribute of the resource. The output is of mimetype "image/x-ms-bmp".

Create a new AXMEDIS object and with a right click, add the avi file as an embedded resource.

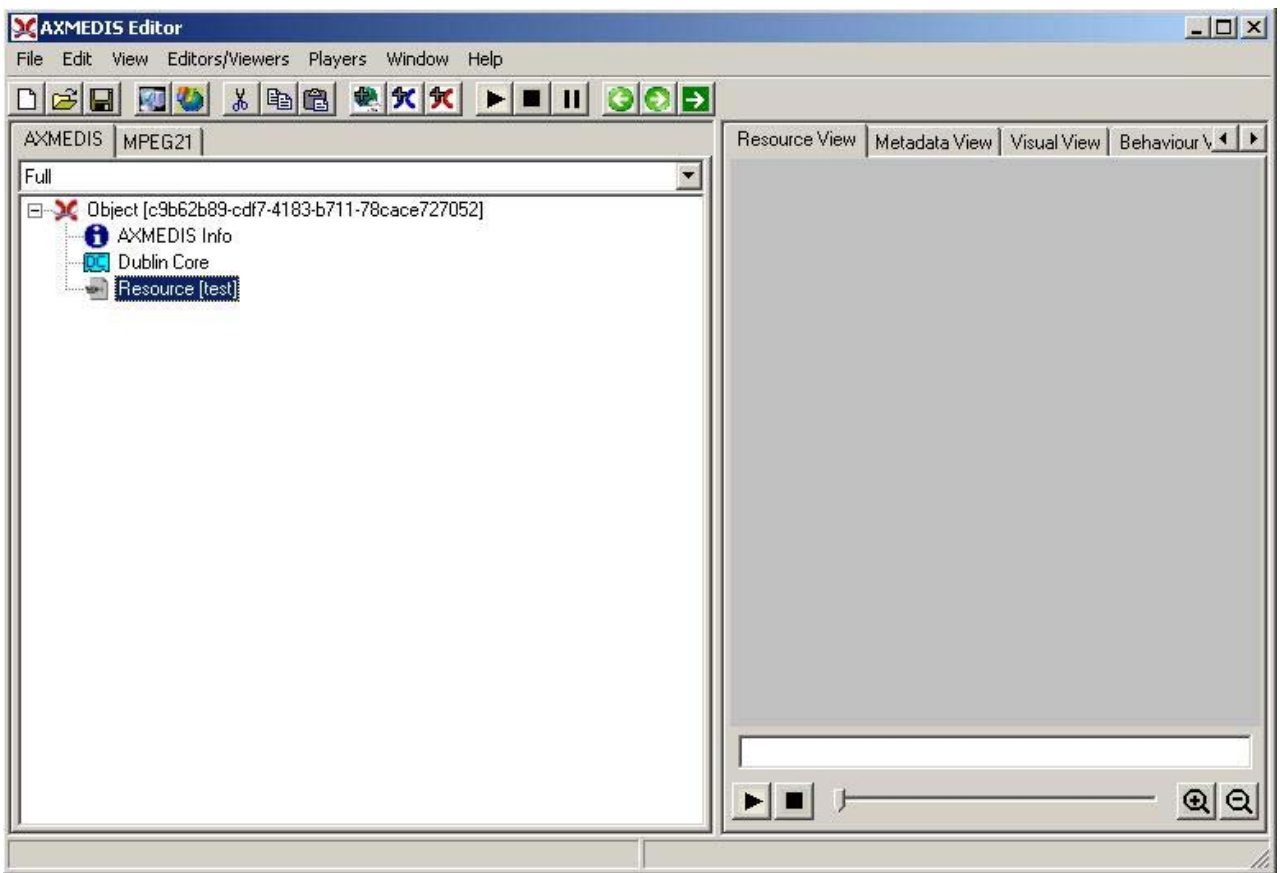

With a right Click on the resource, select 'Content Processing Plug-ins'. Then you can search for the option 'VideoFingerprintExtraction' and click execute.

After the selection, the following window should appear:

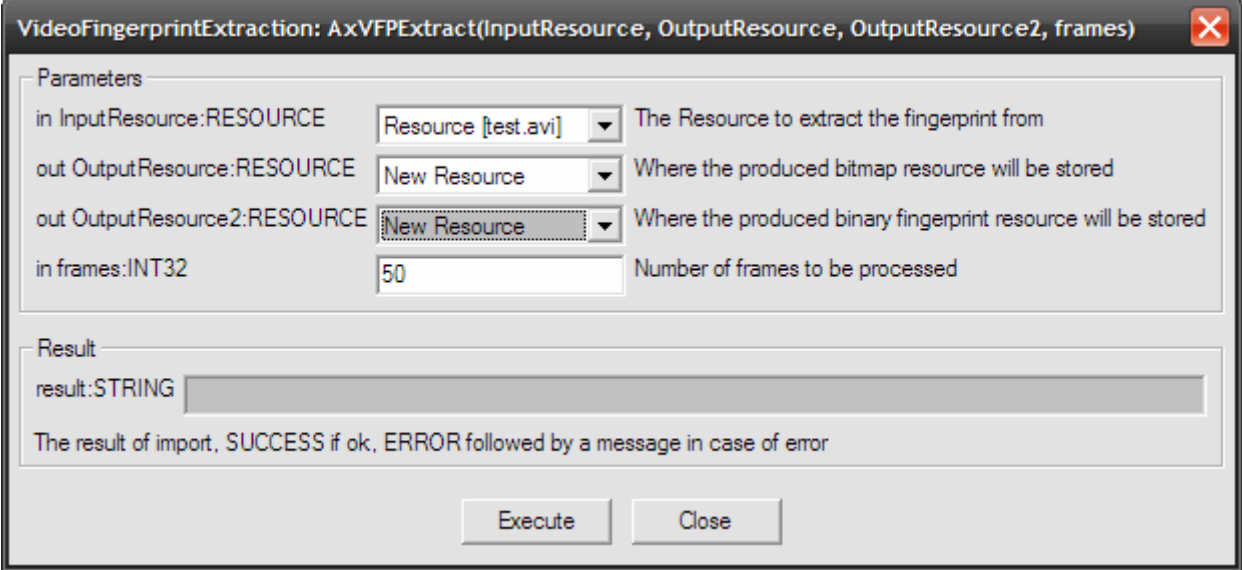

VideoFingerprintExtraction: AxVFPExtract(InputResource, OutputResource, OutputResource2, frames) Parameters in InputResource:RESOURCE The Resource to extract the fingerprint from Resource [test.avi]  $\vert \cdot \vert$ out OutputResource:RESOURCE Where the produced bitmap resource will be stored New Resource  $\vert \cdot \vert$ out OutputResource2:RESOURCE New Resource  $\overline{\mathbf{v}}$  Where the produced binary fingerprint resource will be stored Number of frames to be processed in frames: INT32 50 Result result:STRING Success! The result of import, SUCCESS if ok, ERROR followed by a message in case of error Execute Close

Make outputs as new resources, select the desired number of frames to be processed and click execute.

After receiving the 'success' message, close this window. You should have two new resources in the AXMEDIS editor

With a double click on the image resource, the following graphical of the fingerprint will be showed:

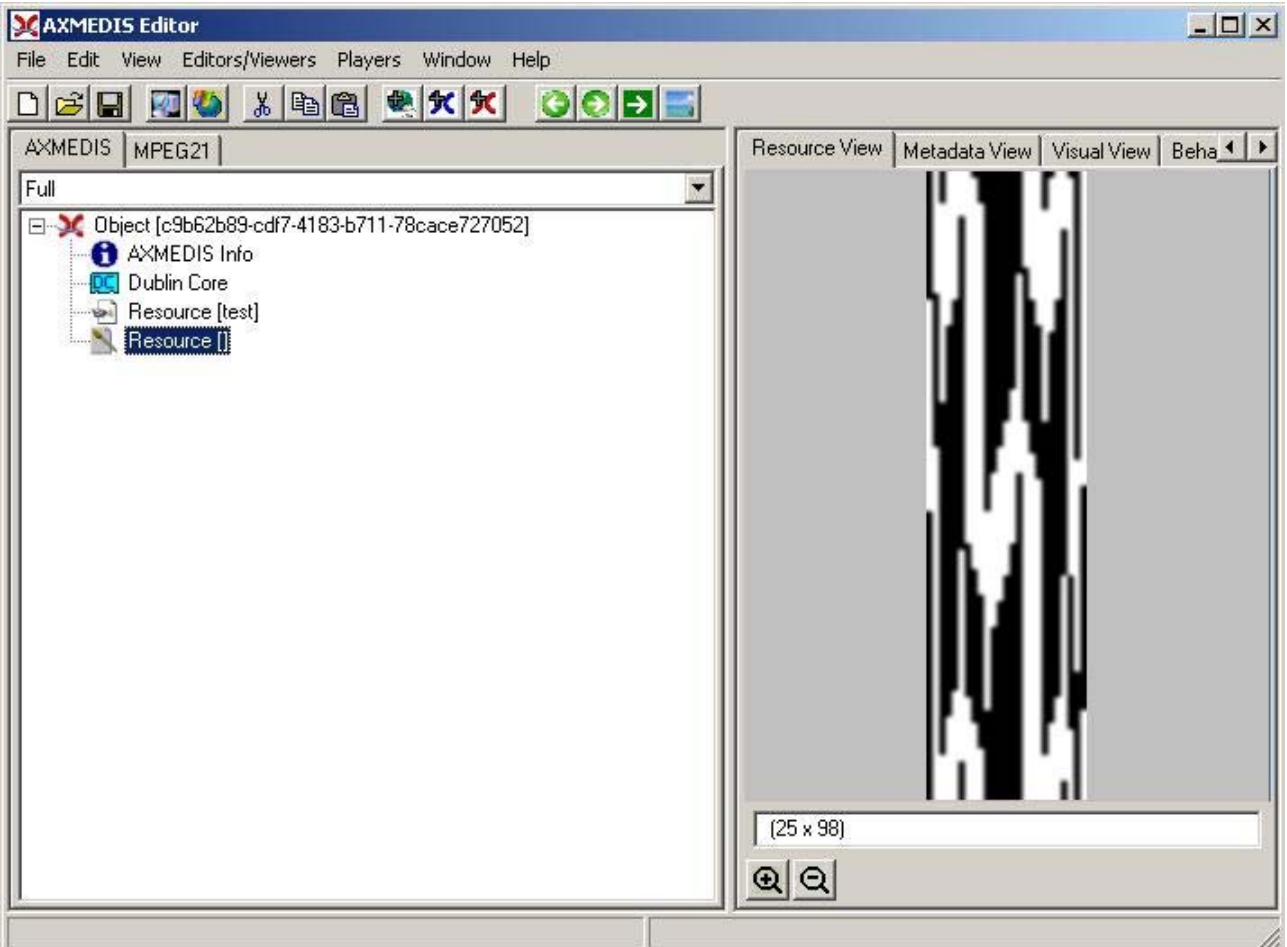

# **18.1.6 Errors reported and that may occur**

Error code

ERROR: Could not read fingerprint file! Verify source

# **18.1.7 Formal description of algorithm**

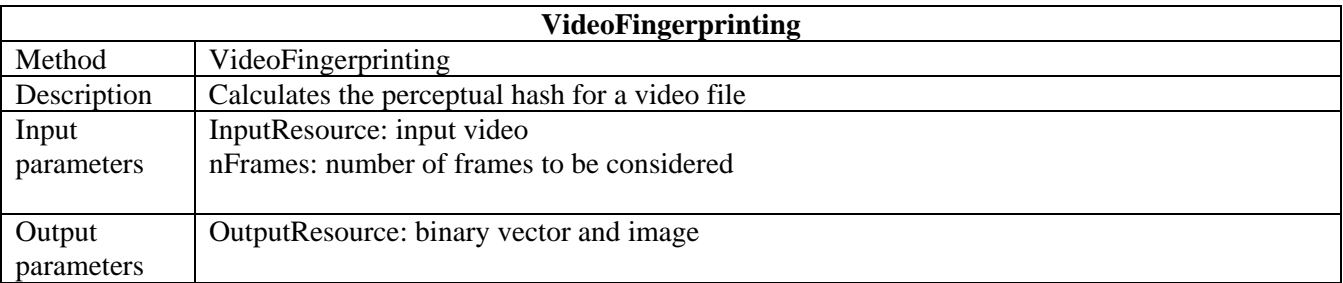

# **19 Fingerprint Estimation for Metadata (FHGIGD)**

# **19.1 FIPSMetaData**

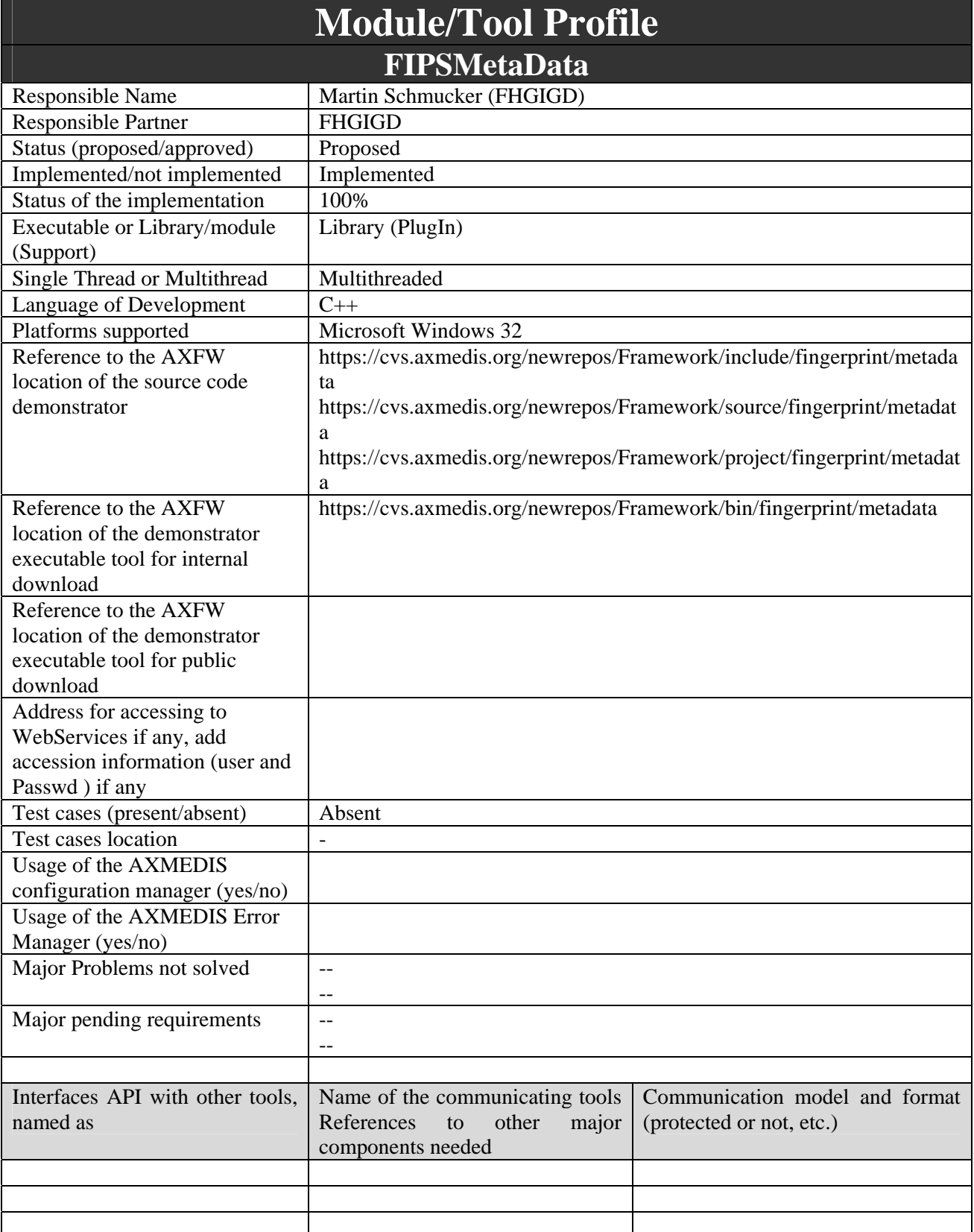

#### DE3.1.2.3.7 – Specification of AXMEDIS External Processing Algorithms

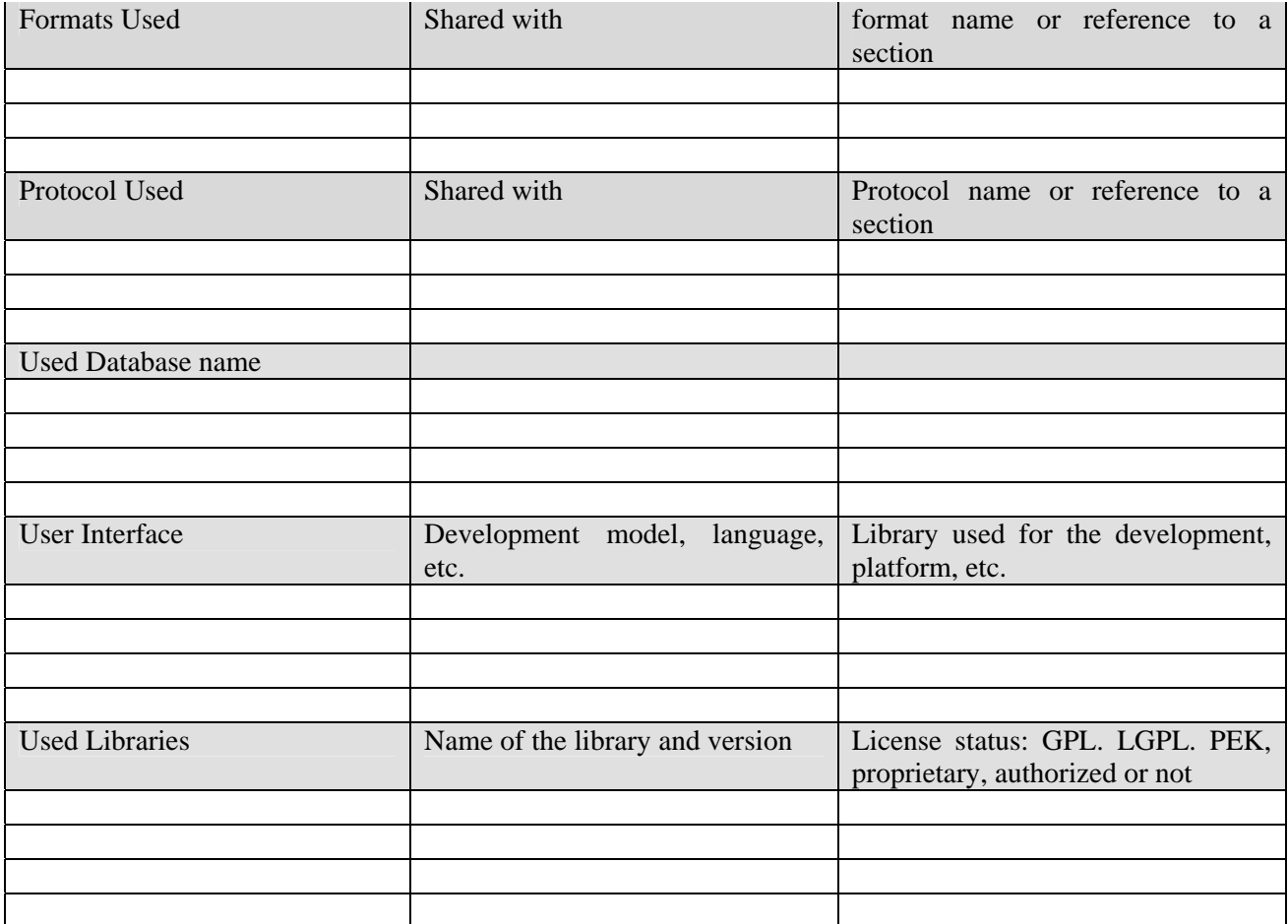

## **19.1.1 General Description of the Module**

For the verification of the objects metadata only cryptographic hash functions are feasible. This hash function is applied to all kinds of meta-data of an AXMEDIS object.

#### **19.1.2 Module Design in terms of Classes**

The main integration work consists of the integration of the class MetaData Fingerprinting, which calls the functionality implemented within AXMEDIS.

#### **19.1.3 User interface description**

Usage of the developed plug-in depends on the AXMEDIS program that utilizes the available functionality. As shown in the next figure – which is an example when the plug-in is used in the AXEditor – no parameters has to be set.

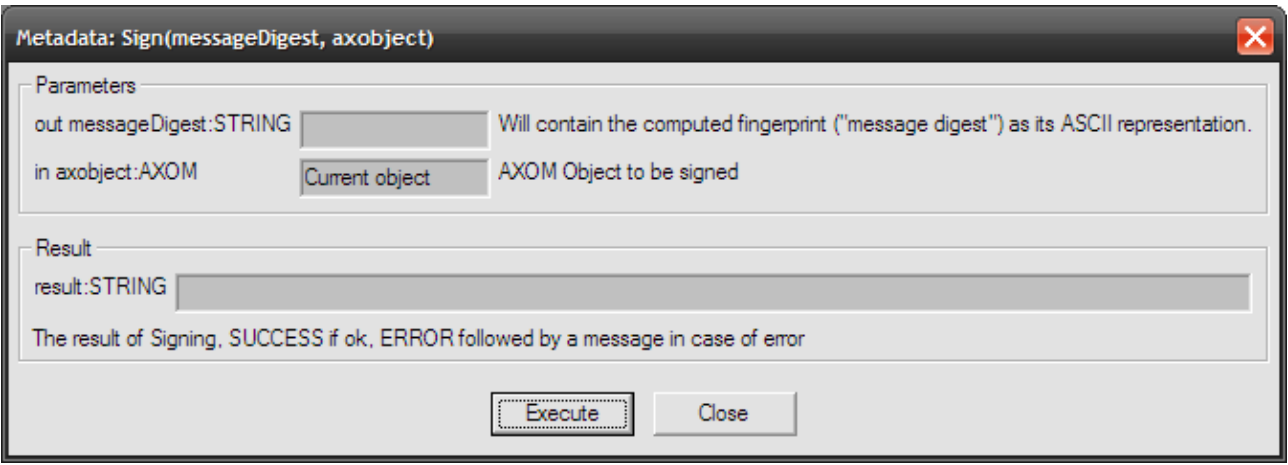

# **19.1.4 Technical and Installation information**

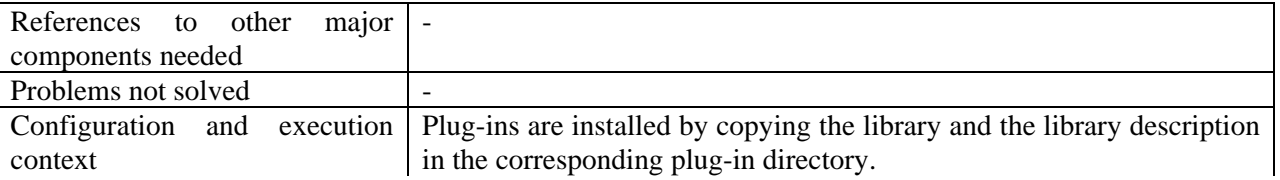

## **Draft User Manual and Examples of usage**

Select a MetaData object and select via the right mouse button the functionality to calculate the cryptographic hash value for the selected meta data. The result will be shown and given back as a string value:

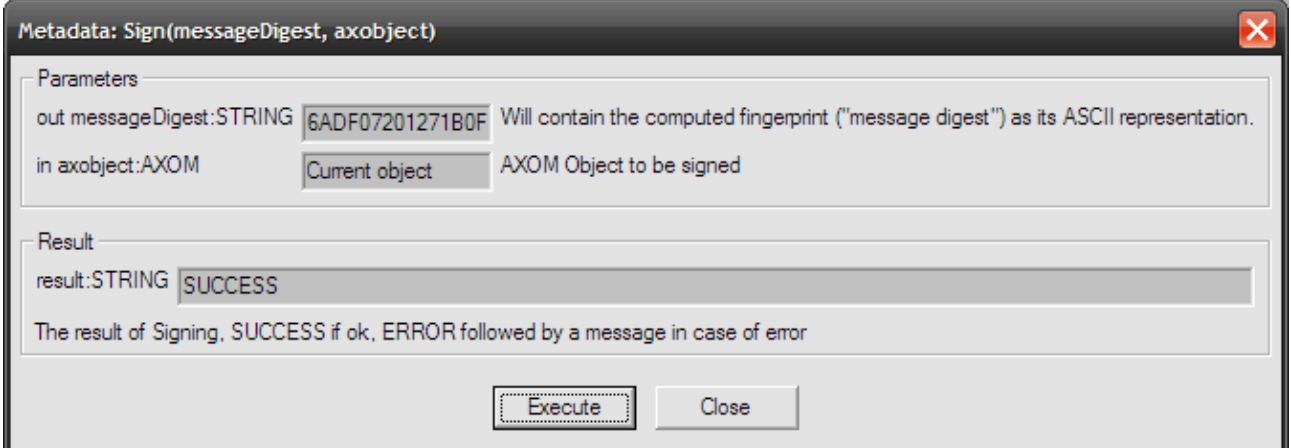

## **19.1.5 Errors reported and that may occur**

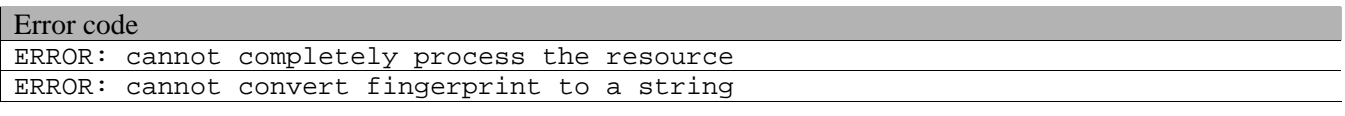

# **19.1.6 Formal description of algorithm**

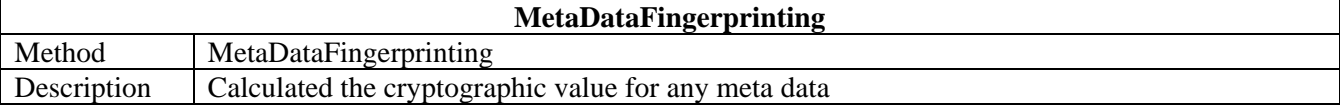

# DE3.1.2.3.7 – Specification of AXMEDIS External Processing Algorithms

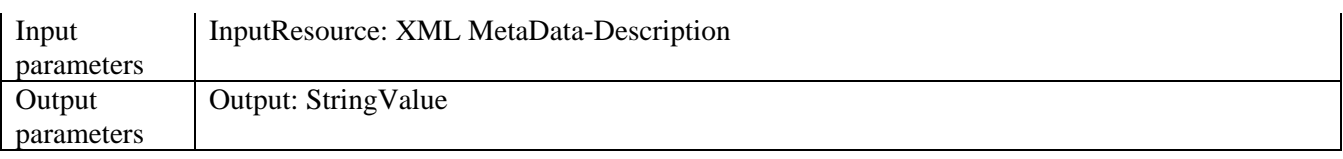

# **20 Fingerprint Estimation for Generic Files (FHGIGD)**

# **20.1 FIPSMetaData**

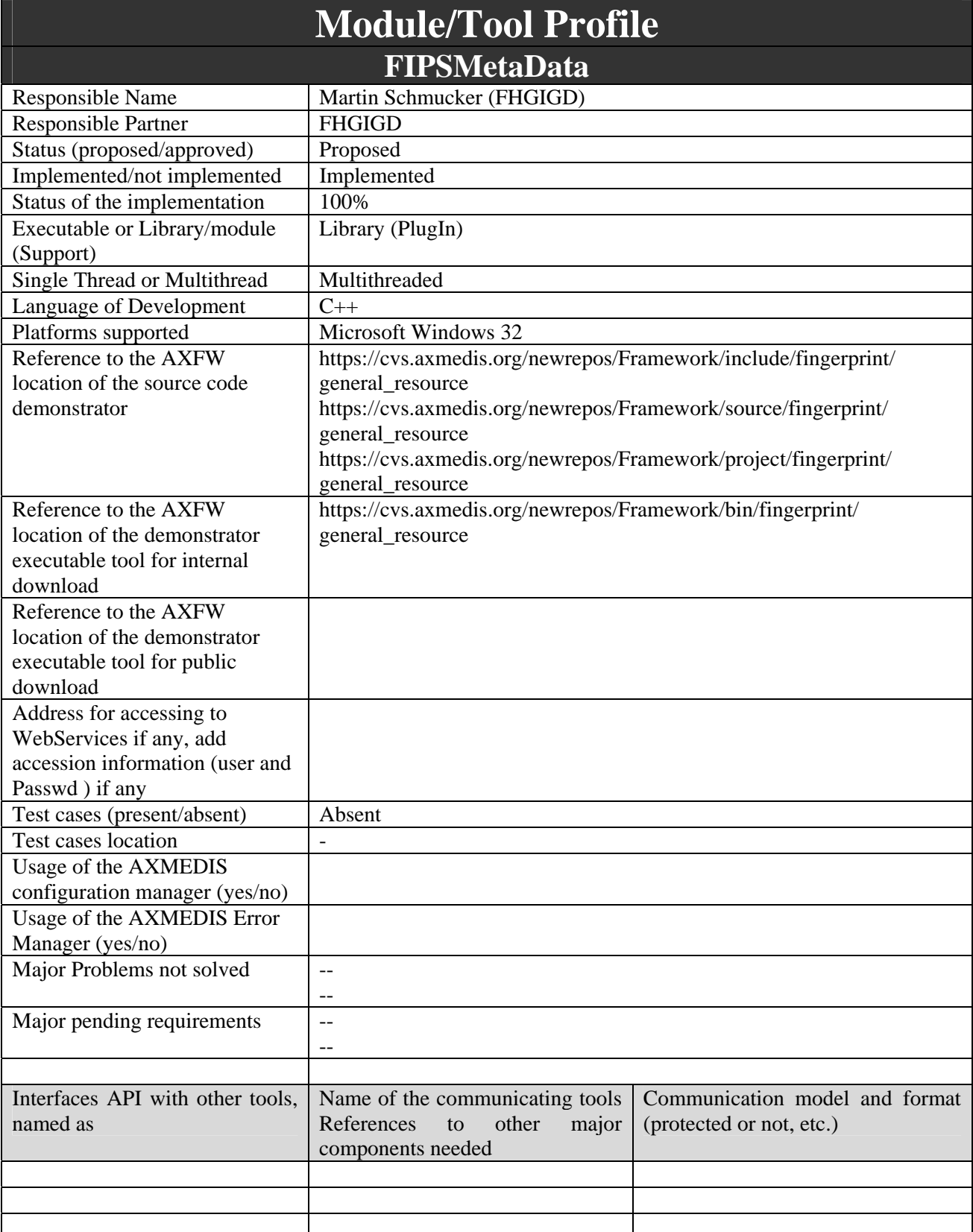

#### DE3.1.2.3.7 – Specification of AXMEDIS External Processing Algorithms

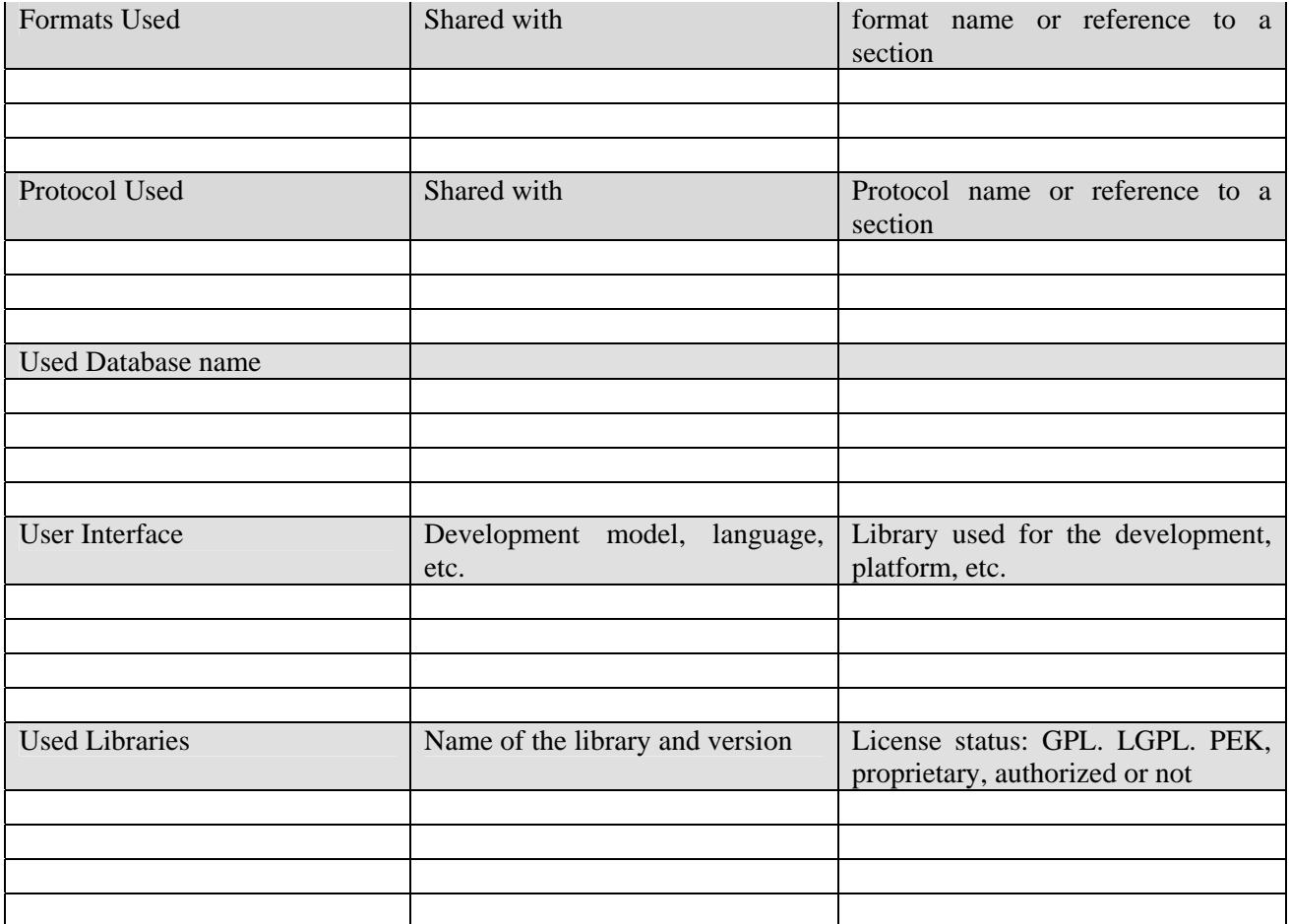

#### **20.1.1 General Description of the Module**

For the verification of the objects metadata only cryptographic hash functions are feasible. This hash function is applied to all kinds of meta-data of an AXMEDIS object.

#### **20.1.2 Module Design in terms of Classes**

The main integration work consists of the integration of the class General Resource Fingerprinting, which calls the functionality implemented within AXMEDIS.

#### **20.1.3 User interface description**

Usage of the developed plug-in depends on the AXMEDIS program that utilizes the available functionality. As shown in the next figure – which is an example when the plug-in is used in the AXEditor – several parameters can be set.

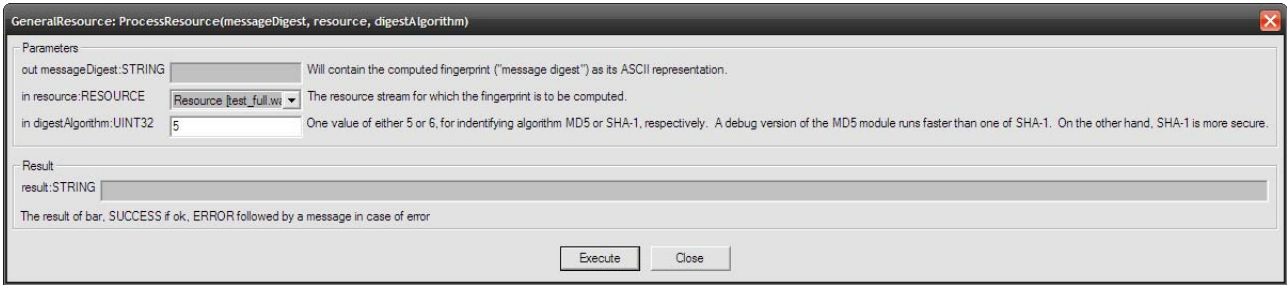

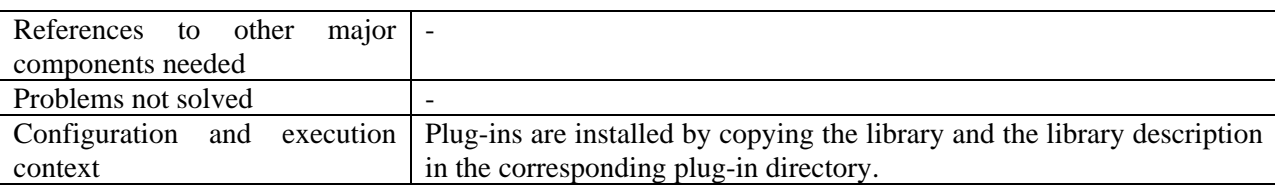

# **20.1.4 Technical and Installation information**

#### **20.1.5 Draft User Manual and Examples of usage**

The plug-in can be applied to any content type. The output is a string.

Create a new AXMEDIS object and a resource or open one object with embedded resource(s). On the AXMEDIS object chose "Content Processing Plug-in…" and select "GeneralResource".

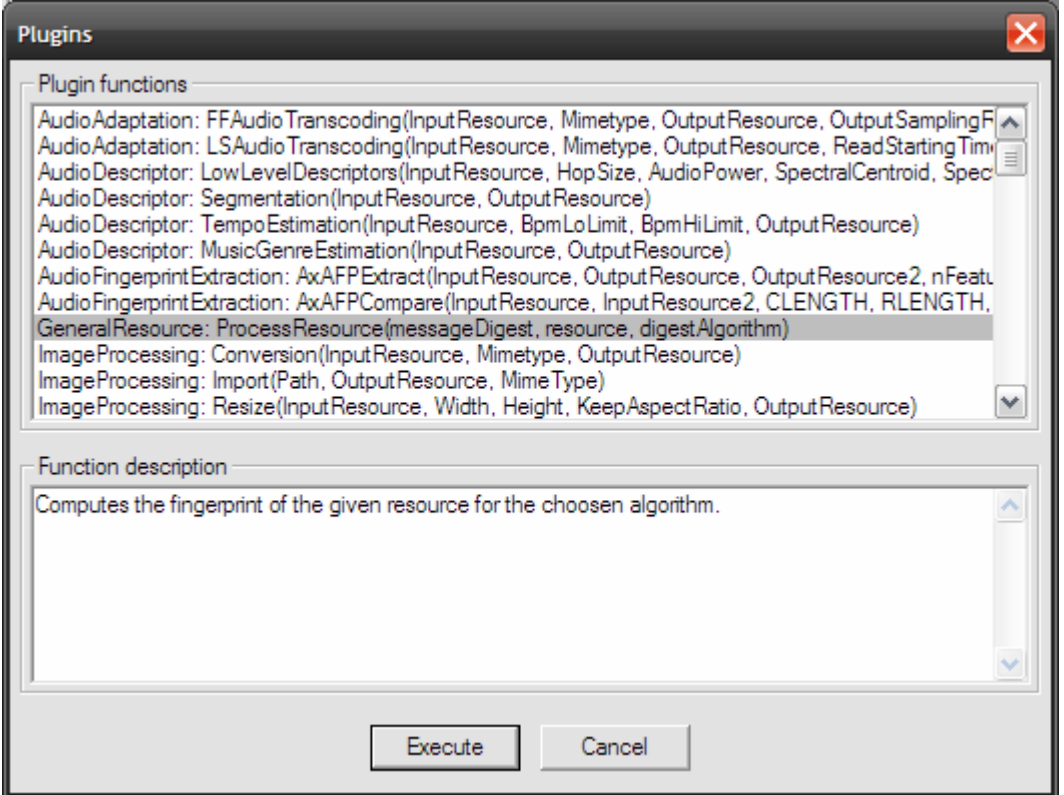

Select the available algorithm (5: MD5, 6: SHA-1) and press "Execute".

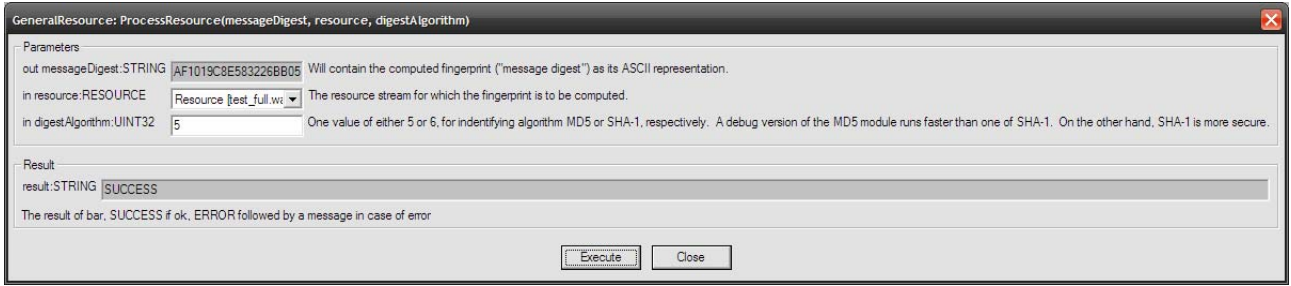

## **20.1.6 Errors reported and that may occur**

Error code

ERROR: cannot completely process the resource ERROR: cannot convert fingerprint to a string

# **Formal description of algorithm**

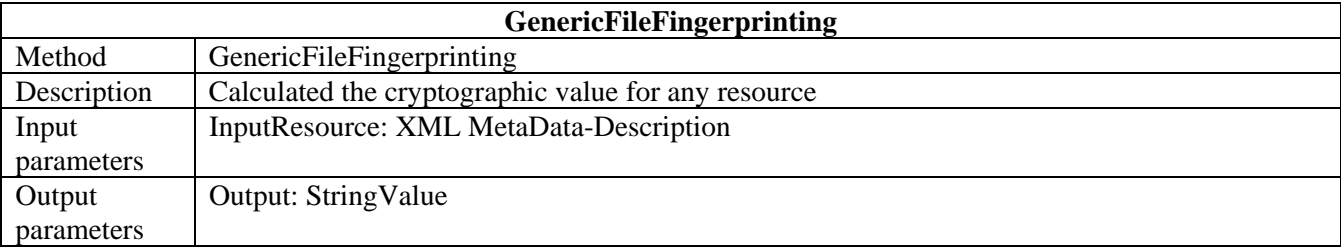

# **21 Fingerprint Formats (FHGIGD)**

As for the descriptor formats, the fingerprint formats are based on the corresponding MPEG standardization. Metadate and corresponding descriptors are addressed in MPEG-7. Again, this section briefly describes the corresponding MPEG-7 descriptors where they are suitable. If they are not suitable, an explanation is given.

# **21.1 Text Fingerprints defined in MPEG-7 (DIPITA)**

In MPEG-7 this kind of meta-information (for verification of the text documents) is not consider so far. Within AXMEDIS it has to be identified, how cryptographic hash values can be integrated best into MPEG-7 and the relationship with MPEG-21.

# **21.2 Audio Fingerprints defined in MPEG-7 (FHGIGD):**

Within MPEG-7 low-level descriptors for audio are already defined. Below the main descriptors of MPEG-7 for the fingerprinting of audio file are described:

```
<!-- ##################################################################### --> 
<!-- Definition of AudioLLDScalarType --> 
<!-- ##################################################################### --> 
<complexType name="AudioLLDScalarType" abstract="true"> 
   <complexContent> 
      <extension base="mpeg7:AudioDType"> 
         <choice> 
           <element name="Scalar" type="float"/> 
           <element name="SeriesOfScalar"> 
              <complexType> 
                 <complexContent> 
                   <extension base="mpeg7:SeriesOfScalarType"> 
                      <attribute name="hopSize" type="mpeg7:mediaDurationType" 
use="optional" default="10F1000"/> 
                   </extension> 
                 </complexContent> 
              </complexType> 
           </element> 
        </choice> 
      </extension> 
   </complexContent> 
</complexType>
```
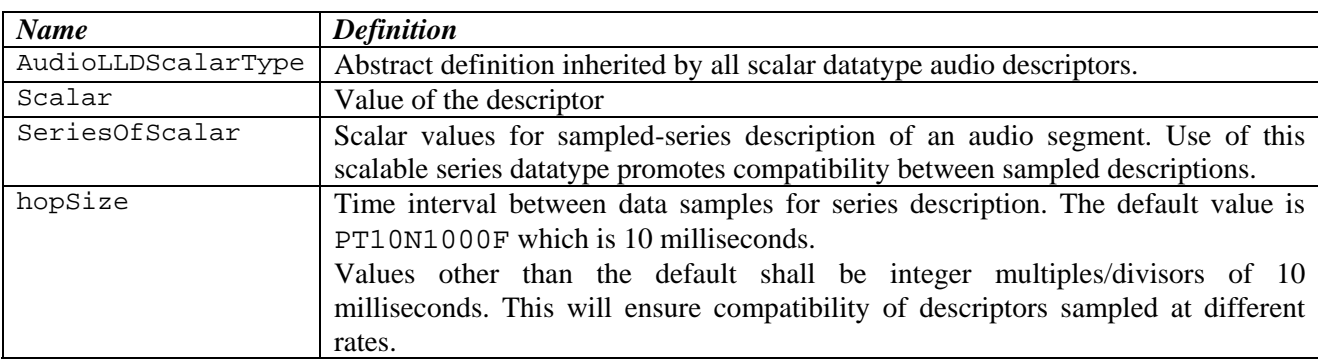

```
<!-- ##################################################################### --> 
<!-- Definition of AudioLLDVectorType --> 
<!-- ##################################################################### --> 
<complexType name="AudioLLDVectorType" abstract="true"> 
   <complexContent> 
      <extension base="mpeg7:AudioDType"> 
        <choice> 
          <element name="Vector" type="mpeg7:floatVector"/>
```
#### DE3.1.2.3.7 – Specification of AXMEDIS External Processing Algorithms

```
 <element name="SeriesOfVector"> 
               <complexType> 
                  <complexContent> 
                    <extension base="mpeg7:SeriesOfVectorType"> 
                       <attribute name="hopSize" type="mpeg7:mediaDurationType" 
use="optional" default="10F1000"/> 
                    </extension> 
                  </complexContent> 
               </complexType> 
            </element> 
         </choice> 
      </extension> 
    </complexContent> 
</complexType>
```
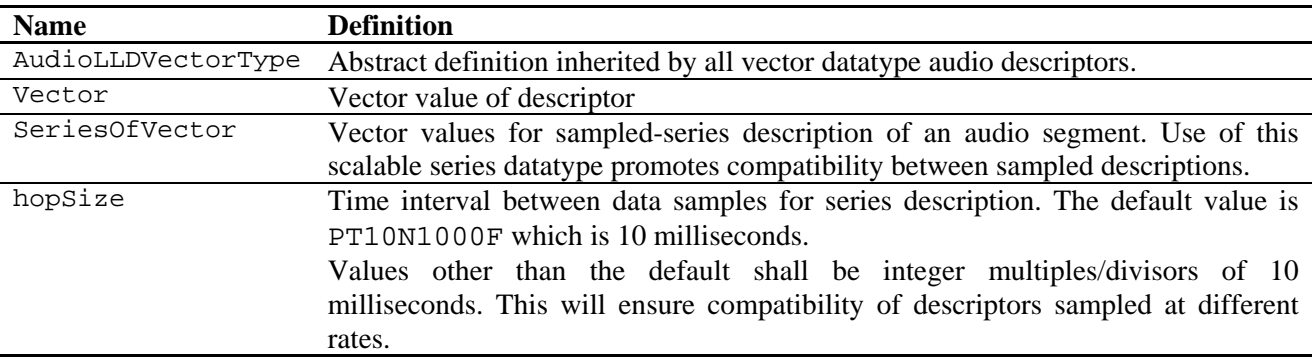

## **21.3 Video Fingerprints defined in MPEG-7 (FHGIGD):**

As described before, MPEG-7 defines data type for regular and irregular visual time series depending on the (non-) constant intervals between succeeding descriptors.

```
<!-- ################################################ --> 
<!-- Definition of the TimeSeriesDatatype --> 
<!-- ################################################ --> 
<complexType name="TimeSeriesType" abstract="true"> 
   <sequence> 
      <element name="TimeIncr" type="mpeg7:mediaDurationType"/> 
   </sequence> 
    <attribute name="offset" type="mpeg7:mediaDurationType" use="optional" 
default="PT0S"/> 
</complexType> 
<!-- ################################################ --> 
<!-- Definition of the VisualTimeSeriesDatatype
<!-- ################################################ --> 
<complexType name="VisualTimeSeriesType" abstract="true"> 
   <sequence> 
      <element name="TimeIncr" type="mpeg7:mediaDurationType"/> 
   </sequence> 
    <attribute name="offset" type="mpeg7:mediaDurationType" use="optional" 
default="PT0S"/> 
</complexType> 
<!-- Definition of the RegularTimeSeries Datatype --> 
<complexType name="RegularTimeSeriesType" final="#all"> 
   <complexContent> 
      <extension base="mpeg7:VisualTimeSeriesType"> 
         <sequence> 
           <element name="Descriptor" type="mpeg7:VisualDType" minOccurs="1" 
maxOccurs="unbounded"/> 
        </sequence> 
      </extension>
```

```
 </complexContent> 
</complexType> 
<!-- Definition of the IrregularTimeSeries Datatype --> 
<complexType name="IrregularTimeSeriesType" final="#all"> 
   <complexContent> 
      <extension base="mpeg7:VisualTimeSeriesType"> 
         <sequence minOccurs="1" maxOccurs="unbounded"> 
            <element name="Descriptor" type="mpeg7:VisualDType"/> 
            <element name="Interval" type="mpeg7:unsigned32"/> 
         </sequence> 
      </extension> 
   </complexContent> 
</complexType>
```
As no low level descriptor data type is defined for video data, which can store video fingerprints, a descriptor has to be defined within AXMEDIS. This is related to the existing ColorStructureType:

```
<complexType name="ColorStructureType" final="#all"> 
    <complexContent> 
      <extension base="mpeg7:VisualDType"> 
         <sequence> 
            <element name="Values"> 
               <simpleType> 
                  <restriction> 
                     <simpleType> 
                        <list itemType="mpeg7:unsigned8"/> 
                     </simpleType> 
                     <minLength value="1"/> 
                     <maxLength value="256"/> 
                  </restriction> 
               </simpleType> 
            </element> 
         </sequence> 
         <attribute name="colorQuant" type="mpeg7:unsigned3" use="required"/> 
      </extension> 
    </complexContent> 
</complexType>
```
However, instead of describing the colour structure a "VideoLLDScalar" and a "VideoLLDVectorType" are proposed, which have to be further evaluated according to the needs within AXMEDIS and general needs:

```
<!-- ##################################################################### --> 
<!-- Definition of VideoLLDScalarType --> 
<!-- ##################################################################### --> 
<complexType name="VideoLLDScalarType" abstract="true"> 
   <complexContent> 
      <extension base="mpeg7:VisualDType"> 
         <choice> 
           <element name="Scalar" type="float"/> 
           <element name="SeriesOfScalar"> 
              <complexType> 
                 <complexContent> 
                   <extension base="mpeg7:SeriesOfScalarType"> 
                      <attribute name="hopSize" type="mpeg7:mediaDurationType" 
use="optional" default="10F1000"/> 
                   </extension> 
                </complexContent> 
              </complexType> 
           </element> 
         </choice> 
      </extension> 
   </complexContent> 
</complexType>
```
#### DE3.1.2.3.7 – Specification of AXMEDIS External Processing Algorithms

```
<!-- ##################################################################### --> 
<!-- Definition of VideoLLDVectorType --> 
<!-- ##################################################################### --> 
<complexType name="VideoLLDVectorType" abstract="true"> 
   <complexContent> 
      <extension base="mpeg7: VisualDType "> 
         <choice> 
           <element name="Vector" type="mpeg7:floatVector"/> 
           <element name="SeriesOfVector"> 
              <complexType> 
                 <complexContent> 
                   <extension base="mpeg7:SeriesOfVectorType"> 
                                                      type="mpeg7:mediaDurationType"
use="optional" default="10F1000"/> 
                   </extension> 
                 </complexContent> 
              </complexType> 
           </element> 
         </choice> 
      </extension> 
   </complexContent> 
</complexType>
```
#### **21.4 Fingerprint Extractors for Any Digital Files (FHGIGD)**

For the verification of the objects metadata only cryptographic hash functions are feasible. This hash function is applied to all kinds of meta-data of an AXMEDIS object.

In MPEG-7 this kind of meta-information (for verification of the meta-data) is not consider so far. Ideally, each description should contain a cryptographic hash function to ensure the link between the object and meta-data. This is not yet foreseen within MPEG-7:

```
<!-- ################################################ --> 
<!-- Definition of Mpeg7RootType --> 
<!-- ################################################ --> 
<complexType name="Mpeg7RootType" abstract="true"> 
   <attribute ref="xml:lang" use="optional"/> 
   <attribute name="name" type="NCName" use="optional"/> 
   <attribute name="version" type="string" use="optional"/> 
   <attribute name="creationTime" type="mpeg7:timePointType" use="optional"/> 
   <attribute name="creationPlace" type="string" use="optional"/> 
   <attribute name="creationTool" type="string" use="optional"/> 
   <attribute name="creator" type="string" use="optional"/> 
   <attribute name="owner" type="string" use="optional"/> 
   <attribute name="copyright" type="string" use="optional"/> 
</complexType>
```
Within AXMEDIS it has to be identified, how cryptographic hash values can be integrated best into MPEG-7 and the relationship with MPEG-21.

# **22 External Protection Libraries (EPFL)**

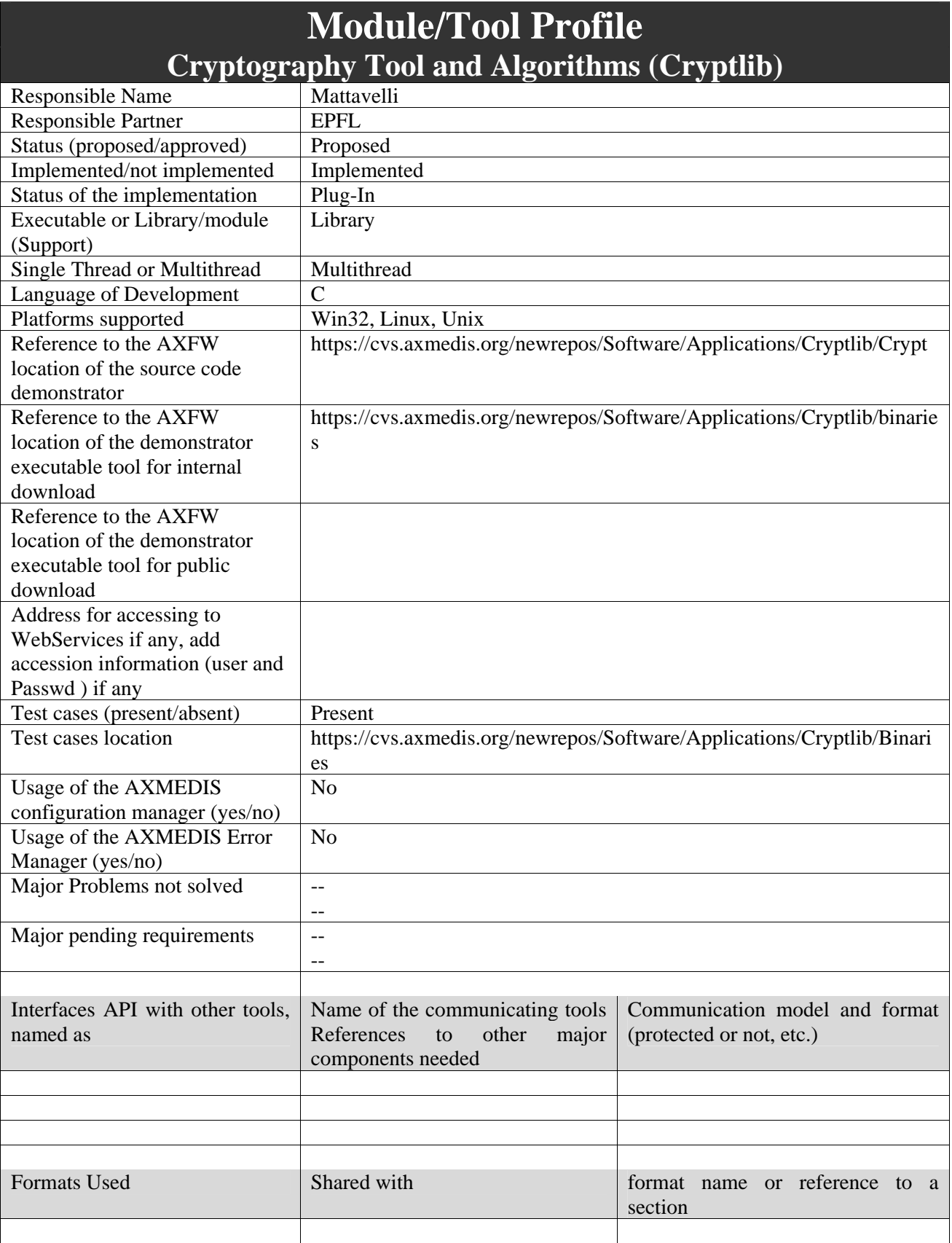

# **22.1.1 Cryptography tools and algorithms for security processing**

*AXMEDIS Project* 177

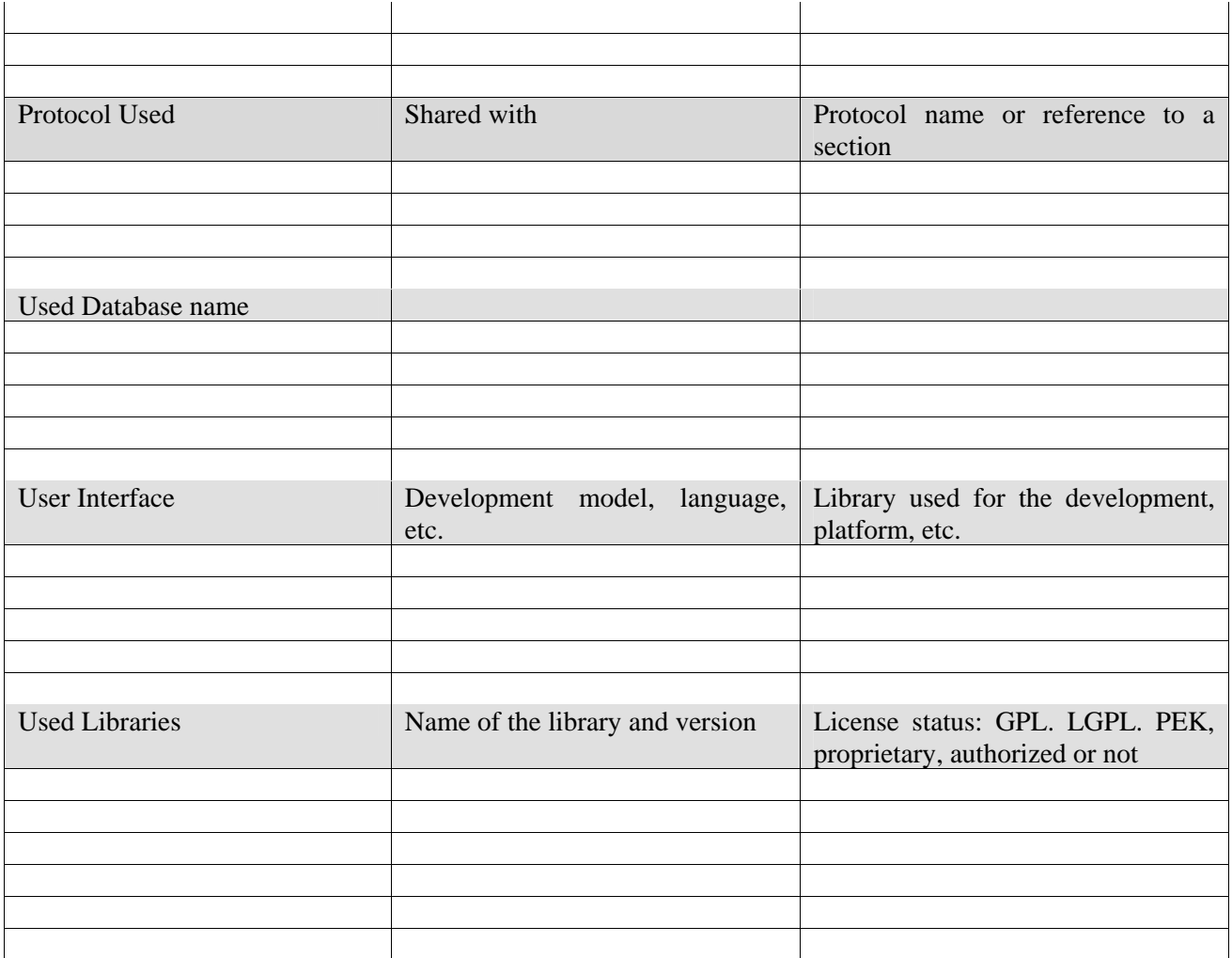

## **22.1.2 General Description of the Module**

The information age has seen the development of electronic pathways that carry vast amounts of valuable commercial content between individuals and companies.

Unfortunately the unprecedented levels of access provided by systems like the Internet also expose this data to breaches of confidentiality, disruption of service, and copyrights infringements.

For this reason, in the content distribution field, many applications use more and more DRM (Digital rights Managements) solutions.

This means that content use/manage applications need security module implemented within.

Unfortunately the security systems required to protect data are generally extremely difficult to design and implement, and even when available tend to require considerable understanding of the underlying principles in order to be used. This has lead to a proliferation of "snake oil" products that offer only illusionary security, or to organizations holding back from deploying online information systems because the means to secure them are not readily available, or because they employed weak, easily broken security that was unacceptable to users.

The cryptlib security library provides a complete set of cryptographic algorithms that fit the Axmedis needs. The following subsections describe the external library that may be used in the AXMEDIS framework to implement the needed cryptography functionalities.

## **22.1.3 User interface description**

The cryptlib functionalities could be used as plug-ins through the AXCP interface. The interface of AXCP plug-ins can map the formal description of the function and allows entering textually all parameters of the function (key, Mode, Algorithm).

# **22.1.4 Technical and Installation information**

The cryptographic functionalities will be used as plug-ins through the AXCP interface. The plug-in simply consists of a DLL and an XML file describing the functionalities of the DLL. Both the DLL and the XML description should be installed in the plug-in directory of the AXCP compliant tool using the plug-in.

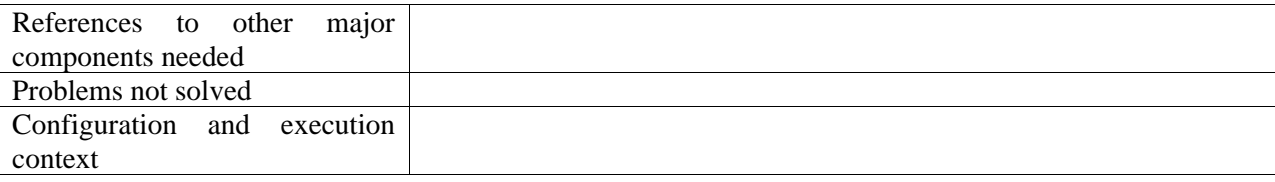

# **22.1.5 Draft User Manual**

The integration in the Axmedis framework has to be done.

#### **22.1.6 Integration and compilation issues**

The library has been compiled and tested successfully on Win32 platform. It should be ported easily on Linux and Unix platforms though it has not been tested yet.

#### **22.1.7 Configuration Parameters**

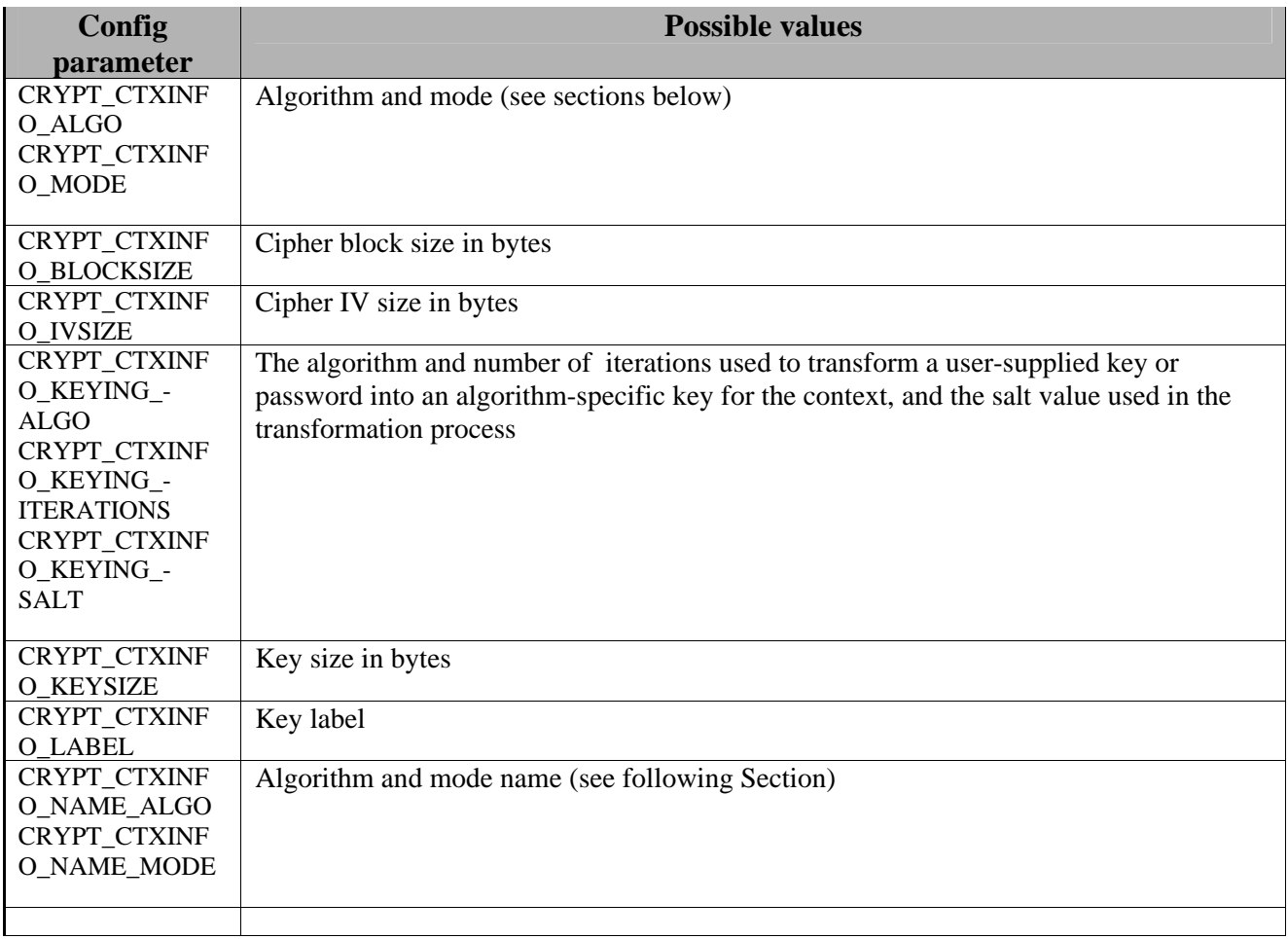

# **22.1.8 Algorithms**

This section describes the characteristics of each algorithm used in cryptlib and any known restrictions on their use.

- **AES** AES is a 128-bit block cipher with a 128-bit key and has the cryptlib algorithm identifier CRYPT\_ALGO\_AES.
- **Blowfish** Blowfish is a 64-bit block cipher with a 448-bit key and has the cryptlib algorithm identifier CRYPT\_ALGO\_BLOWFISH.
- **CAST-128** CAST-128 is a 64-bit block cipher with a 128-bit key and has the cryptlib algorithm identifier CRYPT\_ALGO\_CAST.
- **DES DES** is a 64-bit block cipher with a 56-bit key and has the cryptlib algorithm identifier CRYPT\_ALGO\_DES. Note that this algorithm is no longer considered secure and should not be used. It is present in cryptlib only for compatibility with legacy applications. Although cryptlib uses 64-bit DES keys, only 56 bits of the key are actually used.

**Triple DES** Triple DES is a 64-bit block cipher with a 112/168-bit key and has the cryptlib algorithm identifier CRYPT\_ALGO\_3DES. Although cryptlib uses 128, or 192-bit DES keys (depending on whether two- or three-key triple DES is being used), only 112 or 168 bits of the key are actually used.

**Diffie-Hellman Diffie-Hellman** is a key exchange algorithm with a key size of up to 4096 bits and has the cryptlib algorithm identifier CRYPT\_ALGO\_DH. Diffie-Hellman was formerly covered by a patent in the US, this has now expired.

#### **22.1.9 Mode**

A a symmetric key algorithm encrypts plaintext in fixed-size n-bit blocks (often  $n = 64/128/256$ ). For messages exceeding n bits, the simplest approach is to partition the message into n-bit blocks and encrypt each separately. This electronic-codebook (ECB) mode has disadvantages in most applications, motivating other methods of employing block ciphers (*modes of operation*) on larger messages.

The four most common modes are ECB, CBC, CFB, and OFB. These are summarized and discussed below. **ECB mode** The *electronic codebook* (ECB) mode of operation

**CBC mode** The *cipher-block chaining* (CBC) mode of operation involves use of an n-bit initialization vector, denoted IV

**CFB mode** the *cipher feedback (CFB)* where some applications require transmission without delay.

**OFB mode** The *output feedback* (OFB) mode of operation may be used for applications in which all error propagation must be avoided. It is similar to CFB, and allows encryption of various block sizes (characters), but differs in that the output of the encryption block function  $E$  (rather than the ciphertext) serves as the feedback.

See figure below.
#### DE3.1.2.3.7 – Specification of AXMEDIS External Processing Algorithms

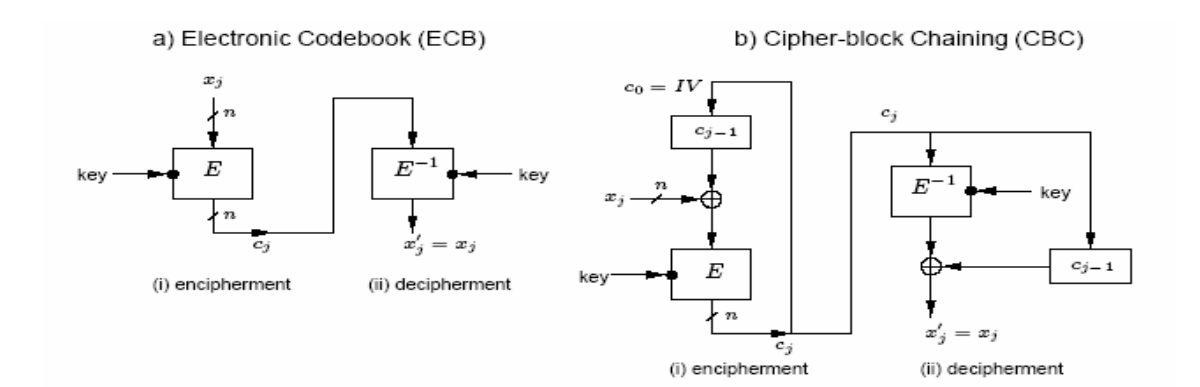

c) Cipher feedback (CFB), r-bit characters/r-bit feedback

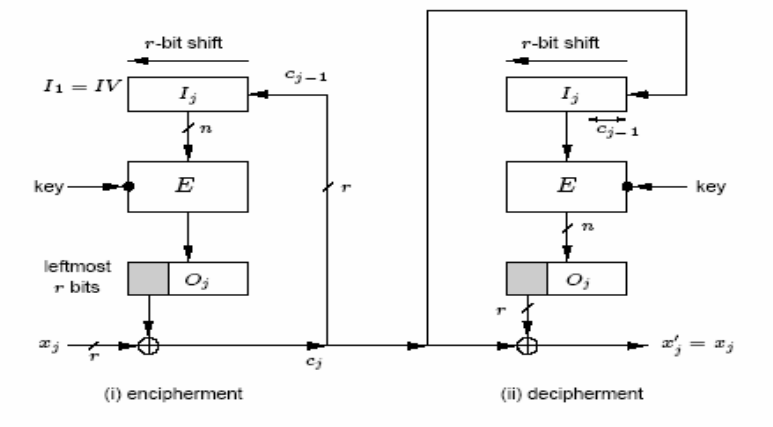

d) Output feedback (OFB), r-bit characters/n-bit feedback

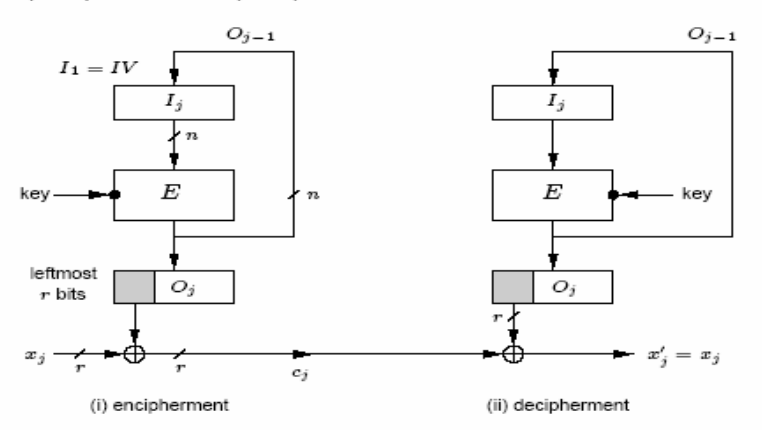

### **22.1.10 Formal description of algorithm**

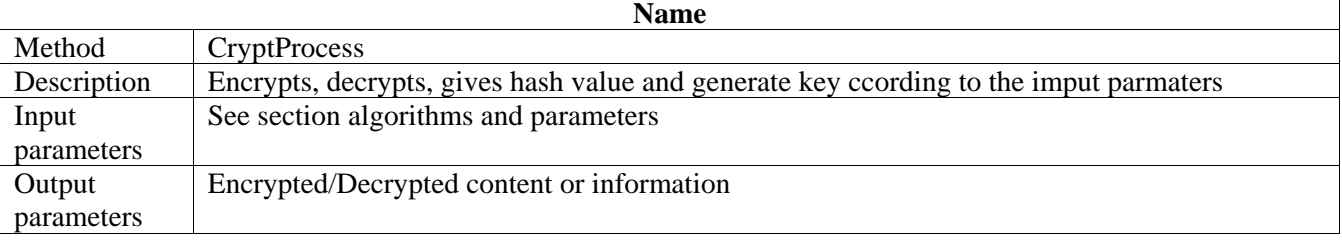

# **23 Appendix: Relevant External Libraries**

## **23.1 FFMPEG**

FFMPEG is a complete solution to record, convert and stream audio and video. It is developed under Linux but it can be operated under most operating systems, including Windows.

FFMPEG provides a C API and two libraries:

- 11. Libavcodec: a library containing all the FFMPEG audio/video encoders and decoders; most codecs were developed from scratch to ensure best performances and high code reusability;
- 12. Libavformat: a library containing parsers and generators for all common audio/video formats.

FFMPEG is licensed under LGPL. However, it incorporates several modules that are covered under the GPL, notably liba52 (a library for decoding ATSC A/52 streams) and libpostproc (a library for post-processing). If these components are used in a project, then the all project should be distributed under the GPL. Yet, it is possible to avoid linking to these GPL libraries ensuring a full LGPL use of FFMPEG.

Format transcoding is one of the main adaptation functions needed by the AXMEDIS Framework as it implies bitrate reduction when transcoding among compressed formats. In the case of video objects (but this also applies to audio and multimedia objects), the FFMPEG and the FOBS library may be used.

Here is a list of the file formats supported by FFMPEG through the libavformat library; "X" means that encoding (resp. decoding) is supported:

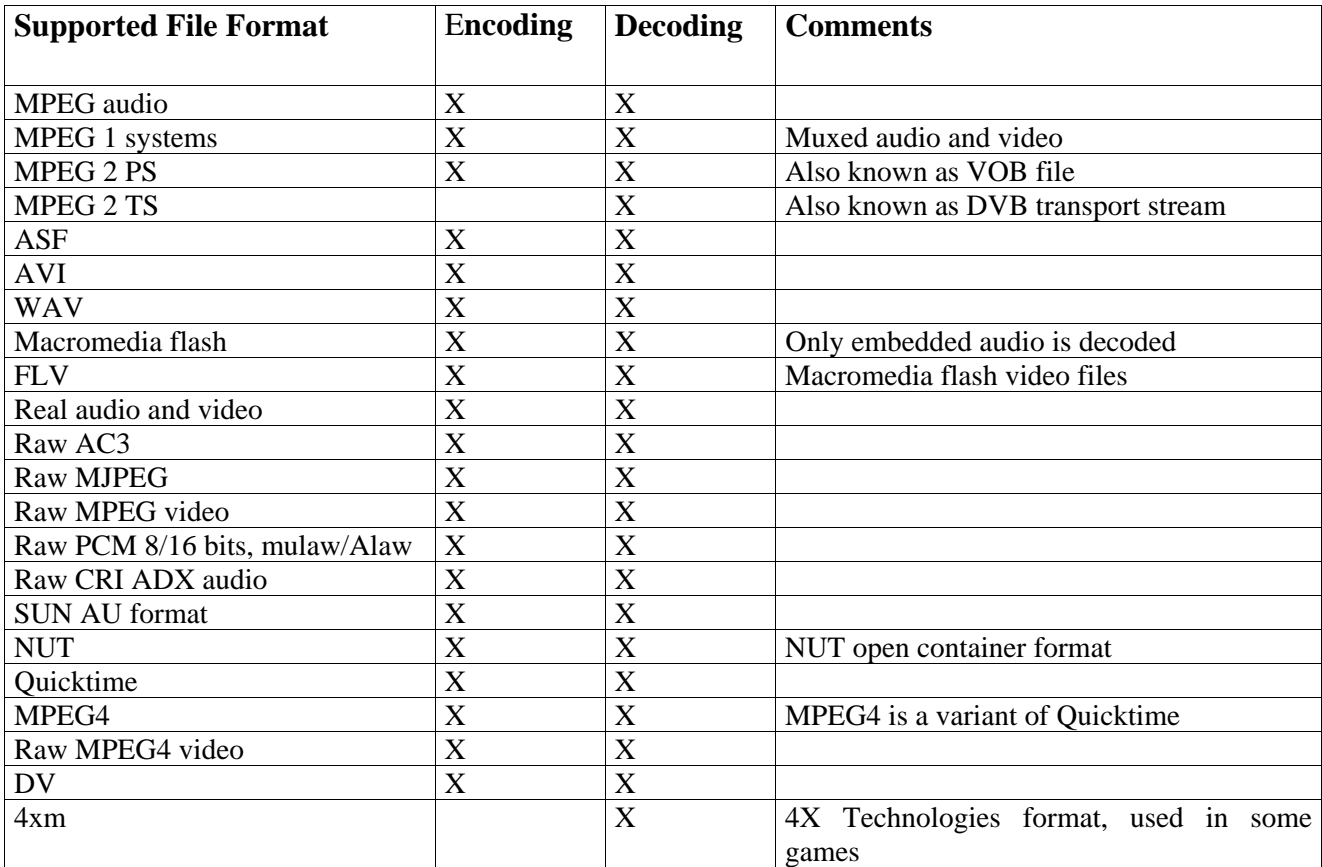

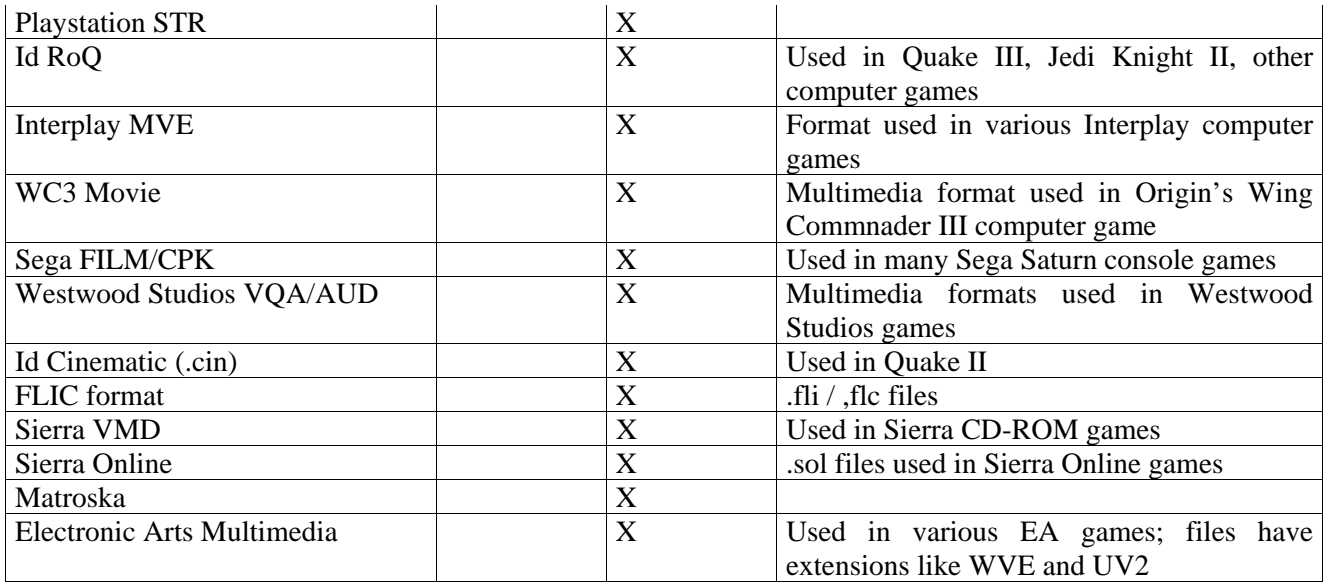

Furthermore, FFMPEG can read and write images for each frame of a video sequence. The following image formats are supported:

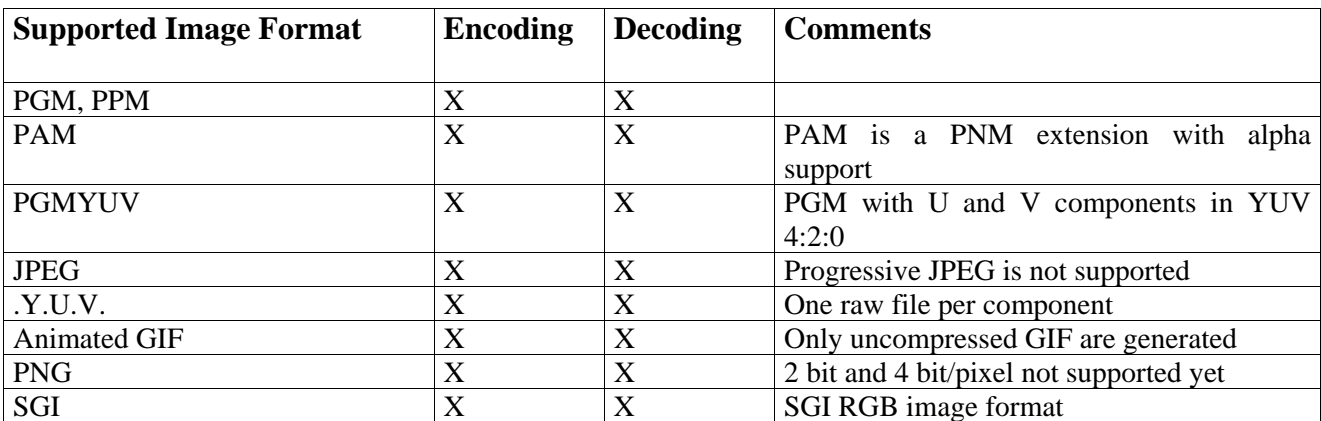

Here is a list of video codecs supported by FFMPEG through the libavcodec library:

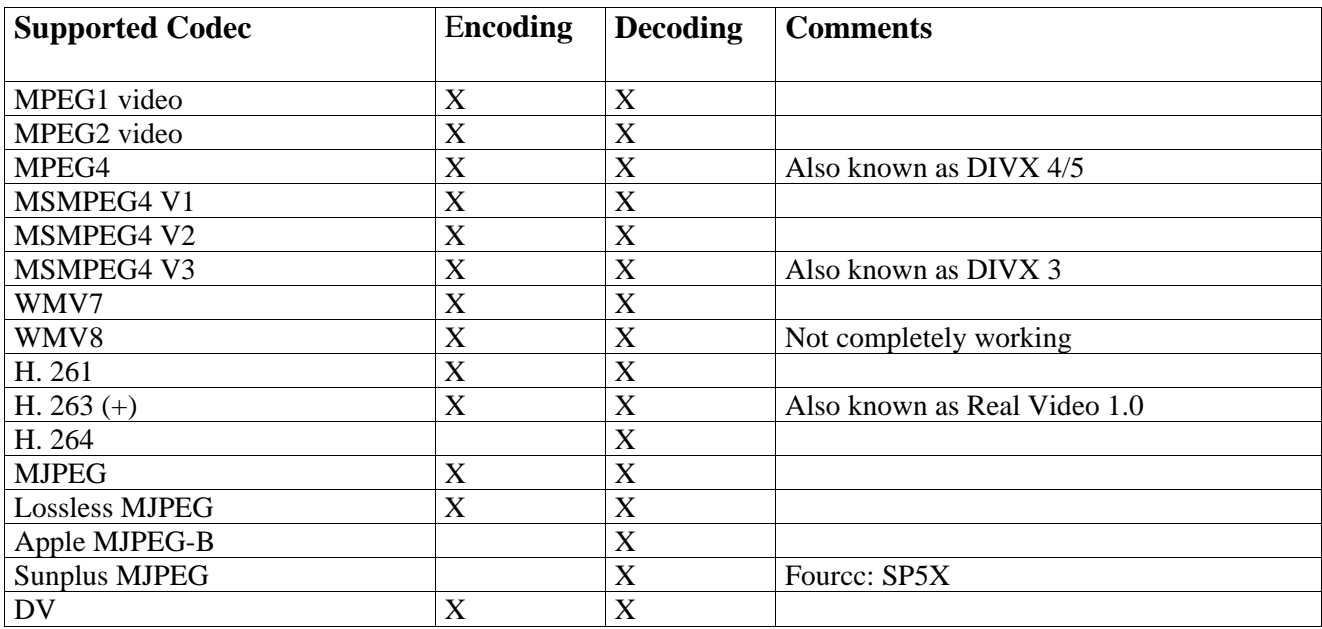

 $\mathbf{r}$ 

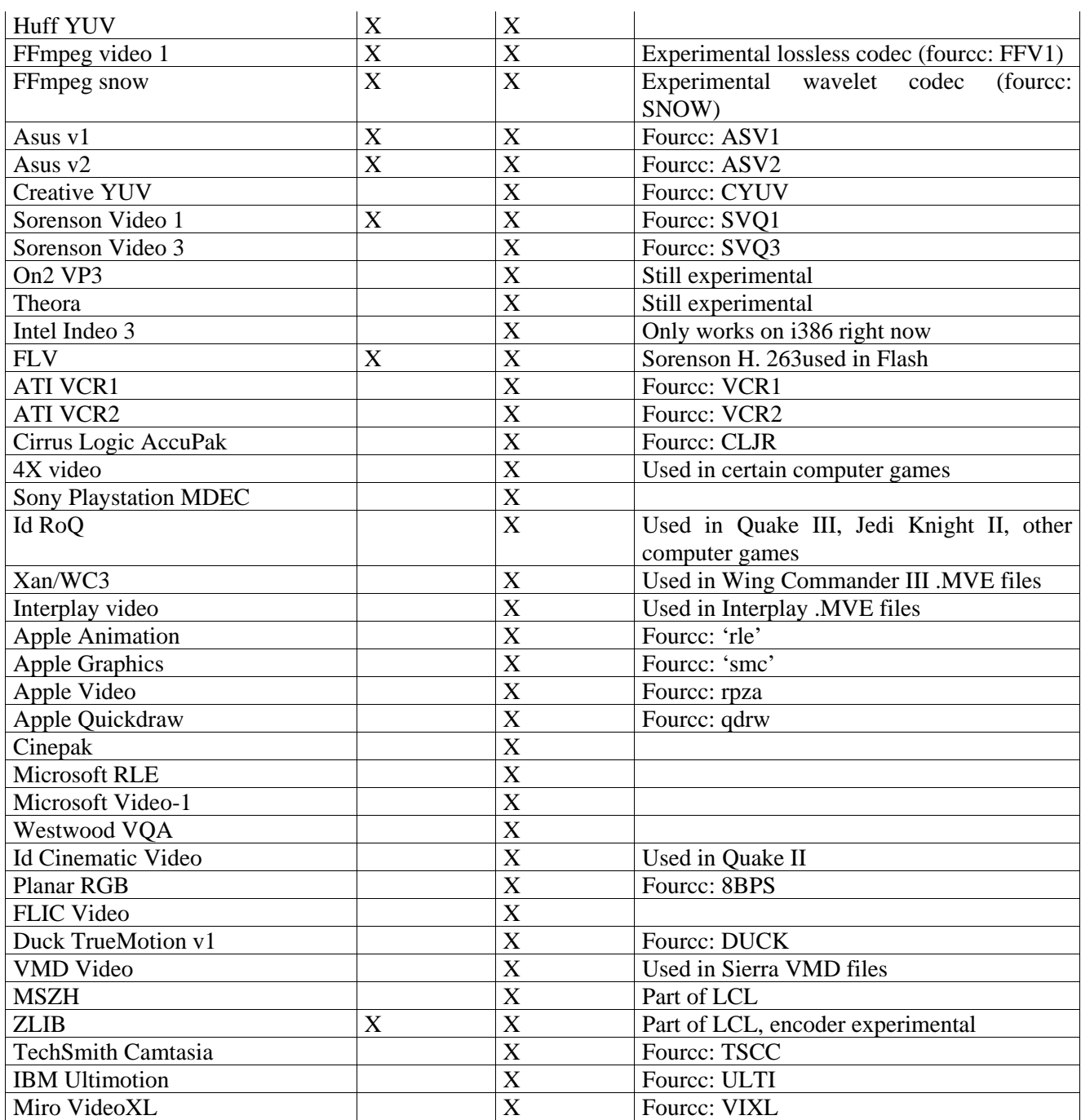

## **23.2 FOBS**

FOBS is an object-oriented wrapper for FFMPEG library (FOBS are Ffmeg OBjectS). It is a set of object oriented APIs to deal with media. It relies on the FFMPEG library but provides a much simpler programming interface. FOBS is currently available in C++ and has been successfully tested in a range of platforms (Linux, Max OS, Win32 (MinGW)). FOBS is released under the LGPL licence.

Here is a short C++ example of how to transcode a video file using FOBS' API. The example transcodes an "avi" file into an "mp4". The examples illustrates how to set the parameters of the transcoded output file ( bit rate, frame rate, number of audio channels…).

#include <iostream> #include "transcoder.h"

```
int main() 
{ 
omnivedia::fobs::returnCode error;
std::string inputFile( "test.avi" );
std::string outputFile( "test.mp4");
// create transcoder object 
omnivedia::fobs::transcoder t (inputFile.c_str(), outputFile.c_str() );
// choose output video codec: 
// - width: 352 pixels 
// - height: 288 pixels 
\frac{1}{400} - bit rate: 400 kb/s
\frac{1}{2} - frame rate: 25 f/s
// - codec: msmpeg4 
error = t.chooseVideoCodex( 352, 288, 400, 25, "msmpeg4" ); 
if( isError( error ) ) { 
       std::cout << "Error choosing video codec" << std::endl; 
       exit(-1); 
} 
// choose output audio codec: 
// - samples per second: 44100 
// - number of channels: 2 
\frac{1}{2} - bit rate: 64 kb/s
\frac{1}{2} - codec: mp2
error = t.chooseAudioCodec( 44100, 2, 64, "mp2" ); 
if( isError( error ) ) { 
       std::cout << "Error choosing audio codec" << std::endl; 
       exit(-1); 
} 
// choose output file format: 
// - output file format: mp4 
error = t.chooseFormat( "mp4" ); 
if( isError( error ) ) { 
       std::cout << "Error choosing file format" << std::endl; 
      exit(-1);} 
// perform the actual transcoding: 
error = t.transcode(); 
if( isError( error ) ) { 
       std::cout << "Error in transcoding" << std::endl; 
       exit(-1); 
} 
return 0; 
}
```
### **23.3 ImageMagick**

ImageMagick<sup>TM</sup>, version 6.1.9-4 (http://www.imagemagick.org), is a free software suite for the creation, modification and display of bitmap images. It can read, convert and write images in a large variety of formats. Images can be cropped, colors can be changed, various effects can be applied, images can be rotated and combined, and text, lines, polygons, ellipses and Bézier curves can be added to images and stretched and rotated. ImageMagick is free software: it is delivered with full source code and can be freely used, copied, modified and distributed. Its license is compatible with the GPL. ImageMagick is available for free, may be used to support both open and proprietary applications, and may be redistributed without fee. It runs on all major operating systems. Most of the functionality of ImageMagick can be used interactively from the command line; more often, however, the features are used from programs written in the programming languages Perl, C, C++, Python, PHP, Ruby or Java, for which ready-made ImageMagick interfaces (PerlMagick, Magick++, PythonMagick, MagickWand for PHP, RubyMagick, and JMagick) are available. This makes it possible to modify or create images automatically and dynamically.

**Features and Capabilities -** Here are just a few examples of what ImageMagick can do:

- 5. Convert an image from one format to another (e.g. TIFF to JPEG)
- 6. Resize, rotate, sharpen, color reduce, or ali special effects to an image
- 7. Create a montage of image thumbnails
- 8. Create a transparent image suitable for use on the Web
- 9. Turn a group of image into a GIF animation sequence
- 10. Create a composite image by combining several separate image
- 11. Draw shapes or text on an image
- 12. Decorate an image with a border or frame
- 13. Describe the format and characteristics of an image

ImageMagick includes a number of ready-made ImageMagick interfaces. This makes it possible to modify or create images automatically and dynamically. The following table shows supports to different programming languages.

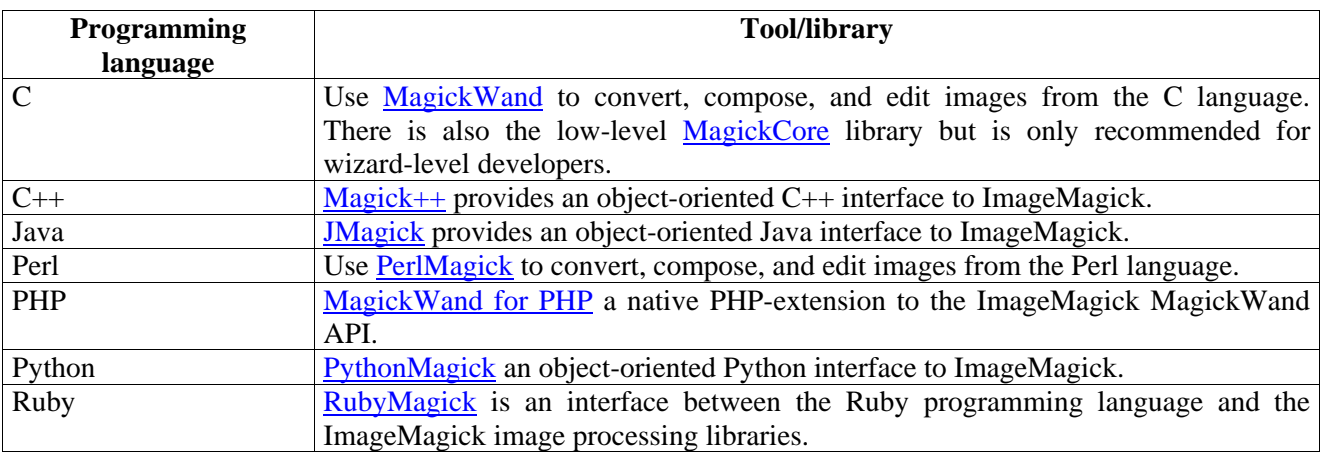

**Supported Image Formats -** ImageMagick supports reading over 90 major file formats (not including subformats). The following table provides a summary of the supported image formats. The *Mode* column reports the availability to read and/or write the format.

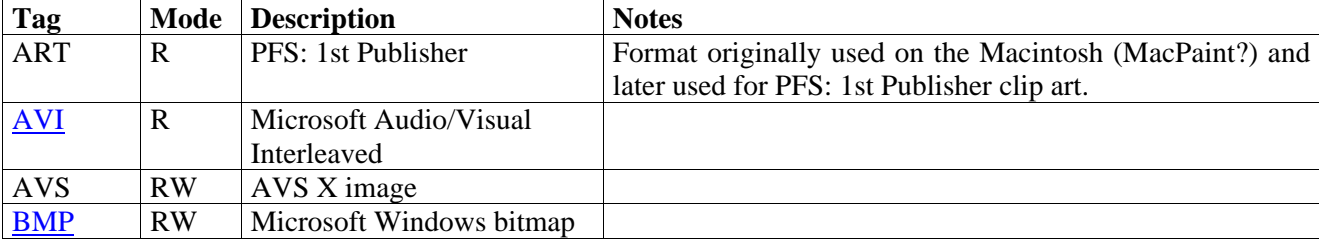

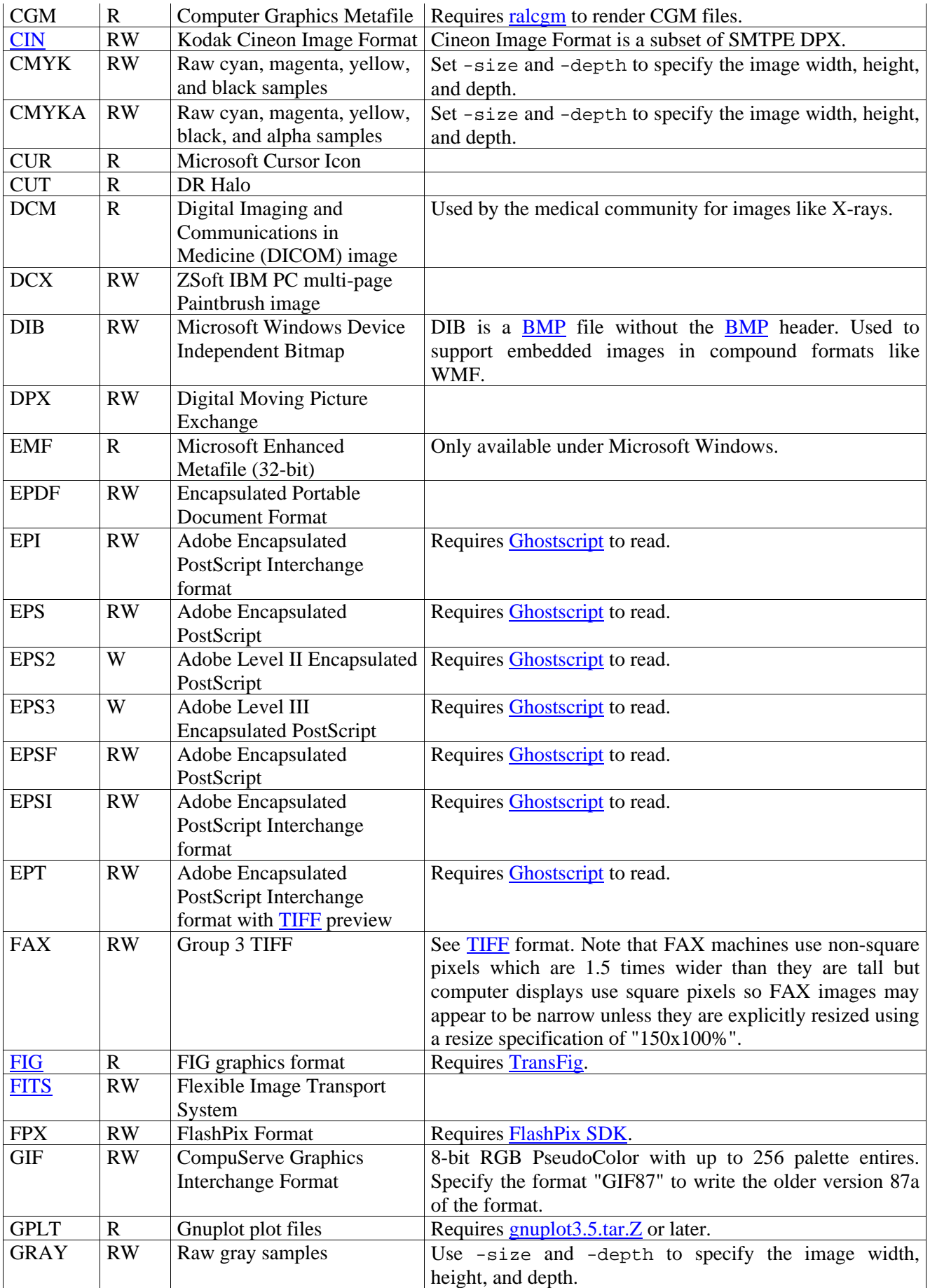

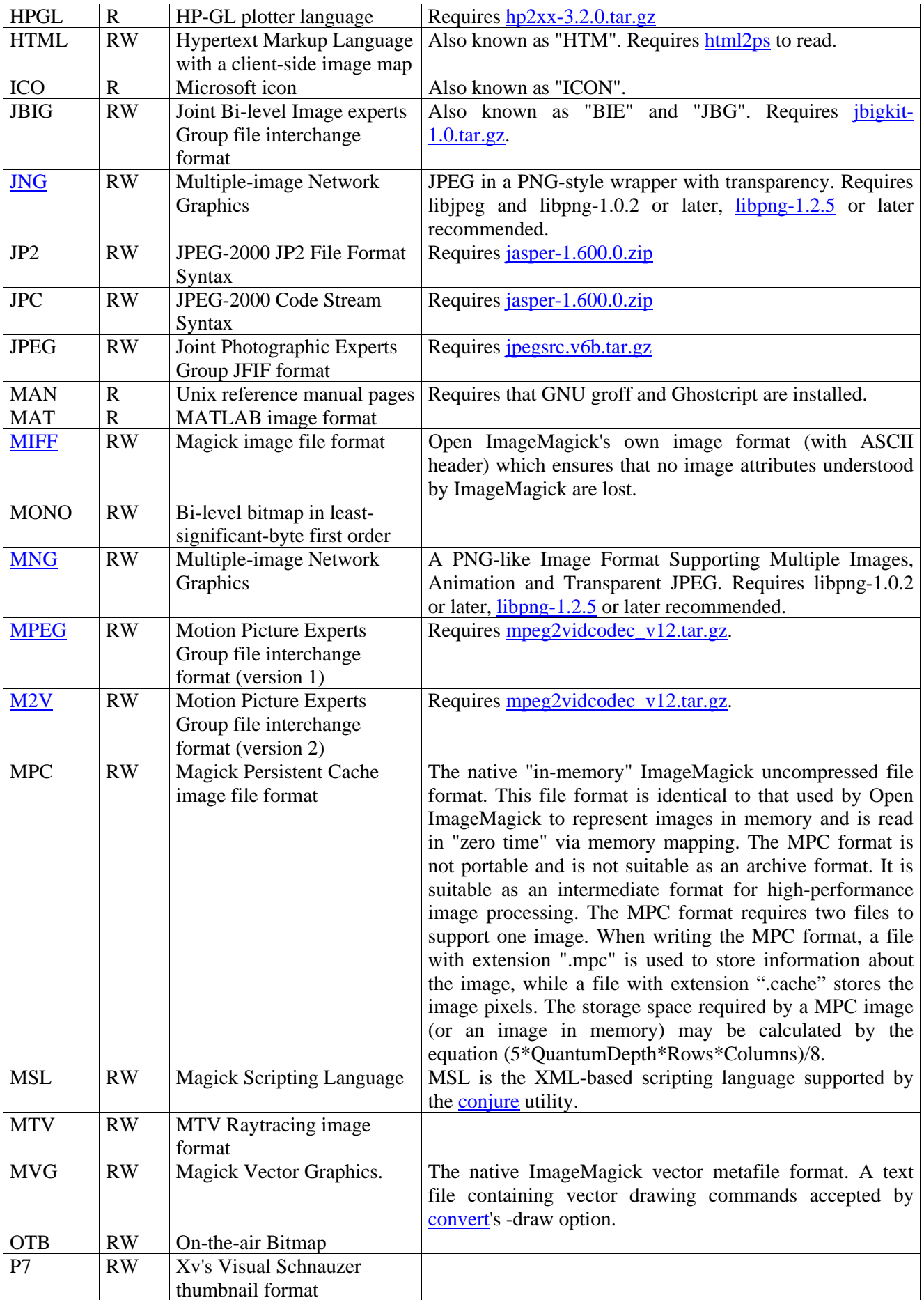

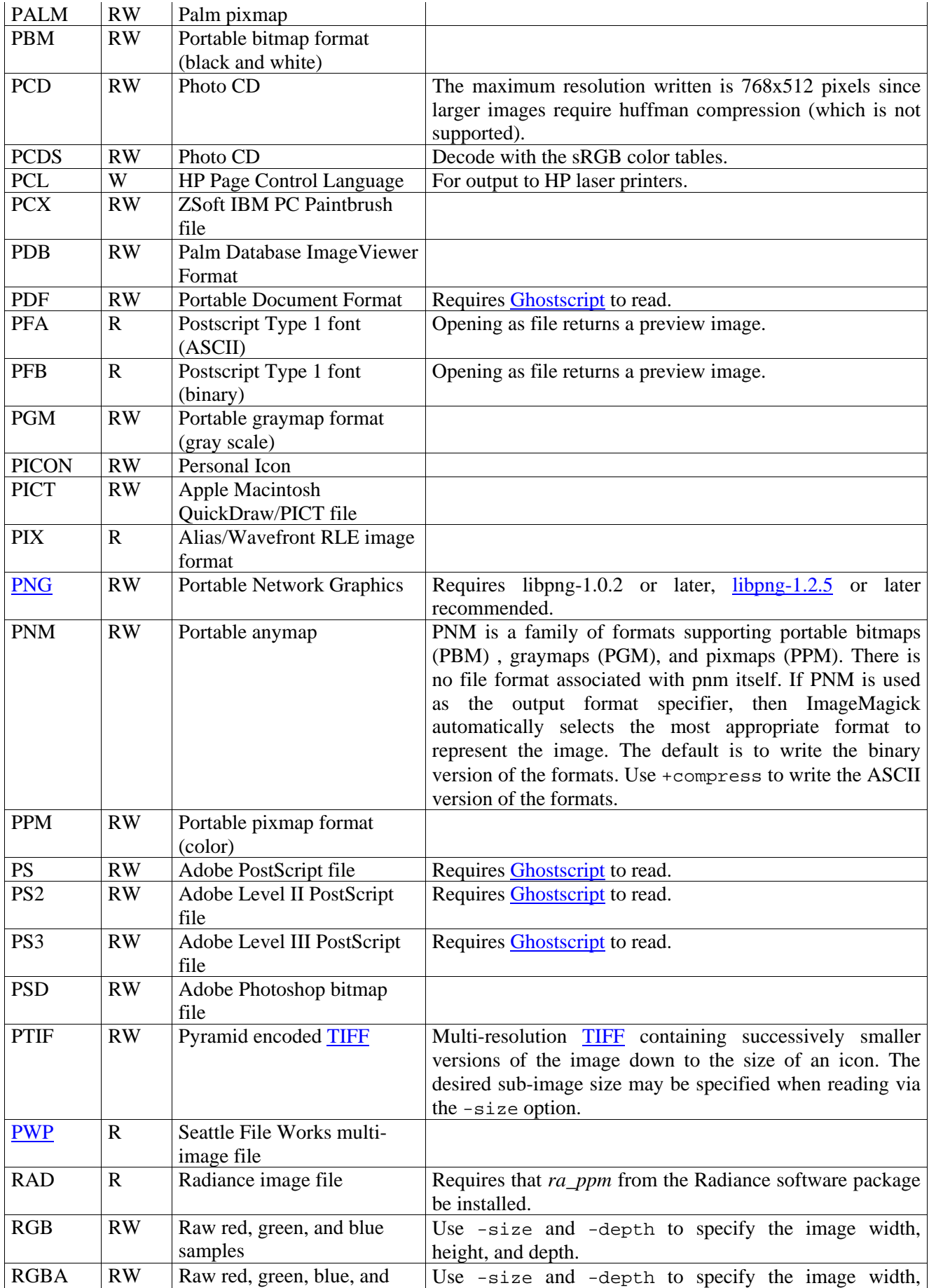

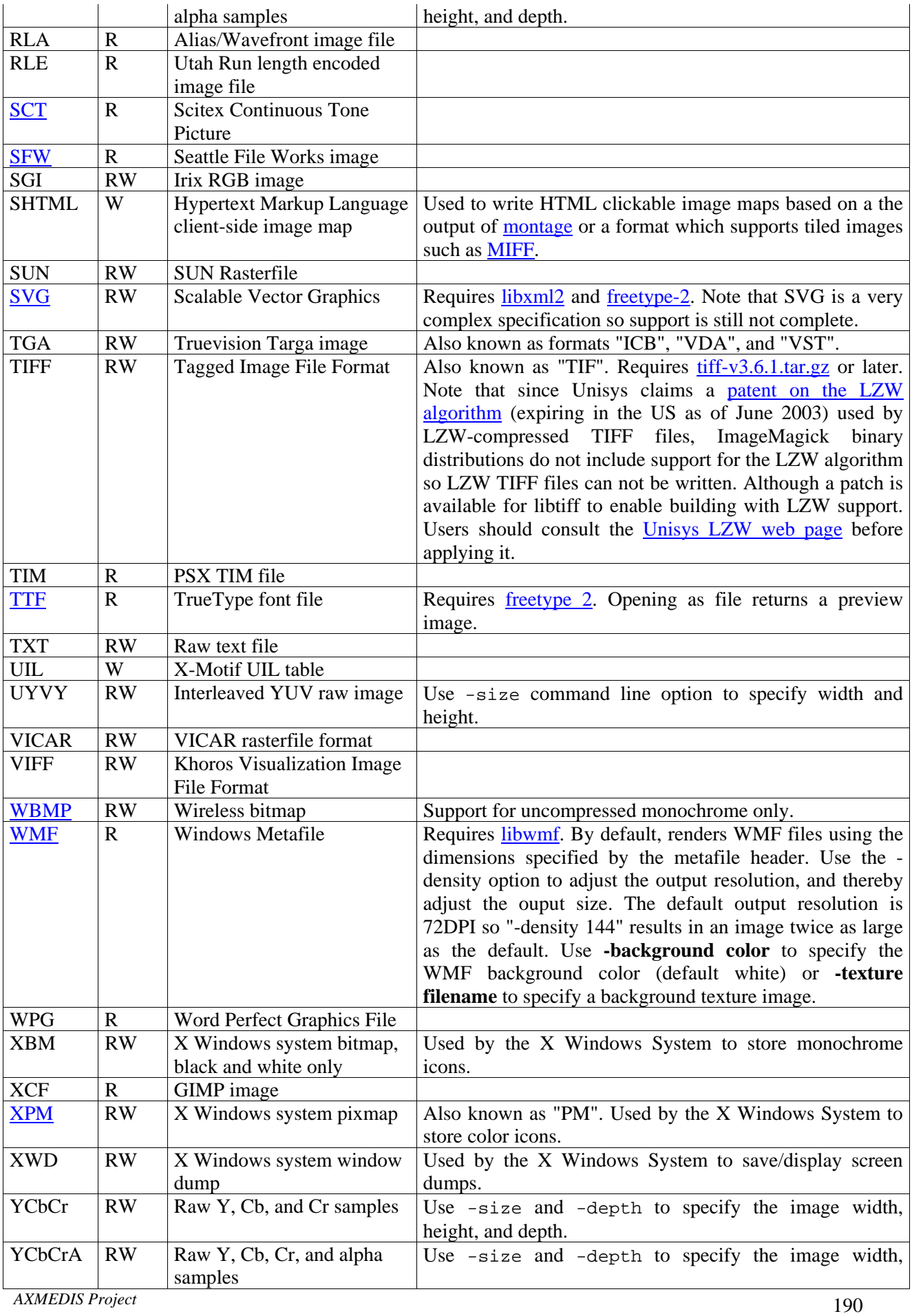

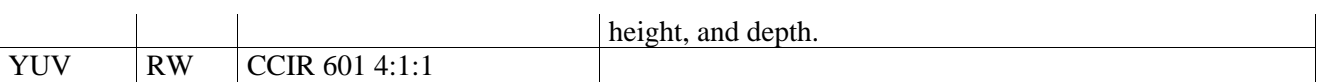

### **23.4 LIBSNDFILE**

Libsndfile is a C library for reading and writing files containing sampled sound (such as MS Windows WAV and the Apple/SGI AIFF format) through one standard library interface. It is released in source code format under the Gnu Lesser General Public License.

The library was written to compile and run on a Linux system but should compile and run on just about any Unix (including MacOSX). It can also be compiled and run on Win32 systems using the Microsoft compiler and MacOS (OS9 and earlier) using the Metrowerks compiler. There are directions for compiling libsndfile on these platforms in the Win32 and MacOS directories of the source code distribution.

It was designed to handle both little-endian (such as WAV) and big-endian (such as AIFF) data, and to compile and run correctly on little-endian (such as Intel and DEC/Compaq Alpha) processor systems as well as big-endian processor systems such as Motorola 68k, Power PC, MIPS and Sparc. Hopefully the design of the library will also make it easy to extend for reading and writing new sound file formats.

It has been compiled and tested (at one time or another) on the following systems:

- i586-pc-linux-gnu (Linux on PC hardware)
- powerpc-unknown-linux-gnu (Linux on Apple Mac hardware)
- powerpc-apple-darwin7.0 (Mac OS X 10.3)
- sparc-sun-solaris2.8 (using gcc)
- mips-sgi-irix5.3 (using gcc)
- $\bullet$  ONX 6.0
- i386-unknown-openbsd2.9
- Win32 (Microsoft Visual  $C_{++}$ )

At the moment, each new release is being tested on i386 Linux, PowerPC Linux, MacOSX on PowerPC and Win32.

#### Features

libsndfile has the following main features :

Ability to read and write a large number of file formats.

- A simple, elegant and easy to use Applications Programming Interface.
- Usable on Unix, Win32, MacOS and others.
- On the fly format conversion, including endian-ness swapping, type conversion and bitwidth scaling.
- Optional normalisation when reading floating point data from files containing integer data.
- Ability to open files in read/write mode.
- The ability to write the file header without closing the file (only on files open for write or read/write).
- Ability to query the library about all supported formats and retrieve text strings describing each format.

libsndfile has a comprehensive test suite so that each release is as bug free as possible. When new bugs are found, new tests are added to the test suite to ensure that these bugs don't creep back into the code. When new features are added, tests are added to the test suite to make sure that these features continue to work correctly even when they are old features.

The following table lists the file formats and encodings that libsndfile can read and write. The file formats are arranged across the top and encodings along the left edge.

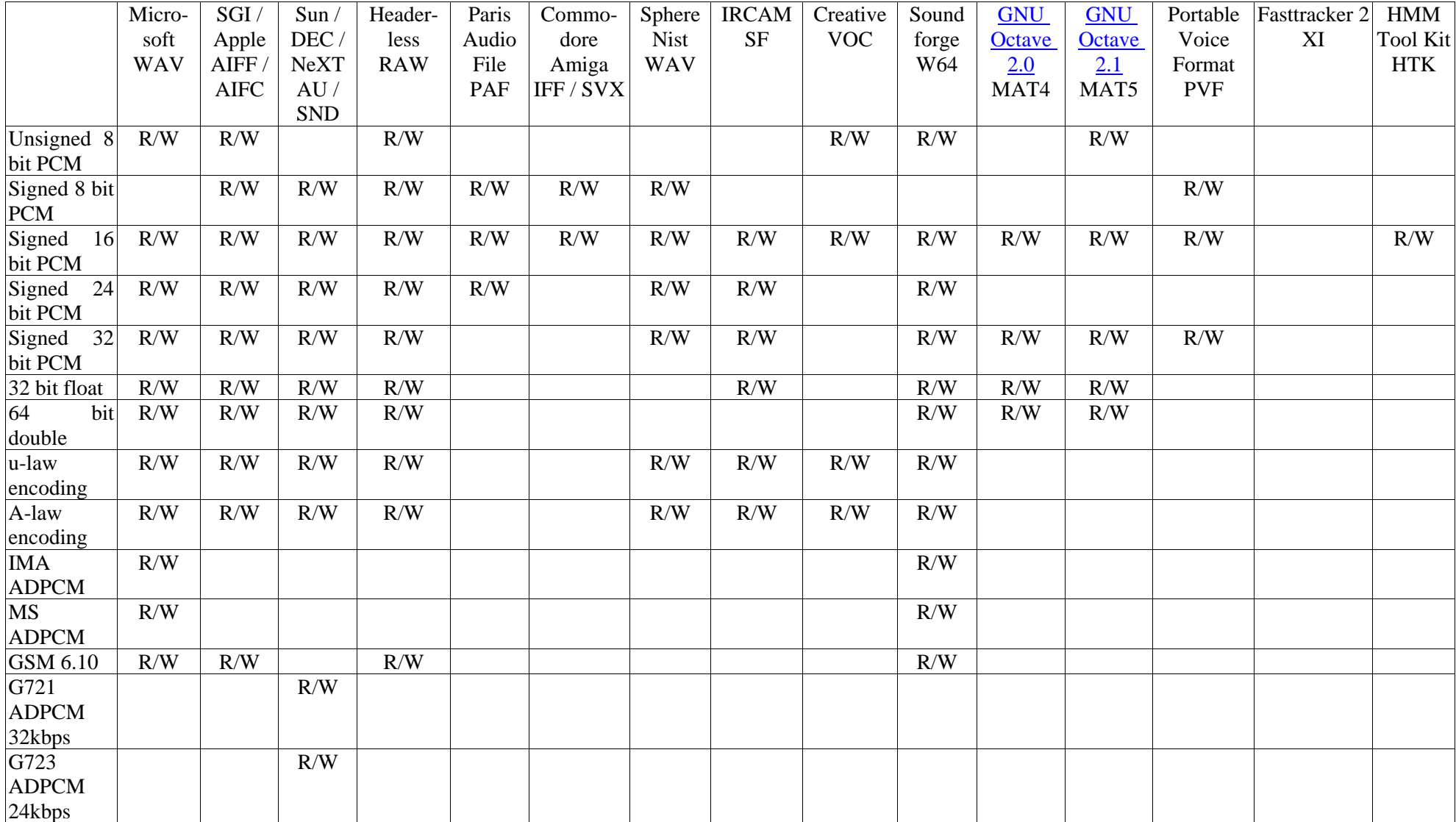

## DE3.1.2.2.7 – Specification of AXMEDIS External Processing Algorithms

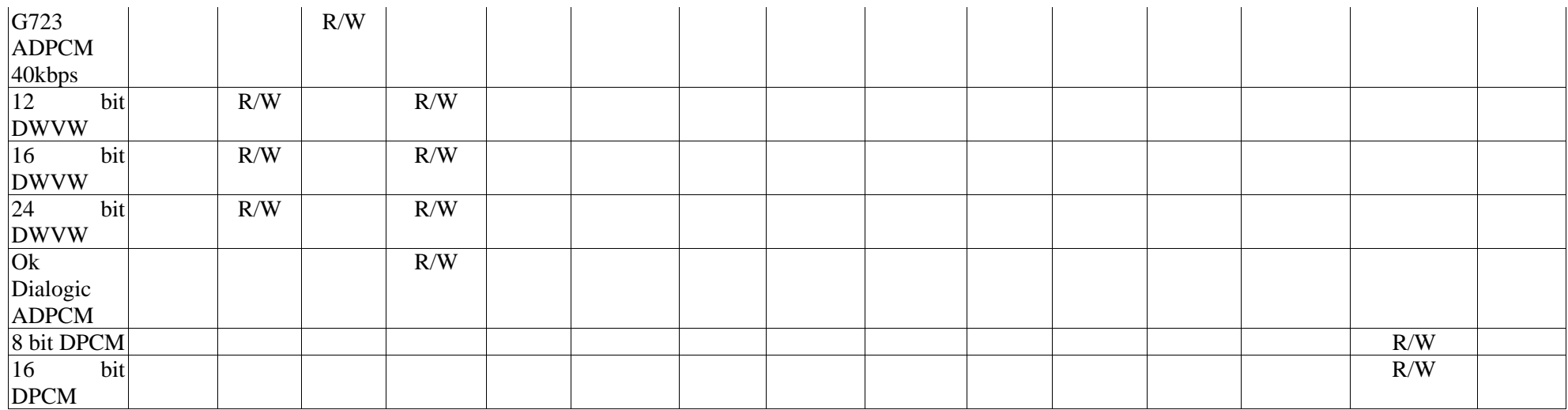

# **24 MPEG-7: eXperimental Model (XM)**

This subsection describes the complete video description functionality that is available in the MPEG-7 eXperimental Model (XM). The software (Unix and windows version) and the required libraries can be download at http://www.lis.ei.tum.de/research/bv/topics/mmdb/mpeg7.html

#### **24.1.1 3DShapeSpectrum**

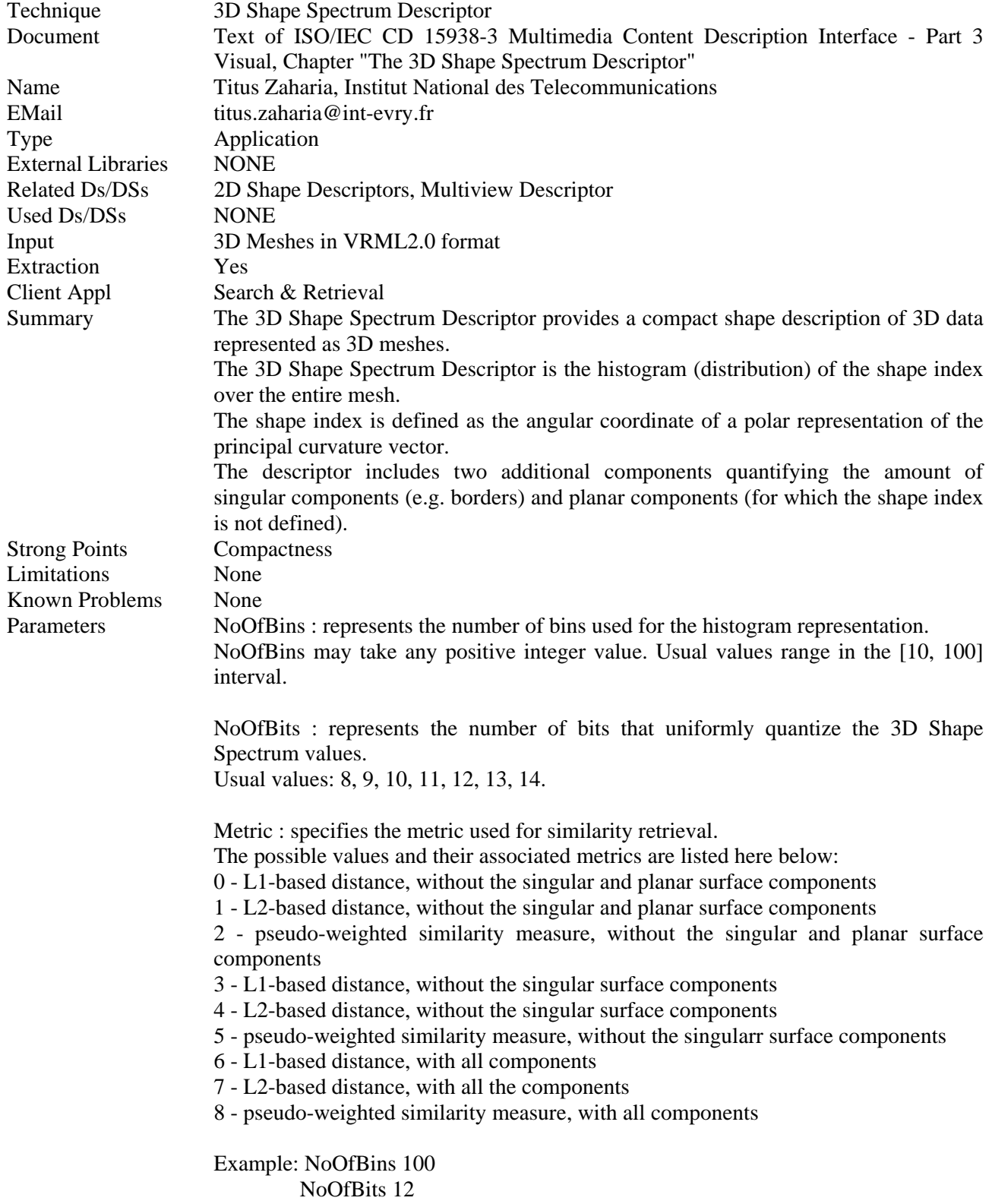

## Metric 0

# **24.1.2 AdvancedFaceRecognition**

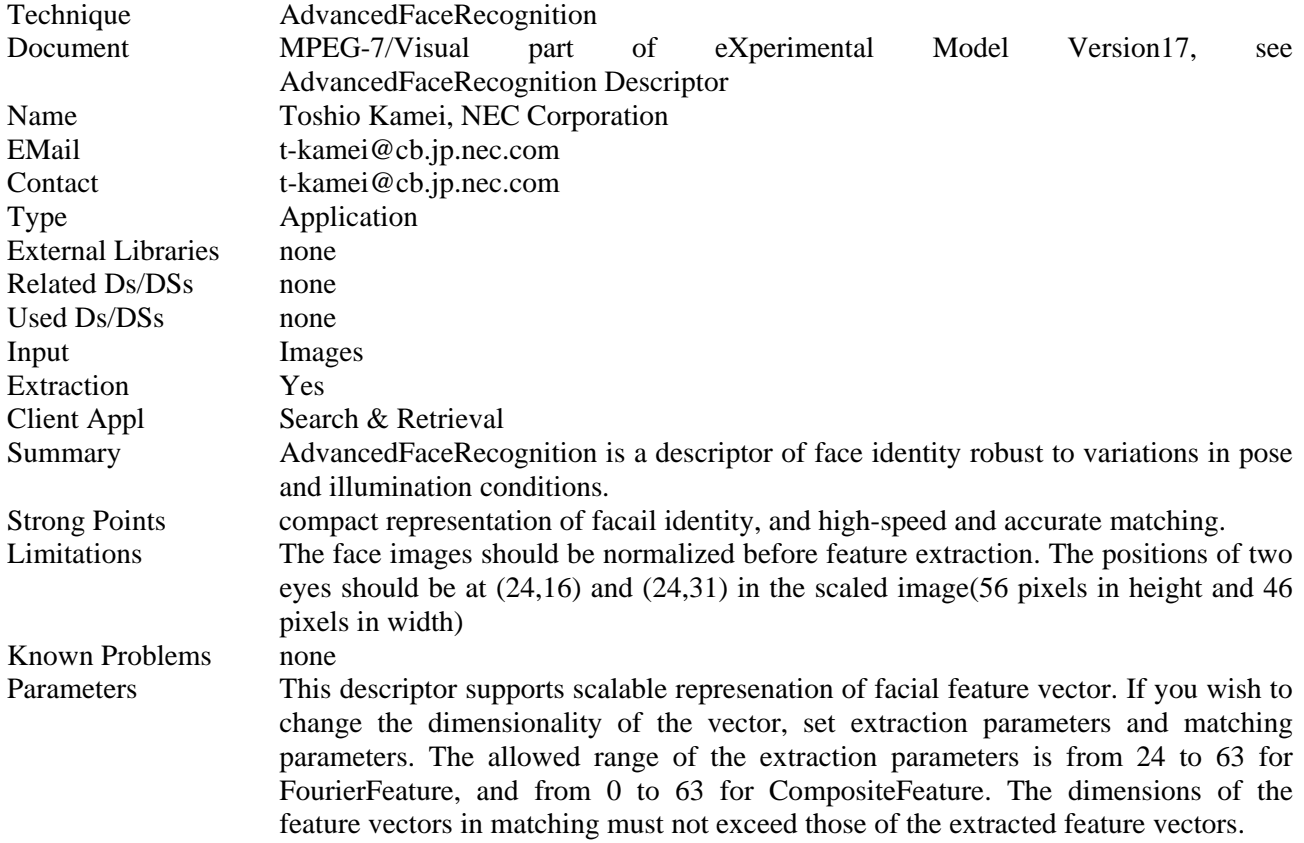

### **24.1.3 CameraMotion**

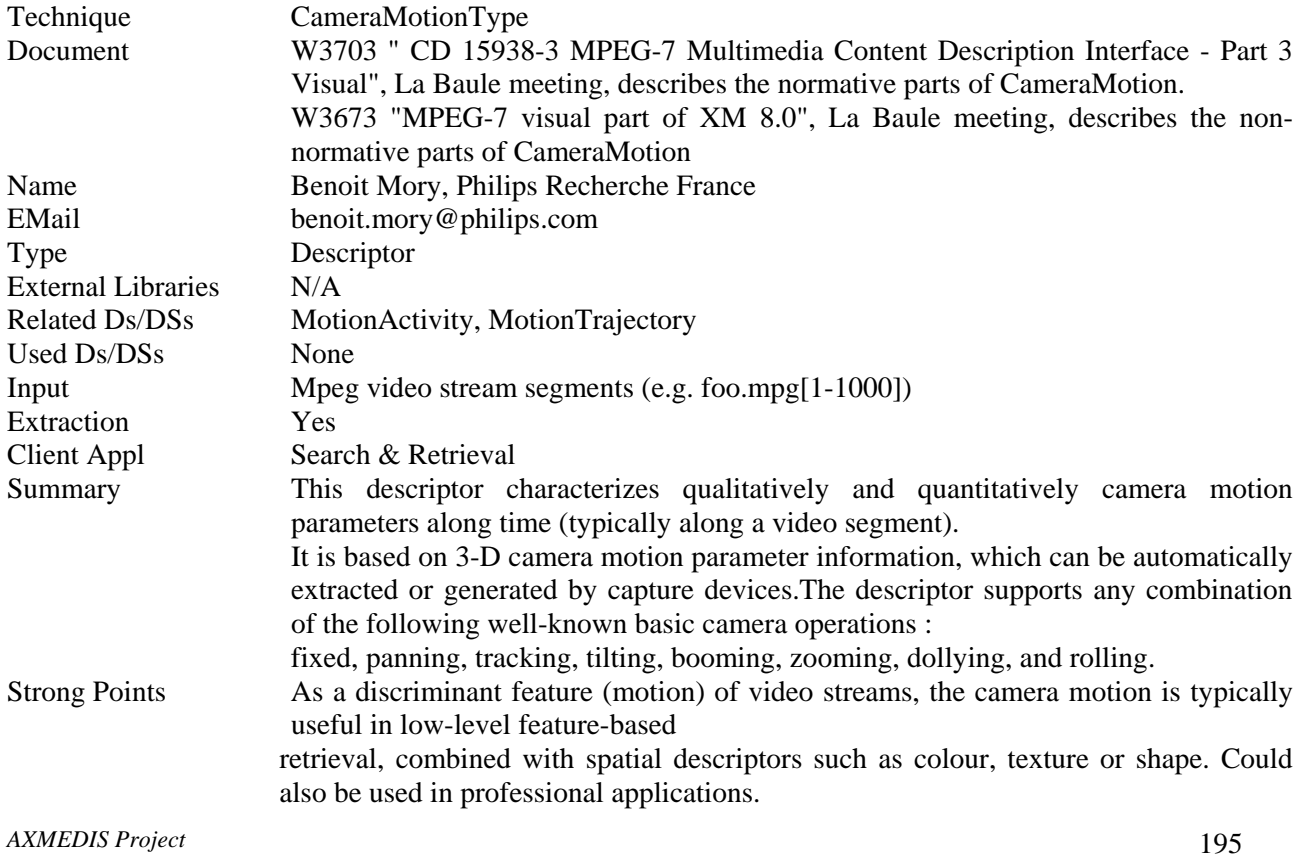

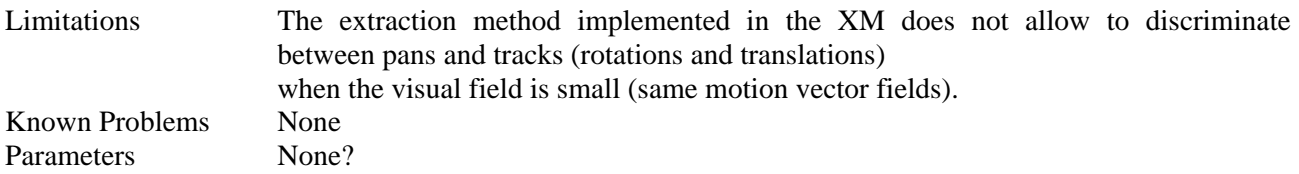

### **24.1.4 ColorLayout**

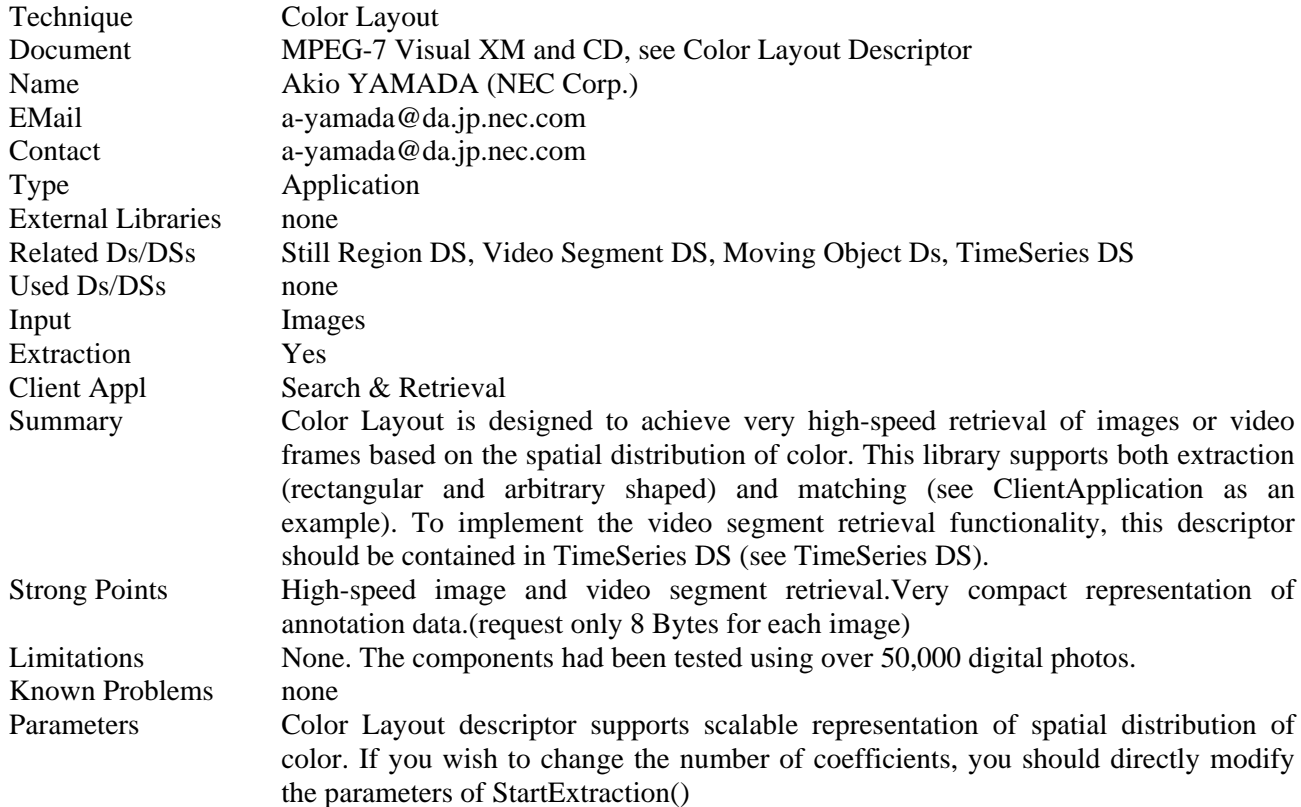

## **24.1.5 ColorQuantization**

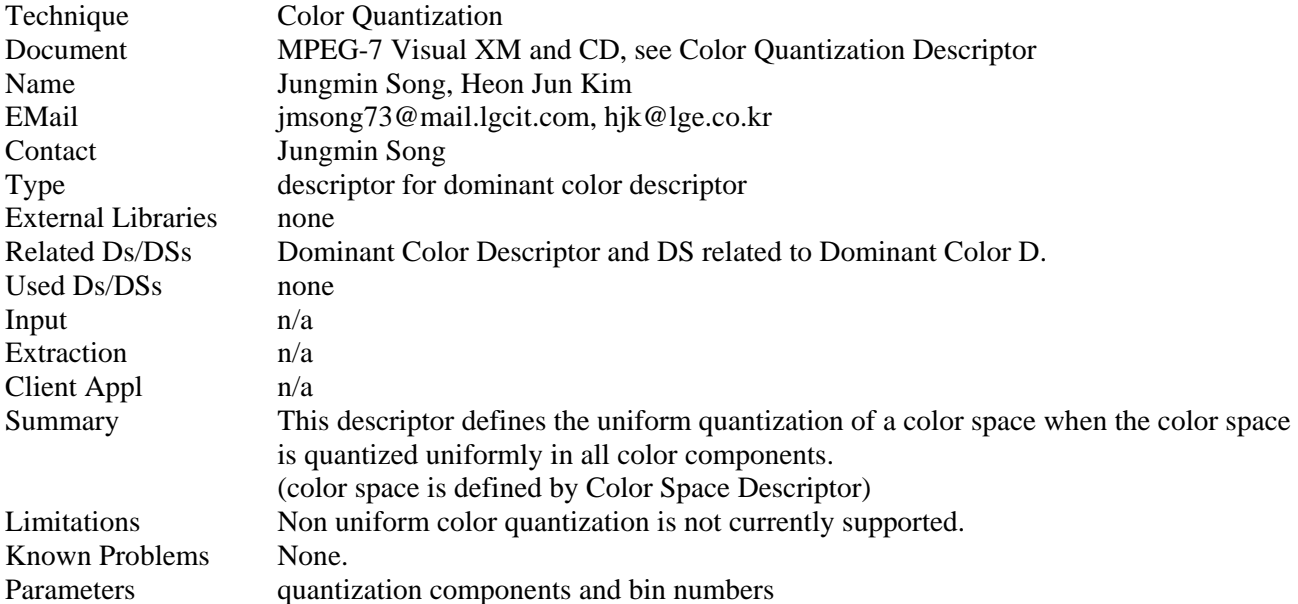

## **24.1.6 ColorSpace**

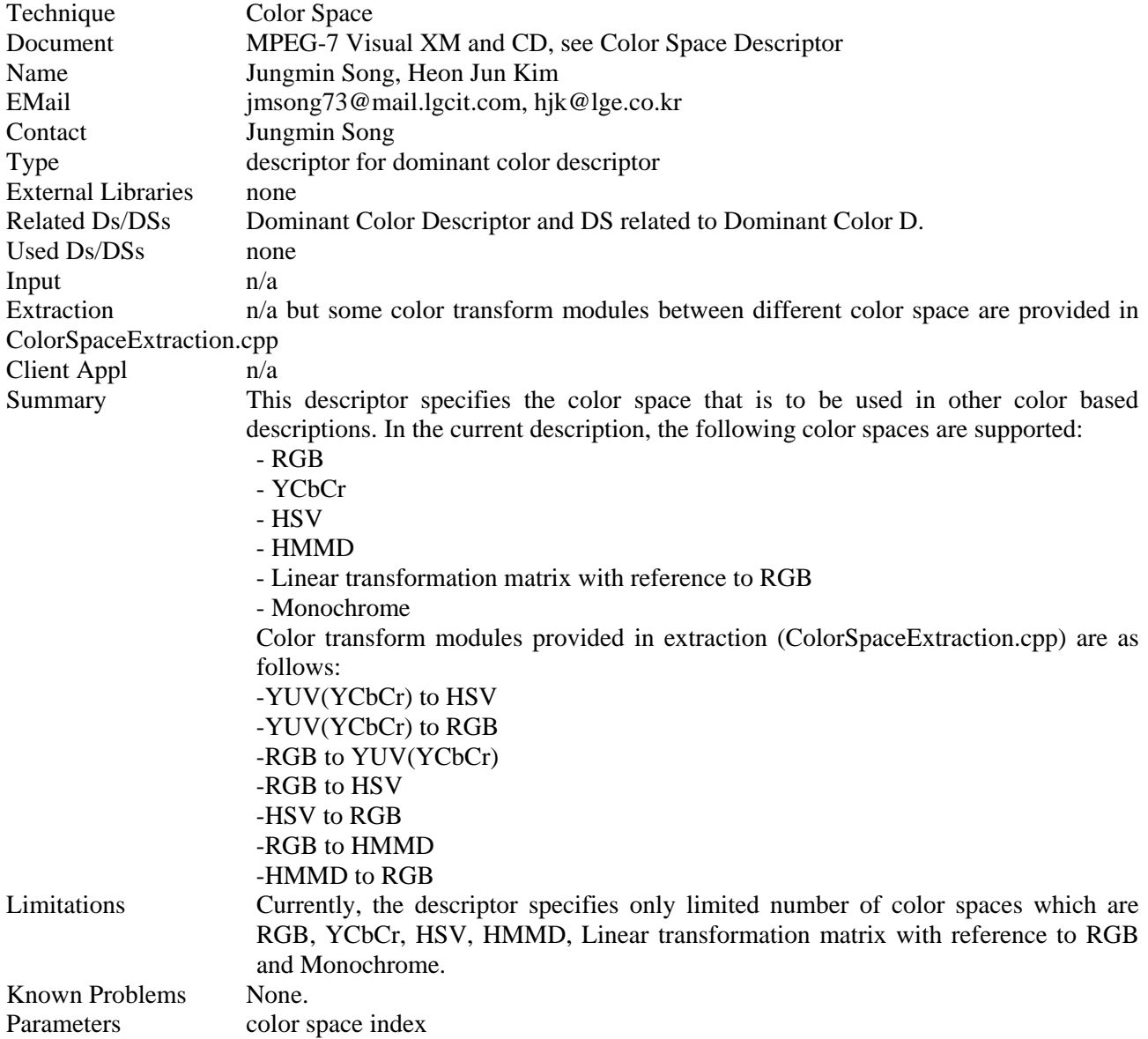

### **24.1.7 ColorStructure**

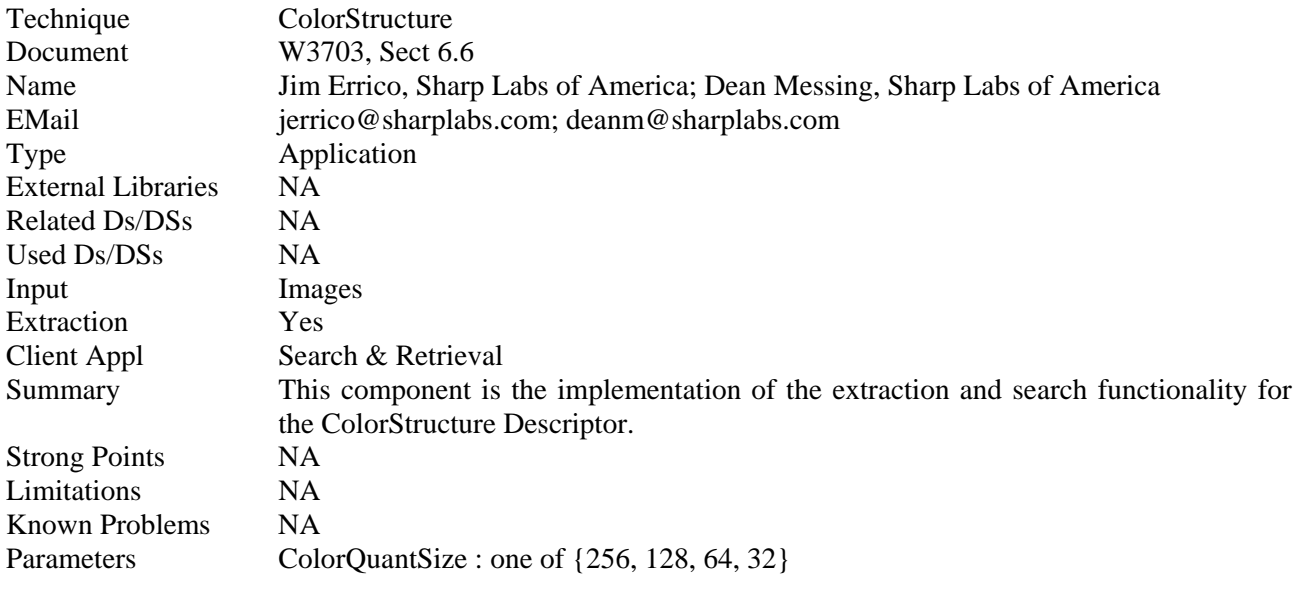

## **24.1.8 ContourShape**

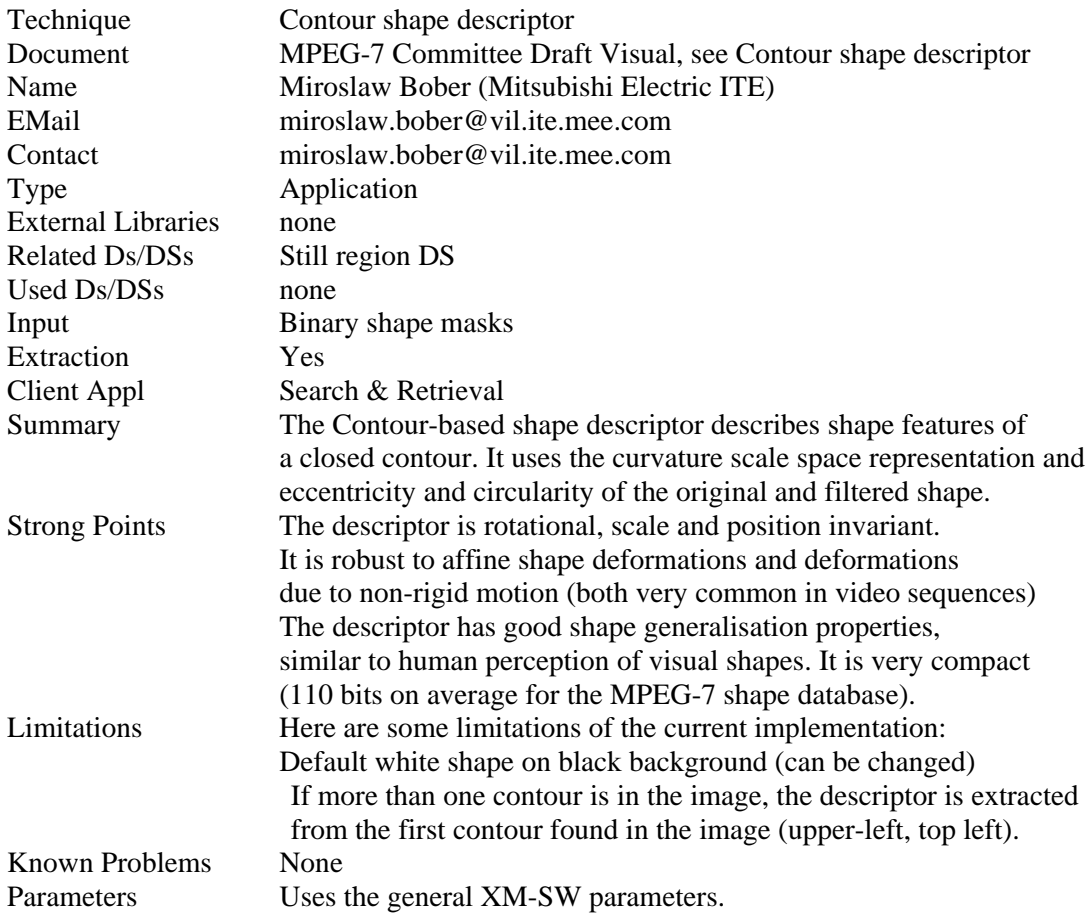

### **24.1.9 DominantColor**

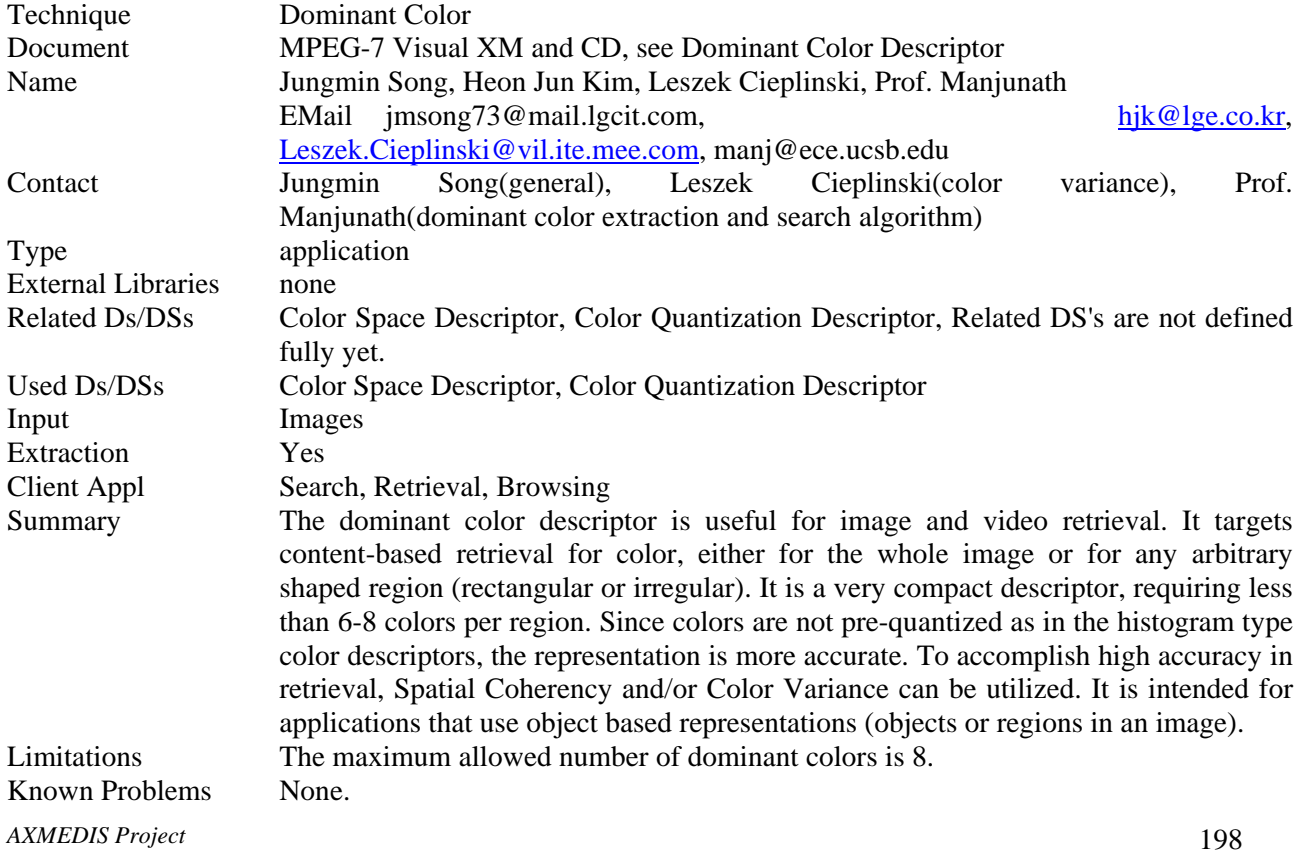

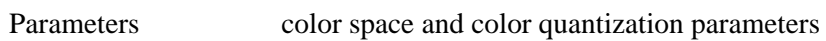

# **24.1.10 EdgeHistogram**

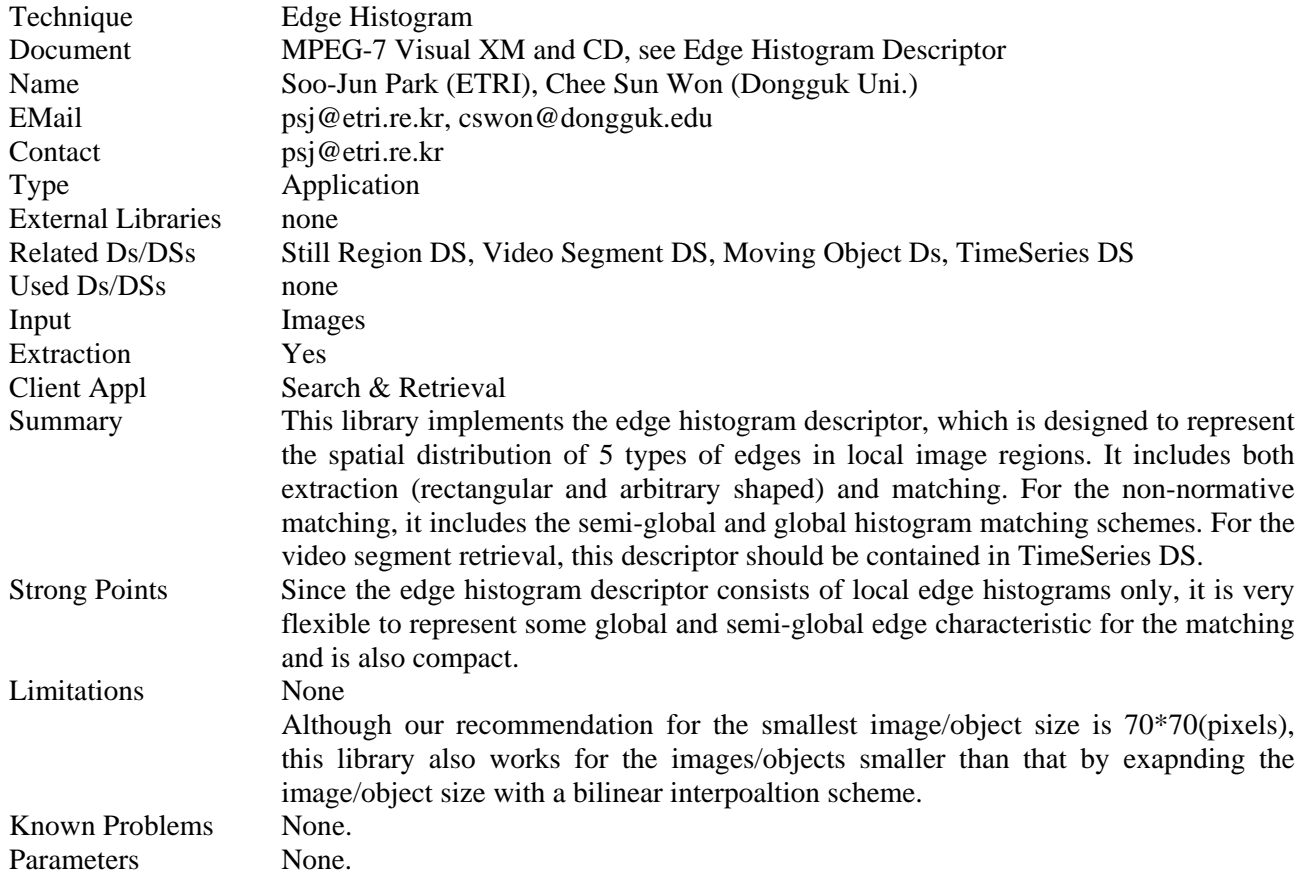

# **24.1.11 FaceRecognition**

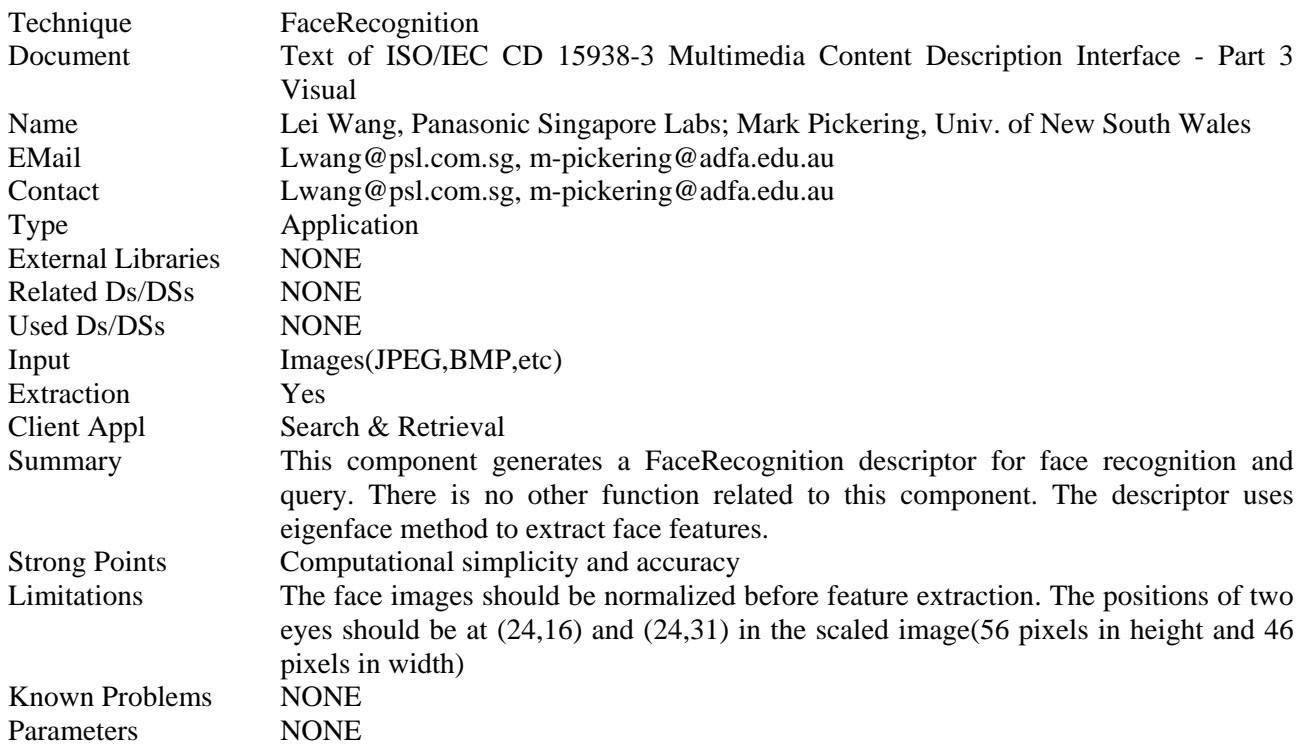

## **24.1.12 GoFGoPColor**

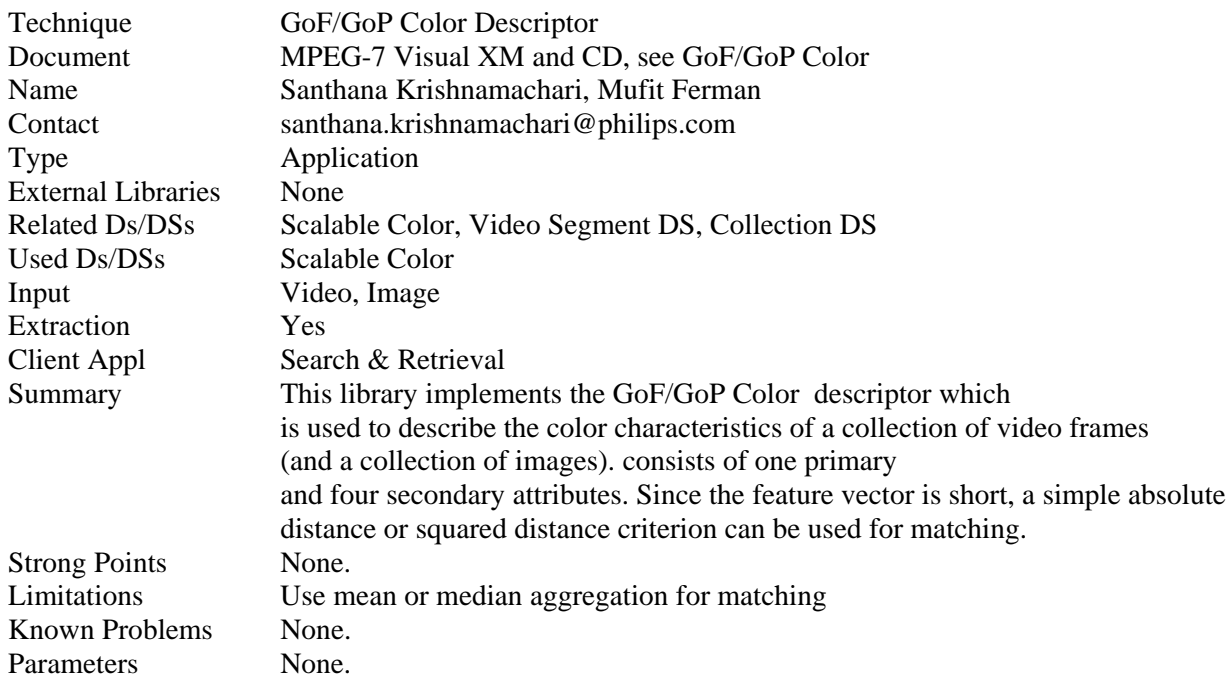

## **24.1.13 GridLayout**

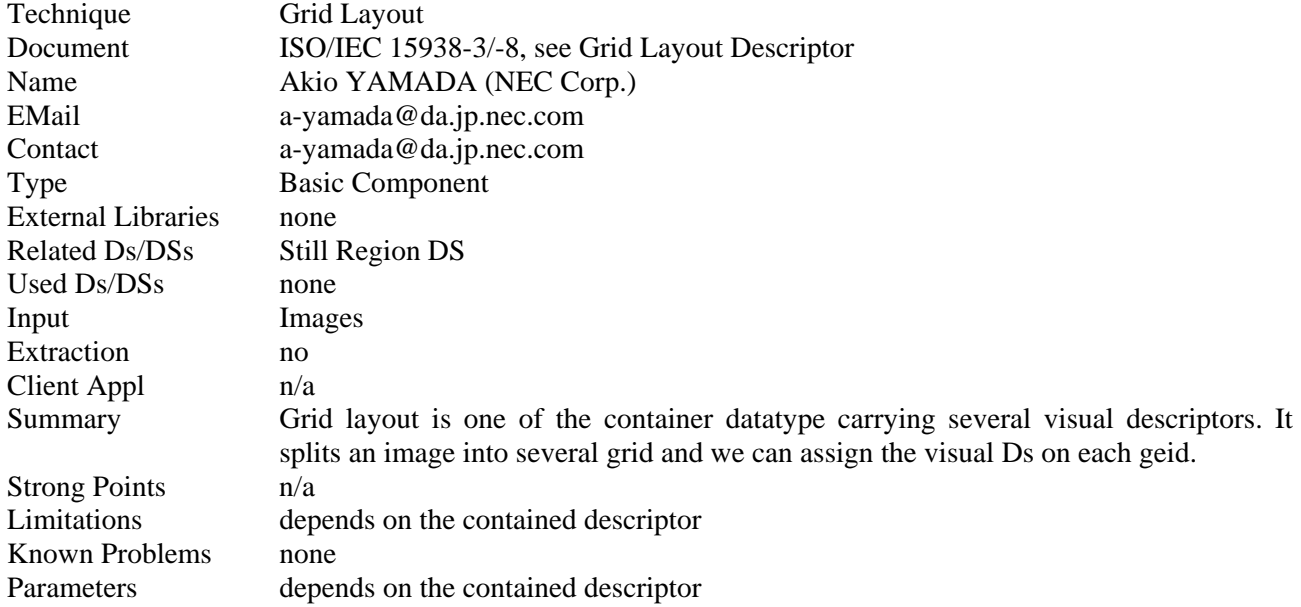

## **24.1.14 HomoTexture**

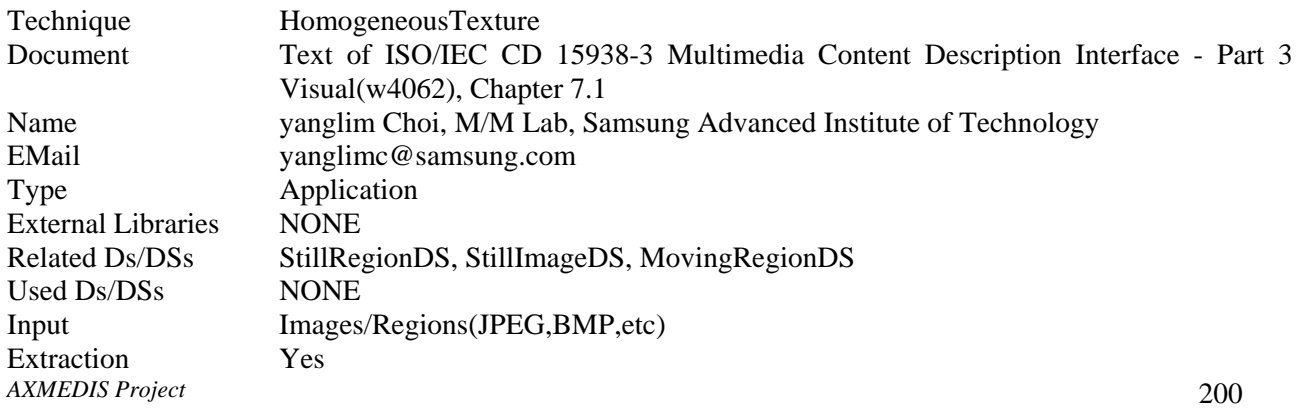

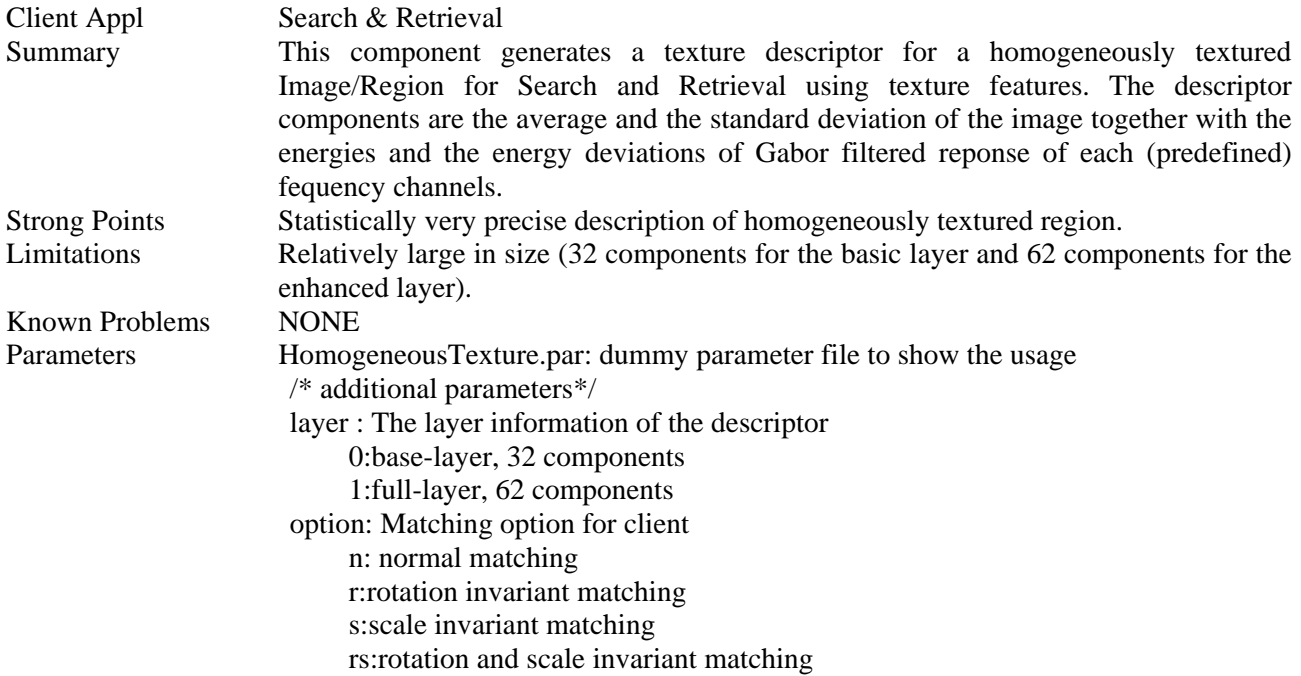

### **24.1.15 MotionActivity**

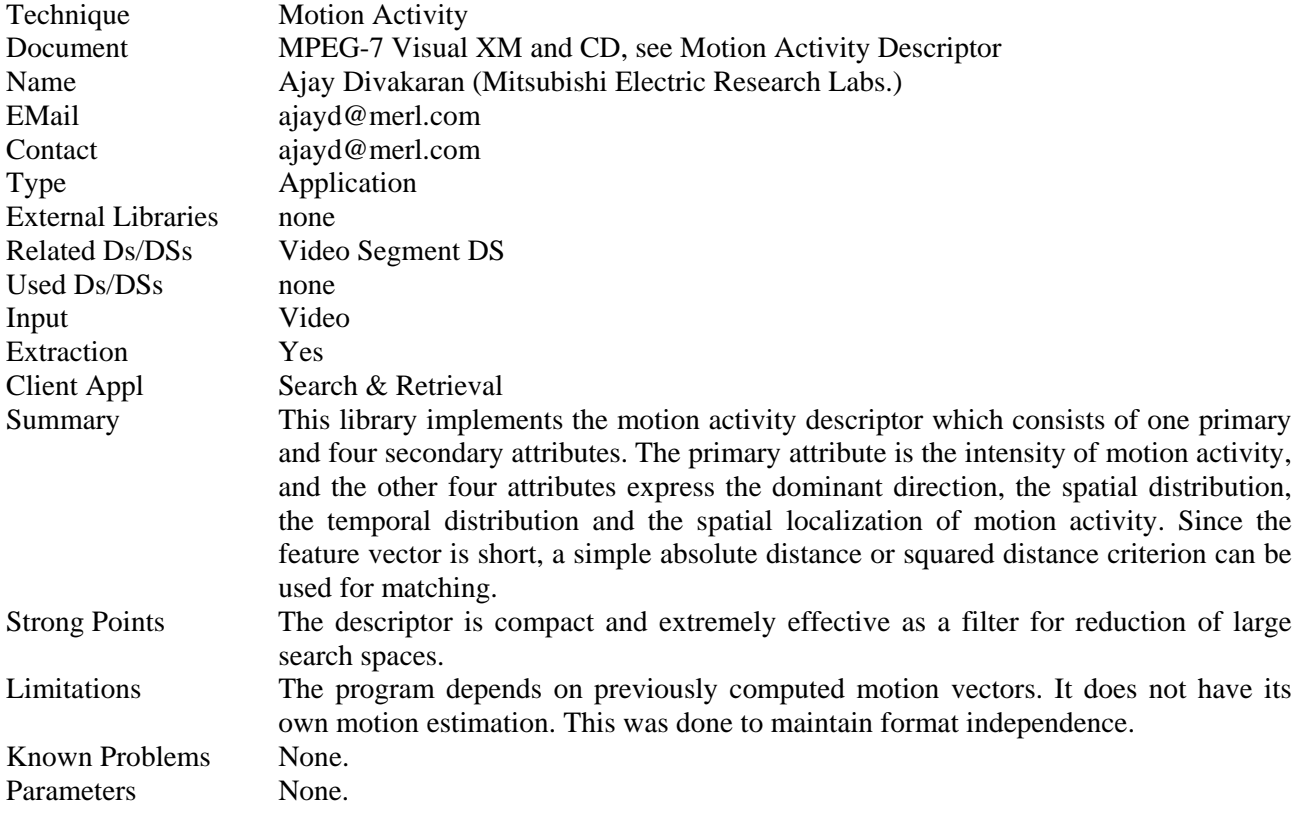

## **24.1.16 MotionTrajectory**

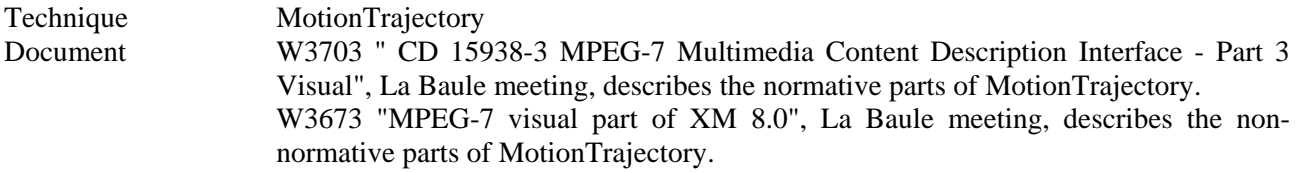

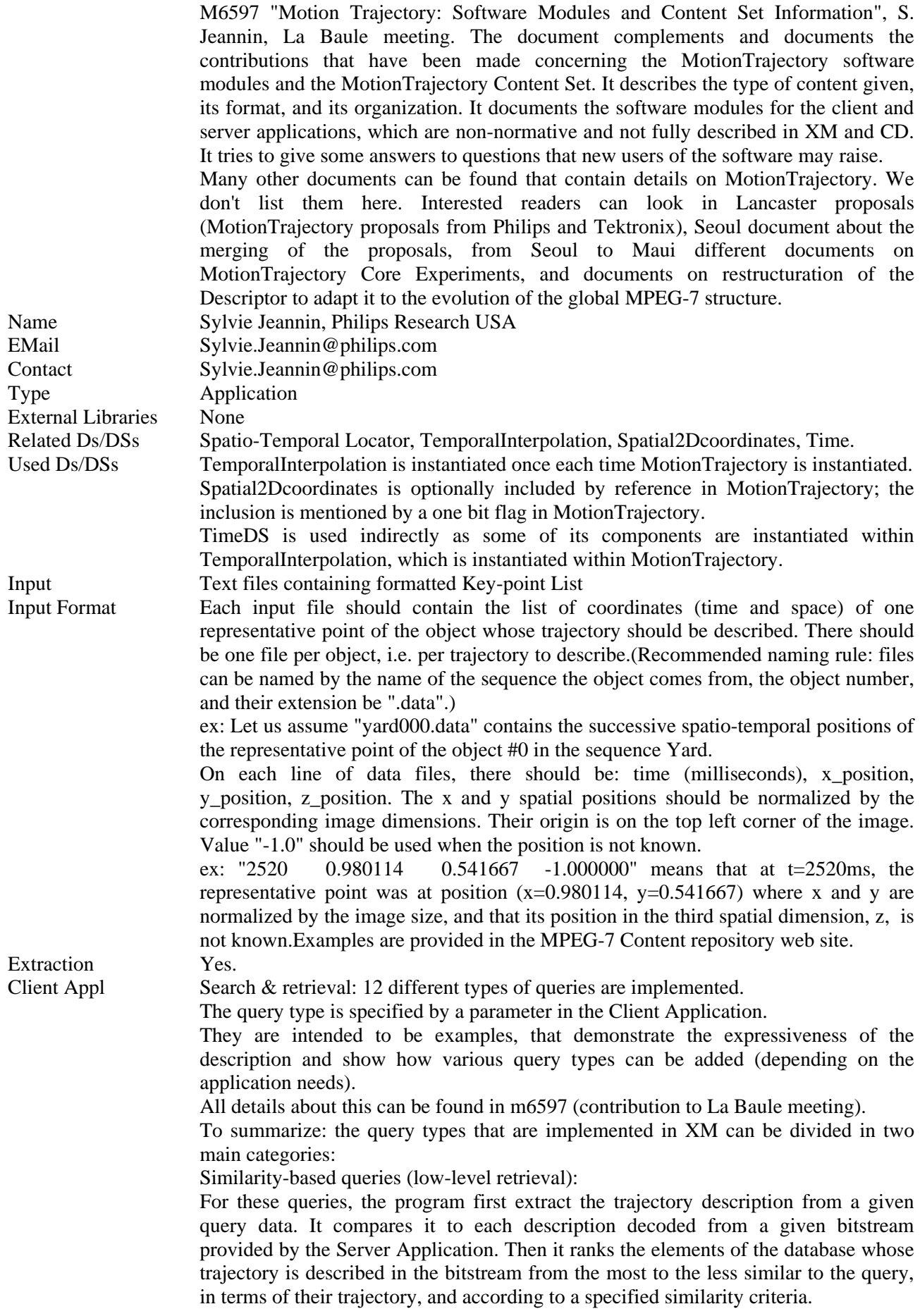

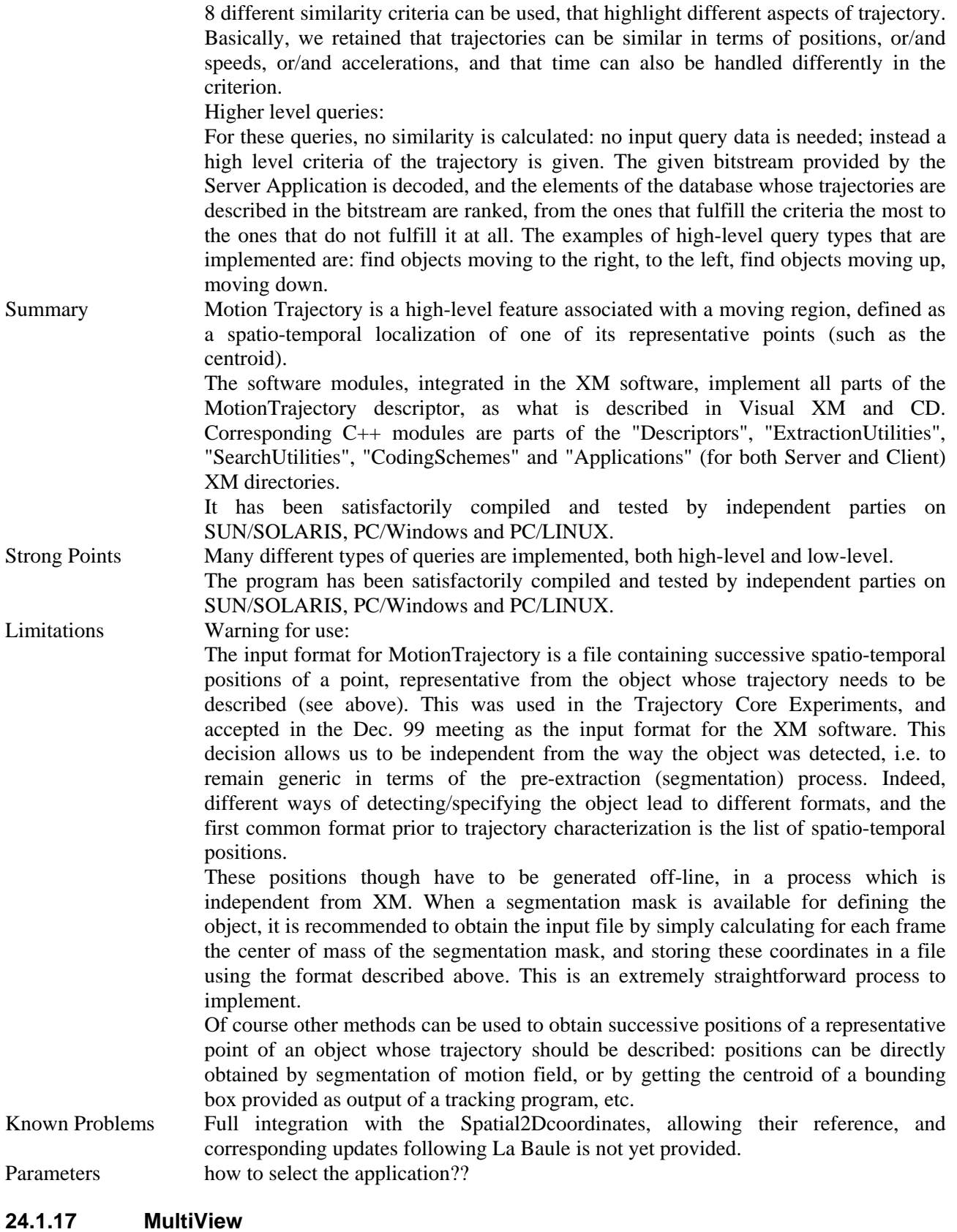

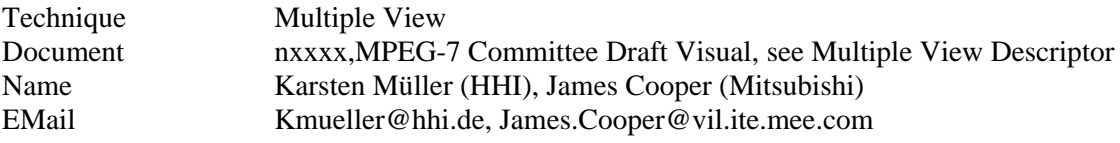

#### DE3.1.2.3.7 – Specification of AXMEDIS External Processing Algorithms

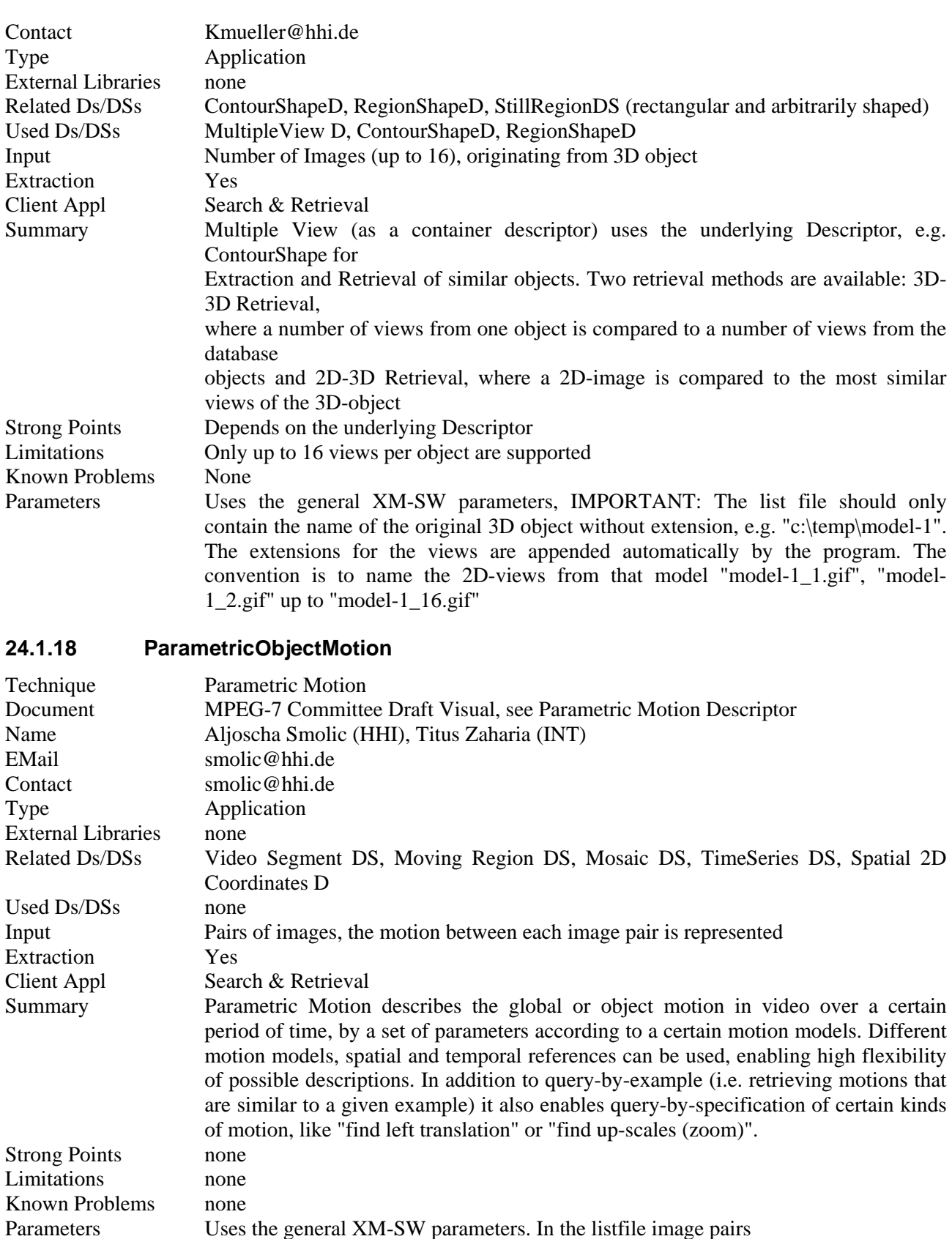

must be specified that define the motion in between:

 motion\_1\_image\_1  $\frac{1}{\text{motion}\_1}\_\text{image}\_2$  motion\_2\_image\_1 motion\_2\_image\_2 **Service State State State**  motion\_N\_image\_1 motion\_N\_image\_2

## **24.1.19 Perceptual3DShape**

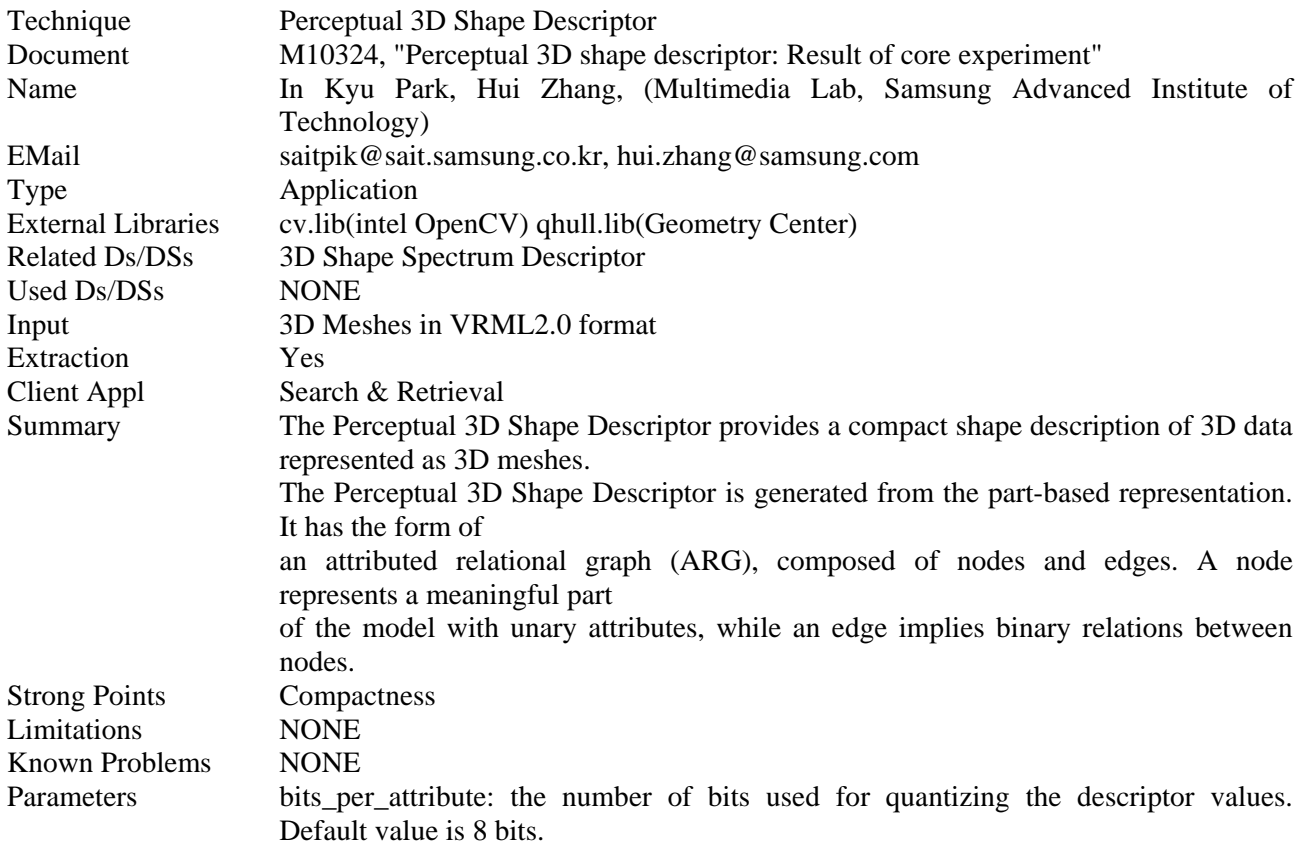

### **24.1.20 RegionLocator**

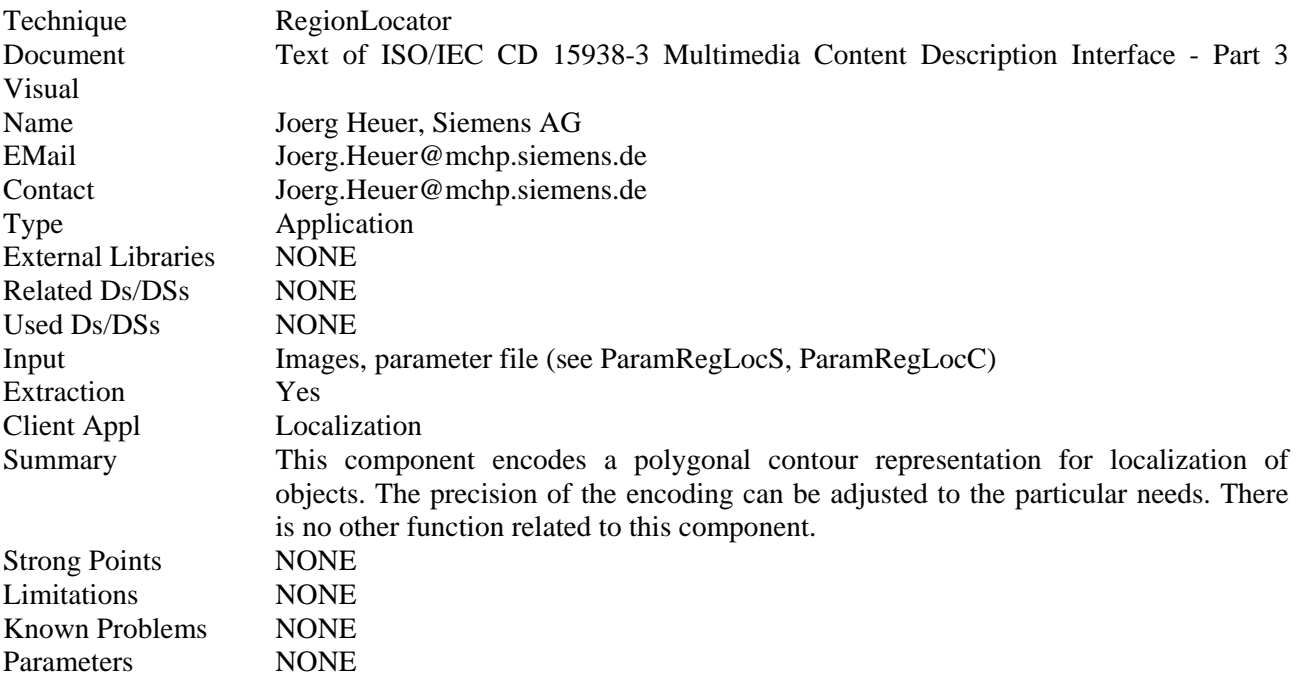

### **24.1.21 RegionShape**

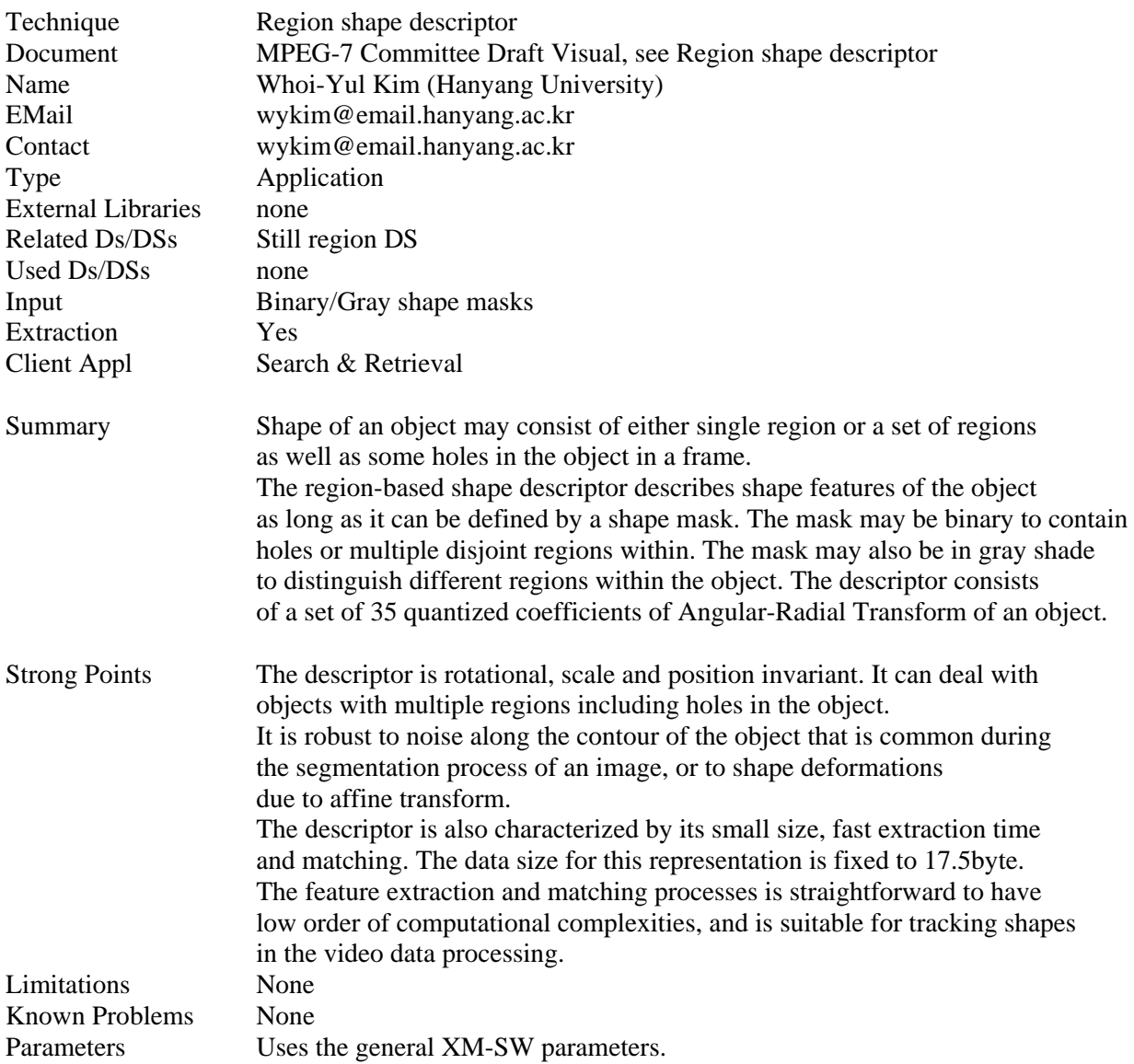

## **24.1.22 ScalableColor**

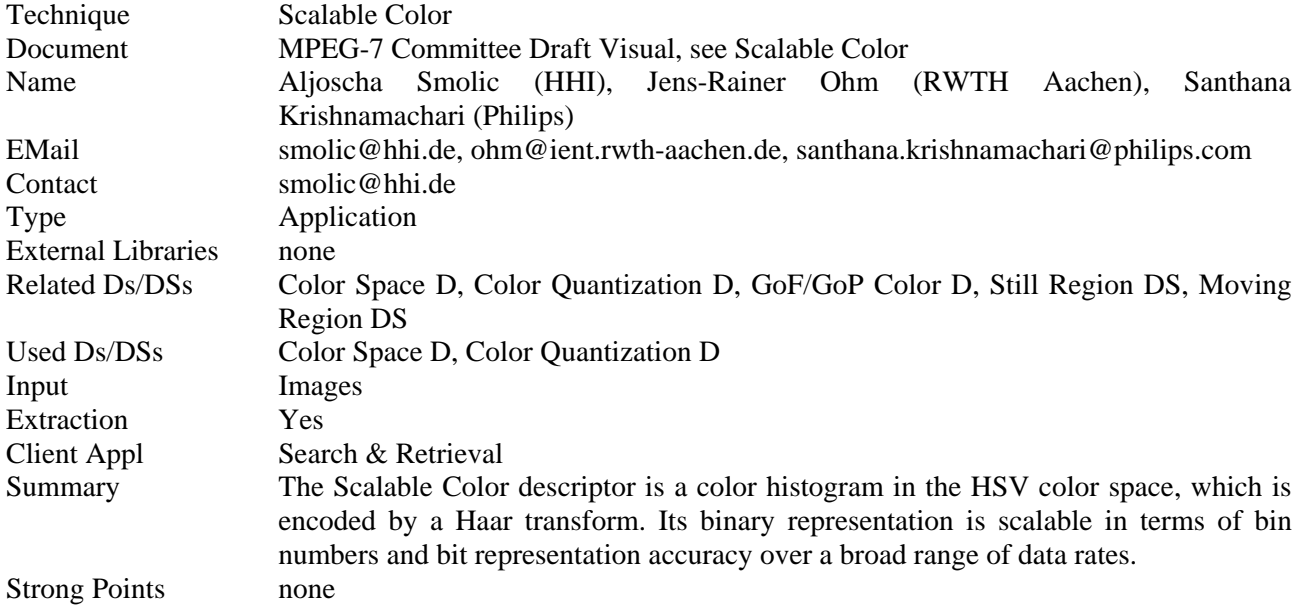

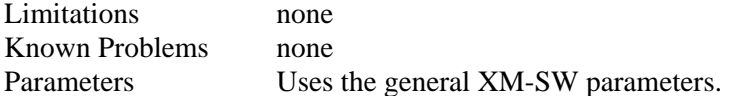

# **24.1.23 Spatial2DCoordinates**

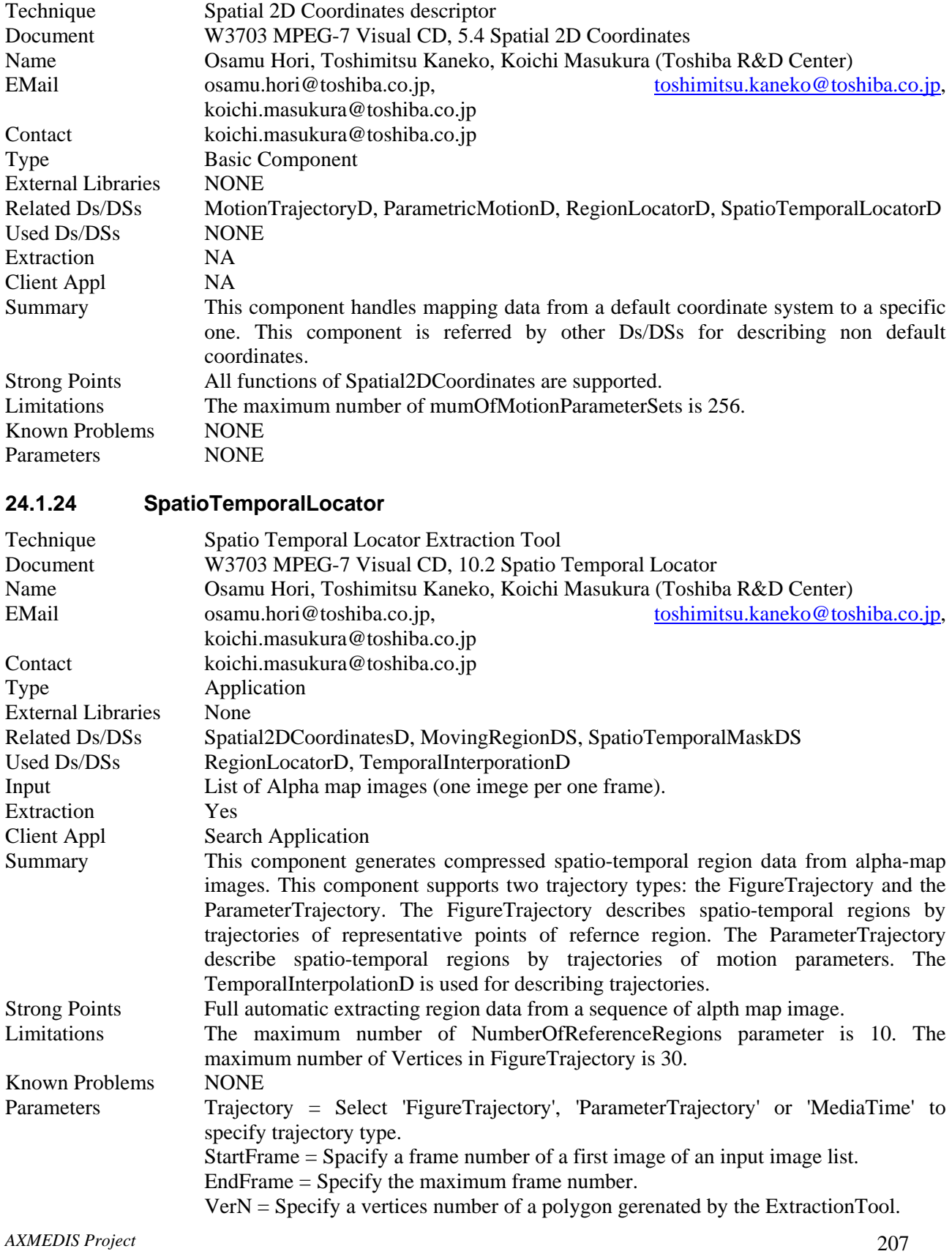

Depth = Specify a value of 'Depth' parameter.

## **24.1.25 TemporalInterpolation**

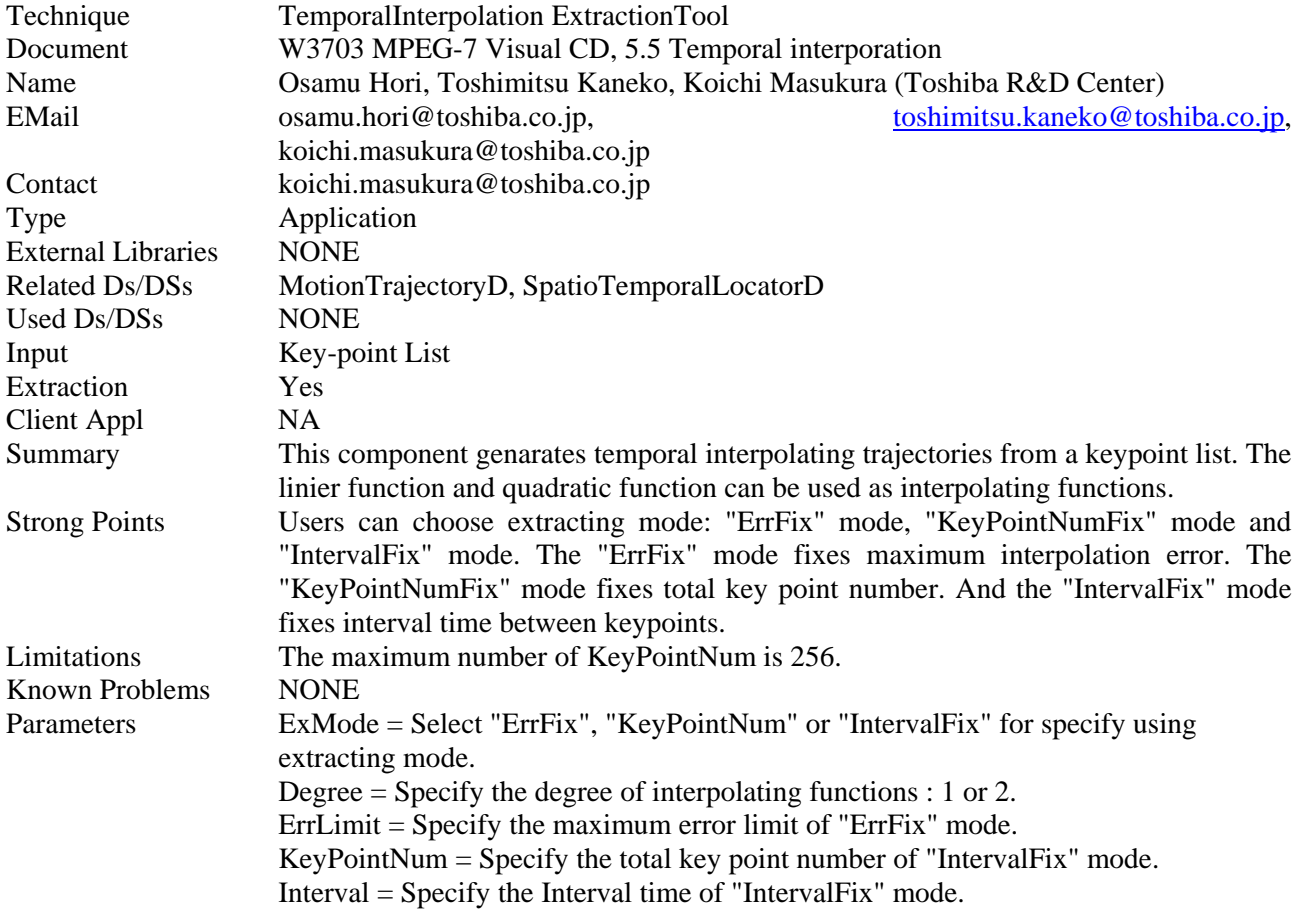

## **24.1.26 TextureBrowsing**

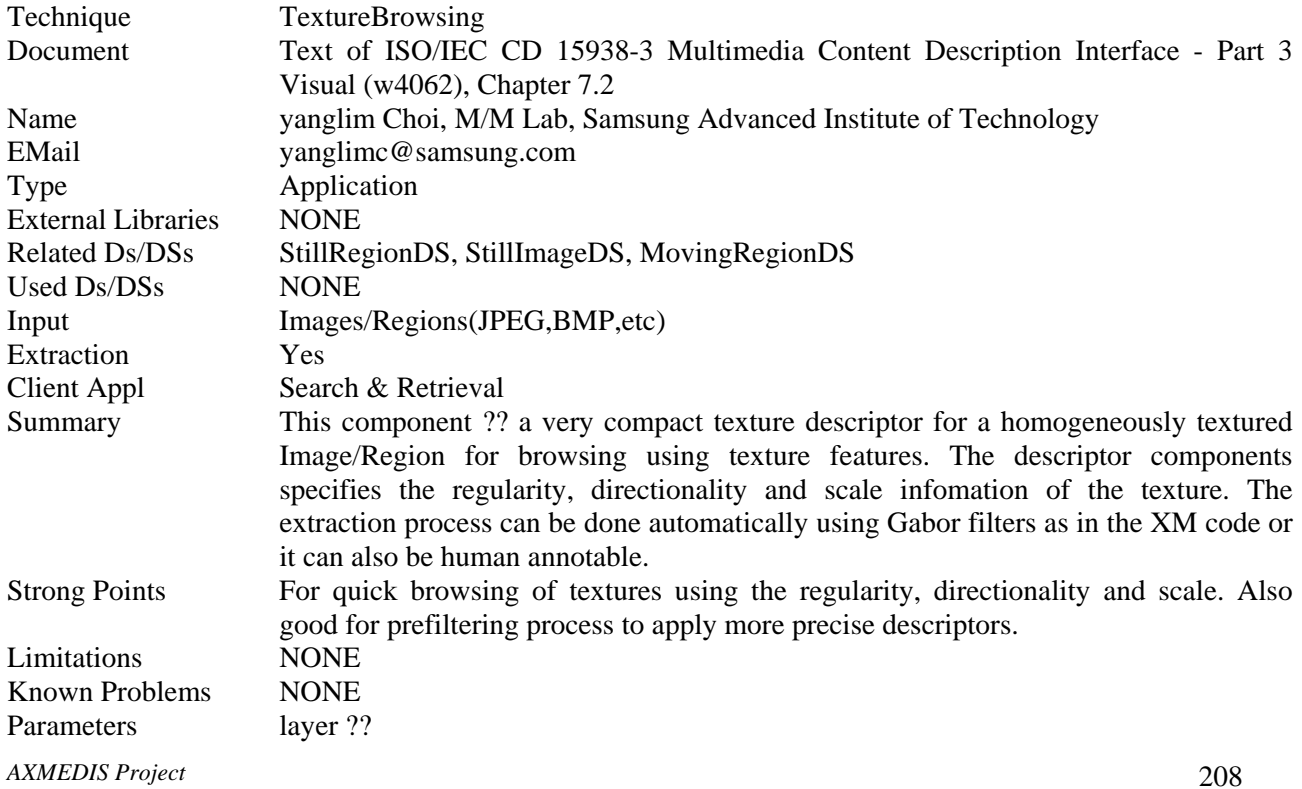

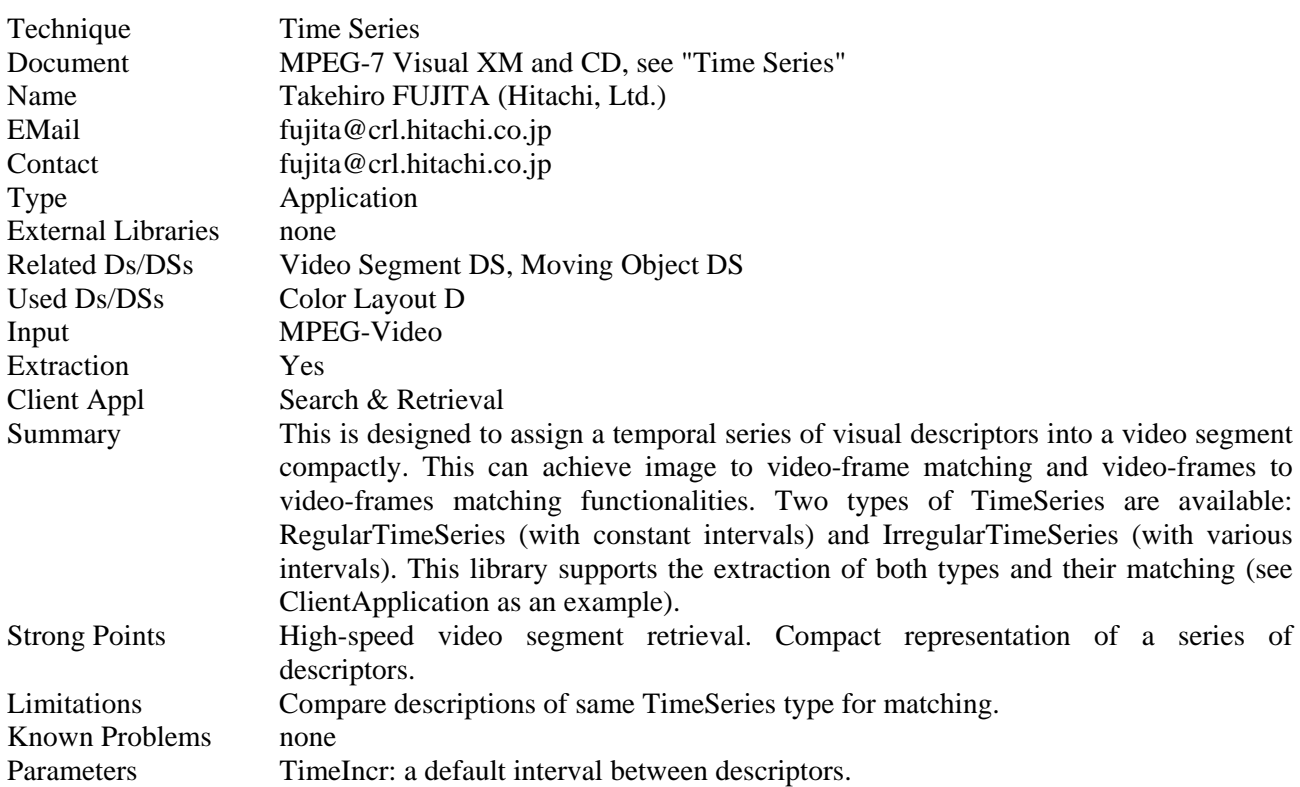

#### **24.1.27 TimeSeries**

## **24.2 SOUNDTOUCH**

SoundTouch is an open-source audio processing library for changing the Tempo, Pitch and Playback Rates of audio streams or files:

- Tempo (time-stretch): Changes the sound to play at faster or slower speed than original, without affecting the sound pitch.
- Pitch (key) : Changes the sound pitch or key, without affecting the sound tempo or speed.
- Playback Rate : Changes both the sound tempo and pitch, as if an LP disc was played at wrong RPM rate.

The SoundTouch library is suited for application developers writing sound processing tools that require tempo/pitch control functionality, or just for playing around with the sound effects. The SoundTouch library Command line interface.

Features:

- Easy-to-use implementation of time-stretch, pitch-shift and sample rate transposing routines.
- High-performance object-oriented  $C++$  implementation.
- Full source codes available for both the SoundTouch library and the example application.
- Clear and easy-to-use programming interface via a single C++ class.
- Supported audio data format : 16Bit integer or 32bit floating point PCM mono/stereo
- Capable of real-time audio stream processing:
	- input/output latency max.  $\sim 100$  ms.
	- Processing 44.1kHz/16bit stereo sound in realtime requires a 133 Mhz Intel Pentium processor or better.
- Platform-independent implementation: The SoundTouch library can be compiled for any processor and OS platform supporting GNU C compiler (gcc) or Visual Studio, for example Win32, Linux, AIX.
- Additional assembler-level and Intel-MMX instruction set optimizations for Intel x86 compatible processors (Win32 & Linux platforms), offering several times increase in the processing performance.
- Compiled executable binaries available for Windows.
- Released under the GNU Lesser General Public License (LGPL).

### **24.3 Timidity++**

TiMidity++ is an open source MIDI to WAVE converter and player. It uses Gravis Ultrasound-compatible patch files and/or SoundFont Banks to generate digital audio data from general MIDI files. The audio data can be played through any sound device or stored on disk. On a fast machine, music can be played in real time. TiMidity++ is written in C and runs under Linux, FreeBSD, HP-UX, SunOS, MacOSX, and Win32, and porting to other systems with gcc should be easy.

Further detailed information and the software to download are available on: http://timidity.s11.xrea.com/index.en.html#links.

Features

- Plays MIDI files without any external MIDI instruments at all
- Understands following formats:
	- $\circ$  SMF (Format 0, 1, 2)
		- o MOD
		- o RCP, R36, G18, G36 (Recomposer formats)
		- o MFi (Version 3; Melody Format for i-Mode)
- Converts MIDI files into various audio file formats:
	- $\circ$  + RIFF WAVE (\*.wav)
	- $\circ$  + SUN AU (\*.au)
	- $\circ$  + Apple Interchange File Format (\*.aiff)
	- o + Ogg Vorbis, FLAC, Speex (\*.ogg)
	- $\circ$  + MPEG-1 Audio layer 3 (\*.mp3) (note: Windows only)
- Uses following formats as digital instrument data
	- o Gravis Ultrasound compatible patch files
		- o SoundFonts
		- o AIFF and WAV data (Some restrictions are there with AIFF/WAV)
- Displays information about the music that is now playing
- Various user interfaces:
	- o dumb terminal interface
	- o ncurses interface
	- o S-Lang interface
	- o X Athena Widget interface
	- o Tcl/Tk interface
	- o Motif interface (runs with lesstif)
	- o vt100 interface
	- o Emacs front-end (type ``M-x timidity'' on your emacs)
	- o skin interface: can use WinAmp? skin (Seems not maintained...)
	- o GTK+ interface
	- o ALSA sequencer interface
	- o Windows synthesizer interface
	- o Windows GUI interface
	- o Windows GUI synthesizer interface
	- o PortMIDI synthesizer interface
- Plays remote MIDI files over the network
	- o HTTP
	- o FTP
	- o NetNews
- Plays MIDI files in archive files. Supported formats are:
	- $\circ$  Tar archived (\*.tar)
	- o Gzip'ed tar (\*.tar.gz, \*.tgz)
	- $\circ$  Zip compressed (\*.zip)
	- o LHa compressed lh0, lh1, lh2, lh3, lh4, lh5, lh6, lz4, lzs and lz5 (\*.lzh)
- Displays sound spectrogram for the playing music
- Trace playing